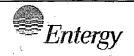

Indian Point Energy Center Document Control 450 Broadway Buchanan, NY 10511

## CONTROLLED DOCUMENT TRANSMITTAL

TO:

DISTRIBUTION

DATE: 5/10/2021

FROM: IPEC DOCUMENT CONTROL -- 3RD FLOOR ADMIN BLDG

PHONE #:

TRANSMITTAL #: EP-21-0007

The Document(s) identified below are forwarded for use. Please review to verify receipt, incorporate the document(s) into your controlled document file, properly disposition superseded, voided, or inactive document(s).

AFFECTED DOCUMENT: IPEC EP

DOC#

REV#

TITLE

INSTRUCTIONS

THE FOLLOWING PROCEDURE(S) HAS BEEN REVISED, PLEASE REMOVE YOUR CURRENT COPY AND REPLACE WITH ATTACHED UPDATED REVISION:

IP-EP-240 REVISION 8

IP-EP-241 REVISION 7

**IP-EP-251 REVISION 8** 

IP-EP-260 REVISION 12

IP-EP-270 REVISION 3

IP-EP-310 REVISION 21

IP-EP-320 REVISION 15

IP-EP-330 REVISION 12

AX45 NRR

### **EFFECTIVE DATE: 5/17/2021**

RECEIPT OF THE ABOVE LISTED DOCUMENT(S) IS HEREBY ACKNOWLEDGED. I CERTIFY THAT ALL SUPERSEDED, VOID, OR INACTIVE COPIES OF THE ABOVE LISTED DOCUMENT(S) IN MY POSSESSION HAVE BEEN REMOVED FROM USE AND ALL UPDATES HAVE BEEN PERFORMED IN ACCORDANCE WITH EFFECTIVE DATE(S) (IF APPLICABLE) AS SHOWN ON THE DOCUMENT(S)

U.S. NUCLEAR REGULATORY COMMISSION ATTN: DOCUMENT CONTROL DESK 11555 ROCKVILLE PIKE ROCKVILLE, MD 20852

NAME (PRINT)

SIGNATURE

DATE

COPY LOCATION

## IPEC IMPLEMENTING PROCEDURE PREPARATION, REVIEW, AND APPROVAL

IP-SMM-AD-102

Rev: 17

Page 35 of 43

| ATTACHMENT 10.2                                |                                                                                           | IPEC PROCEDURE REVIEW AND APPROVAL                                                                               |  |  |  |
|------------------------------------------------|-------------------------------------------------------------------------------------------|----------------------------------------------------------------------------------------------------|--|--|--|
|                                                | · (Pag                                                                                    | e 1 of 1)                                                                                                    |  |  |  |
| Procedure Title: Security                      |                                                                                           |                                                                                                    |  |  |  |
| Procedure No. IP-EF                            | P-240 Existing Rev: 7 New                                                                 | Rev: 8 DRN/EC No: DRN-21-00121                                                                                   |  |  |  |
| <u>Procedure Activity</u><br>(MARK Applicable) | ☐ Converted To IPEC, Replaces:                                                            | Temporary Procedure Change (MARK Applicable)                                                                     |  |  |  |
| ☐ NEW PROCEDURE                                | Unit 1 Procedure No.                                                                      | ☐ EDITORIAL Temporary Procedure Change                                                                           |  |  |  |
| ☐ GENERAL REVISION                             |                                                                                           | □ ADVANCE Temporary Procedure Change                                                                             |  |  |  |
| ☑ PARTIAL REVISION                             | Unit 2 Procedure No:                                                                      | ☐ CONDITIONAL Temporary Procedure Change                                                                         |  |  |  |
| ☐ EDITORIAL REVISION ☐ VOID PROCEDURE          |                                                                                           |                                                                                                    |  |  |  |
| CI SUPERSEDED                                  | Unit 3 Procedure No:                                                                      | Terminating Condition:                                                                                           |  |  |  |
|                                                |                                                                                           |                                                                                                    |  |  |  |
| ☐ RAPID REVISION                               | Document in Microsoft Word: ☐ Yes ☐ No                                                    | ☐ VOID DRN/TPC No(s):                                                                                            |  |  |  |
|                                                | ☐ N/A – see Revision Summary page. — Eplan, updated floor plan and revised a do           | rocedure was revised to reflect Post U3 Shutdown cument number.                                                  |  |  |  |
| Implementation Requirem                        | <u>ents</u>                                                                               |                                                                                                    |  |  |  |
| •                                              | s ☑ No Formal Training? ☐ Yes ☑No                                                         | · ·                                                                                                    |  |  |  |
| *                                              | •                                                                                         | cover page is marked "Quality Related"                                                                           |  |  |  |
|                                                |                                                                                           | 1): Rebecca Martin x7106/ KCCCC Q Martin                                                                         |  |  |  |
| Review and Approval (Per                       | Attachment 10.1, IPEC Review And Appro                                                    |                                                                                                    |  |  |  |
| 1. 恒 Technical Reviewe                         | r: Crais Delamate                                                                         | V 100 4/14/2021                                                                                                  |  |  |  |
|                                                |                                                                                           | Jame/ Signature/ Date)                                                                                           |  |  |  |
| 2. Cross-Disciplinar                           | / Reviewers:                                                                              | ,                                                                                                    |  |  |  |
| . Dept:                                        | Reviewer:                                                                                 |                                                                                                    |  |  |  |
|                                                |                                                                                           | Print Name/ Signature/ Date)                                                                                     |  |  |  |
| Dept:                                          | Reviewer:                                                                                 |                                                                                                    |  |  |  |
|                                                |                                                                                           | Print Name/Signature/ Date) / /                                                                                  |  |  |  |
| 3. 🗵 RPO- Responsibi                           | lities/Checklist: Frank J Mitchell /                                                      | 11 Millio 4/14/21 1                                                                                              |  |  |  |
|                                                |                                                                                           | (Print Name/ Signature/ Date)                                                                                    |  |  |  |
| PAD required a                                 | and is complete (PAD Approver and Review                                                  | wer qualifications have been verified)                                                                           |  |  |  |
|                                                | ision from further LI-100 Review is still valided due to type of change as defined in 4.6 |                                                                                                    |  |  |  |
| •                                              | nination Complete:                                                                        |                                                                                                    |  |  |  |
|                                                |                                                                                           | (Print Name/ Signature/ Date)                                                                                    |  |  |  |
| NO change of purpos                            | e or scope NO ch                                                                          | ange to less restrictive acceptance criteria                                                                     |  |  |  |
| NO reduction in the le                         | vel of nuclear safety NO ch                                                               | ange to steps previously identified as commitment steps                                                          |  |  |  |
|                                                |                                                                                           | viation from the Quality Assurance Program Manual<br>ange that may result in deviations from Technical Specifica |  |  |  |
| procedure was elimina                          |                                                                                           | plant design requirements,                                                                                       |  |  |  |
| 5. 🗵 On-Shift Shift Man                        | ager/CRS: (RPO per SMM-AD-102) - Fra                                                      | - 20 20 20 20 20 10 10 10 10 10 10 10                                                                            |  |  |  |
|                                                |                                                                                           | (Print Name/ Signature/ Date)                                                                                    |  |  |  |
| 6. User Validation:                            | User:                                                                                     |                                                                                                    |  |  |  |
| 7.   Special Handling F                        | Requirements Understood:                                                                  |                                                                                                    |  |  |  |
|                                                |                                                                                           | Print Name/ Signature/ Date)                                                                                     |  |  |  |

10CFR50.54(Q)(2) Review

|            | 10CFR50.54(Q)(2) ReView                                                                                                    |  |  |  |  |  |  |  |
|------------|----------------------------------------------------------------------------------------------------|--|--|--|--|--|--|--|
| Pro        | ocedure/Document Number: IP-EP-240 Revision: 8                                                                                                    |  |  |  |  |  |  |  |
| Eq         | uipment/Facility/Other: Indian Point Energy Center                                                                                                    |  |  |  |  |  |  |  |
| Tit        | le: Security                                                                                                    |  |  |  |  |  |  |  |
|            |                                                                                                    |  |  |  |  |  |  |  |
|            | rt I. Description of Activity Being Reviewed (event or action, or series of actions that have the potential ffect the emergency plan or have the potential to affect the implementation of the emergency plan):                                                                                                    |  |  |  |  |  |  |  |
|            | <ul> <li>Removed EOF Manager as reflected in the requirements in the Post Unit 3 Shutdown<br/>Eplan (PSEP), as submitted to the NRC per LAR, license #NL-19-001, Attachment 8<br/>Emergency Response Organizaiton Task Analysis.</li> </ul>                                                                                  |  |  |  |  |  |  |  |
|            | Updated Positions of facility ERO from Attachment 9.4 floor plan.                                                                                                    |  |  |  |  |  |  |  |
|            | Updated the interface procedures with the correct procedure document number.                                                                                                    |  |  |  |  |  |  |  |
| Pr         | ocedure will be effective on May 17, 2021.                                                                                                    |  |  |  |  |  |  |  |
| acti<br>OR | rt II. Emergency Plan Sections Reviewed (List all emergency plan sections that were reviewed for this vity by number and title. IF THE ACTIVITY IN ITS ENTIRETY IS AN EMERGENCY PLAN CHANGE, EAL CHANGE EAL BASIS CHANGE, ENTER THE SCREENING PROCESS. NO 10CFR50.54(q)(2) DOCUMENTATION IS QUIRED.                          |  |  |  |  |  |  |  |
| Pa         | rt 2 Planning Standards and Criteria:                                                                                                    |  |  |  |  |  |  |  |
|            | Section A: Assignment of Responsibility                                                                                                    |  |  |  |  |  |  |  |
|            | Section B: Station Emergency Response Organization                                                                                                    |  |  |  |  |  |  |  |
|            | Section H: Emergency Facilities and Equipment                                                                                                    |  |  |  |  |  |  |  |
|            | rt III. Ability to Maintain the Emergency Plan (Answer the following questions related to impact on the lity to maintain the emergency plan):                                                                                                    |  |  |  |  |  |  |  |
| 1.         | Do any elements of the activity change information contained in the emergency plan (Section 3.0 Step 6)?  YES \( \subseteq NO \( \subseteq \)   F YES, enter screening process for that element                                                                                                    |  |  |  |  |  |  |  |
| 2.         | Do any elements of the activity change an emergency classification Initiating Condition, Emergency Action Level (EAL), associated EAL note or associated EAL basis information or their underlying calculations or assumptions?  YES \( \subseteq NO \( \subseteq \) <b>IF YES, enter screening process for that element</b> |  |  |  |  |  |  |  |
| 3.         | Do any elements of the activity change the process or capability for alerting and notifying the public as described in the FEMA-approved Alert and Notification System design report?  YES \(\subseteq\) NO \(\subseteq\) IF YES, enter screening process for that element                                                   |  |  |  |  |  |  |  |
| 4.         | Do any elements of the activity change the Evacuation Time Estimate results or documentation?  YES \( \subseteq \text{NO \( \subseteq \subseteq \text{FYES, enter screening process for that element} \)                                                                                                    |  |  |  |  |  |  |  |
| 5.         | Do any elements of the activity change the Onshift Staffing Analysis results or documentation?  YES NO IF YES, enter screening process for that element                                                                                                    |  |  |  |  |  |  |  |

10CFR50.54(Q)(2) Review

| Procedure/Document Number: IP-EP-240            | Revision: 8 |
|-------------------------------------------------|-------------|
| Equipment/Facility/Other: Indian Point Energy C | enter       |
| Title: Security                                 |             |

Part IV. Maintaining the Emergency Plan Conclusion The questions in Part III do not represent the sum total of all conditions that may cause a change to or impact the ability to maintain the emergency plan. Originator and reviewer signatures in Part V document that a review of all elements of the proposed change have been considered for their impact on the ability to maintain the emergency plan and their potential to change the emergency plan.

- 1. Provide a brief conclusion that describes how the conditions as described in the emergency plan are maintained with this activity.
- 2. Check the box below when the 10CFR50.54(q)(2) review completes all actions for all elements of the activity no 10CFR50.54(q)(3) screening or evaluation is required for any element. Otherwise, leave the checkbox blank.
- ☑ I have completed a review of this activity in accordance with 10CFR50.54(q)(2) and determined that the effectiveness of the emergency plan is maintained. This activity does not make any changes to the emergency plan. No further actions are required to screen or evaluate this activity under 10CFR50.54(q)(3).

Per Post Shutdown Emergency Plan (PSEP), both Unit 3 and Unit 2 will be at shut down. The changes made to this procedure reflects this requirement of the Post Unit 3 Shutdown Eplan, as submitted to the NRC (license # NL-19-001) and the references to the EOF Manager was removed to reflect Attachment 8, ERO Task Analysis, the tasks in this procedure were assigned to either the Emergency Director or the EOF Manager. The floor plan attachment had positions that are no longer in the ERO. The floor plan was revised to include only those in the PSEP. The NRC has approved the PSEP per RA-20-040.

Administrative change made to update the procedure document numbers in the interface section.

A review of this activity in accordance with 10 CFR 50.54(q)(2) has been completed and determined that the effectiveness of the PSEP is maintained. This revision aligns the procedure with the protocols of the post Unit 3 shutdown. None of the changes affect the ability to perform classifications, notifications, or PARs, it does not affect activation or staffing of the ERO as described in the Unit 3 PSEP, and all planning standard requirements are maintained. The changes made do not require a change to the Emergency Action Level scheme, On-shift Staffing study or the PSEP.

No further actions are required to screen or evaluate this activity under 10 CFR 50.54(q)(3).

| Part V. Signatures:                                                         |                                                                               | ·                   |
|-----------------------------------------------------------------------------|-------------------------------------------------------------------------------|---------------------|
| Preparer Name (Print) Rebecca A. Martin Sr. EP Project Manager              | Preparer Signature                                                            | Date:<br>10/26/2020 |
| (Optional) Reviewer Name (Print)                                            | Reviewer Signature                                                            | Date:               |
| Reviewer Name (Print) Timothy Garvey Nuclear EP Project Manager             | Reviewer Signature<br>Revolute a Martin to Tim Carven<br>Approved Via Telecom | Date:<br>10/27/2020 |
| Approver Name (Print) Frank Mitchell Emergency Planning Manager or designee | Approver Signature  M. Tello                                                  | Date:/              |

### Attachment 9.1

### **Emergency Planning Document Change Checklist Form**

(All sections must be completed, N/A or place a check on the line where applicable)

#### Section 1

| bodi locedule Type.                                                                                     | Administrative Implementing EPLAN N/A                                                                                                    |
|----------------------------------------------------------------------------------------------------|----------------------------------------------------------------------------------------------------|
| Doc/Procedure No:                                                                                       | IP-EP-240                                                                                                    |
| Doc/Procedure Title:                                                                                    | Security                                                                                                    |
| New revision number:                                                                                    | 8                                                                                                    |
| Corrective Action:                                                                                      | Yes ⊠ No ☐ N/A ☐ CR#: <u>OL-OLI-2018-00090 CA 19</u>                                                                                                    |
| Effective date:                                                                                         | May 17, 2021                                                                                                    |
| Section 2                                                                                               |                                                                                                    |
| Change Descript                                                                                         | ion                                                                                                    |
| <ol> <li>Ensure the following</li> </ol>                                                                | ing are completed, or are not applicable and are so marked:                                                                                                    |
| a. 50.54q<br>b. EN-FAP-0<br>c. IP-SMM-<br>d. OSRC<br>e. NRC Tran<br>(within 30<br>2. List any other doc | AD-102 ☑ N/A ☐ ☐ ☐ N/A ☑ ☐ ☐ N/A ☑ ☐ N/A ☑ ☐ N/A ☐ N/A ☐ |
|                                                                                                    | completed: N/A Date:4/29/21                                                                                                    |
| 4. Ensure the proper                                                                                    | r revision is active in eB Ref. Lib.; 🗵 N/A 🗌                                                                                                    |
| 5. Approved doc/pro                                                                                     | ocedure delivered to Doc. Control for distribution: N/A Date: 4/29/21                                                                                                    |
| 6. Position Binders (                                                                                   | ıpdated: ⊠ N/A ☐ Date: <u>4/29/21</u>                                                                                                    |
| 7. Copy of EPDCC p                                                                                      | placed in EP file: ☑ N/A ☐ Date: 4/29/21                                                                                                    |
| 8. Supporting docum                                                                                     | nentation is submitted as a general record in eB Ref. Lib.: N/A Date: 4/29/21                                                                                                    |
| 9. Word files are mo<br>☐ N/A ☑ Date:                                                                   | ved from working drafts folder to current revision folder in the EP drive: 5/17/21                                                                                                    |

| <i>Entergy</i> ₅ | IPEC<br>EMERGENCY PLAN<br>IMPLEMENTING | Non-Quality Related<br>Procedure | IP-EP-240 | Re | visio | n 8       |
|------------------|----------------------------------------|----------------------------------|-----------|----|-------|-----------|
|                  | PROCEDURES                             | REFERENCE USE                    | Page      | 1  | of    | <u>20</u> |

# CONTROLLED

### **Security**

| Prepared by: | Rebecca A. Martin         | Rebecco a Martin  | 4/14/21         |
|--------------|---------------------------|-------------------|-----------------|
|              | Print Name                | Signature         | Date            |
| Approval:    | Frank Mitchell Print Name | Mulling Signature | 4/14/21<br>Date |

Effective Date: May 17, 2021

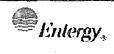

#### Non-Quality Related Procedure

IP-EP-240

Revision 8

2

REFERENCE USE

Page

of <u>20</u>

### **Table of Contents**

| 1.0 | PURPOSE                                                |     |
|-----|--------------------------------------------------------|-----|
| 2.0 | REFERENCES                                             | 3   |
| 3,0 | DEFINITIONS                                            | 3   |
| 4.0 | RESPONSIBILITIES                                       | .,3 |
| 5.0 | DETAILS                                                |     |
| 6.0 | INTERFACES,,,,,,,,,,,,,,,,,,,,,,,,,                    | 5   |
| 7.0 | RECORDS                                                | 5   |
| 8.0 | REQUIREMENTS AND COMMITMENT                            | 5   |
| 9.0 | ATTACHMENTS                                            | 5   |
|     | 9.1 SECURITY SHIFT SUPERVISOR CHECKUST                 |     |
|     | 9.2 ALARM STATION CHECKLIST                            | 10  |
|     | 9.3 Access Facility Checklist                          | 12  |
|     | 9.4 EOF SECURITY CHECKLIST                             | 13  |
|     | 9.5 OWNER CONTROLLED AREA SECURITY CHECKLIST           | 17  |
| •   | 9.6 SECURITY SWEEP/EVACUATION OF OWNER CONTROLLED AREA | 18  |

| Enlergy,   | IPEC<br>EMERGENCY PLAN<br>IMPLEMENTING | Non-Quality Related<br>Procedure | IP-EP-240 | Rev | isioi     | า 8 |
|------------|----------------------------------------|----------------------------------|-----------|-----|-----------|-----|
| PROCEDURES | REFERENCE USE                          | Page                             | 3         | of  | <u>20</u> |     |

#### Security

#### 1.0 PURPOSE

To describe emergency response activities and operations of the Security Force during emergencies declared as an Alert, Site Area Emergency or General Emergency in accordance with the Emergency Plan for Indian Point Energy Center.

#### 2.0 REFERENCES

None

#### 3.0 **DEFINITIONS**

None:

#### 4.0 RESPONSIBILITIES

- 4.1 The Security Shift Supervisor (SSS) is responsible for:
  - 4.1.1 Initial security emergency functions
  - 4.1.2 Ensuring notification of the Local Law Enforcement Agencies (LLEA).
  - 4.1.3 Ensuring staffing of the Incident Command Post.
  - 4.1.4 Ensuring control of site access and egress.
  - 4.1.5 Establishing site accountability when directed by the Emergency Director in accordance with IP-EP-430, Site Assembly, Accountability and Relocation of Personnel Offsite
  - 4.1.6 Providing emergency facility security support in the EOF as requested, if staffing permits.
  - 4.1.7 Providing offsite responder/vehicle escort if required (fire, medical).
- 4.2 The Incident Command Post is responsible for:
  - 4.2.1 Incident Command functions during a declared event.
  - 4.2.2 Coordinating and directing the LLEA.
  - 4.2.3 Coordinating and controlling ingress of offsite responders such as fire and medical support.

| Entergy, | IPEC<br>EMERGENCY PLAN<br>IMPLEMENTING | NON-QUALITY RELATED<br>PROCEDURE | IP-EP-240 | Re | visio | n 8       |
|----------|----------------------------------------|----------------------------------|-----------|----|-------|-----------|
|          | PROCEDURES                             | REFERENCE USE                    | Page      | 4  | of    | <u>20</u> |

- 4.3 The TSC Security Coordinator is responsible for providing interface between the station Security Force and onsite Emergency Response Organization and for tracking station security personnel radiation exposures.
- 4.4 The Security Alarm Station Operators are responsible for:
  - 4.4.1 Establishing and maintaining accountability of the Security Officers.
  - 4.4.2 Keeping the on duty Security Force informed of plant conditions, hazards and emergency classifications.
- 4.5 Security force members assigned to the Protected Area Access Facility (PAAF) are responsible for expediting egress from the site upon sounding of the Station Assembly Alarm and controlling access of essential Emergency Response Organization personnel and keeping the Lead Accountability Officer and TSC Security Coordinator informed of individuals entering the Protected Area during initial accountability.
- 4.6 EOF and JIC are responsible for establishing security checkpoints at their respective facilities and controlling access to authorized personnel.

#### 5.0 DETAILS

- 5.1 The Security Shift Supervisor (SSS) shall follow the instructions outlined in Attachment 9.1, Security Shift Supervisor Checklist and Attachment 9.5 Owner Controlled Area Security Checklist
- 5.2 The Security Alarm Station Operators shall follow the instructions outlined in Attachment 9.2, Alarm Station Checklist.
- 5.3 The Security Force Member (SFM) assigned to the access facilities shall follow the instructions outlined in Attachment 9.3, Access Facility Checklist.
- 5.4 EOF Security, when posted, shall follow the instructions outlined in Attachment 9.4, EOF Security Checklist.
- 5.5 Instructions for site (outside the Protected Area) security control are outlined in Attachment 9.5, Owner Controlled Area Security Checklist.

| lintergy,  | IPEC<br>EMERGENCY PLAN<br>IMPLEMENTING | Non-Quality Related<br>Procedure | IP-EP-240 | Re | visio     | n 8 |
|------------|----------------------------------------|----------------------------------|-----------|----|-----------|-----|
| PROCEDURES | Reference Use                          | Page                             | <u>5</u>  | of | <u>20</u> |     |

- 5.6 Instructions for the conduct of a security sweep and evacuation of the Owner Controlled Area are outlined in Attachment 9.6, Security Sweep/Evacuation of Owner Controlled Area.
- 5.7 Security established at the JIC shall follow instructions outlined in IP-EP-260, JIC.

#### 6.0 INTERFACES

- 6.1 IP-EP-210, Control Room
- 6.2 EN-EP-611-DP, OSC
- 6.3 EN-EP-609-DP EOF
- 6.4 IP-EP-260, JIC
- 6.5 IP-EP-430, Site Assembly, Accountability and Relocation of Personnel Offsite

#### 7.0 RECORDS

None

### 8.0 REQUIREMENTS AND COMMITMENT CROSS-REFERENCE

None

#### 9.0 ATTACHMENTS

- 9.1 Security Shift Supervisor Checklist
- 9.2 Alarm Station Checklist
- 9.3 Access Facility Checklist
- 9.4 EOF Security Checklist
- 9.5 Owner Controlled Area Security Checklist
- 9.6 Security Sweep/Evacuation of Owner Controlled Area

| Entergy, | IPEC SITE<br>EMERGENCY PLAN<br>IMPLEMENTING | Non-QUALITY RELATED<br>PROCEDURE | IP-EP-240 Revisi |    | sion 8    |
|----------|---------------------------------------------|----------------------------------|------------------|----|-----------|
|          | PROCEDURE                                   | REFERENCE USE                    | Page <u>6</u>    | of | <u>20</u> |

# Attachment 9.1 Security Shift Supervisor (SSS) Checklist Sheet 1 of 4

#### 1.0 Initial Responsibility/Activity

**Notes** 

- 1.1 Notification of the Emergency
  - A. Direct Alarm Station Operators to ensure all Security personnel are made aware of the emergency classification.
  - B. Notify Local Law Enforcement Agencies in coordination with the Central Control Room.
- 1.2 Ensure Staffing of the Incident Command Post
- 1.3 Establish Initial Assembly and Protected Area Access Control

At an Alert or higher classification, BOTH Unit 2 AND Unit 3 Site Assembly alarms will be sounded. WHEN the site assembly alarm is sounded or when directed by the Emergency Director:

- A. Implement (or delegate a Security Shift Lead to implement) IP-EP-430 Attachment 2, Lead Accountability Officer (LAO) Checklist concurrent with this checklist.
- B. Stop all ingress to the Protected Area, with the exception of Emergency Response Organization personnel, NRC, other Federal Agents and Local Law Enforcement Agencies (LLEA).
- C. Expedite the egress of non-essential personnel from the Protected Area.
- D. Direct Protected Area patrols to perform route alerting using instructions on the Security Route Alerting (Form EP-60).

| Enlergy, | IPEC SITE EMERGENCY PLAN IMPLEMENTING | Non-Quality Related<br>Procedure | IP-EP- | 240 | Revis | ion 8 |
|----------|---------------------------------------|----------------------------------|--------|-----|-------|-------|
|          | PROCEDURE                             | REFERENCE USE                    | Page   |     | of    | 20    |

# Attachment 9.1 Security Shift Supervisor (SSS) Checklist Sheet 2 of 4

#### Initial Responsibility/Activity (cont)

#### **Notes**

#### 1.4 Control Protected Area Access

- A. Direct the Access Facility to allow access to the Protected Areas ONLY by Emergency Response Organization personnel, <u>OR</u> other individuals authorized by the OSC Manager, Emergency Plant Manager, Emergency Director, or Shift Manager.
- B. During initial accountability, direct the Access Facility that when individuals enter the Protected Area, to report the name(s) of the individual(s) to the LAO and OSC Manager.

#### 1.5 Establish Owner Controlled Area Security Controls

- A. Direct Security Force Members at the Main Gate to only allow Emergency Response Organization personnel entry to the site. Emergency Response Organization personnel include:
  - 1. Indian Point personnel who are assigned to the Emergency Response Organization.
  - 2. Federal, State/County and LLEA officials who are reporting to the site to support emergency operations.
  - Anyone authorized by the Emergency Director, OSC Manager, Shift Manager, or Emergency Plant Manager.
- B. When directed by the Emergency Director, dispatch Security Officer(s) to conduct a sweep and evacuation of the Owner Controlled Area, per Attachment 9.6, Security Sweep/Evacuation of Owner Controlled Area.

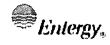

| NON-QUALITY RELATED<br>PROCEDURE | IP-EP- | 240      | Revis | sion 8    |
|----------------------------------|--------|----------|-------|-----------|
| REFERENCE USE                    | Page   | <u>8</u> | of    | <u>20</u> |

# Attachment 9.1 Security Shift Supervisor (SSS) Checklist Sheet 3 of 4

#### Initial Responsibility/Activity (cont)

#### **Notes**

#### 1.6 Establish Security at the EOF

- A. If a security event has not been declared and staffing permits, send (or call in from offsite) two officers to the Emergency Operations Facility (EOF).
- B. Direct them to establish a security checkpoint at the EOF in accordance with Attachment 9.4, EOF Security Checklist.

#### 1.7 Establish Fitness for Duty Controls

A. <u>IF</u> personnel are being called in who were not scheduled to be at the station <u>THEN</u> call in technicians to perform breath tests as needed. Refer to the IPEC Fitness For Duty program.

#### 2.0 Continuous Responsibility/Activity

### 2.1 Maintain Emergency Site and Protected Area Security Controls

- A. Until directed otherwise by the Emergency Director or Emergency Plant Manager/Plant Operations Manager, allow Emergency Response Organization personnel, NRC, other Federal Agents and Local Law Enforcement Agencies (LLEA) access to the Owner Controlled and Protected Areas.
- B. Keep all members of the on duty security force informed of the emergency conditions.

| Entergy,  | IPEC SITE EMERGENCY PLAN IMPLEMENTING | Non-Quality Related<br>Procedure | IP-EP-2 | 40 | Revis     | ion 8 |
|-----------|---------------------------------------|----------------------------------|---------|----|-----------|-------|
| PROCEDURE | REFERENCE USE                         | Page                             | 9       | of | <u>20</u> |       |

# Attachment 9.1 Security Shift Supervisor (SSS) Checklist Sheet 4 of 4

#### 3.0 Closeout Responsibility/Activity

**NOTES** 

- 3.1 Direct the Security Force Members to return all equipment utilized in the response to proper storage locations.
- 3.2 Review all documentation the Security Force Members generated during the emergency:
  - A. Ensure all logs, forms and other documentation are complete.
  - B. Ensure all temporary procedures used and/or developed are properly documented for use by the Recovery Organization so that necessary actions can be taken for long-term restoration.
  - C. Collect all computer printouts.
- 3.3 Provide all logs to the Recovery Manager upon termination of the emergency and entry into the Recovery Phase.

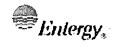

| Non-Quality Related<br>Procedure | IP-EP |
|----------------------------------|-------|
|                                  |       |

REFERENCE USE

P-EP-240 Revision 8

10

Page

of

20

# Attachment 9.2 Alarm Station Checklist Sheet 1 of 2

#### 1.0 <u>Initial Responsibility/Activity</u>

**Notes** 

- 1.1 Notification of the Emergency
  - A. Ensure all Security personnel are made aware of the emergency classification.

### 1.2 Establish Initial Assembly and Protected Area Access Control

At an Alert or higher classification, BOTH Unit 2 AND Unit 3 Site Assembly alarms will be sounded. **WHEN** the site assembly alarm is sounded or when directed by the Emergency Director:

- A. Conduct a radio check with each Security Force member to assure that they are accounted for.
- B. Account for all Security Force Members by utilization of Duty Roster of the Security Force personnel contacted during the radio check.
- C. Add to the list any individuals that may have been manually given Protected Area access (not carded in).
- D. Have the completed Security Accountability Roster (with security force names and badge numbers) delivered immediately to the Lead Accountability Officer. The Security Accountability Roster should be delivered to the Lead Accountability Officer within 15 minutes of the sounding of the Site Assembly Alarm.

### 2.0 Continuous Responsibility/Activity

#### 2.1 Keep Members of the Security Force informed on Emergency Conditions

- A. Inform them of changes in Emergency Classification
- B. Inform them of any hazardous conditions you become aware of.

| Enlergy, | IPEC SITE EMERGENCY PLAN IMPLEMENTING | Non-Quality Related<br>Procedure | IP-EP-240      | Revis | sion 8 |
|----------|---------------------------------------|----------------------------------|----------------|-------|--------|
|          | PROCEDURE                             | Reference Use                    | Page <u>11</u> | of    | 20     |

# Attachment 9.2 Alarm Station Checklist Sheet 2 of 2

- 3.0 Closeout Responsibility/Activity
- 3.1 Direct the Security Force Members to return all equipment utilized in the response to proper storage locations.
- 3.2 Review all documentation the Security Force Members generated during the emergency:
  - A. Ensure all logs, forms and other documentation are complete.
  - B. Ensure all temporary procedures used and/or developed are properly documented for use by the Recovery Organization so that necessary actions can be taken for long-term restoration.
  - C. Collect all computer printouts.
  - D. Provide all logs to the Recovery Manager upon termination of the emergency and entry into the Recovery Phase.

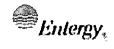

| Non-Quality Related<br>Procedure | IP-EP-240 | ) Rev | ision 8 |
|----------------------------------|-----------|-------|---------|
| REFERENCE USE                    | Page 1    |       | 20      |

# Attachment 9.3 Access Facility Checklist Sheet 1 of 1

### 1.0 <u>Initial Responsibility/Activity</u>

#### **Notes**

### 1.1 Establish Initial Assembly and Protected Area Access Control

At an Alert or higher classification, BOTH Unit 2 AND Unit 3 Site Assembly alarms will be sounded. **WHEN** the site assembly alarm is sounded or when directed by CAS/SAS or the Security Shift Supervisor:

- A. Expedite the egress of non-essentials from the Protected Area.
- B. Only allow Essential Personnel to enter the Protected Area. Essential Personnel are:
  - Members of the Emergency Response Organization (ERO members are listed in the Emergency Telephone Directory).
  - Additional personnel authorized by the Shift Manager, OSC Manager, Emergency Director, or Emergency Plant Manager.
- 2.0 <u>Continuous Responsibility/Activity</u>
- 2.1 Maintain Emergency Protected Area Security Controls
- 3.0 Closeout Responsibility/Activity
- 3.1 Direct the Security Force Members to return all equipment utilized in the response to proper storage locations.
- 3.2 Review all documentation the Security Force Members generated during the emergency:
  - A. Complete all logs, forms and other documentation.
  - B. Provide all logs and records to the SSS upon termination of the emergency and entry into the Recovery Phase.

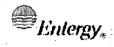

| Non-Quality Related<br>Procedure | IP-EP-240      | Revision 8   | _ |
|----------------------------------|----------------|--------------|---|
| REFERENCE USE                    | Page <u>13</u> | of <u>20</u> | - |

# Attachment 9.4 **EOF Security Checklist**Sheet 1 of 4

#### 1.0 Initial Responsibility/Activity

#### **Notes**

- 1.1 Establish Security Controls at the Emergency Operations Facility (EOF)
  - A. Set up a Security Checkpoint at the entrance to the EOF (see attached drawing for location of security checkpoint and area to control).

#### NOTES:

**IF** there is any question if an individual should be allowed to enter the EOF **THEN** request clearance from the Emergency Director.

Individuals entering the EOF during emergencies must be screened in accordance with the Fitness for Duty program. The Emergency Director may authorize individuals not meeting these requirements into the EOF.

- B. Allow only the following personnel into the EOF:
  - Indian Point Emergency Response Organization Personnel.
  - 2. Indian Point/Entergy Corporate Personnel.
  - 3. State and County Officials (with official identifications)
  - 4. Federal Officials from the Nuclear Regulatory
    Commission and Federal Emergency Management
    Agency
  - 5. Individuals authorized by the Emergency Director
  - 6. Local Law Enforcement Agents (LLEA)

#### NOTE:

<u>IF</u> individuals are only going to another room within the Buchanan Service Center <u>THEN</u> it is not necessary to log them in and out each time they leave the EOF.

C. Maintain an "EOF Facility Sign-in Log" (Form EP-7-ALL), complete with names of all personnel within the EOF.

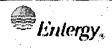

| Non-Quality Related<br>Procedure | IP-EP | -240 | Revis | ion 8     |
|----------------------------------|-------|------|-------|-----------|
| REFERENCE USE                    | Page  | 14   | of    | <u>20</u> |

# Attachment 9.4 **EOF Security Checklist**Sheet 2 of 4

### 2.0 Continuous Responsibility/Activity

Notes

- 2.1 Maintain access control to the EOF area
  - A. Continue to allow only authorized individuals into the EOF and maintain Security Sign in Log.
- 3.0 Closeout Responsibility/Activity
- 3.1 Return all equipment utilized in the response to proper storage locations.
- 3.2 Review all documentation generated during the emergency:
  - A. Ensure all logs, forms and other documentation are complete.
  - B. Ensure all temporary procedures used and/or developed are properly documented for use by the Recovery Organization so that necessary actions can be taken for long-term restoration.
  - C. Provide all logs and records to the Emergency Director upon termination of the emergency and entry into the Recovery Phase.

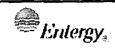

Non-Quality Related Procedure IP-EP-240 Revision 8

Reference Use Page 15 of 20

Attachment 9.4 EOF Layout Sheet 3 of 4

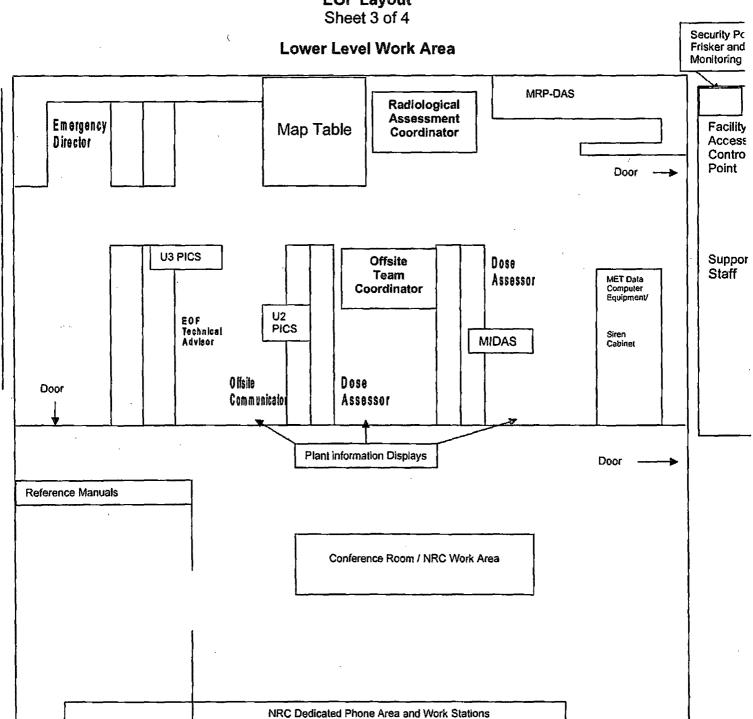

| Enlergy, | IPEC SITE EMERGENCY PLAN IMPLEMENTING | Non-Quality Related<br>Procedure | IP-EP- | 240       | Revis | ion 8 |
|----------|---------------------------------------|----------------------------------|--------|-----------|-------|-------|
|          | PROCEDURE                             | REFERENCE USE                    | Page   | <u>16</u> | of    | 20    |

Attachment 9.4 **EOF Layout** Sheet 4 of 4

### **Upper Level Work Area**

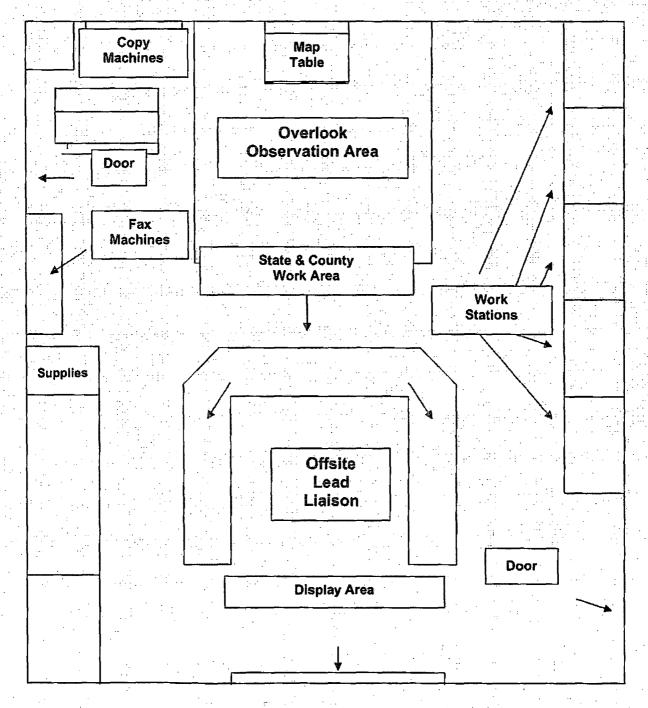

| Entergy, |
|----------|
|          |

| Non-Quality Related<br>Procedure | IP-EP-240 |    | Revision 8 |    |
|----------------------------------|-----------|----|------------|----|
| Reference Use                    | Page      | 17 | of         | 20 |

# Attachment 9.5 Owner Controlled Area Security Checklist Sheet 1 of 1

#### 1.0 Initial Responsibility/Activity

**Notes** 

#### 1.1 Establish Owner Controlled Area Security

#### NOTE:

Owner Controlled Area security should be established immediately for emergency classified at a Site Area Emergency or a General Emergency. At an Alert it may be delayed for up to 2 hours

- A. <u>WHEN</u> directed by CAS/SAS or the Security Shift Supervisor <u>THEN</u> limit access to the site to the following individuals
  - 1. Indian Point Emergency Response Organization Personnel.
  - 2. Indian Point/Entergy Corporate Personnel.
  - 3. State and County Officials (with official identifications)
  - 4. Federal Officials from the Nuclear Regulatory
    Commission and Federal Emergency Management
    Agency
  - 5. Individuals authorized by the Emergency Director or EPM.

### 2.0 Continuous Responsibility/Activity

- 2.1 Maintain access control to the Owner Controlled Area
  - A. Continue to allow only authorized individuals into the site.

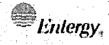

| TY RELATED | j |
|------------|---|
|            |   |
| EDURE      |   |
|            |   |
| EDURE      |   |

IP-EP-240 R

**Revision 8** 

of

REFERENCE USE

Page

<u>18</u>

<u>20</u>

#### Attachment 9.6

### Security Sweep/Evacuation of Owner Controlled Area Checklist

Sheet 1 of 3

1.0 WHEN directed by CAS/SAS or the Security Shift Supervisor, THEN conduct a Security Sweep and Evacuation of the Owner Controlled Area (OCA) by performing the following:

<u>Notes</u>

#### 1.1 Conduct Security Sweep

A. Proceed to the location in the OCA as directed by CAS/SAS or the Security Shift Supervisor and begin a systematic sweep of the area. Complete the attached OCA Security Sweep Checklist, noting the time the sweep of each area is completed. Portable or vehicle mounted public address equipment shall be utilized to make the following announcement in a calm voice, with direct authority:

### "ATTENTION ALL PERSONNEL"

#### "ATTENTION ALL PERSONNEL"

"There is an event at Indian Point that requires all personnel with OCA Badges to exit the site. Use your personal vehicle to exit the site through the main gate"

### "Do NOT rush, speed or endanger others"

"All Emergency Response Personnel Report To Your Assigned Emergency Response Facility"

- B. Repeat the above announcement as the OCA sweep is being conducted. Make frequent stops near or in wooded areas, in parking lots, and in and around buildings and trailers.
- C. As required, provide additional instructions to individuals regarding the route to the nearest exit point.
- D. Complete and turn in to the Security Shift Supervisor the attached checklist indicating a sweep has been completed for each portion of the OCA.

| 4                                                                                                    | Entergy, |
|----------------------------------------------------------------------------------------------------|----------|
| A COLUMN TO SERVICE STATE OF THE PERSON SERVICE STATE OF THE PERSON SERVICE STATE STATE OF THE PERSON SERVICE STATE STATE STATE STATE STATE SERVICE STATE STAT | Entergy, |

| Non-Quality Related<br>Procedure | IP-EP-240 |           | Revision 8 |           |
|----------------------------------|-----------|-----------|------------|-----------|
| REFERENCE USE                    | Page      | <u>19</u> | of         | <u>20</u> |

# Attachment 9.6 Security Sweep/Evacuation of Owner Controlled Area Checklist Sheet 2 of 3

|       |                                                                                                    | Date:                                    |          |
|-------|----------------------------------------------------------------------------------------------------|------------------------------------------|----------|
| Area* | Description                                                                                                    | Time Sweep<br>Completed                  | Comments |
| 1     | As far north as the Main Gate, as far west as the GSB roadway, bordered on the east by Broadway and as far south as the Kenny Lane roadway.                                                                                                    |                                          |          |
| 2     | As far north as Kenny Lane, as far east as Broadway, Indian Point Training Center to the south and as far west as the oil tanks on Overlook Road.                                                                                                    | en en en en en en en en en en en en en e |          |
| 3     | As far north as the OCA fence, as far east as Overlook Road, to the south as far as the oil tanks on Overlook, as far west as the Energy Education Center.                                                                                                    |                                          |          |
| 4     | As far north and east as the oil tanks on Overlook Road, as far south as the Met Tower and as far east as the Interim Rad Waste Storage Facility, as far north as the protected Area fence-line, as far east as the Met Tower Roadway, west to the Hudson River. |                                          |          |
| 5     | As far north as the OCA fence, as far east as the Protected Area fence-line, as far west as the Hudson River and south as far as the Protected Area fence-line.                                                                                                  |                                          | ,        |

Entergy.

IPEC SITE
EMERGENCY PLAN
IMPLEMENTING
PROCEDURE

NON-QUALITY RELATED PROCEDURE IP-EP-240 Revision 8

REFERENCE USE Page 20 of 20

Attachment 9.6 Sheet 3 of 3

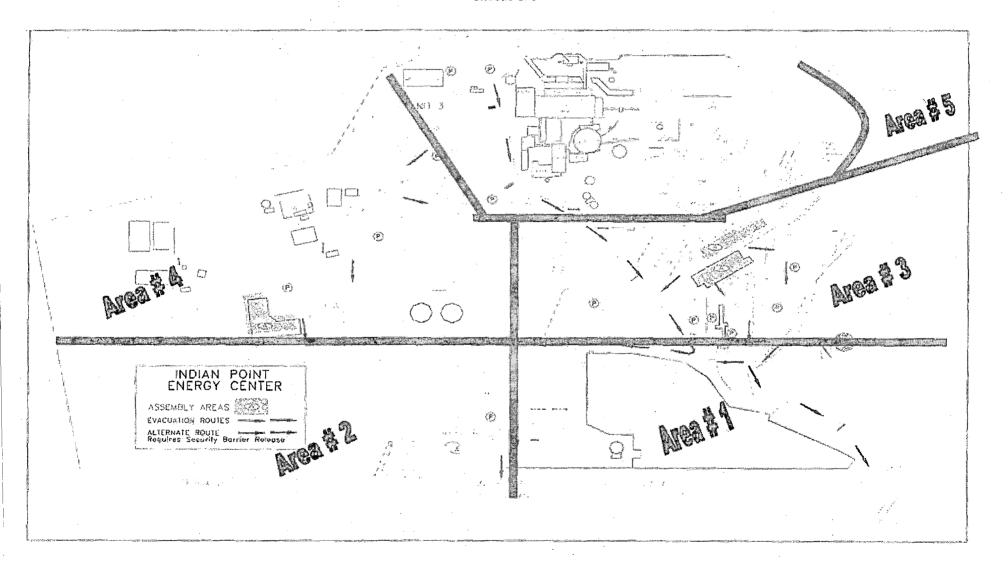

## IPEC IMPLEMENTING PROCEDURE PREPARATION, REVIEW, AND APPROVAL

IP-SMM-AD-102

Rev: 17

Page 35 of 43

| ATTACHMENT 10.2                                |                                                                                          | IPEC PROCEDURE REVIEW AND APPROVAL                                                                        |
|------------------------------------------------|------------------------------------------------------------------------------------------|----------------------------------------------------------------------------------------------------|
|                                                | (Page                                                                                    | e 1 of 1)                                                                                                 |
| Procedure Title: Incident Co                   | mmand Post                                                                               | ·                                                                                                    |
| Procedure No. IP-EP-                           | Existing Rev: 6 New F                                                                    | Rev: 7 DRN/EC No: DRN-21-00122                                                                            |
| <u>Procedure Activity</u><br>(MARK Applicable) | ☐ Converted To IPEC, Replaces:                                                           | <u>Temporary Procedure Change</u><br>(MARK Applicable)                                                    |
| ☐ NEW PROCEDURE                                | Unit 1 Procedure No.                                                                     | ☐ EDITORIAL Temporary Procedure Change                                                                    |
| ☐ GENERAL REVISION                             |                                                                                          | ☐ ADVANCE Temporary Procedure Change                                                                      |
| ☑ PARTIAL REVISION                             | Unit 2 Procedure No:                                                                     | ☐ CONDITIONAL Temporary Procedure Change                                                                  |
| ☐ EDITORIAL REVISION ☐ VOID PROCEDURE          |                                                                                          | Terminating Condition:                                                                                    |
| SUPERSEDED                                     | Unit 3 Procedure No:                                                                     | Terminating Condition.                                                                                    |
| ☐ RAPID REVISION                               | Document in Microsoft Word: ☐ Yes ☐ No                                                   | □ VOID DRN/TPC No(s):                                                                                     |
|                                                |                                                                                          | rocedure was revised to reflect Post U3 Shutdown e Steam Leaks and revised a document number.             |
| Implementation Requirement                     | <u>nts</u>                                                                               |                                                                                                    |
| •                                              | No Formal Training? ☐ Yes ⊠No                                                            | •                                                                                                    |
| •                                              | · · · · · · · · · · · · · · · · · · ·                                                    | cover page is marked "Quality Related"                                                                    |
|                                                |                                                                                          | i): Rebecca Martin x7106/ KCAX (a UM With                                                                 |
| Review and Approval (Per A                     | Attachment 10.1, IPEC Review And Appro                                                   |                                                                                                    |
| <ol> <li>Technical Reviewer:</li> </ol>        |                                                                                          | - 4/14/2021                                                                                               |
|                                                | (Print N                                                                                 | ame/ Signature/ Date)                                                                                     |
| 2. Cross-Disciplinary                          | Reviewers:                                                                               |                                                                                                    |
| . Dept:                                        | Reviewer:                                                                                |                                                                                                    |
|                                                |                                                                                          | Print Name/ Signature/ Date)                                                                              |
| · Dept:                                        | Reviewer:                                                                                |                                                                                                    |
|                                                |                                                                                          | Print Name/ Signature/ Date)                                                                              |
| 3. ⊠ RPO- Responsibilit                        | ties/Checklist: Frank J Mitchell /                                                       | 1-11/delico 4/19/21                                                                                       |
| <b></b>                                        |                                                                                          | (Print Name/ Signature/ Date)                                                                             |
|                                                | nd is complete (PAD Approver and Review<br>ion from further LI-100 Review is still valid |                                                                                                    |
|                                                | d due to type of change as defined in 4.6                                                | ,                                                                                                    |
| 4.  Non-Intent Determine                       | ination Complete:                                                                        |                                                                                                    |
|                                                | ***                                                                                      | (Print Name/ Signature/ Date)                                                                             |
| NO change of purpose                           |                                                                                          | ange to less restrictive acceptance criteria                                                              |
| NO voiding or canceling                        |                                                                                          | ange to steps previously identified as commitment steps viation from the Quality Assurance Program Manual |
|                                                | nother procedure or the need for t NO cha                                                | ange that may result in deviations from Technical Specifica                                               |
| 5. 🗵 On-Shift Shift Mana                       | ger/CRS: (RPO per SMM-AD-102) – Fra                                                      | nk J. Mitchell/ II Mathra 4/14/2                                                                          |
|                                                |                                                                                          | (Print Name/ Signature/ Date)                                                                             |
| 6. ☐ User Valldation: U                        | ser:                                                                                     |                                                                                                    |
| 7.   Special Handling Re                       | equirements Understood:                                                                  |                                                                                                    |
| ·                                              | <del>. ,</del>                                                                           | Print Name/ Signature/ Date)                                                                              |

10CFR50,54(Q)(2) Review

|                   | · · · · · · · · · · · · · · · · · · · |                            | 10011730,34/0                                                                             | VI VEALERA                                                                                          |                        |
|-------------------|---------------------------------------|----------------------------|-------------------------------------------------------------------------------------------|----------------------------------------------------------------------------------------------------|------------------------|
| Pro               | ocedure/Docum                         | nent Num                   | ber: IP-EP-241                                                                            | Revision: 7                                                                                         |                        |
| Eq                | uipment/Facility                      | y/Other:                   | Indian Point Energy C                                                                     | enter                                                                                               |                        |
| Tit               | le: Incident Con                      | nmand P                    | ost                                                                                       |                                                                                                    |                        |
|                   |                                       |                            |                                                                                           |                                                                                                    |                        |
|                   |                                       |                            |                                                                                           | ent or action, or series of actions the emergency p                                                 |                        |
|                   | requiremen                            | nts in the                 | Post Unit 3 Shutdown                                                                      | Emergency Director as re<br>Eplan (PSEP), as submitte<br>8 Emergency Response O                     | ed to the NRC          |
|                   | Removed s                             | statement                  | for High Pressure Ste                                                                     | am leaks.                                                                                           |                        |
|                   | Updated th                            | e interfa                  | ce procedures with the                                                                    | correct procedure docum                                                                             | ent number.            |
| Pr                | ocedure will be                       | effective                  | on May 17, 2021.                                                                          |                                                                                                    |                        |
| acti<br>OR<br>REG | ivity by number and                   | title. IF THE<br>SE, ENTER | E ACTIVITY IN ITS ENTIRET<br>THE SCREENING PROCES                                         | l emergency plan sections that we<br>Y IS AN EMERGENCY PLAN CH/<br>S. NO 10CFR50.54(q)(2) DOCUM     | ANGE, EAL CHANGE       |
|                   | Section A:                            | Assignm                    | ent of Responsibility                                                                     |                                                                                                    |                        |
|                   | Section B:                            | Station E                  | mergency Response (                                                                       | Organization                                                                                        |                        |
|                   | Section H:                            | Emerger                    | cy Facilities and Equi                                                                    | oment                                                                                               |                        |
|                   | rt III. Ability to I                  |                            |                                                                                           | nswer the following questions relai                                                                 | led to impact on the   |
| 1.                |                                       |                            | change information contained<br>ES, enter screening proces                                | d in the emergency plan (Section s for that element                                                 | 3.0 Step 6)?           |
| 2,                | (EAL), associated I                   | EAL note of                |                                                                                           | ification Initiating Condition, Emerq<br>ation or their underlying calculations<br>for that element |                        |
| 3.                | the FEMA-approve                      | ed Alert and               | change the process or capa<br>Notification System design re<br>ES, enter screening proces |                                                                                                    | oublic as described in |
| 4.                |                                       |                            | change the Evacuation Time<br>ES, anter screening proces                                  | Estimate results or documentations for that element                                                 | n?                     |
| 5.                |                                       |                            | change the Onshift Staffing (ES, enter screening proces                                   | Analysis results or documentation as for that element                                               | ?                      |

10CFR50.54(Q)(2) Review

| Procedure/Document Number: IP-EP-241            | Revision: 7 |
|-------------------------------------------------|-------------|
| Equipment/Facility/Other: Indian Point Energy C | enter       |
| Title: Incident Command Post                    |             |

Part IV. Maintaining the Emergency Plan Conclusion The questions in Part III do not represent the sum total of all conditions that may cause a change to or impact the ability to maintain the emergency plan. Originator and reviewer signatures in Part V document that a review of all elements of the proposed change have been considered for their impact on the ability to maintain the emergency plan and their potential to change the emergency plan.

- 1. Provide a brief conclusion that describes how the conditions as described in the emergency plan are maintained with this activity.
- 2. Check the box below when the 10CFR50.54(q)(2) review completes all actions for all elements of the activity no 10CFR50.54(q)(3) screening or evaluation is required for any element. Otherwise, leave the checkbox blank.
- ☑ I have completed a review of this activity in accordance with 10CFR50.54(q)(2) and determined that the effectiveness of the emergency plan is maintained. This activity does not make any changes to the emergency plan. No further actions are required to screen or evaluate this activity under 10CFR50.54(q)(3).

Per Post Shutdown Emergency Plan (PSEP), both Unit 3 and Unit 2 will be at shut down. Any reference to High pressure steam leaks were removed. The changes made to this procedure reflects this requirement of the Post Unit 3 Shutdown Eplan, as submitted to the NRC (license # NL-19-001) and the references to the EOF Manager was removed and replaced with Emergency Director to reflect Attachment 8, ERO Task Analysis. The NRC has approved the PSEP per RA-20-040.

Administrative change made to update the procedure document numbers in the interface section.

A review of this activity in accordance with 10 CFR 50.54(q)(2) has been completed and determined that the effectiveness of the PSEP is maintained. This revision aligns the procedure with the protocols of the post Unit 3 shutdown. None of the changes affect the ability to perform classifications, notifications, or PARs, it does not affect activation or staffing of the ERO as described in the Unit 3 PSEP, and all planning standard requirements are maintained. The changes made do not require a change to the Emergency Action Level scheme, On-shift Staffing study or the PSEP.

No further actions are required to screen or evaluate this activity under 10 CFR 50.54(q)(3).

| Part V. Signatures:                                                         |                                                          |                     |
|-----------------------------------------------------------------------------|----------------------------------------------------------|---------------------|
| Preparer Name (Print)<br>Rebecca A. Martin<br>Sr. EP Project Manager        | Preparer Signature<br>Rebecca Ca Munta                   | Date:<br>10/26/2020 |
| (Optional) Reviewer Name (Print)                                            | Reviewer Signature                                       | Date:               |
| Reviewer Name (Print) Timothy Garvey Nuclear EP Project Manager             | Reviewer Signature  NEWERL () WWW.  Approved via Telecom | Date:<br>10/28/2020 |
| Approver Name (Print) Frank Mitchell Emergency Planning Manager or designee | Approver Signature Millitto                              | Date:               |

### Attachment 9.1

### **Emergency Planning Document Change Checklist Form**

(All sections must be completed, N/A or place a check on the line where applicable)

### Section 1

| Doc/Procedure Type:  | Administrative                | Implementing 🛛             | EPLAN []                     | N/A 🔲                                   |
|----------------------|-------------------------------|----------------------------|------------------------------|-----------------------------------------|
| Doc/Procedure No:    | IP-EP-241                     | 1                          |                              |                                         |
| Doc/Procedure Title: | Incident Command Po           | ost .                      |                              | *************************************** |
| New revision number: | 7                             |                            |                              |                                         |
| Corrective Action:   | Yes ⊠ No 🗌                    | N/A CR#: C                 | DL-OLI-2018-00090            | CA 19                                   |
| Effective date:      | May 17, 2021                  |                            |                              | `                                       |
| Section 2            |                               |                            |                              |                                         |
| Change Descrip       | tion                          |                            |                              |                                         |
| Ensure the follow    | ing are completed, or are n   | ot applicable and are s    | o marked:                    |                                         |
|                      | AD-102                        |                            |                              |                                         |
| 4. Ensure the prope  | r revision is active in eB Re | f, Lib.: 🛛 N/A 🗌           |                              |                                         |
| 5. Approved doc/pro  | ocedure delivered to Doc. C   | ontrol for distribution: [ | ☑ N/A ☐ Date: <u>4/29/</u> 2 | <u>21</u>                               |
| 6. Position Binders  | updated: 🛛 N/A 🔲 Date:        | <u>4/29/21</u>             |                              |                                         |
| 7. Copy of EPDCC     | placed in EP file: ⊠ N/A 🗀    | Date: <u>4/29/21</u>       |                              |                                         |
| 8. Supporting docur  | mentation is submitted as a   | general record in eB R     | ef. Lib.: 🛛 N/A 🗌 Daí        | ie: <u>4/29/21</u>                      |
| 9. Word files are mo | oved from working drafts fol  | der to current revision f  | older in the EP drive:       |                                         |

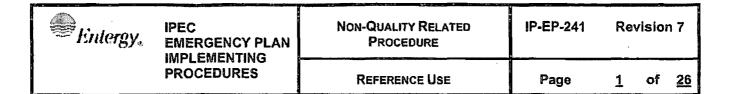

# CONTROLLED

### **Incident Command Post**

Prepared by:

Rebecca A. Martin

Print Name

Approval:

Frank J. Mitchell

Print Name

Kebara a Martin

Signature And I do

Signature

////21 Date

Date

Effective Date: May 17, 2021

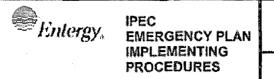

| Non-Quality Related<br>Procedure | IP-EP-241 | Revision 7 |    |           |
|----------------------------------|-----------|------------|----|-----------|
| REFERENCE USE                    | Page      | <u> 2</u>  | of | <u>26</u> |

### **Table of Contents**

| 1.0 | Purpo  | ose                                                       | .3  |
|-----|--------|-----------------------------------------------------------|-----|
| 2.0 | Refer  | rences                                                    | .3  |
| 3.0 | Defin  | itions                                                    | .3  |
| 4.0 | Resp   | onsibilities                                              | 3   |
| 5.0 | Detai  | llś                                                       | 4   |
| 6.0 | Interf | aces                                                      | 4   |
| 7.0 | Reco   | rds                                                       | 4   |
| 8.0 | Requ   | uirements & Commitment Cross-References                   | 4   |
| 9.0 | Attac  | hments                                                    | 5   |
|     | 9.1    | Security-ICP Liaison Checklist (Primary ICP)              | 6   |
|     | 9.2    | Security-ICP Liaison Checklist (Alternate ICP)            | 9   |
|     | 9.3    | Operations (OPS)-ICP Liaison Checklist (Primary ICP)      | .12 |
|     | 9.4    | Operations (OPS)-ICP Liaison Checklist (Alternate ICP)    | .15 |
|     | 9.5    | Rad Protection (RP)-ICP Liaison Checklist (Primary ICP)   | .18 |
|     | 9.6    | Rad Protection (RP)-ICP Liaison Checklist (Alternate ICP) | .21 |
|     | 9,7    | Incident Command Post (Primary) Layout                    | .24 |
|     | 9.8    | Exposure Control Briefing Video QR Code                   | .26 |

| Entergy, | IPEC EMERGENCY PLAN IMPLEMENTING | Non-Quality Related<br>Procedure | IP-EP-241 | Revision 7            |
|----------|----------------------------------|----------------------------------|-----------|-----------------------|
|          | PROCEDURES                       | REFERENCE USE                    | Page      | <u>3</u> of <u>26</u> |

#### 1.0 PURPOSE

To describe the activation and operation of the Incident Command Post (ICP) during declared emergencies in accordance with the Emergency Plan for Indian Point Energy Center.

#### NOTE:

The primary ICP is located at the Buchanan Service Center building (EOF). The alternate ICP is located at the NY State Police (Cortlandt barracks), 1 Memorial Drive, Croton, New York. Depending on circumstances at the time, other alternate ICPs could be established on an ad hoc basis.

#### 2.0 REFERENCES

Indian Point Energy Center Emergency Plan

#### 3.0 **DEFINITIONS**

None:

#### 4.0 RESPONSIBILITIES

- 4.1 The Security-ICP Liaison is responsible for:
  - 4.1.1 Ensuring adequate staffing of the ICP to support the emergency;
  - 4.1.2 **IF** the event is security related which requires support from Operations and Radiation Protection, **NOTIFY** the Emergency Plant Manager (EPM) or Emergency Director and request the necessary support.

#### NOTE:

The OPS ICP Liaison and RP ICP Liaison are assigned by the Primary or Alternative TSC/OSC.

- 4.1.3 Working with the Emergency Director to set priorities for the ICP staff;
- 4.1.4 Coordinate with the Emergency Director to ensure representatives are kept current on any security related issues;
- 4.1.5 Ensuring adequate outside resources are tasked to support the emergency;
- 4.1.6 Coordinating and controlling ingress of offsite responders such as fire, medical, and law enforcement support;

| Enlergy.   | Entergy. IPEC EMERGENCY PLAN IMPLEMENTING | Non-Quality Related<br>Procedure | IP-EP-241             | Revision 7 |
|------------|-------------------------------------------|----------------------------------|-----------------------|------------|
| PROCEDURES | Reference Use                             | Page                             | <u>4</u> of <u>26</u> |            |

- 4.1.7 Directing the activities of the ICP staff to support emergency response.
- 4.1.8 Support review of Press Releases
- 4.2 The ICP Staff is responsible for completing tasks as defined in their checklists and/or duties assigned by the Security-ICP Liaison.

#### 5.0 <u>DETAILS</u>

- 5.1 The Security-ICP Liaison SHALL follow the instructions outlined in Attachment 9.1 or 9.2, "Security-ICP Liaison Checklist."
- 5.2 The Operations (OPS)-ICP Liaison SHALL follow the instructions outlined in Attachment 9.3 or 9.4, "Operations (OPS)-ICP Liaison Checklist."
- 5.3 The Rad Protection (RP)-ICP Liaison SHALL follow the instructions outlined in Attachment 9.5 or 9.6, "Rad Protection (RP)-ICP Liaison Checklist."
- 5.4 The IPEC Integrated Response Plan outlines ICP action for:
  - 5.4.1 Primary and backup communications protocol with onsite and offsite Response Organizations
  - 5.4.2 Relocation of the ICP
  - 5.4.3 Activation of the ICP
  - 5.4.4 General Response considerations
  - 5.4.5 Resource Management

#### 6.0 INTERFACES

- 6.1 EN-EP-611-DP, "Operations Support Center"
- 6.2 IP-EP-240, "Security"
- 6.3 IP-1055, "Fire Emergency Response"
- 6.4 0-SEC-021, IPEC Integrated Response Plan

#### 7.0 RECORDS

All logs, completed forms, and other records generated during an actual emergency **SHALL** be considered quality records and maintained for the life of the plant.

#### 8.0 REQUIREMENTS AND COMMITMENT CROSS-REFERENCE

None

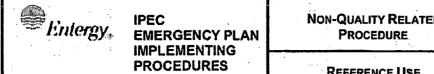

| Non-Quality Related Procedure | IP-EP-241 | Re | Revision 7 |           |  |
|-------------------------------|-----------|----|------------|-----------|--|
| REFERENCE USE                 | Page      | 5  | of         | <u>26</u> |  |

### 9.0 ATTACHMENTS

- 9.1 Security-ICP Liaison Checklist (Primary ICP)
- 9.2 Security-ICP Liaison Checklist (Alternate ICP)
- 9.3 Operations (OPS)-ICP Liaison Checklist (Primary ICP)
- 9.4 Operations (OPS)-ICP Liaison Checklist (Alternate ICP)
- 9.5 Rad Protection (RP)-ICP Liaison Checklist (Primary ICP)
- 9.6 Rad Protection (RP)-ICP Liaison Checklist (Alternate ICP)
- 9.7 Incident Command Post (Primary) Layout
- 9.8 Exposure Control Briefing Video QR Code

| Entergy                 | minimiz | Non-Quality Related Procedure | IP-EP-241 Revision 7       |
|-------------------------|---------|-------------------------------|----------------------------|
| IMPLEMENTING PROCEDURES |         | REFERENCE USE                 | Page <u>6</u> of <u>26</u> |

## Attachment 9.1 Security-ICP Liaison Checklist (Primary ICP) Page 1 of 3

#### 1.0 Initial Responsibility/Activity

- 1.1 Assume the duties of the Security-ICP Liaison.
  - A. Sign in on the available sign-in sheet in the EOF.
  - B. Synchronize your time with the EOF clock.
  - C. IF the Incident Command Post (ICP) is not yet operational, THEN perform the following steps:
    - 1. Establish communications with the Emergency Director and notify him that the ICP has been activated.
    - 2. Perform a communications check with the TSC Security Coordinator; inform them you are the Security-ICP Liaison and how you can be contacted.
    - 3. IF the TSC Security Coordinator is not yet available, THEN perform a communications check with the Unit 2 Secondary Alarm Station (SAS) and the Unit 3 Central Alarm Station (CAS), inform them that you are the Security-ICP Liaison and how you can be contacted. Follow up with a communications check with the TSC Security Coordinator once he or she is onsite.
    - 4. Receive event status briefing from the Emergency Director.
    - 5. Review any Press Releases that have been distributed.
  - D. IF relieving another Security-ICP Liaison, THEN perform the following steps:
    - 1. Review the previous Security-ICP Liaison Emergency Response Organization Log Sheet(s). (Form EP-3-ALL)
    - 2. Receive a briefing from the current Security-ICP Liaison.
    - 3. Do a formal turnover with the current Security-ICP Liaison.

| Entergy,   | IPEC<br>EMERGENCY PLAN<br>IMPLEMENTING | NON-QUALITY RELATED<br>PROCEDURE | IP-EP-241             | Revision 7 |
|------------|----------------------------------------|----------------------------------|-----------------------|------------|
| PROCEDURES | REFERENCE USE                          | Page                             | <u>7</u> of <u>26</u> |            |

## Attachment 9.1 Security-ICP Liaison Checklist (Primary ICP) Page 2 of 3

E. Inform the Emergency Director that you are now filling the duties of the Security-ICP Liaison.

### 2.0 Continuous Responsibilities/Activity

- 2.1 Establish and maintain communications with available local law enforcement authorities (LLEA) and other offsite resource representatives (Fire/EMS). Discuss and coordinate the following:
  - A. Number of responding members from each agency;
  - B. Estimated time of arrival for support resources;
  - C. Staging areas for equipment and personnel;
  - D. Radiological or other hazards that could delay or impede the police/fire/EMS response;
  - E. Dosimetry requirements for offsite resources arriving onsite;
  - F. Support review of Press Releases generated from the Joint Information Center;
  - G. Inform the Offsite Team Coordinator of any road impediments that could impede Offsite Monitoring Teams.
- 2.2 Utilize the plant drawings/diagrams contained in the ICP Liaison kit to provide security insight to the incident Commander.
- 2.3 Establish and maintain communications with the TSC Security Coordinator. Discuss and coordinate the following:
  - A. Arrival of offsite resources and their staging areas.
  - B. Advise on the need for any offsite resources to enter the Protected Area or a Vital Area.

| Entergy IPEC EMERGENCY PLAN IMPLEMENTING | Non-Quality Related<br>Procedure | IP-EP-241 | Revision 7            |
|------------------------------------------|----------------------------------|-----------|-----------------------|
| PROCEDURES                               | REFERENCE USE                    | Page      | <u>8</u> of <u>26</u> |

# Attachment 9.1 Security-ICP Liaison Checklist (Primary ICP) Page 3 of 3

- 2.4 IF advised by the Incident Commander, establish the ICP at a different location.
  - A. Ensure that the Emergency Director and the TSC Security Coordinator are notified as to the logistics of the new location.
  - B. When established in the new location, initiate contact with both of these parties.
- 3.0 Closeout Responsibility/Activity
- 3.1 Review all documentation.
  - A. Verify that logs, forms, and other documentation are complete.
- 3.2 Provide all documentation to Emergency Director upon termination of the emergency and entry into the Recovery Phase.

| Enlergy, | IPEC<br>EMERGENCY PLAN<br>IMPLEMENTING | Non-Quality Related<br>Procedure | IP-EP-241 | Revision 7     |
|----------|----------------------------------------|----------------------------------|-----------|----------------|
|          | PROCEDURES                             | Reference Use                    | Page      | 9 of <u>26</u> |

# Attachment 9.2 Security-ICP Liaison Checklist (Alternate ICP) Page 1 of 3

### 1.0 Initial Responsibility / Activity

1.1 Proceed to the location of the Alternate ICP:

New York State Police (Cortlandt Barracks)
1 Memorial Drive, Croton-On-Hudson, NY 10520
Tel: (914) 737-7171

- 1.2 Contact the Incident Commander and introduce yourself as the IPEC Security-ICP Liaison.
- 1.3 Request the Incident Commander for introductions to key ICP Command Personnel.
- 1.4 Obtain the ICP Liaison kit ("Go Bag") from the communications room.
- 1.5 Utilize the Log Book in your ICP Liaison kit to document significant actions performed and relevant communications.
- 1.6 Initiate and maintain communication with the CAS/SAS via cell phone, satellite phone or landline. If using the cell phone headset, be careful to select the headset that is already synchronized to that cell phone number.
- 1.7 Establish communications with the Emergency Director and notify him that the ICP has been activated.
- 1.8 Perform a communications check with the TSC Security; inform them you are the Security-ICP Liaison and how you can be contacted.
- 1.9 If requested to establish an open line of communications with multiple groups utilize the Bridge line- xxx-xxx-xxxx in the ETD.
- 1.10 Utilize the laptop computer as necessary to access site information or make WebEOC entries.

| <br>IPEC<br>EMERGENCY PLAN | Non-Quality Related<br>Procedure | IP-EP-241 Revision 7        |
|----------------------------|----------------------------------|-----------------------------|
| IMPLEMENTING<br>PROCEDURES | REFERENCE USE                    | Page <u>10</u> of <u>26</u> |

# Attachment 9.2 Security-ICP Liaison Checklist (Alternate ICP) Page 2 of 3

- 1.11 Obtain and wear dosimetry from the ICP Liaison kit. Make sure you know which DLR (by number) is assigned to you so any dose associated with this DLR can be assigned to you after it is read by the dosimetry department.
- 2.0 Continuous Responsibilities / Activity
- 2.1 Monitor ICP Activities:
  - A. Priorities for mitigation hazards.
- 2.2. Participate in the ICP Briefings and present new information when it becomes available. Briefings should include:
  - A. Provide simplified explanations clarifications to ICP personnel of technical details. Information should be tailored for a broad range of disciplines. Acronyms and technical terminology should be avoided.
  - B. Utilize the plant drawing/diagrams contained in the ICP Liaison kit to provide security insight to the Incident Commander.
  - C. Provide known hazards, chemicals, and electrical hazards, potential for explosions.
  - D. Provide strategies for entering the station if hazards exist.
- 2.3 Provide station priorities as it applies to the assistance needed from the ICP.

  Assistance may include:
  - A. Coordination of search and rescue teams for multiple casualties.
  - B. Movement of Plant Operators
- 2.4 General assistance that may be needed at throughout the ICP may include:
  - A. Interpretation of information.
  - B. Clarification of station information.

| Entergy IPEC EMERGENCY PLAN IMPLEMENTING PROCEDURES | NON-QUALITY RELATED PROCEDURE | IP-EP-241 | Revision 7             |
|-----------------------------------------------------|-------------------------------|-----------|------------------------|
|                                                     | REFERENCE USE                 | Page      | <u>11</u> of <u>26</u> |

# Attachment 9.2 Security-ICP Liaison Checklist (Alternate ICP) Page 3 of 3

### 2.5 Prioritization of station support from the perspective of:

- A. Mitigation of existing hazards;
- B. Sector clearing;
- C. Personnel accountability;
- D. Coordination of Law Enforcement activities:
- E. Coordination of staffing of the Emergency Response facilities;
- F. Fire/EMS.

### 3.0 Closeout Responsibilities / Activity

- 3.1 When released by the incident Commander at the end of the event, perform the following:
  - A. Collect all pertinent documentation;
  - B. Participate in the After Action Reviews or critiques held at the ICP;
  - C. Return to the Alternative TSC/OSC and turn in all documentation to the EPM.
- 3.2 Return the Security Liaison kit to the storage location, inventory contents and restore supplies as necessary.

# Attachment 9.3 Operations (OPS)-ICP Liaison Checklist (Primary ICP) Page 1 of 3

### 1.0 Initial Responsibility/Activity

- 1.1 Assume the duties of the Operations (OPS)-ICP Liaison.
  - A. Sign in on the available sign-in sheet in the EOF.
  - B. Synchronize your time with the EOF clock.
  - C. IF the Incident Command Post (ICP) is not yet operational, THEN perform the following steps:
    - 1. Inform the affected Unit CCR that the ICP has been activated. Establish and maintain communications with the Control Room, if they are available.
    - 2. Establish communications with the Emergency Director and notify him that the ICP has been activated.
    - 3. Receive event status briefing from the Emergency Director.
    - 4. Review any Press Releases that have been distributed.
  - D. IF relieving another Operations (OPS)-ICP Liaison, THEN perform the following steps:
    - 1. Review the previous Operations (OPS)-ICP Liaison Emergency Response Organization Log Sheet(s). (Form EP-3-ALL)
    - 2. Receive a briefing from the current Operations (OPS)-ICP Liaison.
    - 3. Do a formal turnover with the current Operations (OPS)-ICP Liaison.
  - E. Inform the Emergency Director that you are now filling the duties of the Operations (OPS)-ICP Liaison.

### 2.0 Continuous Responsibilities / Activity

#### 2.1 Monitor ICP Activities:

A. Method of entry (tactical or otherwise) to the station;

| Entergy. | IPEC  Y* EMERGENCY PLAN IMPLEMENTING | Non-Quality Related<br>Procedure | IP-EP-241 | Revision 7             |
|----------|--------------------------------------|----------------------------------|-----------|------------------------|
|          | PROCEDURES                           | REFERENCE USE                    | Page      | <u>13</u> of <u>26</u> |

# Attachment 9.3 Operations (OPS)-ICP Liaison Checklist (Primary ICP) Page 2 of 3

B. Priorities for mitigation hazards.

### 2.2 Participate in the ICP Briefings and present new information when it becomes available. Briefings should include:

- A. Provide simplified explanations clarifications to ICP personnel of technical details. Information should be tailored for a broad range of disciplines. Acronyms and technical terminology should be avoided.
- B. Utilize the plant drawing/diagrams contained in the ICP Liaison kit to provide operation insight.
- C. Provide known hazards, chemicals, electrical hazards and potential for explosions.
- D. Provide strategies for entering the station if hazards exist.

### 2.3 Provide station priorities as it applies to the assistance needed from the ICP. Assistance may include:

- A. Obtaining needed equipment including emergency diesel generators.
- B. Obtaining needed supplies including diesel fuel.
- C. Coordination of fire fighters to extinguish on-going fires.
- D. Coordination of search and rescue teams for multiple casualties.

### 2.4 General assistance that may be needed at throughout the ICP may include:

- A. Interpretation of information.
- B. Clarification of station information.

### 2.5 Prioritization of station support from the perspective of:

- A. Keep fuel bundles covered;
- B. Keep fuel bundles cooled;

| Enlergy.   | IPEC <i>ergy</i> EMERGENCY PLAN  IMPLEMENTING | Non-Quality Related<br>Procedure | IP-EP-241 Revision 7 |
|------------|-----------------------------------------------|----------------------------------|----------------------|
| PROCEDURES | REFERENCE USE                                 | Page <u>14</u> of <u>26</u>      |                      |

# Attachment 9.3 Operations (OPS)-ICP Liaison Checklist (Primary ICP) Page 3 of 3

- C. Stopping any radiation releases;
- D. Ensure availability of electrical power;
- E. Protective Action Recommendations;
- F. Personnel accountability;
- G. Mitigation of existing hazards.
- 3.0 Closeout Responsibility/Activity
- 3.1 Review all documentation.
  - A. Verify that logs, forms, and other documentation are complete.
- 3.2 Provide all documentation to Emergency Director upon termination of the emergency and entry into the Recovery Phase.

| Enlergy. IPEC EMERGENCY PLAN IMPLEMENTING | Non-Quality Related<br>Procedure | IP-EP-241 Revision 7        |
|-------------------------------------------|----------------------------------|-----------------------------|
| PROCEDURES                                | REFERENCE USE                    | Page <u>15</u> of <u>26</u> |

# Attachment 9.4 Operations (OPS)-ICP Liaison Checklist (Alternate ICP) Page 1 of 3

### 1.0 Initial Responsibility / Activity

### 1.1 Upon arrival at the ICP:

- A. Present IPEC badge and Driver's License upon request.
- B. Sign in with the reception officer and obtain ICP badge (if utilized).
- C. Obtain the ICP Liaison kit ("Go Bag") from the communications room.
- D. Synchronize the ICP clock with the CCR and/or AEOF (EOF).
- 1.2 Contact the Incident Commander and Introduce yourself as the IPEC OPS Liaison.
- 1.3 Request the Incident Commander for introductions to key ICP Command Personnel.
- 1.4 Utilize the Log Book in your ICP Liaison kit to document significant actions performed and relevant communications.
- 1.5 Initiate and maintain communication with the Control Room, if they are available, via cell phone, satellite phone or landline. If using the cell phone headset, be careful to select the headset that is already synchronized to that cell phone number.
- 1.6 If requested to establish an open line of communications with multiple groups utilize the Bridge line- xxx-xxx-xxxx in the ETD.
- 1.7 Utilize the laptop computer as necessary to access site information.
- 1.8 Obtain and wear dosimetry from the ICP Liaison kit. Make sure you know which DLR (by number) is assigned to you so any dose associated with this DLR can be assigned to you after it is read by the dosimetry department.

### 2.0 Continuous Responsibilities / Activity

#### 2.1 Monitor ICP Activities:

A. Method of entry (tactical or otherwise) to the station;

# Attachment 9.4 Operations (OPS)-ICP Liaison Checklist (Alternate ICP) Page 2 of 3

B. Priorities for mitigation hazards.

### 2.2 Participate in the ICP Briefings and present new information when it becomes available. Briefings should include:

- A. Provide simplified explanations clarifications to ICP personnel of technical details. Information should be tailored for a broad range of disciplines. Acronyms and technical terminology should be avoided.
- B. Utilize the plant drawing/diagrams contained in the ICP Liaison kit to provide operations insight.
- C. Provide known hazards, chemicals, electrical hazards, and potential for explosions.
- D. Provide strategies for entering the station if hazards exist.

### 2.3 Provide station priorities as it applies to the assistance needed from the ICP. Assistance may include:

- A. Obtaining needed equipment including emergency diesel generators;
- B. Obtaining needed supplies including diesel fuel;
- C. Coordination of fire fighters to extinguish on-going fires;
- D. Coordination of search and rescue teams for multiple casualties.

### 2.4 General assistance that may be needed at throughout the ICP may include:

- A. Interpretation of information;
- B. Clarification of station information.

### 2.5 Prioritization of station support from the perspective of:

- A. Keep fuel bundles covered;
- B. Keep fuel bundles cooled;

| Enlergy IPEC EMERGENCY PLAN IMPLEMENTING | Non-Quality Related<br>Procedure | IP-EP-241 Revision 7        |
|------------------------------------------|----------------------------------|-----------------------------|
| PROCEDURES                               | Reference Use                    | Page <u>17</u> of <u>26</u> |

# Attachment 9.4 Operations (OPS)-ICP Liaison Checklist (Alternate ICP) Page 3 of 3

- C. Stopping any radiation releases;
- D. Ensure availability of electrical power;
- E. Protective Action Recommendations;
- F. Personnel accountability;
- G. Mitigation of existing hazards.
- 3.0 Closeout Responsibilities / Activity
- 3.1 When released by the Incident Commander at the end of the event, perform the following:
  - A. Collect all pertinent documentation.
  - B. Participate in the After Action Reviews or critiques held at the ICP.
  - C. Return to the Alternative TSC/OSC and turn in all documentation to EPM.
  - D. Return the OPS Liaison kit to the storage location, inventory contents and restore supplies as necessary.

| Enlergy IPEC EMERGENCY PLAN | NON-QUALITY RELATED PROCEDURE | IP-EP-241 Revision 7        |
|-----------------------------|-------------------------------|-----------------------------|
| IMPLEMENTING PROCEDURES     | REFERENCE USE                 | Page <u>18</u> of <u>26</u> |

# Attachment 9.5 Radiation Protection (RP)-ICP Liaison Checklist (Primary ICP) Page 1 of 3

### 1.0 Initial Responsibility/Activity

- 1.1 Assume the duties of the Radiation Protection (RP)-ICP Liaison
  - A. Sign in on the available sign-in sheet in the EOF.
  - B. Synchronize your time with the EOF clock.
  - C. IF the Incident Command Post (ICP) is not yet operational, **THEN** perform the following steps:
    - 1. Establish communications with the Emergency Director and notify him that the ICP has been activated.
    - Establish communications with the HP Watch in the Control Room and notify them that the ICP has been activated.
    - 3. Receive event status briefing from the Emergency Director.
    - 4. Review any Press Releases that have been distributed.
  - D. **IF** relieving another Radiation Protection (RP)-ICP Liaison, **THEN** perform the following steps:
    - 1. Review the previous Radiation Protection (RP)-ICP Emergency Response Organization Log Sheet(s). (Form EP-3-ALL)
    - 2. Receive a briefing from the current Radiation Protection (RP)-ICP Liaison.
    - 3. Do a formal turnover with the current Radiation Protection (RP)-ICP Liaison.
  - E. Inform the Emergency Director that you are now filling the duties of the Radiation Protection (RP)-ICP Liaison.

# Attachment 9.5 Radiation Protection (RP)-ICP Liaison Checklist (Primary ICP) Page 2 of 3

### 2.0 Continuous Responsibilities/Activity

### 2.1 Monitor ICP Activities:

- A. Priorities for mitigation hazards.
- 2.2 Participate in the ICP Briefings and present new information when it becomes available. Briefings should include:
  - A. Provide simplified explanations clarifications to ICP personnel of technical details. Information should be tailored for a broad range of disciplines. Acronyms and technical terminology should be avoided.
  - B. Utilize the plant drawing/diagrams contained in the ICP Liaison kit to provide radiological insight.
  - C. Provide known hazards, chemicals, electrical hazards, and potential for explosions.
  - D. Provide strategies for entering the station if hazards exist.
- 2.3 Utilize the "just-in-time" Exposure Control Video (also accessible via the QR code in Attachment 9.8) and assist the ICP with radiological briefings of non-radworker trained personnel if requested.
- 2.4 Provide station priorities as it applies to the assistance needed from the ICP. Assistance may include:
  - A. Coordination of search and rescue teams for multiple causalities.
  - B. Provide status of radiological conditions as related to offsite releases.
  - C. Status of contamination level that impact offsite responders.
  - D. Relocation of non-essential personnel.
  - E. Coordination of Field Team movement with ICP and AEOF (EOF).

| Enlergy. | IPEC<br>EMERGENCY PLAN<br>IMPLEMENTING | NON-QUALITY RELATED PROCEDURE | IP-EP-241 Revision 7       | 7         |
|----------|----------------------------------------|-------------------------------|----------------------------|-----------|
|          | PROCEDURES                             | REFERENCE USE                 | Page <u>20</u> of <u>2</u> | <u>26</u> |

# Attachment 9.5 Radiation Protection (RP)-ICP Liaison Checklist (Primary ICP) Page 3 of 3

- 2.5 General assistance that may be needed at throughout the ICP may include:
  - A. Interpretation of information.
  - B. Clarification of station information.
- 2.6 Prioritization of station support from the perspective of:
  - A. Mitigation of existing hazards.
  - B. Sector clearing.
- 3.0 Closeout Responsibility/Activity
- 3.1 Review all documentation.
  - A. Verify that logs, forms, and other documentation are complete.
- 3.2 Provide all documentation to Emergency Director upon termination of the emergency and entry into the Recovery Phase.

| Entergy. | IPEC  S EMERGENCY PLAN IMPLEMENTING | Non-Quality Related<br>Procedure | IP-EP-241 | Re        | visio | n 7       |
|----------|-------------------------------------|----------------------------------|-----------|-----------|-------|-----------|
|          | PROCEDURES                          | Reference Use                    | Page      | <u>21</u> | of    | <u>26</u> |

# Attachment 9.6 Radiation Protection (RP)-ICP Liaison Checklist (Alternate ICP) Page 1 of 3

### 1.0 Initial Responsibility / Activity

- 1.1 Upon arrival at the ICP:
  - A. Present IPEC badge and Driver's License upon request.
  - B. Sign in with the reception officer and obtain ICP badge (if utilized).
  - C. Obtain the ICP Liaison ("Go Bag") kit from the communications room.
- 1.2 Contact the Incident Commander and introduce yourself as the IPEC RP ICP Liaison.
- 1.3 Request the Incident Commander for introductions to key ICP Command Personnel.
- 1.4 Utilize the Log Book in your ICP Liaison kit to document significant actions performed and relevant communications.
- 1.5 Initiate communication with the Control Room via cell phone, satellite phone or landline. If using the cell phone headset, be careful to select the headset that is already synchronized to that cell phone number.
- 1.6 If requested to establish an open line of communications with multiple groups utilize the Bridge line- xxx-xxx-xxxx in the ETD.
- 1.7 Utilize the laptop computer as necessary to access site information.
- 1.8 Obtain and wear dosimetry from the ICP Liaison kit. Make sure you know which DLR (by number) is assigned to you so any dose associated with this DLR can be assigned to you after it is read by the dosimetry department.
- 1.9 Perform radiological surveys as necessary in the ICP for the unfolding events. If radiation readings are above background, ensure you report this information to the AEOF (EOF).
- 1.10 When authorized by the Alt. TSC/OSC (TSC/OSC) brief IPEC Liaisons only on the use of KI and issue KI to all IPEC Liaisons.

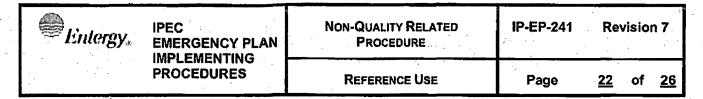

# Attachment 9.6 Radiation Protection (RP)-ICP Liaison Checklist (Alternate ICP) Page 2 of 3

### 2.0 Continuous Responsibility / Activity

### 2.1 Monitor ICP Activities:

- A. Priorities for mitigation hazards.
- 2.2 Participate in the ICP Briefings and present new information when it becomes available. Briefings should include:
  - A. Provide simplified explanations clarifications to ICP personnel of technical details. Information should be tailored for a broad range of disciplines. Acronyms and technical terminology should be avoided.
  - B. Utilize the plant drawing/diagrams contained in the ICP Liaison kit to provide radiological insight.
  - C. Provide known hazards, chemicals, electrical hazards and potential for explosions.
  - D. Provide strategies for entering the station if hazards exist.
- 2.3 Utilize the "just-in-time" Exposure Control Video (also accessible via the QR code in Attachment 9.8) and assist the ICP with radiological briefings of non-radworker trained personnel if requested.
- 2.4 Provide station priorities as it applies to the assistance needed from the ICP.
  Assistance may include:
  - A. Coordination of search and rescue teams for multiple causalities;
  - B. Provide status of radiological conditions as related to offsite releases;
  - C. Status of contamination level that impact offsite responders;
  - D. Relocation of non-essential personnel;
  - E. Coordination of Field Team movement with ICP and AEOF (EOF).

| Enlergy IPEC EMERGENCY PLAN IMPLEMENTING | Non-Quality Related<br>Procedure | IP-EP-241 Revision 7        |
|------------------------------------------|----------------------------------|-----------------------------|
| PROCEDURES                               | REFERENCE USE                    | Page <u>23</u> of <u>26</u> |

# Attachment 9.6 Radiation Protection (RP)-ICP Liaison Checklist (Alternate ICP) Page 3 of 3

- 2.5 General assistance that may be needed at throughout the ICP may include:
  - A. Interpretation of information;
  - B. Clarification of station information.
- 2.6 Prioritization of station support from the perspective of:
  - A. Mitigation of existing hazards;
  - B. Sector clearing.
- 3.0 Closeout Responsibility / Activity
- 3.1 When released by the Incident Commander at the end of the event, perform the following:
  - A. Collect all pertinent documentation.
  - B. Participate in the After Action Reviews or critiques held at the ICP.
  - C. Return to the Alternative TSC/OSC and turn in all documentation to the EPM.
  - D. Return the Rad Protection Liaison kit to the storage location, inventory contents and restore supplies as necessary.

| Entergy, | IPEC<br>EMERGENCY PLAI  |
|----------|-------------------------|
|          | IMPLEMENTING PROCEDURES |

| Non-QUALITY RELATED PROCEDURE | IP-EP-241 | Revision 7             |
|-------------------------------|-----------|------------------------|
| REFERENCE USE                 | Page      | <u>24</u> of <u>26</u> |

Attachment 9.7
Incident Command Post (Primary) Layout – Security Briefing Room
Sheet 1 of 2

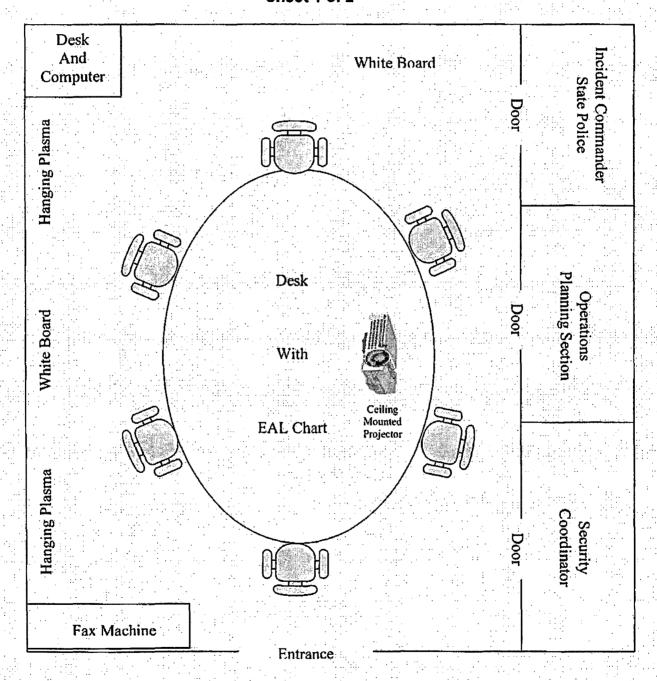

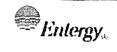

| Non-QUALITY RELATED<br>PROCEDURE | IP-EP-241 | Revision 7 |    |    |
|----------------------------------|-----------|------------|----|----|
| REFERENCE USE                    | Page      | 25         | of | 26 |

## Attachment 9.7 Incident Command (Primary) Post Layout – Main Room Sheet 2 of 2

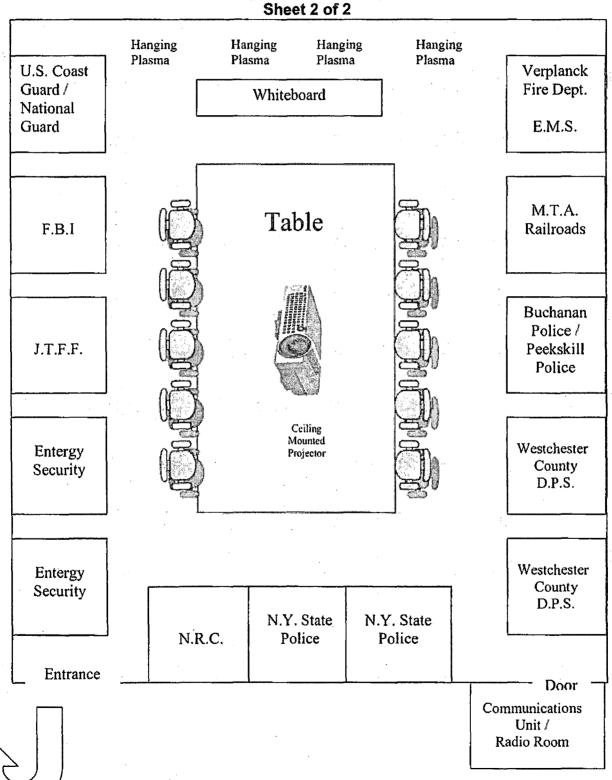

| Entergy <sub>*</sub>       | Didiffeld manipum a a manage | Non-Quality Related<br>Procedure | IP-EP-241 Revision 7 |    |           |  |  |
|----------------------------|------------------------------|----------------------------------|----------------------|----|-----------|--|--|
| IMPLEMENTING<br>PROCEDURES | REFERENCE USE                | Page                             | <u>26</u>            | of | <u>26</u> |  |  |

Attachment 9.8
Exposure Control Briefing Video
Page 1 of 1

To View the Emergency Worker Exposure Control Briefing Video Scan the QR Code with a Mobile Device

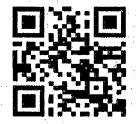

## IPEC IMPLEMENTING PROCEDURE PREPARATION, REVIEW, AND APPROVAL

¥

IP-SMM-AD-102

Rev: 17

Page 35 of 43

| ATTACHMENT 10.2                                    |                                                                                                    | IPEC PROCEDURE REVIEW AND APPROVAL                                                                        |
|----------------------------------------------------|----------------------------------------------------------------------------------------------------|----------------------------------------------------------------------------------------------------|
|                                                    | (Page                                                                                                    | ∍ 1 of 1)                                                                                                 |
| Procedure Title: Alternate En                      | nergency Operations Facility                                                                                                    |                                                                                                    |
| Procedure No. IP-EP-2                              | 51 Existing Rev: 7 New F                                                                                                    | Rev: 8 DRN/EC No: DRN-21-00123                                                                            |
| Procedure Activity<br>(MARK Applicable)            | ☐ Converted To IPEC, Replaces:                                                                                                    | Temporary Procedure Change<br>(MARK Applicable)                                                           |
| ☐ NEW PROCEDURE                                    | Unit 1 Procedure No.                                                                                                    | ☐ EDITORIAL Temporary Procedure Change                                                                    |
| ☐ GENERAL REVISION  ☑ PARTIAL REVISION             |                                                                                                    | ☐ ADVANCE Temporary Procedure Change                                                                      |
| ☐ EDITORIAL REVISION                               | Unit 2 Procedure No:                                                                                                    | ☐ CONDITIONAL Temporary Procedure Change                                                                  |
| ☐ VOID PROCEDURE                                   |                                                                                                    | Terminating Condition:                                                                                    |
| ☐ SUPERSEDED                                       | Unit 3 Procedure No:                                                                                                    |                                                                                                    |
|                                                    | Document in Microsoft Word:                                                                                                    |                                                                                                    |
| ☐ RAPID REVISION                                   | Yes No                                                                                                    | ☐ VOID DRN/TPC No(s):                                                                                     |
|                                                    |                                                                                                    | rocedure was revised to reflect Post U3 Shutdown                                                          |
| <u>حب</u><br>Implementation Regulreme <u>n</u>     | lan. See matrix for changes .                                                                                                    |                                                                                                    |
|                                                    | ☑ No Formal Training? ☐ Yes ☑No                                                                                                    | Special Handling? ☐ Yes ⊠No                                                                               |
| •                                                  | -                                                                                                    | cover page is marked "Quality Related"                                                                    |
| RPO Dept: Emergency Plan                           | ning Writer: (Print Name/Ext/Sign                                                                                                    | n): Rebecca Martin x7106/ KORCA Q Martin                                                                  |
| Review and Approval (Per Al                        | tachment 10.1, IPEC Review And Appro                                                                                                    | oval_Requirements)                                                                                        |
| 1.   Technical Reviewer:                           | Craig Delamater 1                                                                                                    | 0 / 4/14/2021                                                                                             |
|                                                    |                                                                                                    | Jame/ Signature/ Date)                                                                                    |
| 2.   Cross-Disciplinary F                          | leviewers:                                                                                                    |                                                                                                    |
| . Dept:                                            | Reviewer:                                                                                                    |                                                                                                    |
| •                                                  |                                                                                                    | Print Name/ Signature/ Date)                                                                              |
| · Dept:                                            | Reviewer:                                                                                                    |                                                                                                    |
| 3. ⊠ RPO- Responsibiliti                           | es/Checklist: Frank J Mitcheli / 🎺                                                                                                    | Print Name/ Signature/ Date)  A MILL 4/14/21                                                              |
|                                                    |                                                                                                    | (Print Name/ Signature/ Date)                                                                             |
|                                                    | d is complete (PAD Approver and Review                                                                                                    |                                                                                                    |
|                                                    | on from further LI-100 Review is still valid<br>I due to type of change as defined in 4.6                                                                                                    |                                                                                                    |
| 4.  Non-Intent Determin                            | _                                                                                                    |                                                                                                    |
|                                                    | The series of the series of th | (Print Name/ Signature/ Date)                                                                             |
| NO change of purpose of                            |                                                                                                    | ange to less restrictive acceptance criteria                                                              |
| NO reduction in the leve                           |                                                                                                    | ange to steps previously identified as commitment steps viation from the Quality Assurance Program Manual |
| are incorporated into and procedure was eliminated | other procedure or the need for t <u>NO</u> cha<br>FSAR,                                                                                                    | ange that may result in deviations from Technical Specification plant design requirements.                |
| 5. 図 On-Shift Shift Manag                          | er/CRS: (RPO per SMM-AD-102) – Fra                                                                                                    |                                                                                                    |
|                                                    |                                                                                                    | (Print Name/ Signature/ Date)                                                                             |
| 6. ☐ User Validation: Us                           | er:                                                                                                    |                                                                                                    |
| 7.   Special Handling Rec                          | quirements Understood:                                                                                                    |                                                                                                    |
|                                                    |                                                                                                    | Print Name/ Signature/ Date)                                                                              |

10CFR50.54(Q)(2) Review

| Procedure/Document Number: IP-EP-251 Revision: 8                                                                                                    |  |  |  |  |  |
|----------------------------------------------------------------------------------------------------|--|--|--|--|--|
| Equipment/Facility/Other: Indian Point Energy Center                                                                                                    |  |  |  |  |  |
| Title: Alternate Emergency Operations Facility                                                                                                    |  |  |  |  |  |
|                                                                                                    |  |  |  |  |  |
| Part I. Description of Activity Being Reviewed (event or action, or series of actions that have the potential to affect the emergency plan or have the potential to affect the implementation of the emergency plan):                                                                                                    |  |  |  |  |  |
| Procedure was revised to align the AEOF procedure to reflect the requirements in the Post Unit 3 Shutdown Eplan (PSEP), as submitted to the NRC per LAR, license #NL-19-001, Attachment 8 Emergency Response Organizaiton Task Analysis. Procedure will be effective on May 17, 2021.                                        |  |  |  |  |  |
| Part II. Emergency Plan Sections Reviewed (List all emergency plan sections that were reviewed for this activity by number and title. IF THE ACTIVITY IN ITS ENTIRETY IS AN EMERGENCY PLAN CHANGE, EAL CHANGE OR EAL BASIS CHANGE, ENTER THE SCREENING PROCESS. NO 10CFR50.54(q)(2) DOCUMENTATION IS REQUIRED.               |  |  |  |  |  |
| Part 1 Introduction:                                                                                                    |  |  |  |  |  |
| Section A: Purpose                                                                                                    |  |  |  |  |  |
| Part 2 Planning Standards and Criteria:                                                                                                    |  |  |  |  |  |
| Section A: Assignment of Responsibility                                                                                                    |  |  |  |  |  |
| Section B: Station Emergency Response Organization                                                                                                    |  |  |  |  |  |
| Section D: Emergency Classification System                                                                                                    |  |  |  |  |  |
| Section H: Emergency Facilities and Equipment                                                                                                    |  |  |  |  |  |
| Part III. Ability to Maintain the Emergency Plan (Answer the following questions related to impact on the ability to maintain the emergency plan):  1. Do any elements of the activity change information contained in the emergency plan (Section 3.0 Step 6)?                                                              |  |  |  |  |  |
| YES ☐ NO ☑ IF YES, enter screening process for that element                                                                                                    |  |  |  |  |  |
| <ol> <li>Do any elements of the activity change an emergency classification Initiating Condition, Emergency Action Level<br/>(EAL), associated EAL note or associated EAL basis information or their underlying calculations or assumptions?</li> <li>YES ☐ NO ☑ IF YES, enter screening process for that element</li> </ol> |  |  |  |  |  |
| <ol> <li>Do any elements of the activity change the process or capability for alerting and notifying the public as described in the FEMA-approved Alert and Notification System design report?</li> <li>YES □ NO ☑ IF YES, enter screening process for that element</li> </ol>                                               |  |  |  |  |  |
| <ol> <li>Do any elements of the activity change the Evacuation Time Estimate results or documentation?</li> <li>YES □ NO ☑ IF YES, enter screening process for that element</li> </ol>                                                                                                    |  |  |  |  |  |
| 5. Do any elements of the activity change the Onshift Staffing Analysis results or documentation?  YES □ NO ☑ IF YES, enter screening process for that element                                                                                                    |  |  |  |  |  |
|                                                                                                    |  |  |  |  |  |

10CFR50.54(Q)(2) Review

| Procedure/Document | Number: | IP-EP-251 |
|--------------------|---------|-----------|
|--------------------|---------|-----------|

Revision:

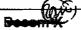

Equipment/Facility/Other: Indian Point Energy Center

**Title: Alternate Emergency Operations Facility** 

Part IV. Maintaining the Emergency Plan Conclusion The questions in Part III do not represent the sum total of all conditions that may cause a change to or impact the ability to maintain the emergency plan. Originator and reviewer signatures in Part V document that a review of all elements of the proposed change have been considered for their impact on the ability to maintain the emergency plan and their potential to change the emergency plan.

- Provide a brief conclusion that describes how the conditions as described in the emergency plan are maintained with this activity.
- 2. Check the box below when the 10CFR50.54(q)(2) review completes all actions for all elements of the activity no 10CFR50.54(q)(3) screening or evaluation is required for any element. Otherwise, leave the checkbox blank.
- I have completed a review of this activity in accordance with 10CFR50.54(q)(2) and determined that the effectiveness of the emergency plan is maintained. This activity does not make any changes to the emergency plan. No further actions are required to screen or evaluate this activity under 10CFR50.54(q)(3).

Per Post Shutdown Emergency Plan (PSEP), both Unit 3 and Unit 2 will be at shut down. The changes made to this procedure reflects this requirement of the Post Unit 3 Shutdown Eplan, as submitted to the NRC (license # NL-19-001) and ERO positions and tasks were adjusted to reflect Attachment 8, ERO Task Analysis. The NRC has approved the PSEP per RA-20-040.

A review of this activity in accordance with 10 CFR 50.54(q)(2) has been completed and determined that the effectiveness of the PSEP is maintained. This revision aligns the procedure with the protocols of the post Unit 3 shutdown. None of the changes affect the ability to perform classifications, notifications, or PARs, it does not affect activation or staffing of the ERO as described in the Unit 3 PSEP, and all planning standard requirements are maintained. The changes made do not require a change to the Emergency Action Level scheme, On-shift Staffing study or the PSEP.

No further actions are required to screen or evaluate this activity under 10 CFR 50.54(q)(3).

| Part V. Signatures:                    |                    |           |
|----------------------------------------|--------------------|-----------|
| Preparer Name (Print)                  | Preparer Signature | Date:     |
| Rebecca A. Martin                      | blebeaca a Martin  | 10/7/2020 |
| (Optional) Reviewer Name (Print)       | Reviewer Signature | Date:     |
| Reviewer Name (Print)                  | Reviewer Signature | Date:     |
| Timothy Garvey                         | ~. h               | 1. 1. 1-  |
| Nuclear EP Project Manager             | Im / towery        | 10/13/20  |
| Approver Name (Print)                  | Approver Signature | Date:     |
| Frank Mitchell                         | 11 11/1            | Mulai     |
| Emergency Planning Manager or designee | Fr Filling         | 4/19/01   |

## IP-EP-251 Revision Decom X REVISION MATRIX

|               |                          |                                                                                          |                                                                                                    | 1 = 111             | TEC. 1 - 40 OFD CO 17/1                                                                                                    |
|---------------|--------------------------|------------------------------------------------------------------------------------------|----------------------------------------------------------------------------------------------------|---------------------|----------------------------------------------------------------------------------------------------|
| Change<br>No. | Page/Section             | Previous Version                                                                         | New Version                                                                                                    | Editorial<br>Change | Effect on 10 CFR 50.47(b) Planning Standards or NUREG- 0654 program elements? Justify if NO.                                                                                                    |
| 1.            | Page 2, TOC, Section 4.2 | 4.2 EOF Manager                                                                          | None                                                                                                    | N .                 | N – Removed section 4.2 EOF Manager under Responsibilities section. EOF Manager has been eliminated per LER #NL-19-001 attachment 8 ERO Task Analysis and approved by NRC per RA-20-040. Task have been assigned to the Emergency Director.  |
| 2.            | Page 3, section 4.1      | None                                                                                     | <ul> <li>4.1.3 Ensuring the AEOF is made operational in accordance with this procedure;</li> <li>4.1.4 Ensuring minimum staffing is attained;</li> <li>4.1.5 Ensuring other EOF Staff members perform steps outlined in this procedure.</li> </ul> | N                   | N – added responsibilities of EOF Manager to the Emergency Director. EOF Manager has been eliminated per LER #NL-19-001 attachment 8 ERO Task Analysis and approved by NRC per RA-20-040. Task have been assigned to the Emergency Director. |
| 3.            | Page 3, section 4. 2     | 4. 2 EOF Manger                                                                          | None                                                                                                    | 2                   | N – Removed section 4.2 EOF Manager under Responsibilities section. EOF Manager has been eliminated per LER #NL-19-001 attachment 8 ERO Task Analysis and approved by NRC per RA-20-040. Task have been assigned to the Emergency Director.  |
| 4.            | Page 4, Section 5.1      | 5.1 EOF Manager shall follow steps in EN-EP-609 for activation and operation of the AEOF | 5.1 Emergency Director shall follow steps in EN-EP-609 for activation and operation of the AEOF                                                                                                    | N                   | N – added responsibilities of EOF Manager to the Emergency Director. EOF Manager has been eliminated per LER #NL-19-001 attachment 8 ERO Task Analysis and approved by NRC per RA-20-040. Task have been assigned to the Emergency Director. |

### Attachment 9.1

### **Emergency Planning Document Change Checklist Form**

(All sections must be completed, N/A or place a check on the line where applicable)

### Section 1

| Doc/Procedure Type:                                                         | Administrative                                                                              |  |  |  |  |  |
|-----------------------------------------------------------------------------|---------------------------------------------------------------------------------------------|--|--|--|--|--|
| Doc/Procedure No:                                                           | IP-EP-251                                                                                   |  |  |  |  |  |
| Doc/Procedure Title: Alternate Emergency Operations Facility                |                                                                                             |  |  |  |  |  |
| New revision number:                                                        | 8                                                                                           |  |  |  |  |  |
| Corrective Action:                                                          | Yes ⊠ No ☐ N/A ☐ CR#: <u>OL-OLI-2018-00090 CA 19</u>                                        |  |  |  |  |  |
| Effective date:                                                             | May 17, 2021                                                                                |  |  |  |  |  |
| Section 2                                                                   |                                                                                             |  |  |  |  |  |
| Change Descrip                                                              | tion                                                                                        |  |  |  |  |  |
| 1. Ensure the follow                                                        | ring are completed, or are not applicable and are so marked:                                |  |  |  |  |  |
| a. 50.54q<br>b. EN-FAP-<br>c. IP-SMM-<br>d. OSRC<br>e. NRC Tra<br>(within 3 | AD-102                                                                                      |  |  |  |  |  |
|                                                                             | cuments affected by this change: <u>N/A</u> completed:   N/A Date:4/29/21                   |  |  |  |  |  |
|                                                                             | er revision is active in eB Ref. Lib.: N/A                                                  |  |  |  |  |  |
| 5. Approved doc/pr                                                          | 5. Approved doc/procedure delivered to Doc. Control for distribution: ☒ N/A ☐ Date: 4/29/21 |  |  |  |  |  |
| 6. Position Binders                                                         | 6. Position Binders updated: ⊠ N/A □ Date: 4/29/21                                          |  |  |  |  |  |
| 7. Copy of EPDCC                                                            | Copy of EPDCC placed in EP file: ⊠ N/A □ Date: 4/29/21                                      |  |  |  |  |  |
| 8. Supporting docu                                                          | mentation is submitted as a general record in eB Ref. Lib.: 🛛 N/A 🗌 Date: 4/29/21           |  |  |  |  |  |
| 9. Word files are m<br>☐ N/A ☑ Date                                         | oved from working drafts folder to current revision folder in the EP drive:                 |  |  |  |  |  |

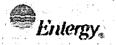

| Non- | QUALITY F | RELATED |   |
|------|-----------|---------|---|
| 714. | PROCEDU   | IRE     | • |
|      |           |         |   |

IP-EP-251

Revision 8

REFERENCE USE

Page

l ... i

of

11

# CONTROLLED

# Alternate Emergency Operations Facility

| Pre |  |  |  |  |
|-----|--|--|--|--|
|     |  |  |  |  |
|     |  |  |  |  |
|     |  |  |  |  |
|     |  |  |  |  |

Rebecca A. Martin

ic U Iryour

14121

Approval:

Frank J. Mitchell

Print Name

Signature

Date

Effective Date: May 17, 2021

This procedure excluded from further LI-100 review

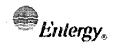

| NON-QUALITY RELATED PROCEDURE |   |
|-------------------------------|---|
|                               | l |

IP-EP-251

Revision 8

of

REFERENCE USE

Page

2

11

### **Table of Contents**

| 1.0                | PURPOSE                                    | 3 |
|--------------------|--------------------------------------------|---|
| 2.0                | REFERENCES                                 | з |
| 3.0                | DEFINITIONS                                | 3 |
| 4.0                | RESPONSIBILITIES                           | 3 |
|                    | 4.1 Emergency Director                     | 3 |
| 5.0                | DETAILS                                    | • |
| 6.0                | INTERFACES                                 |   |
| 7.0                | RECORDS                                    |   |
| 8.0                | REQUIREMENTS AND COMMITMENTS               |   |
| 9.0                | ATTACHMENTS                                |   |
|                    | 9.1 Layout of the AEOF                     |   |
|                    | 9.2 Instructions for Using the AEOF Radios |   |
| latyan<br>National | 9.3 Telephone Reference Guide              |   |
| · · · · · ·        | 9.4 AEOF Setup Checklist                   |   |
| •                  | 9.5 Directions to AEOF                     |   |

| h |            |      |              | ." |
|---|------------|------|--------------|----|
| 1 | <i>l.</i>  | lon  | 31/          |    |
|   | <br>L.38 & | lerg | 5 <b>y</b> * |    |

| Non-Quality Related<br>Procedure | IP-EP-2 | 51       | Revis | sion 8 |
|----------------------------------|---------|----------|-------|--------|
| REFERENCE USE                    | Page    | <u>3</u> | of    | 11     |

### **Alternate Emergency Operations Facility (AEOF)**

### 1.0 PURPOSE

### NOTE

Position Checklists provided in current Emergency Plan procedures for operations of the Emergency Operations Facility (EOF) are still required to be used by ERO members responding to the AEOF

1.1 To provide support information for the activation of the Alternate Emergency Operations Facility (AEOF).

### 2.0 REFERENCES

- 2.1 EN-EP-609-DP, Emergency Operations Facility
- 2.2 Indian Point Emergency Plan

### 3.0 DEFINITIONS

None

### 4.0 **RESPONSIBILITIES**

- 4.1 Emergency Director:
  - 4.1.1 Ensuring continuity of notifications to New York State (NYS), County, and Federal authorities as required;
  - 4.1.2 Ensuring continuity of emergency classification, protective action recommendations and notifications during a move to the AEOF; and, coordinating and managing the Emergency Response Organization from this new location.
  - 4.1.3 Ensuring the AEOF is made operational in accordance with this procedure;
  - 4.1.4 Ensuring minimum staffing is attained;
  - 4.1.5 Ensuring other EOF Staff members perform steps outlined in this procedure.

|  |  |  |  | <b>'y</b> * |  |
|--|--|--|--|-------------|--|
|  |  |  |  |             |  |
|  |  |  |  |             |  |
|  |  |  |  |             |  |
|  |  |  |  |             |  |
|  |  |  |  |             |  |
|  |  |  |  |             |  |
|  |  |  |  |             |  |
|  |  |  |  |             |  |
|  |  |  |  |             |  |
|  |  |  |  |             |  |

| Non-Quality Related<br>Procedure | IP-EP-251 Revision 8       |
|----------------------------------|----------------------------|
| REFERENCE USE                    | Page <u>4</u> of <u>11</u> |

### 5.0 DETAILS

- 5.1 Emergency Director shall follow steps in EN-EP-609-DP for activation and operation of the AEOF.
- 5.2 Access to the AEOF
  - 5.2.1 The Alternate Emergency Operations Facility is located on the 2<sup>nd</sup>.

    Floor, Suite 207 at 60 Merritt Blvd., Fishkill, NY. This is approximately a 22 mile drive north of the Emergency Operations Facility at Indian Point.
  - 5.2.2 The building is open from 8 a.m. to 5 p.m. Monday through Friday. To gain access to the building after hours ERO personnel will use a key card and the side door.
  - 5.2.3 The AEOF is a dedicated facility that requires a minimum of setup.
- 5.3 Entry into this procedure is based on guidance provided in EN-EP-609, Emergency Operations Facility

### 6.0 INTERFACES

6.1 EN-EP-609-DP, "Emergency Operations Facility"

### 7.0 RECORDS

None

### 8.0 REQUIREMENTS AND COMMITMENTS

None

### 9.0 ATTACHMENTS

- 9.1 Layout of the AEOF
- 9.2 Instructions for Using the AEOF Radios
- 9.3 Telephone Reference Guide
- 9.4 AEOF Setup Checklist
- 9.5 Directions to the AEOF

| Revision 8                    | of <u>11</u>               |
|-------------------------------|----------------------------|
| IP-EP-251                     | Page 5                     |
| NON-QUALITY RELATED PROCEDURE | Reference Use              |
|                               | IMPLEMENTING<br>PROCEDURES |
| E Enlerov                     | 6                          |

Attachment 9.1 Layout of the AEOF

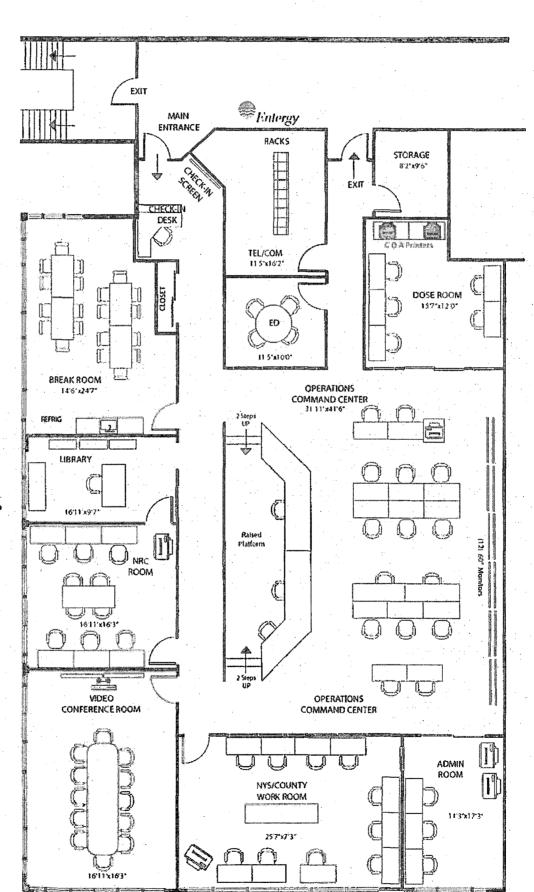

| IPEC EMERGENCY PLAN IMPLEMENTING | Non-Quality Related<br>Procedure | IP-EP-251     | Revision 8   |
|----------------------------------|----------------------------------|---------------|--------------|
| PROCEDURES                       | REFERENCE USE                    | Page <u>6</u> | of <u>11</u> |

### Attachment 9.2 Instructions for Using the AEOF Radios

Sheet 1 of 3

### 1.0 Radio Description

- 1.1 Motorola Radio Desk-sets (2)
  - 1.1.1 The Motorola Radio Desk-sets are network-connected computers optimized to operate as a radio console. The radio desk sets are configured to auto-login when they are first connected to the network. Should the auto-login fail and you are asked for a user name and password, THEN enter the following:
    - User Name: w
    - Password: 1
  - 1.1.2 There are two (2) Motorola Radio Desk sets located in the AEOF.

    The Motorola Radio Desk sets are located at the following stations:
    - Offsite Communicator
    - Offsite Team Coordinator
  - 1.1.3 The desk sets are connected to four (4) gateways that are the interface between the desk sets and IPEC radios. Each gateway can connect to one of four channels. The channel numbers on the desk set display screen are labeled 1 through 13 along with the site channel name. The channel numbers have been assigned to enable the most frequently used channels to be displayed at the top of the display scroll list. The following channels are display on the desk set screen:
    - 1: Onsite Radio Channel 4
    - 2: Offsite Radio Channel 5
    - 3: Goosetown Radio Channel
    - 4: Local Government Radio
    - 5: General (Onsite) Radio Channel 8
    - 6: U2 Operations Channel 6
    - 7: U3 Operations Channel 7
    - 8: Security Channel 1
    - 9: Onsite Alternate Channel 4
    - 10: Offsite Alternate Channel 5
    - 11: General Alternate (Onsite) Channel 8
    - 12: Goosetown Alternate Channel NOT USED
    - 13: Local Government Radio Alternate Channel NOT USED

| Enlergy, | IPEC<br>EMERGENCY PLAN<br>IMPLEMENTING |
|----------|----------------------------------------|
|          | PROCEDURES                             |

| Non-Quality Related<br>Procedure | IP-EP-251 F     | Revision 8   |
|----------------------------------|-----------------|--------------|
| REFERENCE USE                    | Page <u>7</u> ( | of <u>11</u> |

# Attachment 9.2 Instructions for Using the AEOF Radios Sheet 2 of 3

#### 2.0 Instructions for Use of Motorola Desk sets

- 2.1 Motorola Radio Desk sets Controls
  - 2.1.1 The top half of the Motorola Radio Desk set includes a screen with five (5) software-defined buttons on top of the screen and five buttons at the bottom of the screen. There is a channel button with up and down keys to the right of the screen that is **NOT USED**.
  - 2.1.2 The bottom half of the Motorola Desk set has three sections. The left section is a telephone-style keypad that is **NOT USED**. The center section contains a four-way scroll switch with an "OK" button in the center. The up and down arrows are used to scroll to a channel and the "OK" button is used to select a channel. No other buttons are used in the center section. The right section include a speaker mute, volume control and push-to-talk (transmit) buttons. The Motorola Radio Deskset also has a handset available for use.
- 2.2 Selecting/Changing/Using Radio Channels
  - 2.2.1. IF a radio channel is <u>currently</u> selected on the Motorola Radio Desk set, **THEN**:
    - Press the "Disconnect" button at the top of the screen.
    - Press the "Connect" button at the top of the screen.
    - Press the "All" button at the top of the screen.
    - Press the "All" button a second time to re-sort the channels in numeric order.
    - Use the 4 way scroll button to highlight the desired channel and press the OK button.
    - You will hear a rapid series of three (3) beeps indicating the radio channel is available.
    - Push and hold the push-to-talk transmit button, wait five (5) seconds,
       <u>THEN</u> speak using either the built-in desk set microphone or the desk set handset.
    - When finished transmitting, release the push-to-talk transmit button.

|           | IPEC                  |
|-----------|-----------------------|
| Lintorove | <b>EMERGENCY PLAN</b> |
| Entergy.  | IMPLEMENTING          |
|           | PROCEDURES            |

| NON-QUALITY RELATED<br>PROCEDURE | IP-EP-251     | Revision 8   |
|----------------------------------|---------------|--------------|
| REFERENCE USE                    | Page <u>8</u> | of <u>11</u> |

# Attachment 9.2 Instructions for Using the AEOF Radios Sheet 3 of 3

- 2.2.2 <u>IF</u> a radio channel is <u>NOT currently</u> selected on the Motorola Radio Desk set, **THEN**:
  - Use the 4 way scroll button to highlight the desired channel and press the OK button.
  - You will hear a rapid series of three (3) beeps indicating the radio channel is available.
  - Push and hold the push-to-talk transmit button, wait five (5) seconds,
     <u>THEN</u> speak using either the built-in desk set microphone or the desk set handset.
  - When finished transmitting, release the push-to-talk transmit button.

|     |   | 1        | IDEA               |     |
|-----|---|----------|--------------------|-----|
|     |   |          | IPEC               |     |
| . ' |   | •        | <b>EMERGENCY P</b> | IAN |
|     |   | intergy. |                    |     |
|     | • |          | IMPLEMENTING       | 3   |
|     |   |          | <b>PROCEDURES</b>  | 100 |
|     |   |          | - LVACEDOVES       |     |

| NON-QUALITY RELATED PROCEDURE | IP-EP-251 Revision 8       |  |  |
|-------------------------------|----------------------------|--|--|
| REFERENCE USE                 | Page <u>9</u> of <u>11</u> |  |  |

# Attachment 9.3 Telephone Reference Guide Sheet 1 of 1

#### 1.0 Discussion

Each telephone has one telephone line, network. The phone system will automatically switch from the IPEC to an AT&T network if there is a problem.

1.1 PBX line (254-3xxx exchange) requires that you dial 9 to get an outside line.

#### 2.0 To Answer a Call

2.1 Pick up handset

### 3.0 Making an Outside Call from the PBX line

- 3.1 Pick up the handset
- 3.2 Dial 9
- 3.3 Listen for dial tone
- 3.4 Dial the desired number.

### 4.0 Making a Call to IPEC

4.1 Dial 4 digit phone number.

### 5.0 Placing a call on Hold and Retrieving the Call

- 5.1 Press the HOLD button during a call
- 5.2 Retrieve the call by pressing the ANSWER button
- 5.3 Return to original call by pressing end button.

### 6.0 Transferring Calls

- 6.1 During a call depress the TRANSFER button
- 6.2 Dial the extension number to which the call will be transferred
- 6.3 When the recipient answers, announce the call and hang-up

### 7.0 Making a Conference Call (this will take both lines)

- 7.1 Adding an Outside line
  - a. Press the CONF button during a call
  - b. Dial the party to be included in the conference (remember to dial 9 for outside call)
  - c. Press CONF button after the call is answered to connect all parties

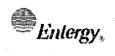

| NON-QUALITY RELATED PROCEDURE | IP-EP-251 |    | Revision 8 |           |
|-------------------------------|-----------|----|------------|-----------|
| Reference Use                 | Page      | 10 | of         | <u>11</u> |

# Attachment 9.4 AEOF Setup Checklist Sheet 1 of 1

| 1. Validate the AEOF time with Control Room.       |                                         |  |  |  |  |  |
|----------------------------------------------------|-----------------------------------------|--|--|--|--|--|
| 2. Obtain AEOF Position Books from Dais Shelves    |                                         |  |  |  |  |  |
| 3. Validate operational status of phones, headsets |                                         |  |  |  |  |  |
| and computers.                                     | :                                       |  |  |  |  |  |
|                                                    |                                         |  |  |  |  |  |
| Notes / Follow up Items:                           |                                         |  |  |  |  |  |
|                                                    |                                         |  |  |  |  |  |
|                                                    |                                         |  |  |  |  |  |
|                                                    |                                         |  |  |  |  |  |
|                                                    |                                         |  |  |  |  |  |
|                                                    | x-ec60-ecc0-e6500187001                 |  |  |  |  |  |
|                                                    |                                         |  |  |  |  |  |
|                                                    |                                         |  |  |  |  |  |
|                                                    |                                         |  |  |  |  |  |
|                                                    |                                         |  |  |  |  |  |
|                                                    |                                         |  |  |  |  |  |
|                                                    |                                         |  |  |  |  |  |
|                                                    |                                         |  |  |  |  |  |
|                                                    |                                         |  |  |  |  |  |
|                                                    |                                         |  |  |  |  |  |
|                                                    |                                         |  |  |  |  |  |
|                                                    |                                         |  |  |  |  |  |
|                                                    |                                         |  |  |  |  |  |
|                                                    | 20.000000000000000000000000000000000000 |  |  |  |  |  |

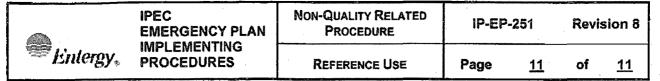

# Attachment 9.5 Directions to the AEOF Sheet 1 of 1

### **Directions:**

### From I-84

- 1. Take Exit 52N go north 2 blocks
- 2. Turn right (east) on Merritt Blvd.
- 3. Proceed approximately 1/4 mile to # 60 Merritt.

### From Taconic Parkway

- 1. Take Exit for I-84 west
- 2. Follow directions above

#### From Route 9

- 1. Heading north, proceed under I-84 overpass.
- 2. Go 2 blocks, turn right on Merritt Blvd.
- 3. Proceed approximately 1/4 mile to # 60 Merritt.

### From IPEC

- 1. Take Route 9 north thru Annsville circle for approximately 22 miles.
- 2. Proceed just past I-84
- 3. Follow directions above.

### IPEC IMPLEMENTING PROCEDURE PREPARATION, REVIEW, AND APPROVAL

IP-SMM-AD-102

**Rev: 17** 

Page 35 of 43

| ATTACHMENT 10.2                         |                                                                                                    | IPEC PROCEDURE REVIEW AND APPROVAL                                                                                                    |  |  |  |
|-----------------------------------------|----------------------------------------------------------------------------------------------------|----------------------------------------------------------------------------------------------------|--|--|--|
|                                         | • •                                                                                                    | e 1 of 1)                                                                                                    |  |  |  |
| Procedure Title: Joint Inform           |                                                                                                    |                                                                                                    |  |  |  |
| Procedure No. IP-EP-2                   | Existing Rev: 11 New                                                                                                    | Rev: 12 DRN/EC No: DRN-21-00124                                                                                                    |  |  |  |
| Procedure Activity<br>(MARK Applicable) | Converted To IPEC, Replaces:                                                                                                    | Temporary Procedure Change<br>(MARK Applicable)                                                                                           |  |  |  |
| □ NEW PROCEDURE                         | Unit 1 Procedure No.                                                                                                    | ☐ EDITORIAL Temporary Procedure Change                                                                                                    |  |  |  |
| ☐ GENERAL REVISION                      |                                                                                                    | ☐ ADVANCE Temporary Procedure Change                                                                                                    |  |  |  |
| ☐ PARTIAL REVISION ☐ EDITORIAL REVISION | Unit 2 Procedure No:                                                                                                    | ☐ CONDITIONAL Temporary Procedure Change                                                                                                  |  |  |  |
| ☐ VOID PROCEDURE                        |                                                                                                    | Terminating Condition:                                                                                                    |  |  |  |
| SUPERSEDED                              | Unit 3 Procedure No:                                                                                                    | remmating condition.                                                                                                    |  |  |  |
| ☐ RAPID REVISION                        | Document in Microsoft Word:  ☐ Yes ☐ No                                                                                                    | ☐ VOID DRN/TPC No(s):                                                                                                    |  |  |  |
| Revision Summary                        | N/A - see Revision Summary page F                                                                                                    | rocedure was revised to reflect Post U3 Shutdown                                                                                          |  |  |  |
| Ερ                                      | <u>lan.</u>                                                                                                    |                                                                                                    |  |  |  |
| Implementation Requiremen               | <u>its</u>                                                                                                    |                                                                                                    |  |  |  |
| •                                       | ☑ No Formal Training?  ☑ Yes □No                                                                                                    | •                                                                                                    |  |  |  |
|                                         |                                                                                                    | cover page is marked "Quality Related"                                                                                                    |  |  |  |
| RPO Dept: <u>Emergency Plar</u>         | nning Writer: (Print Name/Ext/Sign                                                                                                    | 1): Rebecca Martin x7106/ KCBCC CVM Anton                                                                                                 |  |  |  |
| Review and Approval (Per A              | ttachment 10.1, IPEC Review And Appro                                                                                                    | oval Requirements)                                                                                                    |  |  |  |
| 1.  Technical Reviewer:                 | AnTUNE T. INSOLA / AAL                                                                                                    | cala 4/14/2021                                                                                                    |  |  |  |
|                                         |                                                                                                    | lame/ Signature/ Date)                                                                                                    |  |  |  |
| 2. ☐ Cross-Disciplinary F               | •                                                                                                    |                                                                                                    |  |  |  |
| 1.18                                    |                                                                                                    |                                                                                                    |  |  |  |
| . Dept:                                 | Reviewer:                                                                                                    |                                                                                                    |  |  |  |
|                                         |                                                                                                    | Print Name/ Signature/ Date)                                                                                                    |  |  |  |
| · Dept:                                 | Reviewer:                                                                                                    |                                                                                                    |  |  |  |
| 3. 図 RPO- Responsibiliti                | es/Checklist: Frank J Mitchell /                                                                                                    | Million 4/14/21                                                                                                    |  |  |  |
| S DAS as suffered and                   | d in a smallest (DAD Assessment Design                                                                                                    | (Print Name/ Signature/ Date)                                                                                                    |  |  |  |
|                                         | <ul> <li>□ PAD required and is complete (PAD Approver and Reviewer qualifications have been verified)</li> <li>☑ Previous exclusion from further LI-100 Review is still valid</li> </ul> |                                                                                                    |  |  |  |
|                                         | I due to type of change as defined in 4.6                                                                                                    |                                                                                                    |  |  |  |
| 4. ☐ Non-Intent Determin                |                                                                                                    |                                                                                                    |  |  |  |
|                                         |                                                                                                    | (Print Name/ Signature/ Date)                                                                                                    |  |  |  |
| NO change of purpose of                 | IO change of purpose or scope NO change to less restrictive acceptance criteria                                                                                                    |                                                                                                    |  |  |  |
| NO reduction in the leve                | of nuclear safety NO ch                                                                                                    | ange to steps previously identified as commitment steps                                                                                   |  |  |  |
|                                         | other procedure or the need for t NO ch                                                                                                    | viation from the Quality Assurance Program Manual ange that may result in deviations from Technical Specifical plant design requirements. |  |  |  |
| 5.   On-Shift Shift Manag               |                                                                                                    |                                                                                                    |  |  |  |
|                                         |                                                                                                    | (Print Name/ Signature/ Date)                                                                                                    |  |  |  |
| 6. User Validation: Us                  | ser:                                                                                                    |                                                                                                    |  |  |  |
|                                         | quirements Understood:                                                                                                    |                                                                                                    |  |  |  |
| La Opecial Flanding Re                  | denomina Auronamora.                                                                                                    | Drint Mamai Signatural Rata                                                                                                    |  |  |  |
|                                         |                                                                                                    | Print Name/ Signature/ Date)                                                                                                    |  |  |  |

10CFR50.54(Q)(2) Review

| Pro         | ocedure/Document Number: IP-EP-260                                                                                                    | Revision: 12                                           |  |  |  |  |
|-------------|----------------------------------------------------------------------------------------------------|--------------------------------------------------------|--|--|--|--|
| Eq          | Equipment/Facility/Other: Indian Point Energy Center                                                                                                    |                                                        |  |  |  |  |
| Titl        | e: Joint Information Center                                                                                                    |                                                        |  |  |  |  |
|             |                                                                                                    |                                                        |  |  |  |  |
|             | t I. Description of Activity Being Reviewed (ever<br>fect the emergency plan or have the potential to affect the in                                                                          |                                                        |  |  |  |  |
| in t<br>19- | ocedure was substantially revised to align the<br>the Post Unit 3 Shutdown Eplan (PSEP), as sub<br>001, Attachment 8 Emergency Response Orga<br>ective on May 17, 2021.                      | emitted to the NRC per LAR, license #NL-               |  |  |  |  |
| activ       | rt II. Emergency Plan Sections Reviewed (List all<br>vity by number and title. IF THE ACTIVITY IN ITS ENTIRETY<br>EAL BASIS CHANGE, ENTER THE SCREENING PROCESS<br>QUIRED.                   | IS AN EMERGENCY PLAN CHANGE, EAL CHANGE                |  |  |  |  |
| Pai         | rt 1 Introduction:                                                                                                    |                                                        |  |  |  |  |
|             | Section A: Purpose                                                                                                    |                                                        |  |  |  |  |
| Par         | rt 2 Planning Standards and Criteria:                                                                                                    |                                                        |  |  |  |  |
|             | Section A: Assignment of Responsibility                                                                                                    |                                                        |  |  |  |  |
|             | Section B: Station Emergency Response C                                                                                                    | Organization                                           |  |  |  |  |
|             | Section D: Emergency Classification System                                                                                                    |                                                        |  |  |  |  |
|             | Section H: Emergency Facilities and Equipment                                                                                                    |                                                        |  |  |  |  |
|             |                                                                                                    |                                                        |  |  |  |  |
|             | rt III. Ability to Maintain the Emergency Plan (Ai<br>ity to maintain the emergency plan):                                                                                                   | nswer the following questions related to impact on the |  |  |  |  |
| 1.          | Do any elements of the activity change information containe YES ☐ NO ☒ IF YES, enter screening process                                                                                       |                                                        |  |  |  |  |
| 2.          | Do any elements of the activity change an emergency classi (EAL), associated EAL note or associated EAL basis information (EAL) in the NO IF YES, enter screening process.                   | ation or their underlying calculations or assumptions? |  |  |  |  |
| 3.          | Do any elements of the activity change the process or capatithe FEMA-approved Alert and Notification System design re YES \( \sqrt{NO} \text{ NO} \text{ IF YES, enter screening process} \) | port?                                                  |  |  |  |  |
| 4.          | Do any elements of the activity change the Evacuation Time YES \( \square\) NO \( \sqrt{\overline{N}} \) IF YES, enter screening process                                                     |                                                        |  |  |  |  |
| 5.          | Do any elements of the activity change the Onshift Staffing AYES NO IF YES, enter screening process                                                                                          |                                                        |  |  |  |  |
|             |                                                                                                    |                                                        |  |  |  |  |

10CFR50.54(Q)(2) Review

| Procedure/Document | Number: IP-EP-260 |
|--------------------|-------------------|
|--------------------|-------------------|

Revision:

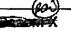

12

Equipment/Facility/Other: Indian Point Energy Center

**Title: Joint Information Center** 

Part IV. Maintaining the Emergency Plan Conclusion The questions in Part III do not represent the sum total of all conditions that may cause a change to or impact the ability to maintain the emergency plan. Originator and reviewer signatures in Part V document that a review of all elements of the proposed change have been considered for their impact on the ability to maintain the emergency plan and their potential to change the emergency plan.

- Provide a brief conclusion that describes how the conditions as described in the emergency plan are maintained with this activity.
- Check the box below when the 10CFR50.54(q)(2) review completes all actions for all elements of the activity no 10CFR50.54(q)(3) screening or evaluation is required for any element. Otherwise, leave the checkbox blank.
- I have completed a review of this activity in accordance with 10CFR50.54(q)(2) and determined that the effectiveness of the emergency plan is maintained. This activity does not make any changes to the emergency plan. No further actions are required to screen or evaluate this activity under 10CFR50.54(q)(3).

Per Post Shutdown Emergency Plan (PSEP), both Unit 3 and Unit 2 will be at shut down. The changes made to this procedure reflects this requirement of the Post Unit 3 Shutdown Eplan, as submitted to the NRC (license # NL-19-001) and ERO positions and tasks were adjusted to reflect Attachment 8, ERO Task Analysis. The NRC has approved the PSEP per RA-20-040.

A review of this activity in accordance with 10 CFR 50.54(q)(2) has been completed and determined that the effectiveness of the PSEP is maintained. This revision aligns the procedure with the protocols of the post Unit 3 shutdown. None of the changes affect the ability to perform classifications, notifications, or PARs, it does not affect activation or staffing of the ERO as described in the Unit 3 PSEP, and all planning standard requirements are maintained. The changes made do not require a change to the Emergency Action Level scheme, On-shift Staffing study or the PSEP.

No further actions are required to screen or evaluate this activity under 10 CFR 50.54(q)(3).

| Part V. Signatures:                    |                    | ,         |
|----------------------------------------|--------------------|-----------|
| Preparer Name (Print)                  | Preparer Signature | Date:     |
| Rebecca A. Martin                      | Kebecra a Montin   | 10/7/2020 |
| (Optional) Reviewer Name (Print)       | Reviewer Signature | Date:     |
| Reviewer Name (Print)                  | Reviewer Signature | Date:     |
| Timothy Garvey                         | <u> </u>           | 1.1.1.    |
| Nuclear EP Project Manager             | I'm Joanney        | 1914/20   |
| Approver Name (Print)                  | Approver Signature | Date: /   |
| Frank Mitchell                         | 11 Milelie         | 14/14/21  |
| Emergency Planning Manager or designee | p o made           | 17/1/10   |

# Attachment 9.1

# **Emergency Planning Document Change Checklist Form**

(All sections must be completed, N/A or place a check on the line where applicable)

# Section 1

| Doc/Procedure Type: |                                                                                                    | Administrative                  | Implementing [                        | ₹ EP         | LAN□                                    | N/A 🗍            |  |
|---------------------|----------------------------------------------------------------------------------------------------|---------------------------------|---------------------------------------|--------------|-----------------------------------------|------------------|--|
| Doc/Procedure No:   |                                                                                                    | IP-EP-260                       |                                       |              |                                         |                  |  |
| Doc/Pro             | cedure Title:                                                                                                    | Joint Information Cente         | er e                                  |              | *************************************** |                  |  |
| New rev             | ision number:                                                                                                    | 12                              |                                       |              |                                         |                  |  |
| Correctiv           | ve Action:                                                                                                    | Yes⊠ No 🗌                       | N/A                                   | OL-OLI-20    | 18-00090 C                              | CA 19            |  |
| Effective           | date:                                                                                                    | May 17, 2021                    |                                       |              |                                         |                  |  |
| Section             | on 2                                                                                                    |                                 | · · · · · · · · · · · · · · · · · · · |              |                                         |                  |  |
|                     | Change Descript                                                                                                    | tion                            | •                                     | ,            |                                         |                  |  |
| 1.                  | Ensure the follow                                                                                                    | ing are completed, or are not   | applicable and are                    | so marked:   |                                         |                  |  |
| 2.                  | a. 50.54q                                                                                                    |                                 |                                       |              |                                         | ·                |  |
| 3.                  |                                                                                                    | completed: 🛛 N/A 🔲 Date:4       |                                       |              |                                         |                  |  |
| 4.                  | Ensure the prope                                                                                                    | r revision is active in eB Ref. | Lib.: 🛛 N/A 🗌                         |              | •                                       |                  |  |
| 5.                  | 5. Approved doc/procedure delivered to Doc. Control for distribution: ☒ N/A ☐ Date: 4/29/21                           |                                 |                                       |              |                                         | 1                |  |
| 6.                  | 6. Position Binders updated: ⊠ N/A ☐ Date: 4/29/21                                                                    |                                 |                                       |              |                                         |                  |  |
| 7.                  | Copy of EPDCC                                                                                                    | olaced in EP file: N/A          | Date: <u>4/29/21</u>                  |              |                                         |                  |  |
| 8.                  | Supporting docum                                                                                                    | nentation is submitted as a ge  | eneral record in eB                   | Ref. Lib.: 🛛 | N/A ☐ Date                              | : <u>4/29/21</u> |  |
| 9.                  | 9. Word files are moved from working drafts folder to current revision folder in the EP drive:  □ N/A ☑ Date: 5/17/21 |                                 |                                       |              |                                         |                  |  |

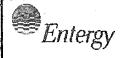

| Non-Quality Related<br>Procedure |
|----------------------------------|
|                                  |

IP-EP-260

Revision 12

REFERENCE USE

Page

1

of

57

# **Joint Information Center**

CONTROLLED

| 1 |     |   |     |     |    |    |
|---|-----|---|-----|-----|----|----|
| ۲ | rer | a | rec | 1 1 | าง | 1" |

Rebecca A. Martin

Print Name

Approval:

Frank J. Mitchell

Print Name

Signature

Effective Date: May 17, 2021

This procedure excluded from further LI-100 review Procedure extensively revised. Revision bars not used

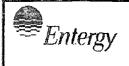

NON-QUALITY RELATED PROCEDURE

IP-EP-260

Revision 12

REFERENCE USE

Page

2

57

of

# **Table of Contents**

| Section | ${f n}$                                                                                                    | <u>Page</u> |
|---------|----------------------------------------------------------------------------------------------------|-------------|
| 1.0     | PURPOSE AND BACKGROUND INFORMATION                                                                              | 3           |
| 2.0     | REFERENCES                                                                                                    | 4           |
| 3.0     | DEFINITIONS                                                                                                    | 4           |
| 4.0     | RESPONSIBLITIES                                                                                                 | 5           |
| 5.0     | DETAILS (PROCESS OVERVIEW)                                                                                      | 8           |
| 6.0     | INTERFACES                                                                                                    |             |
| 7.0     | RECORDS                                                                                                    |             |
| 8.0     | REQUIREMENTS AND COMMITMENTS                                                                                    |             |
| 9.0     | ATTACHMENTS                                                                                                    |             |
|         | 9.1 Press Release Writer Checklist                                                                              |             |
|         | 9.2 JIC Manager Checklist                                                                                       | 22          |
|         | 9.3 Company Spokesperson Checklist                                                                              | . 32        |
|         | 9.4 Technical Advisor Checklist                                                                                 | 37          |
| * 1     | 9.5 Media Liaison Checklist                                                                                     |             |
|         | 9.6 JIC Technical Advisor Supporting Audio Visual Coordination Checklist                                        | 45          |
|         | 9.7 Media Liaision as Audio Visual Graphics Support Checklist                                                   | 47          |
|         | 9.8 Media Monitoring Checklist                                                                                  | 51          |
| : :     | 9.9 JIC Driving Directions and Floor Plans                                                                      | 53          |
|         | 9.10 IPEC JIC ERO Staffing                                                                                      | 57          |
|         | at the company of the company of the company of the company of the company of the company of the company of the |             |

| •  | -C00000                                              |       |     |            |     |
|----|------------------------------------------------------|-------|-----|------------|-----|
|    | /// X 300 // A                                       |       |     |            |     |
|    | A. C. C. C. C. C. C. C. C. C. C. C. C. C.            | λ .   |     |            |     |
|    | Show of the same                                     | \$    |     |            | - " |
|    | THE REAL PROPERTY.                                   |       |     |            |     |
|    | THE REAL PROPERTY AND ADDRESS OF THE PERSON NAMED IN |       |     |            | 1 4 |
|    |                                                      |       |     |            |     |
|    | 10000000000000                                       | - A   | ~ 7 | ~ ·        | ~ · |
|    |                                                      | B 1.4 | ш   | $\omega r$ |     |
| ١. |                                                      | 3.71  |     |            | - v |
|    |                                                      | -     | *** | ~ ,        | ~ 7 |
|    |                                                      |       |     |            | 3/  |
|    |                                                      |       |     |            |     |
|    |                                                      |       |     |            |     |
|    | *.*                                                  |       |     |            |     |
| 1  | · · · · ·                                            |       | 1.1 | . '        |     |

| No | ON-QUALITY RELATED<br>PROCEDURE | IP-EP-260 Revision 12 |
|----|---------------------------------|-----------------------|
|    | REFERENCE USE                   | Page 3 of 57          |

# Joint Information Center (JIC)

# 1.0 PURPOSE AND BACKGROUND INFORMATION

- 1.1 This procedure establishes the framework for timely, coordinated and accurate release of protective and response information to the public and the media during an event at the Indian Point Energy Center (IPEC). This procedure describes the Joint Information Center (JIC) concept being used, including the facility where the JIC is housed and the supporting processes which will allow remote participation and coordination among necessary entities.
- 1.2 The JIC is located within the State-run Hudson Valley Transportation Management Center (HVTMC) at 200 Bradhurst Avenue in Hawthorne, NY 10532. Directions to the HVTMC and JIC Floor Plans are attachments to this procedure.
- 1.3 The purpose of the JIC is to act as the official distribution point for the coordinated release of information from the four counties of Westchester, Rockland, Putnam and Orange, the State of New York, and Entergy's Indian Point Energy Center. The JIC is staffed and operated to:
  - Provide information to the media, through briefings or written statements on plant conditions and on emergency response actions being taken to protect the public.
  - Ensure that the public receives credible, accurate and timely information, and to identify and correct rumors or misinformation through coordinated public inquiry functions, as well as via coordinated media referral and media monitoring response operations.
  - Support further distribution of Emergency Alert System (EAS) emergency advisories to the public in the 10-mile Emergency Planning Zone (EPZ).
- 1.4 The JIC supports the emergency response plans of Entergy, New York State and Westchester, Putnam, Rockland and Orange Counties related to an IPEC event, as well as the response plans of the US Nuclear Regulatory Commission (NRC) and the Federal Emergency Management Agency (FEMA).
- 1.5 This procedure defines how Entergy will coordinate with and disseminate information to:
  - State and County Public Information Officers
  - NRC and FEMA Public Information Officers.
  - The News Media
  - Members of the Public
  - Entergy Employees

| Entergy                 | DILLETEN LINEROLING LEAN | Non-Quality Related<br>PROCEDURE | IP-EP-260 | Revision 12 |
|-------------------------|--------------------------|----------------------------------|-----------|-------------|
| IMPLEMENTING PROCEDURES |                          | REFERENCE USE                    | Page 4    | of 57       |

- 1.6 This procedure also establishes the Entergy processes on preparation and release of emergency information and describes the basic functions, processes and facilities that support operation of the JIC. It also establishes Entergy policies and procedures for interaction among other emergency response entities participating through the JIC, as well as other Entergy departments and teams supporting the response.
- 1.7 This procedure and the position-specific checklists in the attachments address:
  - Process and provisions for staff notification and facility activation
  - Entergy's initial or first communications response prior to the JIC becoming operational
  - The JIC organizational structure
  - Overview of JIC operations
  - Flow of information to, within and from the JIC
  - Preparation and review of information for dissemination to the news media
  - Interaction among entities at or remotely connected to the JIC
  - Equipment and supplies.
- 1.8 Detailed information on the responsibilities and actions of the Entergy JIC positions and reference materials for individuals filling those roles is contained in the attachments of this procedure, as well as in JIC Position Binders maintained at the JIC facility. In both cases, these documents are controlled through the IPEC Emergency Planning Department.

# 2.0 REFERENCES

- 2.1 Indian Point Energy Center Emergency Plan
- 2.2 EAL Reference Manual
- 2.3 Emergency Telephone Directory (ETD)
- 2.4 JIC A/V Training/Procedure Manual
- 2.5 A/V Coordinator Setup Instructions
- 2.6 NYS JIC Work Plan
- 2.7 FTP Site User Aid

#### 3.0 DEFINITIONS

- 3.1 Activated an order has been made to activate an emergency response facility, and the facility is in the process of being staffed.
- 3.2 Staffed the emergency response facility has been activated and sufficient personnel are available to perform the required functions as determined by the facility manager.

| Entergy | IPEC<br>EMERGENCY PLAN     | NON-QUALITY RELATED<br>PROCEDURE | IP-EP-260 | Revision 12 |  |
|---------|----------------------------|----------------------------------|-----------|-------------|--|
|         | IMPLEMENTING<br>PROCEDURES | REFERENCE USE                    | Page 5    | of 57       |  |

- 3.3 Operational status of an emergency facility declared by the appropriate facility manager upon determining that the facility is adequately staffed, and equipment is setup and available to perform the emergency functions assigned to that facility.
- 3.4 Media Briefings referred to as News Briefings in the NYS JIC Work Plan.

# 4.0 RESPONSIBILITIES

- 4.1 The New York State Office of Emergency Management (NYSOEM), Westchester County, and Entergy JIC staff will be physically located in the HVTMC working in a unified command structure. The other counties participate remotely utilizing video conference, telephone, and computer capabilities and linkages. The NRC and FEMA can be accommodated at the JIC if they choose to respond there.
- 4.2 Entergy, State, County and federal public information staffs are responsible to share emergency response information and dissemination plans, which will support timely and coordinated release of information to the public and news media. The coordination assures all parties are aware of each other's actions concerning plant status, response and protective actions, public inquiry and media monitoring, and provides the opportunity to resolve inconsistencies
- 4.3 The JIC can be declared operational by either the NYSOEM or Entergy in response to an event at IPEC once either entity is prepared to operate on its own behalf, and will be considered fully operational once both the State and Entergy have sufficient staff, communications, equipment operability and participation by all parties (NYSOEM, Entergy and the four counties) to carry out the primary JIC functions in a coordinated manner as described in this procedure and any governing procedures. In the event NYSOEM is late in arriving at the JIC, Entergy may declare the JIC operational after consulting with NYSOEM. NYSOEM will notify news organizations by media advisory or similar means that the JIC is operational.
- 4.4 Activation of the JIC for an IPEC event will be automatically initiated at the declaration of an Alert or higher classification. JIC use is otherwise discretionary.
- 4.5 NYS, Entergy and the Counties' chief elected officials will cooperatively decide to terminate JIC operations.
- 4.6 NYS is responsible for the overall physical set-up, operability and functionality at the HVTMC. Details of the specific maintenance responsibilities are described further separately in documents maintained by IPEC Emergency Planning.
- 4.7 The Entergy JIC Manager is responsible for Entergy JIC staff, and to ensure that the implementation of the information dissemination process meets Entergy's needs. The JIC Manager and the Company Spokesperson are responsible for Entergy's operations at the JIC.
- 4.8 Prior to JIC activation, the Press Release Writer, in conjunction with the Onsite Emergency Response Organization, maintains responsibility for the release of information to the media. Once the Emergency Operations Facility is activated, the Technical Advisor is responsible to facilitate sharing of information among the EOF, and/or the JIC.

| <b>Entergy</b> | IPEC<br>EMERGENCY PLAN     | NON-QUALITY RELATED<br>PROCEDURE | IP-EP-260 | Revision 12 |
|----------------|----------------------------|----------------------------------|-----------|-------------|
|                | IMPLEMENTING<br>PROCEDURES | REFERENCE USE                    | Page 6    | of 57       |

- 4.9 Once the JIC is operational, media and public communications from Entergy concerning the plant become the responsibility of the JIC under the overall direction of the JIC Manager.
- 4.10 The Company Spokesperson is the senior communications person at the JIC for Entergy and is responsible for the communications strategy and successful information dissemination regarding the event.
- 4.11 Entergy shares responsibility for certain communications functions, which will be performed jointly or in coordination with other JIC and responding entities.
  - A. Media monitoring is a shared responsibility performed in the JIC between the NYSOEM and Entergy. Any identified misinformation or rumors are coordinated among all entities.
  - B. The State, on behalf of all JIC entities with the exception of Westchester, coordinates with the New York State Tax and Finance call center (Public Inquiry call center) to provide information to respond to inquiries from the public.
  - C. IPEC Communications and Corporate Communications manage media referral activities on behalf of Entergy and coordinate any information dissemination with the JIC.
  - D. Government Affairs manages all government communications with elected and other government officials on behalf of Entergy and coordinates any information dissemination with the JIC.
  - E. Media Liaison efforts will be shared by Entergy and NYSOEM staff.
  - F. IT operability, logistics and administrative support will be provided primarily by NYS personnel and will be supplemented by the help desk.
- 4.12 In addition to the major functions of the JIC, are various support actions that must occur at the JIC. The Entergy JIC staff is organized and assigned responsibility to perform these functions to fulfill Entergy's requirements for information dissemination during an emergency at IPEC. Additionally, other designated IPEC positions provide support and/or input to the JIC staff. These functions and the positions supporting them are also described below.

# A. <u>Gathering Information</u>:

- Prior to activation of the EOF or Alternate EOF, the Shift Manager/Emergency Director (ED) in the Control Room will be responsible for providing information to the Press Release Writer who is the lead communicator.
- Once the EOF is operational, the Technical Advisor (TA) at the EOF will provide information to the Press Release Writer and/or Technical Advisor at the JIC.

| Entergy | IPEC<br>EMERGENCY PLAN  | NON-QUALITY RELATED PROCEDURE | IP-EP-260 |
|---------|-------------------------|-------------------------------|-----------|
|         | IMPLEMENTING PROCEDURES | REFERENCE USE                 | Page 7    |

| • | Once the JIC is operational, the | <b>Technical Adviso</b> | or, and JIC M | lanager will gather |
|---|----------------------------------|-------------------------|---------------|---------------------|
|   | information from electronic conr |                         |               |                     |
|   | contact with the EOF.            |                         |               |                     |

**Revision 12** 

57

of

 Once established, the Public Inquiry call centers, Media Monitoring, IPEC Communications and Corporate Communications staff will provide the JIC with any rumors and/or misinformation identified.

# B. Processing and Review:

- The JIC Manager logs pertinent information on a running plant status log.
- The Technical Advisor gathers and provides information and advice to the JIC Staff on radiological conditions.
- The Press Release Writer prepares written statements based on information from the plant and develops talking points based on available plant information in preparation for Media Briefings.

# C. Dissemination, Distribution and Feedback:

- Information is released from the JIC to the news media verbally through Media Briefings or written statements such as news releases. The Entergy JIC staff supports distribution of all written statements, include posting to the NYS FTP Site.
  - The Company Spokesperson provides formal statements to the news media in Media Briefings, and through written statements.
  - Immediately after each media briefing, the JIC Manager, Technical Advisor, and Media Liaison update the Company Spokesperson on plant status and developments, and provide feedback on the briefing conduct, open questions and issues.
  - Media Monitoring gathers reports of rumors and misinformation from various media sources and provides this information to the JIC Manager.
  - The JIC Manager maintains awareness of the reports of rumors and misinformation.
  - The Media Monitor ensures that the JIC Manager is aware of the state and county information dissemination plans, via the PIO coordination line.
  - The JIC Manager also ensures that the information processes are completed in a manner to support the timely dissemination of information.
  - The JIC Manager supports the administrative and logistical needs of the facility.
  - The Media Liaison interfaces with the media, ensuring they have the latest information.

|                | IPEC                  |
|----------------|-----------------------|
| <b>Entergy</b> | <b>EMERGENCY PLAN</b> |
| (6.0           | IMPLEMENTING          |
|                | PROCEDURES            |

| Non-Quality Related<br>Procedure | IP-EP-260 | Revision 12 |  |
|----------------------------------|-----------|-------------|--|
| REFERENCE USE                    | Page 8 of | 57          |  |

- The JIC TA and Media Liaison provide the Audio-Visual needs of the media briefing and Work Rooms.
- The JIC Manager maintains a running log of actions/decisions of the JIC.
- The IT Help Desk provides support for the Entergy Remote connections
- The State IT Specialist to maintain computers, telecommunications systems and connectivity in the JIC.

# 5.0 DETAILS (PROCESS OVERVIEW)

- 5.1 The primary functions of the JIC are to:
  - A. Provide timely, accurate and coordinated information to the media, through briefings or written statements such as news releases, on plant conditions and on emergency response actions being taken to protect the public's health and safety.
  - B. Ensure the public receives accurate and timely information, and to coordinate efforts to identify and correct rumors or misinformation.
  - C. Support further distribution of emergency advisories to the public in the 10-mile Emergency Planning Zone (EPZ) through the Emergency Alert System (EAS). (State and County functions managed primarily within the respective Emergency Operations Centers.)
- 5.2 Upon declaration of an Alert (or more severe emergency classification), the JIC is activated and staffed by Entergy and NYSOEM. The facility may also be activated sooner and/or at other times at the discretion of Entergy senior management and Communications personnel.
  - A. Notification of the JIC staff occurs via the ERO notification system. Entergy follows an "All-Call", fit-for-duty policy for the ERO. JIC staff should immediately report to the HVTMC, or initiate duties from home, office or other locations, as defined by individual position checklists.
  - B. Entergy staffing of the JIC should take place within two (2) hours of the emergency declaration. If designated to report for a second shift during an event, personnel will have a turnover period for position transition. During this turnover period, staff should work with the person currently in the position to:
    - Determine the status of activities and information.
    - Review available logs and documentation and
    - Ensure an understanding of activities completed and in progress.
  - C. Either IPEC Unit 2 or Unit 3 Control Room will ensure initial information is provided to the on-duty Press Release Writer during emergencies.
  - D. If necessary and appropriate, JIC management may re-assign available and appropriate staff to temporarily fill positions to facilitate activation. The key Entergy

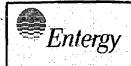

| Non-Quality Related<br>Procedure | IP-EP-260 | Revision 12 |
|----------------------------------|-----------|-------------|
| REFERENCE USE                    | Page 9    | of 57       |

JIC positions for Minimum Staffing are the Company Spokesperson, the JIC Manager and the Technical Advisor.

- 5.3 Prior to the JIC being declared operational, the Press Release Writer serves as the communications lead.
  - A. The Press Release Writer responds from any location where they have the computer and telephone equipment and uses boilerplate news releases to assist the prompt development of an initial news release within one (1) hour of the classification, if possible.
  - B. The Press Release Writer gathers essential information, drafts the initial news release(s), and distributes the final news release via the NYS FTP Site and internet/email to the media, other response entities and throughout Entergy.
  - C. After the first news release is issued and posted, the Press Release Writer will proceed to the JIC and continue the preparation of news releases and press briefings.
- 5.4 The Emergency Operations Facility (EOF) and the plant organization serve as primary sources of information for the JIC. After EOF operability, the EOF TA facilitates continued sharing of information among the EOF and the JIC, once staffed. Both telephone and email contact are used to ensure prompt and timely notification to the JIC of changing information and answers to questions.
  - A. If necessary, an Alternate EOF (AEOF) may need to become operational, and all staffing including the EOF TA will be established at the alternate site. Additionally, a "Recovery Center," if required, may provide information to the JIC.
  - B. The EOF TA and JIC will communicate over regular telephone lines to support the relay of emergency information. If the AEOF is activated, the EOF TA will establish contact with the JIC on regular telephone lines.
  - C. The EOF TA provides data to the JIC Technical Advisor verbally, electronically and/or via fax. Plant information is also available online through computer access at the JIC.
- 5.5 The Company Spokesperson is the senior communications person at the JIC for Entergy and is responsible for the Entergy communications strategy and implementation of successful information distribution to the public and news media.
- 5.6 The Company Spokesperson serves as the source of all statements and information disseminated from the JIC by Entergy. The Company Spokesperson develops talking points based on available information in preparation for Media Briefings.
  - A. Entergy, the State or Counties, NRC or FEMA can call for Media Briefings as significant events occur, or critical information becomes available. Planning and scheduling Media Briefings is done by consensus of the participants. As a general rule, Media Briefings will be scheduled following (usually within one hour) changes in emergency classification, protective action decisions, rumor control, radiological release and for periodic updates during extended emergency situations.

| Entergy IPEC EMERGENCY PLAN | NON-QUALITY RELATED<br>PROCEDURE | IP-EP-260 Revision 12 |  |
|-----------------------------|----------------------------------|-----------------------|--|
| IMPLEMENTING PROCEDURES     | REFERENCE USE                    | Page 10 of 57         |  |

- B. The Company Spokesperson identifies support materials needed for briefings to summarize key information, to clarify plant systems and components and to illustrate explanations. The Company Spokesperson coordinates production or availability of graphics, photographs or other materials with the JIC TA.
- C. Information that will be presented at Media Briefings is first shared in either verbal or written form during Pre-Briefings. Spokespeople for all parties participating in Media Briefings participate in Pre-Briefings that are coordinated by the NYSOEM (as Moderator). Each party at the conference summarizes the status of their actions and the information they will present at the briefing.
- D. Information is presented to the news media in a briefing area of the building. The NYSOEM and Company Spokespersons will be located at a podium with microphones. Large display screens project the counties spokespeople into the briefing area for their participation. The JIC has two (2) briefing areas. One is located in the lobby and the second is located on the third floor in the Clerestory Room. The briefing area may have chairs for news briefing attendees. Audio Visual equipment is available to display diagrams, overheads, slides, videotapes and maps.
- E. The Media Liaison supports the media present in the Media Briefing area before and after briefings to ensure they get the information they need.
- F. Immediately after each briefing, the JIC Manager, Technical Advisor, and Media Liaison update the Company Spokesperson on plant status and developments, and provide feedback on the briefing conduct, open questions and issues.
- 5.7 The JIC Manager and the Company Spokesperson periodically participate with NYSOEM and other state staff to coordinate the JIC response. The County PIOs will also participate in coordinating efforts via telephone and/or videoconferencing capabilities.
  - A. The JIC Unified Command links the various responding entities and provides a forum for these entities to make consensus decisions, and coordinate information dissemination efforts.
  - B. Information coordination is also facilitated by the Company Spokesperson, who works directly with the NYS Public Information Officer (PIO).
  - C. The Media Monitoring will interface on the PIO Coordination Line.
- 5.8 The Press Release Writer prepares and ensures technical accuracy and approval of written statements (news releases, media advisories and chronologies) to provide written documentation of events and response activities.
  - A. The Press Release Writer has boilerplate news releases to assist in the prompt development of technically accurate written statements. News Releases are issued within one (1) hour of event classification or other major status change.
  - B. The JIC Manager provides a copy of the draft press release to the EOF via the EOF TA for Emergency Director technical review and approval. Press releases are also vetted through the Incident Commander, or designee, to ensure a review is

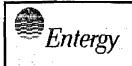

| Non-Quality Related<br>Procedure | IP-EP-260 |    | Revision 12 |    |  |
|----------------------------------|-----------|----|-------------|----|--|
| REFERENCE USE                    | Page      | 11 | of          | 57 |  |

performed by Site Security, Local, State and Federal law enforcement agencies such as the FBI, NY State Police, etc.

- C. The Press Release Writer posts to the NYS FTP Site all Entergy approved news releases.
- 5.9 Major events and information provided from the plant are logged and displayed by the JIC Manager in the JIC Work Room. The JIC Manager also supports the Work Room by documenting the communications strategy, priorities, key messages, scheduled briefings and other relevant information.
- 5.10 Communications feedback is received via the Media Monitoring (from the counties via the PIO Hotline Coordinator and from Westchester and the NYSOEM Public Inquiry Coordinators).
  - A. The JIC Manager will work with the Press Release Writer to implement any corrective actions specifically rumors and misinformation.
- 5.11 The JIC Manager assists in the distribution of written materials through copying, faxing, electronic and direct distribution, and provide other administrative and logistical support (such as second shift staffing) as needed.
- 5.12 The IT Help Desk ensures operability of remote access and computers.
- 5.13 The NYS IT support personnel to ensure full operability of Entergy work areas.
- 5.14 The JIC may remain operational after event termination and during Recovery.
  - A. The Emergency Director and/or Recovery Manager will advise the Company Spokesperson (or JIC Manager) to develop a recovery action plan (Issues/Strategies) and determine JIC staffing requirements for Recovery.
  - B. The Recovery Manager will continue verification and technical concurrence of information released by the Company Spokesperson that pertains to the emergency or recovery from the accident.
- 5.15 JIC Deactivation will occur when the Emergency Director terminates the emergency or at some point during Recovery, and the decision to terminate JIC operations will be cooperatively reached by Entergy, Counties' chief elected officials and New York State.
  - A. The deactivation will be announced both at a close-out Media Briefing and by a NYSOEM media advisory announcing the termination of JIC operations, with points of contact for follow-on inquiries.
- 5.16 All other personnel assigned to the JIC are responsible to carry out their tasks as outlined in their position specific checklist, attached to this procedure.
- 5.17 Due to the limited parking spots available at the HVTMC, parking has been arranged at the Holy Rosary Church located at 170 Bradhurst Avenue, Hawthorne NY.
- 5.18 Attachments 9.1 through 9.8 are checklist instructions for JIC positions. The person(s) responding for each of these positions **SHALL** use the appropriate checklist and associated referenced tools to perform their assigned duties. Position binders are

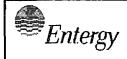

| NON-QUALITY RELATED<br>PROCEDURE | IP-EP-260 |    | Revision 12 |    |  |
|----------------------------------|-----------|----|-------------|----|--|
| REFERENCE USE                    | Page      | 12 | of          | 57 |  |

maintained for every position and they include the checklists and other tools and guidance materials needed to perform each position's function.

# 6.0 INTERFACES

- 6.1 Indian Point Energy Center Emergency Plan
- 6.2 Entergy Documents:
  - IP-EP-115, Emergency Plan Forms
  - EN-EP-609-DP, Emergency Operations Facility
  - IP-EP-251, AEOF
  - EN-EP-613-DP, Recovery from a Declared Emergency

# 7.0 RECORDS

Any logs, forms and documents generated at the JIC during an actual declared emergency are permanent Quality Records.

# 8.0 REQUIREMENTS AND COMMITMENTS

This procedure implements the following requirements/commitments:

- NL-00-111-C01 (IP2)
- NL-99-116-C13 (IP2)
- NL-81-157-C41 (IP2)

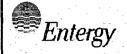

| Non-Quality Related<br>Procedure | IP-EP-260 Revision 12 |
|----------------------------------|-----------------------|
| REFERENCE USE                    | Page 13 of 57         |

# 9.0 ATTACHMENTS

- 9.1 Press Release Writer Checklist
- 9.2 JIC Manager Checklist
- 9.3 Company Spokesperson Checklist
- 9.4 Technical Advisor Checklist
- 9.5 Media Liaison Checklist
- 9.6 JIC Technical Advisor Supporting Audio Visual Coordination Checklist
- 9.7 Media Liaison as Audio Visual Graphics Support Checklist
- 9.8 Media Monitoring Checklist
- 9.9 JIC Driving Directions and Floor Plans
- 9.10 IPEC JIC ERO Staffing

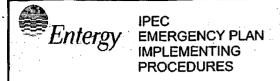

| NON-QUALITY RELATED PROCEDURE | IP-EP-2 | <b>160</b> |    | Revisio | on 12 |  |
|-------------------------------|---------|------------|----|---------|-------|--|
| REFERENCE USE                 | Page    | 14         | of | - 57    |       |  |

# Attachment 9.1 Press Release Writer Checklist Sheet 1 of 8

# **Primary Responsibilities**

Serve as primary information gatherer and communications representative during initial emergency response; prepare and get approval of initial news release(s); complete courtesy notification to select local officials relative to the event and impending external dissemination of information to the media; distribute approved news releases; after the posting of the first news release report to the JIC to work with the JIC Manager to provide continued communications support for verbal and written statements.

When notified by IPEC's notification system or upon hearing the emergency assembly alarm, the Press Release Writer initiates the initial communications response. Emergency information and written statements are prepared and issued by the Press Release Writer, using the following steps:

- Obtain Information
- Determine Initial Response
- Draft Written Statement (using Boilerplate News Releases available on USB drive)
- Obtain Written Statement Technical Review and Approval
- Pre-approved Emergency Classification Level (ECL) news releases do not need review/approval
- Ensure Courtesy Calls to Select Local Officials
- Distribute Written Statement(s) via NYS FTP Site and WebEOC

# 1.0 Initial Responsibility/Activity

#### 1.1 Initial Orientation

- A. Upon initial notification of the event by the plant, obtain current information from the Control Room and/or EOF as is available regarding:
  - Emergency Classification Level (ECL) and time declared
  - Emergency Action Level (EAL) number
  - Any radioactive material release; above or below federally approved limits
  - Any known injuries or fatalities
  - Brief description of plant events.

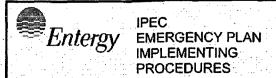

| Non-Quality Related<br>Procedure | IP-EP-260 Revision 12 |  |
|----------------------------------|-----------------------|--|
| REFERENCE USE                    | Page 15 of 57         |  |

# Attachment 9.1 Press Release Writer Checklist Sheet 2 of 8

# Initial Responsibility/Activity (cont'd.)

B. Contact the EOF, depending on timing, to determine if anyone is present to assist in information gathering and initial actions.

# 2.0 Continuous Responsibility/Activity

# 2.1 Maintain a Log

 A. A written log of information and actions must be maintained, including date, time and name of source(s) furnishing information (use Emergency Response Organization Log Sheet in your binder).

# 2.2 News Release Development

- A. Take immediate action to determine details of the situation including current plant conditions, time of event, emergency action level, emergency classification level, quantify radioactive release above/below federally approved limits, and known injuries or fatalities.
- B. Prepare written statements by gathering, compiling and reviewing plant information and response actions. Develop an initial news release based on available information.
- C. With the exception of the first press release, process the press release with EOF TA and to obtain ED approval. Send the press release to the EOF TA as an attachment to an email.
- D. Once staffed the EOF TA can assist in information gathering, and facilitate review, approval and support in distribution of news releases from within the EOF. Coordinate with and provide the EOF TA with guidance as needed for ED review and the distribution of additional news releases prior to JIC being declared operational.
  - 1. Utilize the JIC Coordination bridge to facilitate communications.
- E. Develop additional news releases if appropriate and necessary.

  Coordinate activities with JIC Manager.

| -  |     | · · . · . |
|----|-----|-----------|
| En | ter | gy        |

| No | ON-QUALITY RELATED PROCEDURE | IP-EP-260 | Revision 12 |
|----|------------------------------|-----------|-------------|
|    | REFERENCE USE                | Page 16   | of 57       |

# Attachment 9.1 Press Release Writer Checklist Sheet 3 of 8

# Continuous Responsibility/Activity (cont'd.)

# 2.3 Notifications and Courtesy Calls

- A. Upon receiving emergency information on initial plant conditions and following development of draft initial news release (while under review for approval):
  - 1. Coordinate with IPEC's Communications Manager and contact designated officials informing them of the event underway and the planned issuance of a news release (as required), using the Courtesy Call Guide (Form EP-34) or equivalent provided by the Communications Manager and call list located in the position binder. However, coordinate with IPEC's Communications Manager for guidance and for the latest call/media list.
  - 2. Utilize the initial NUE, Alert, Site Area Emergency or General Emergency boilerplate news release templates to facilitate timely issuance of the initial news release.

#### NOTE:

The four generic initial ECLs Boilerplate News Releases do not need approval prior to issuance.

- 3. BEFORE issuing any news release information (with the exception of the four generic initial ECL Boilerplate New Releases), obtain approval of draft news releases from the Emergency Director (ED), or whoever is in charge of the emergency at that time. Once the JIC is staffed, the Company Spokesperson reviews all written statements for technical review and concurrence.
- 4. Coordinate with IPEC's Communications Manager and document your actions. Complete the Courtesy Call Guide (Form EP-34) or equivalent provided by the Communications Manager as calls are completed to capture numbers used and times of calls. Sign the bottom of the form and document the time of completion of all calls for the record.

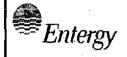

| NON-QUALITY RELATED<br>PROCEDURE | IP-EP-260 | Revision 12 |   |
|----------------------------------|-----------|-------------|---|
| REFERENCE USE                    | Page 17   | of 5        | 7 |

# Attachment 9.1 Press Release Writer Checklist

Sheet 4 of 8

# Continuous Responsibility/Activity (cont'd.)

# 2.4 Dissemination and Gathering of Information

- A. Distribute the news release(s) to media/wire services, EOF, JIC and to the designated local officials by using any available methods.
  - 1. Post to the NYS FTP Site
  - 2. Email
- B. If the NYS FTP Site is not available as a backup contact IPEC's Communications Manager for distribution to the media via email. As a secondary backup in the event email is also not available continue to support the IPEC Communications Manager with either faxes using JIC Fax Cover Sheet (Form EP-28) or with phone calling the media.
- C. Provide the EOF TA with guidance and coordinate as needed for news release approval and distribution. When seeking Shift Manager approval to news releases prior to EOF operability, the Press Release Writer must fax or email the press release to the Control Room. However, this approval will not be required when using the initial pre-approved news releases.
- D. Maintain contact with the plant or the EOF TA once staffed, for updated information on plant status and until responsibility for the development and issuance of emergency information is transferred from offsite to the JIC and/or the event is resolved, and media interest will be handled by normal Corporate Communications staff.

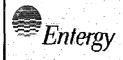

| Non-Quality Related<br>Procedure | IP-EP-260 Revision 1 | 2 |
|----------------------------------|----------------------|---|
| REFERENCE USE                    | Page 18 of 5         | 7 |

# Attachment 9.1 Press Release Writer Checklist Sheet 5 of 8

# Continuous Responsibility/Activity (cont'd.)

- E. Once staffing begins at the JIC, coordinate with the JIC Manager. The EOF TA will receive an email from the Press Release Writer advising him/her of their ability to receive information through their personal Entergy email address.
- F. As the primary point of contact for the media (as listed on any disseminated news releases), remain available at phone number provided on news releases to handle media inquiries until the JIC is operational, or an alternative contact point is available/provided. Complete Media Inquiry Log (Form EP-33) to document all media calls. The IPEC Communications Manager is the primary media referral.

# 2.5 Overall Responsibilities Upon Arriving at the JIC

Under the overall direction of the JIC Manager, ensure prompt written statement issuance on the event. Prepare written statements (within **one hour or sooner** of Emergency Classification or plant/events change); provide draft statements to Technical Advisor for review; work with the Technical Advisor or the EOF TA directly to ensure approval from the Emergency Director; add time, date and print final/approved statements; post to NYS FTP Site, WebEOC and electronically distribute to news media; and provide copy of final to JIC Manager for distribution and records keeping.

# 2.6 Initial Responsibility/Activity at the JIC

- A. If you have a JIC Badge, proceed to the JIC. If you do <u>not</u> have a JIC badge, obtain a Visitor badge from HVTMC Security and request an escort to the JIC.
- B. Sign in on the JIC Staffing Form on the Registration desk and on the Entergy Sign-In Board on the wall adjacent to the door for the NYSOEM alternate EOC. Proceed to the JIC Work Room and refer to position binder and checklist.
- C. Turn on computer/monitor, test word processing program and printer, and create new file folder on C: drive for event (label with event date)

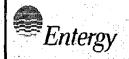

| NON-QUALITY RELATED PROCEDURE | IP-EP-260 | Revision 12 |
|-------------------------------|-----------|-------------|
| REFERENCE USE                 | Page 19   | of 57       |

# Attachment 9.1 Press Release Writer Checklist Sheet 6 of 8

# Continuous Responsibility/Activity (cont'd.)

- D. Locate Boilerplate News Release files in the JIC Work Room/Press Release Writer's desk or in the position binder.
- E. Obtain plant status/emergency response updates from JIC Technical Advisor.
- F. <u>IF</u> relieving another shift <u>THEN</u> perform a formal turnover for your position, including a review of the position activity log, a briefing on the emergency and actions completed or in progress.

#### 2.7 Written Statements

- A. Written Statements should be made as soon as possible, but within a target of one hour of:
  - 1. Initial plant emergency declaration (made before JIC becomes activated).
  - 2. A new Emergency Classification (escalation).
  - 3. When plant events warrant public notification, such as
    - (1) A fatality or serious injury,
    - (2) Release of radioactivity beyond the site boundary, in quantities exceeding those allowed by regulation
    - (3) Personnel exposures to radiation exceeding limits allowed by regulation
    - (4) Emergency event termination.
- B. Development: With support from JIC Manager and Technical Advisor prepare written statement drafts using sample boilerplates and standard phraseology combined with information provided by EOF; when using sample boilerplates review all wording for accuracy and applicability.
  - Utilize Email to review, comment, update and approve news releases. Communicate with the EOF TA as appropriate.
  - Print draft statement without date or time for a technical accuracy review by Technical Advisor. The JIC Manager should also review statements.

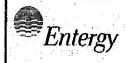

| NON-QUALITY RELATED<br>PROCEDURE | IP-EP-260 | Revision 12 |
|----------------------------------|-----------|-------------|
| REFERENCE USE                    | Page 20   | of 57       |

# Attachment 9.1 Press Release Writer Checklist Sheet 7 of 8

# Continuous Responsibility/Activity (cont'd.)

for communications messages and to provide input, as appropriate.

- 3. Make changes to draft statements, as directed by reviews.
- C. Technical Approval Draft Written Statements are also reviewed by the Emergency Director for technical accuracy and approval.
- D. Ensure prompt review and feedback or contact the EOF TA to facilitate.
- E. Add the time/date ONLY upon approval from the Emergency Director.
  - 1. Print final approved written statement for distribution, after adding the time and date to indicated final revision.
- F. Distribution: Ensure prompt and proper (external and internal) distribution and posting of written statements.
  - Print/provide final statement to JIC Manager for internal JIC distribution and record keeping.
  - 2. Save a copy of the final approved statement and post it to the NYS FTP Site (see FTP Site User Aid). Electronically distribute statement using the NYS FTP Site, and the EOF TA.
- G. Ensure all statements are saved as PDFs in appropriate FTP site folder with current date and time.

# 2.8 Media Briefings

A. Monitor Media Briefings, time permitting, from JIC Work Room and complete Media Briefing Issues Form (Form EP-22) if any open issues or follow-up requests are identified. Provide complete forms to JIC Manager after briefings.

# 3.0 Closeout Activity

- 3.1 Participate in debriefing and return work area to start up condition.
- 3.2 Provide documentation and materials to JIC Manager.

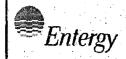

| NON-QUALITY RELATED PROCEDURE | IP-EP-260 | Revision 12 |
|-------------------------------|-----------|-------------|
| REFERENCE USE                 | Page 21   | of 57       |

# Attachment 9.1 Press Release Writer Checklist Sheet 8 of 8

#### Written Statement Content Considerations

The following information should be considered for inclusion, as applicable:

#### **Reference Information:**

- Buchanan, NY (for initial releases) and Hawthorne, NY (for JIC releases)
- Time and date of written statement (upon final approval ONLY)
- Contact for further information (duty IP Press Release Writer-name/phone number)
   or Media Referral

#### What Happened:

- Emergency description description of the event, systems, components or security involved, etc.
- Time and date of the event
- Emergency classification, with brief description of its meaning
- Emergency Action Level (EAL), with brief description of its meaning
- Injuries/fatalities to personnel, if any
- Radiological releases, if any
- Status of unaffected unit; status of entire site

#### **Emergency Response - What's Being Done:**

- Emergency Response Organization mobilized
- Notification of off-site officials (NRC, Counties and NYSOEM, FEMA, etc.)
- In-plant actions to correct or mitigate the situation, repair equipment, investigate tampering, etc.
- Support from off-site organizations
- Off-site radiological monitoring activities
- Accountability of personnel on site, and status of non-essential personnel

#### Implications - What it Means:

- Current plant condition, stability
- Anticipated resolution (e.g., reactor shutdown and cool-down by [time].
- Termination of any releases
- Measured off-site radiation levels
- Off-site protective actions (refer to state authorities)

#### Notes:

1. After the initial news release, subsequent releases should not repeat all of the details previously covered; in composite, however, the releases should give a complete picture

The checklist above provides suggested content; release writers use judgment with respect to content and sequence of information.

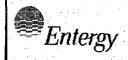

| NON-QUALITY RELATED<br>PROCEDURE | IP-EP-260 | Revision 12 |
|----------------------------------|-----------|-------------|
| REFERENCE USE                    | Page 22   | of 57       |

Attachment 9.2

# JIC Manager Checklist

Sheet 1 of 10

# **Primary Responsibilities**

Reporting to the Emergency Director, supervise and direct JIC staff, establish and maintain emergency communications strategy and key messages; ensure operation of the JIC facilitates the flow of information from the plant and emergency facilities to the news media and public; assist in the JIC staffing; direct shift and personnel changes; conduct periodic JIC Work Room briefings; manage and oversee all communications processes in the JIC Work Room; and ensure corrective actions are taken and documented to address rumors and misinformation. As appropriate; participate in JIC Unified Command to ensure coordinated JIC support services with NYS. Supervise Entergy JIC deactivation. Coordinate facility support as required with state representatives; and ensure Entergy public information is known within the remote public inquiry function locations.

# 1.0 Initial Responsibility/Activity

#### 1.1 On Arrival at JIC

- A. If you have a JIC badge, proceed to the JIC. If you do <u>not</u> have a JIC badge, obtain a Visitor badge from HVTMC Security and request an escort to the JIC.
- B. Sign in on the JIC Staffing Form on the Registration desk and on the Entergy Sign-In Board on the wall adjacent to the door for the NYSOEM alternate EOC. Proceed to the JIC Work Room and refer to position binder and checklist.
- C. If you are the first to arrive, proceed to the JIC Work Room and turn on the computers and related equipment.
- D. Obtain status on JIC staffing and set-up activities and provide direction as necessary to complete a first shift roster.
- E. Assume title of JIC Manager and overall responsibility of Entergy JIC staff and operations. Direct the Technical Advisor to confirm the time with the EOF and synchronize all Entergy clocks, fax machines, etc. wherever applicable.
- F. Call directly or confirm that either the Company Spokesperson or Technical Advisor is establishing contact with the EOF TA to confirm JIC activity and obtain updates.

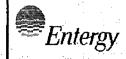

| Non-Quality Related<br>Procedure | IP-EP-260 Revision 12 |
|----------------------------------|-----------------------|
| REFERENCE USE                    | Page 23 of 57         |

#### Attachment 9.2

# **JIC Manager Checklist**

Sheet 2 of 10

# Initial Responsibility/Activity (cont'd.)

- G. Obtain status of the initial Press Release and the status of the Press Release Writer traveling to the JIC.
  - 1. All new releases issued prior to the operation of the JIC should be available via the NYS FTP Site (see FTP Site User Aid). Make copies for direct distribution within the Entergy JIC work area as required.
    - (a) Ensure fax distribution of Entergy written statements as necessary to those designated. (Refer to the Emergency Telephone Directory for fax numbers.)
- H. Ensure all staff refers to their detailed position checklists, and support set up and operation.
  - Verify completion of JIC staffing by reviewing registration sign-ins on ERO Shift Roster (JIC) (Form EP-43). Review the JIC Sign-In boards in the Work Room and complete the Sign-in board if names of available staff are not included.
  - Determine no-shows, instruct available staff to fill positions if necessary. (Refer to Emergency Telephone Directory if necessary to make contacts).
    - (a) If necessary, contact JIC personnel who have not yet arrived to determine if and when they may arrive for response and shift planning purposes
- Entergy may declare the JIC staffed when minimum staffing has been attained, as noted below:
  - 1. NYSOEM may declare the JIC staffed when they feel that the necessary resources are available.
  - 2. Entergy coordinates with NYSOEM to declare the JIC <u>operational</u> as soon as it is staffed.
  - 3. However, the decision to declare the JIC operational is vested with NYSOEM.
- J. Receive any reports of rumors or misinformation and ensure Entergy public information is known within the public inquiry function.
- K. Monitor the public inquiry function for coordination of response and public inquiry actions among Entergy, the NYSOEM and Counties.

| *Entergy |
|----------|
|----------|

| NON-QUALITY RELATED<br>PROCEDURE | IP-EP-260 |    | Revision 12 |    |
|----------------------------------|-----------|----|-------------|----|
| REFERENCE USE                    | Page      | 24 | of          | 57 |

#### Attachment 9.2

# JIC Manager Checklist

Sheet 3 of 10

# Initial Responsibility/Activity (cont'd.)

- L. Obtain information and feedback about rumors, from Media Monitoring Coordinator and provide input to PIO Coordination Hotline.
- M. Maintain a log of all documentation resulting from event (Binders and tab sets are maintained in the file cabinet in the JIC Work Room.)

#### NOTE

This function can also be performed and saved electronically

- 1. Written statements from Entergy, State, counties
- 2. Copies of EAS messages
- 3. Essential Information Checklist (Form EP-2-ALL)
- 4. Plant status reports/forms
- 5. All original Written Statement Distribution Checklist (Form EP-25)
- 6. All Completed JIC Staffing Forms
- 7. Communications Representative documentation
- 8. All Entergy JIC position logs
- N. Label binder with date of event
  - O. Ensure date stamp has correct date/time. All paperwork received should be date-stamped.
  - P. <u>IF</u> relieving another shift <u>THEN</u> perform a formal turnover for your position, including a review of the position activity log, a briefing on the emergency and actions completed or in progress.

# 2.0 Continuous Responsibility/Activity

# 2.1 Declare JIC Staffed and/or Operational

- A. Notify appropriate personnel that the JIC is staffed. Direct Technical Advisor to notify EOF and log time in WebEOC.
- B. When NYSOEM declares the JIC operational inform all appropriate personnel. Direct Technical Advisor to notify EOF and log time.

| Ente | rgy |
|------|-----|

| NON-QUALITY RELATED<br>PROCEDURE | IP-EP-260 Revision 12 |
|----------------------------------|-----------------------|
| REFERENCE USE                    | Page 25 of 57         |

Attachment 9.2

#### JIC Manager Checklist

Sheet 4 of 10

# Continuous Responsibility/Activity (con't)

# 2.2 Support JIC Operations

- A. Make shift assignments using the ERO Shift Roster (JIC) (Form EP-43).
  Release any individuals present not currently filling a position on the 1st shift, after assigning them to second shift
  - When all positions are filled, and shift assignments have been made, provide completed shift roster to the EOF TA. If requested, ensure faxing the form to the EOF.
  - 2. Supervise Media Liaison provide assistance in completion of tasks as needed
- B. Confirm with JIC TA that all Audio-Visual systems are set up, tested, and operational.
- C. Participate in Pre-Brief meetings if requested by the Company Spokesperson to ensure coordinated support operations for JIC activities.
  - Ensure hard copy distribution of all (State, Entergy and County)
     news releases within Entergy JIC work areas and Media Briefing
     area, if electronic distribution is not available.
  - Maintain contact with and provide direction to Media Liaison for pre-brief meetings and discussions.
- D. IF electronic distribution is not available THEN ensure proper distribution of written materials using the Information Distribution Guide (Form EP-26). In some cases, there may only be an original, so ensure a copy is returned to the owner before continuing duplication and distribution to others.
  - 1. Receive notice of impending State and County news release issuance from the Company Spokesperson, and print for distribution in Entergy work areas, and for record keeping.
  - 2. Work with NYSOEM Support Staff to ensure proper distribution in Entergy JIC work areas.
- E. Maintain operational condition in Entergy work areas, and coordinate with NYSOEM lead support person or Company Spokesperson on facility operations issues to ensure smooth functioning of equipment and the facility itself.

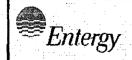

| NON-QUALITY RELATED PROCEDURE | IP-EP-260 | Revision 12 |
|-------------------------------|-----------|-------------|
| REFERENCE USE                 | Page 26   | of 57       |

#### Attachment 9.2

# **JIC Manager Checklist**

Sheet 5 of 10

# Continuous Responsibility/Activity (con't)

- F. Coordinate with NYSOEM/New York State Police (NYSP) on arrangements for food service (and lodging if necessary). Contact the EOF TA for assistance if necessary.
- G. Arrange for first aid or emergency care if required, in coordination with NYSOEM/NYSP representatives.
- H. Maintain a completed Onsite ERO Shift Roster (JIC) (Form EP-43) to for each shift for permanent log keeping.
- Inform NYSP of next media briefing time so they can institute access controls for the area.

# 2.3 Command, Control and Operations

- A. Establish and maintain command and control over the Entergy JIC operations.
- B. Log Work Room briefing times, scheduled pre-briefing and Media Briefing times, and communications strategy/priorities.
- C. Review plant status reports, written statements, news releases, EAS messages and other related information as it becomes available and provide comments where appropriate.
- D. Formulate crisis communications strategy and priorities (along with Company Spokesperson). Maintain the strategy, priorities and key messages, ensuring they are included in the written statements and talking points for Media Briefings by the Company Spokesperson.
  - 1. Upon arrival of Press Release Writer, direct that key messages and crisis communications strategy be included in written statements and media briefing talking points.
- E. Conduct periodic briefings with Entergy Staff keeping them apprised of changing events, JIC priorities and other important information.
- F. Participate in Pre-Brief meetings if requested.

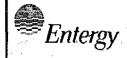

| Non-Quality Related<br>Procedure | IP-EP-260 | Revision 12 |  |
|----------------------------------|-----------|-------------|--|
| REFERENCE USE                    | Page 27   | of 57       |  |

Attachment 9.2

JIC Manager Checklist

Sheet 6 of 10

# Continuous Responsibility/Activity (cont'd.)

- G. Ensure the coordination of information and timely, accurate communications flow within/out of the JIC Work Room, among JIC staff and especially to the media.
- H. Direct appropriate rest periods and shift changes for Entergy personnel. Arrange second shift staff assignments and advise the EOF TA upon completion of a second shift roster. Ensure an overlapping transition period is established to allow incoming personnel to become familiar with the status of the situation, information and or planned activities.

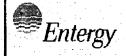

| NON-QUALITY RELATED<br>PROCEDURE | IP-EP-260 | Revision 12 |
|----------------------------------|-----------|-------------|
| REFERENCE USE                    | Page 28   | of 57       |

#### Attachment 9.2

# JIC Manager Checklist

Sheet 7 of 10

# Continuous Responsibility/Activity (cont'd.)

- I. Release second shift personnel from JIC, after second shift assignment is made and they are informed of their assignments/reporting time. (It is not necessary to keep personnel until the shift roster is complete)
- J. Receive information from the Company Spokesperson and Media Monitoring on needed corrective actions to address rumors, incorrect information or news reports identified by those functions. Assign Entergy-related corrective actions to JIC staff and log completion of the corrective actions.

#### 2.4 Written Statements

- A. Monitor the development of written statements to ensure the process functions smoothly, ensuring appropriate timing/scheduling of written statements, appropriate communications focus and orientation, and facilitating timely approval and distribution.
  - Coordinate with the TA to obtain up to date and accurate information.
- B. Review written statements as required to provide communications input.
- C. Ensure Press Release Writer makes revisions as necessary based on input, and ensure proper distribution within the JIC and support immediate copy/access needs.
- D. Ensure prompt technical review and concurrence of draft written statements by Emergency Director (working through the Press Release Writer and Technical Advisor).
- E. Ensure final written statements are distributed.

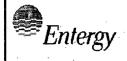

| NON-QUALITY RELATED PROCEDURE | IP-EP-260 |    | Revision 12 |    |  |
|-------------------------------|-----------|----|-------------|----|--|
| REFERENCE USE                 | Page      | 29 | of          | 57 |  |

#### Attachment 9.2

# JIC Manager Checklist

Sheet 8 of 10

# Continuous Responsibility/Activity (cont'd.)

# 2.5 Pre-Briefing/Media Briefings

- A. Assist Company Spokesperson, as needed, to compile Media Briefing talking points and key messages. Each briefing should focus on three areas of information: what happened; what we're doing about it; and what it means.
- B. Ensure the State PIO is promptly advised of requests for Pre-Briefings and Media Briefings.
- C. Ensure Technical Advisor updates the Company Spokesperson on plant and JIC Work Room activities during his/her absence for Media Briefings or other activities.
- D. Monitor Media Briefings for salient content points, for follow-up and unanswered questions. Ensure the JIC Technical, Media Monitoring, and Media Liaison are available, document open items on a Media Briefing Issues Form (Form EP-22).
- E. Ensure a prompt and short critique is conducted after each Media Briefing to provide input and cover issues for the Company Spokesperson.
- F. Review media questions collected at the conclusion of the media briefings to assist in preparing notes for future Media Briefings, in preparing the Company Spokesperson and for inclusion in written statements, if appropriate.
- G. If events change during Media Briefings (e.g. classification change or radiation release underway), ensure a message is relayed to the State PIO to end the briefing.
- H. In absence of NYSOEM PIO Hotline Coordinator, help coordinate among Company Spokesperson, County representatives (and State remotely) planned information for release, inconsistencies and concerns.
- Monitor Media Briefings to maintain current on status and the communications response actions of the counties, state and Entergy.
  - 1. Advise NYSOEM Pt Coordinator of information to share with public inquiry function on PIO Hotline.
  - Identify any open questions or unresolved issues from Media Briefings and follow up for resolution statements and/or actions to forward to NYSOEM PIO Coordinator. The Media Briefing Issues Form (Form EP-22), also available on WebEOC, may be used to assist with this.

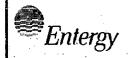

| NON-QUALITY RELATED PROCEDURE | IP-EP-2 | 260 | Revis | sion 12 |
|-------------------------------|---------|-----|-------|---------|
| REFERENCE USE                 | Page    | 30  | of    | 57      |

#### Attachment 9.2

# JIC Manager Checklist

Sheet 9 of 10

# Continuous Responsibility/Activity (cont'd.)

# 2.6 Recovery Support Activities

- A. Receive request from the Emergency Director to assist in developing a Recovery Plan Outline in accordance with EN-EP-613, "Recovery from a Declared Emergency", including identifying Issues/Strategies and determining the JIC Recovery Organization staffing requirements. Coordinate this activity with the Company Spokesperson.
- B. Receive verification and concurrence of written statements from the Recovery Manager. The Recovery Manager will continue verification and technical concurrence of information released by the Company Spokesperson that pertains to recovery activities from the accident.
- C. Ensure the Company Spokesperson provides a final Media Briefing on the emergency and recovery operations, prior to the Recovery Manager terminating the recovery phase.

# 2.7 Maintain Documenter Log

- A. Using WebEOC, log the following key items:
  - 1. Log notification of key events (Emergency Classification changes, shift changes and attendance, decisions/actions of JIC Manager), time logs of operations (change in command, shift changes, times of pre-briefings, Media Briefing start and end times), and receipt of key information.
  - 2. Document the time at which information was learned or action was taken, in addition to the time of the event or change.
- B. Using Crestron, activate WebEOC projectors and Media Briefings for viewing within the JIC Work Room. (Note: Use the one-page user aid with top header "To Display a Briefing Session".)
- C. Typical display on projectors: facility logs, NYS FTP Site (see FTP Site User Aid) (must keep refreshing website) and Media/Public Inquiry screen.
- D. Work with JIC Manager to maintain JIC Work Room status/display boards noting Work Room briefing times, scheduled pre-briefing and Media Briefing times, communications strategy/priorities and key messages.
- E. Work with the Technical Advisor to maintain a time log and the plant/response status/display boards for JIC Work Room noting the major plant events and response actions being taken.

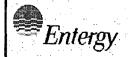

| NON-QUALITY RELATED PROCEDURE | IP-EP-260 Revision 12 |
|-------------------------------|-----------------------|
| REFERENCE USE                 | Page 31 of 57         |

Attachment 9.2 N

# **JIC Manager Checklist**

Sheet 10 of 10

# Continuous Responsibility/Activity (cont'd.)

- Include any Emergency Classification Level (ECL) change, and official declaration time.
- F. Receive notification from the JIC Manager or other Entergy JIC staff when rumors or misinformation are identified, and when corrective actions are complete. Ensure included on the logs and/or displays.

#### 2.8 Document/Maintain Record of Written Statements

- A. Keep a time log of when news releases or other written statements need to be issued, as soon as possible and within one (1) hour of learning of a change in emergency classification. Monitor preparation time; periodically advise JIC Manager and Press Release Writer of time remaining to issue statements.
- B. Log all Entergy final approved news releases.
- C. Log copy of every news release issued by the state and counties.
  - Receive notice of impending state and county news release issuance from Inquiry Response Coordinator.
  - Print news releases and notify Admin & Logistics Coordinator (to ensure internal JIC distribution is accomplished).
  - 3. Maintain copies in Log Book.

# 2.9 Pre-Briefings and Media Briefings

- A. Log time for every departure/return from Pre-Briefing.
- B. Log start and end time of Media Briefings and participants
- C. Log return time from Media Briefing to JIC Work Room

#### 2.10 Shift Information

 A. Log every shift change and time of change, including personnel attendance sheets and registration logs.

# 3.0 Closeout Activity

- A. Terminate JIC operations after a joint decision is reached by Entergy, New York State and the counties' chief elected officials.
- B. Direct JIC personnel to return all equipment to proper storage locations and provide necessary JIC documentation for packaging
- C. Conduct facility de-briefing
- Review all JIC documentation to verify that logs, forms and other documentation are complete
- E. Provide all documentation to the Emergency Planning Manager
- F. Return work area to startup condition before departing facility

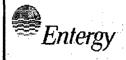

| NON-QUALITY RELATED<br>PROCEDURE | IP-EP-260 |    | Revision 12 |    |
|----------------------------------|-----------|----|-------------|----|
| Reference Use                    | Page      | 32 | of          | 57 |

#### Attachment 9.3

# **Company Spokesperson Checklist**

Sheet 1 of 5

### **Primary Responsibilities**

Working with the JIC Manager, and Emergency Director, coordinate all outgoing information from the JIC and serve as primary source of plant information on public health and safety; review incoming plant/event information from EOF (via Technical Advisor), review written statements, obtaining technical concurrence from the ED; develop talking points for Media Briefings including key messages; participate in pre-briefings with state and county PIOs; serve as Company Spokesperson at Media Briefings responding to media questions; ensure follow up and closure of open questions/correction of rumors and misinformation: receive information on county communications plans and forward to the JIC Manager, as appropriate; ensure Pre-Briefing and Media Briefing times are clear to county PIOs.

# 1.0 Initial Responsibility/Activity

#### 1.1 On Arrival at JIC

- A. If you have a JIC badge, proceed to the JIC. If you do <u>not</u> have a JIC badge, obtain a Visitor badge from HVTMC Security and request an escort to the JIC.
- B. Sign in on the JIC Staffing Form on the Registration desk and on the Entergy Sign-In Board on the wall adjacent to the door for the NYSOEM alternate EOC. Proceed to the JIC Work Room and refer to position binder and checklist.
- C. If you are the first to arrive, proceed to the JIC Work Room and turn on the computers and related equipment.
- D. Confer on plant events with JIC Staff or establish contact with the EOF directly if not yet done. Obtain update(s) on plant activity from JIC Technical Advisor directly or from the EOF TA and/or Emergency Director.
- E. Begin formulating crisis communications strategy and priorities (along with JIC Manager, if present).
- F. <u>IF</u> relieving another shift <u>THEN</u> perform a formal turnover for your position, including a review of the position activity log and other documentation, a detailed briefing on the emergency status and response, and actions completed, planned or in progress.

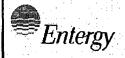

| Non-Quality Related<br>Procedure | IP-EP-260 Revision 12 |
|----------------------------------|-----------------------|
| REFERENCE USE                    | Page 33 of 57         |

#### Attachment 9.3

# **Company Spokesperson Checklist**

Sheet 2 of 5

# 2.0 Continuous Responsibility/Activity

# 2.1 Key Communications Activities

- A. Review plant status reports, information sheets, state/county news releases, EAS messages and other information as it becomes available.
- B. Confer with JIC Staff and coordinate on Media Briefing talking points, key messages, outstanding information requests and needed clarifications, and other communications points, as appropriate.
- C. Work with the JIC Staff to establish and periodically review JIC Communications Strategies and Key Messages for the communications response. Ensure media briefings and news releases reflect the latest key messages and support the strategy.
- D. Participate in Pre-Brief meetings/discussions with needed JIC Staff, NYS and the Counties to ensure coordinated information sharing and dissemination plans.

#### 2.2 Written Statements

- A. Review and provide input to the Press Release Writer on all Written Statements generated at the JIC. The Press Release Writer will obtain final approval, via the EOF Technical Advisor for news releases from the Emergency Director.
  - As necessary, request the JIC Manager and/or Technical Advisor to review written draft statements and provide comments.
- B. If timely technical review cannot be completed, the Company Spokesperson can approve news releases with approval from the Emergency Director/designee.
- C. Notify JIC Manager of any impending county news releases issuance or planned EAS messages and timing of EAS broadcast.

# 2.3 Preparations for Media Briefings

- A. Define information to be presented at Media Briefing by creating JIC Briefing Summary/Talking Points (Form EP-35). Obtain input from JIC Staff on key messages and support for preparations.
  - 1. Compile talking points and key messages.

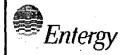

| NON-QUALITY RELATED<br>PROCEDURE | IP-EP-260 |    | Revision 12 |    |
|----------------------------------|-----------|----|-------------|----|
| REFERENCE USE                    | Page      | 34 | of          | 57 |

#### Attachment 9.3

#### **Company Spokesperson Checklist**

Sheet 3 of 5

#### Continuous Responsibility/Activity (cont'd.)

- 2. Each briefing should focus on three areas of information: what happened, what we're doing about it, and what it means (see Attachment 9.3, Media Briefing Content Guide, Sheet 5 of 5)
- 3. In preparing Talking Points, ensure unanswered questions, inconsistencies, inaccuracies are noted from previous briefings.
- B. Review and select graphics for briefings request graphics and other visual aids for Media Briefings.
- C. Inform Media Liaison of time of next Media Briefing.
- D. Review Media Briefing information with JIC Staff prior to pre-briefings, and coordinate on approach or strategy for briefing.
- E. Participate in Pre-Briefings with NYSOEM and the counties. Provide Entergy information to NYSOEM and counties, resolve inconsistencies/concerns/rumors, review briefing protocol and order of speakers.
  - 1. Public safety and protective action information will take priority.
  - The State PIO takes the lead and NYSOEM Media Room Moderator facilitates coordination.

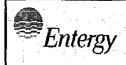

| NON-QUALITY RELATED<br>PROCEDURE | IP-EP-260 | Revision 12 |
|----------------------------------|-----------|-------------|
| REFERENCE USE                    | Page 35   | of 57       |

#### Attachment 9.3

#### **Company Spokesperson Checklist**

Sheet 4 of 5

#### Continuous Responsibility/Activity (cont'd.)

#### 2.3 Media Briefings and Interviews

- A. NYSOEM, Counties or Entergy can call for a Media Briefing as significant events occur, or critical information becomes available. JIC Media Briefings are usually scheduled within 60 minutes of classification changes, major events or significant actions by Entergy, state or counties. Coordinate with NYSOEM PIO and JIC Staff on establishing Media Briefing times.
- B. NYSOEM Media Room Moderator opens Media Briefings by making introductory remarks and establishing the process and ground rules. Upon instruction by Moderator, conduct briefing using prepared Taking Points and visuals. Respond to questions as directed by Media Room Moderator.
- C. As appropriate and requested, remain in media briefing area to conduct oneon-one or small group interviews regarding Entergy's response. Limit the amount of time devoted to these to allow time to return to the work area for updated information.
  - Ensure Entergy's Media Liaison is available to document notes of the interactions, and any follow up requests.
  - 2. Advise the JIC Manager (and NYSOEM PIO during next Pre-Briefing meeting, as appropriate) of the activity and results.
- D. Upon return to JIC Work Room, receive feedback on media briefing. Obtain plant update from JIC Staff. Review open items and other issues from briefing and determine appropriate actions to complete follow-up.

#### 2.3 Recovery Support Activities

A. Receive request from the Emergency Director to assist in developing a Recovery Action Outline in accordance with EN-EP-613, "Recovery from a Declared Emergency", including identifying Issues/Strategies and determining the JIC Recovery Organization staffing requirements. Coordinate this activity with the JIC Manager.

#### 3.0 Closeout Activity

- 3.1 Participate in debriefing and return work area to start up condition.
- 3.2 Provide documentation and materials to JIC Manager.

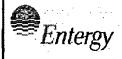

| Non-QUALITY RELATED<br>PROCEDURE | IP-EP-260 | Revision 12 |
|----------------------------------|-----------|-------------|
| REFERENCE USE                    | Page 36   | of 57       |

Attachment 9.3

#### **Company Spokesperson Checklist**

Sheet 5 of 5

#### **Media Briefing Content Guide**

#### **WHAT Happened?**

[Include in this section information about events causing the emergency declaration, major equipment problems, injuries to personnel, radiological releases, security event, etc.]

#### What are we DOING about it?

[Include here the actions being taken to deal with the emergency, including ERO activation, repairs to equipment, engagement of offsite support, and radiation surveys]

#### What does it MEAN??

[Discuss here the implications of the emergency, including effectiveness of protective measures, recovery expectations and off-site effects, if any.]

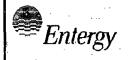

| Non-Quality Related<br>Procedure | IP-EP-260 |    | Revision 12 |    |
|----------------------------------|-----------|----|-------------|----|
| REFERENCE USE                    | Page      | 37 | of          | 57 |

#### Attachment 9.4

#### **Technical Advisor Checklist**

#### Sheet 1 of 5

#### **Primary Responsibilities**

Reporting to JIC Manager, establish and maintain contact/information exchange with the EOF (via the EOF TA); provide technical expertise to support understanding of events; advise Company Spokesperson, JIC Manager, and Press Release Writer on plant events; support development/review of written statement technical accuracy; maintain log of events and information received; and monitor Media Briefings to document issues and unanswered questions.

#### 1.0 Initial Responsibility/Activity

#### 1.1 On Arrival at JIC

- A. If you have a JIC badge, proceed to the JIC. If you do <u>not</u> have a JIC badge, obtain a Visitor badge from HVTMC Security and request an escort to the JIC.
- B. Sign in on the JIC Staffing Form on the Registration desk and on the Entergy Sign-In Board on the wall adjacent to the door for the NYSOEM alternate EOC. Proceed to the JIC Work Room and refer to position binder and checklist.
- C. If you are the first to arrive, proceed to the JIC Work Room and turn on the computers and related equipment.
- D. Establish contact with the EOF via the EOF TA and establish official time from EOF advise JIC Manager. Utilize the JIC Coordination Bridge to facilitate communications with the EOF TA.
- E. Establish whether the EOF TA has been in contact with the Press Release Writer and coordinate the status of news releases.
- F. <u>IF</u> relieving another shift <u>THEN</u> perform a formal turnover for your position, including a review of the position activity log and other documentation, a detailed briefing on the emergency and response actions, and activities completed, planned or in progress.

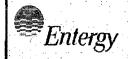

| NON-QUALITY RELATED PROCEDURE | IP-EP-260 Revision 12 |
|-------------------------------|-----------------------|
| REFERENCE USE                 | Page 38 of 57         |

#### Attachment 9.4

#### **Technical Advisor Checklist**

Sheet 2 of 5

#### 2.0 Continuous Responsibility/Activity

#### 2.1 Gather Information

- A. Review plant status reports electronically, online (via, MRPDAS, EDDS/PICS) and by fax as a backup including 31(a, b, c) and 42(a, b, c) forms, Radiological Emergency Data forms (Parts 1, 2), Essential Information Checklist (Form EP-9), plant data systems and other information on events and response actions as it becomes available. Advise Company Spokesperson, JIC Manager and Press Release Writer in any change.
- B. Gather information as required to support Company Spokesperson and Press Release Writer to develop materials for dissemination (refer to Information Gathering Checklist below for guidance sheet 5 of 5).
- C. Establish and maintain contact with the EOF TA to obtain updated information both verbally and electronically using Essential Information Checklist (Form EP-9) via WebEOC. Print and provide forms to JIC Manager for further distribution in the JIC.
- D. Request information from the EOF TA, and as necessary use available references in the JIC and electronically, including Emergency Action Level Reference Manual, glossary of technical terms, technical plant references in JIC (technical specifications manuals, online links to IP2/IP3 FSARs, etc.), and plant parameters.
- E. Ensure plant status information is properly and promptly documented. Also maintain an emergency response log of your actions, and important decisions or actions.
- F. Confirm ED and JIC Manager talk on routine basis for information consistency.
- G. Advise Company Spokesperson as appropriate on radiological consequences/aspects, including Cross Valley Effect, if applicable, impacts and layman's descriptions.
- H. As needed, contact the EOF TA for information and/or clarification.

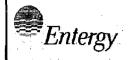

| NON-QUALITY RELATED<br>PROCEDURE |      |    | Revision 12 |    | ¥ |
|----------------------------------|------|----|-------------|----|---|
| REFERENCE USE                    | Page | 39 | of          | 57 |   |

#### Attachment 9.4

#### **Technical Advisor Checklist**

Sheet 3 of 5

#### Continuous Responsibility/Activity (cont'd.)

#### 2.2 Written Statements

- A. Provide new information and needed descriptions to the Press Release Writer to support written statement development.
- B. Review and provide to Press Release Writer technical comments on written statements.
- C. Review and provide technical comments on written statements on radiological implications of plant events, including Cross Valley Effect, if applicable, as requested.

#### 2.3 Pre-Briefings

- A. Advise Company Spokesperson and JIC Manager on plant events and assist Company Spokesperson in preparing Talking Points as needed.
- B. Advise Company Spokesperson and Technical Advisor on radiological implications of plant events, including Cross Valley Effect, if applicable.
- C. Assist Company Spokesperson to compile Talking Points and graphics for Media Briefings as needed.

#### 2.4 Media Briefings

- A. Support Company Spokesperson to obtain needed information to answer questions and open issues from Media Briefings.
- B. Monitor Media Briefings from JIC Work Room and complete Media Briefing Issues Form (Form EP-22) if any open issues or follow-up requests are identified. Provide completed forms to JIC Manager after briefings.
- C. After Media Briefings, promptly update Company Spokesperson on events and status changes during the briefing.
- D. Ensure unanswered radiological questions or inaccuracies are addressed during preparation of next Media Briefing.

#### 2.5 Post Briefing

A. Provide feedback on Media Briefings to JIC Manager and Company Spokesperson.

| <b>Entergy</b> |
|----------------|
|----------------|

| NON-QUALITY RELATED<br>PROCEDURE | IP-EP-260 |    | Revision 12 |    |
|----------------------------------|-----------|----|-------------|----|
| REFERENCE USE                    | Page      | 40 | of          | 57 |

#### Attachment 9.4

#### **Technical Advisor Checklist**

Sheet 4 of 5

#### Continuous Responsibility/Activity (cont'd.)

B. Assist in addressing inaccuracies, inconsistencies and unanswered questions as needed to prepare for subsequent media briefings or news releases.

#### 3.0 Closeout Activity

- 3.1 Participate in debriefing and return work area to start up condition.
- 3.2 Provide documentation and materials to JIC Manager.

|        | I alama |
|--------|---------|
| 445000 | Entergy |
|        | 07      |

| Non-Quality Related<br>Procedure | IP-EP-260 |    | Revision 12 |    |
|----------------------------------|-----------|----|-------------|----|
| REFERENCE USE                    | Page      | 41 | of          | 57 |

#### Attachment 9.4

#### **Technical Advisor Checklist**

Sheet 5 of 5

#### INFORMATION GATHERING CHECKLIST

- 1. What happened?
  - a. Which unit was affected and what is the status of the non-affected unit?
  - b. Plant status or potential to affect plant status?
  - c. Release of radiation or potential for release?
  - d. Is radiation release above or below tech specs?
  - e. Injuries/contamination?
  - f. Leakage or spills?
  - g. Toxic/hazardous material?
  - h. Safety significance?
  - i. Security significance.
- 2. When did it happen specific time, has it ended?
- 3. Why did it happen equipment failure, weather conditions, etc.?
- 4. What is being done to respond, repair, mitigate or prevent it from happening again?
- 5. Who was involved/responsible potential information sources?
- 6. Has all staff been accounted for? Are there injuries? What is the status of non-essential personnel?
- 7. What are the current weather conditions?

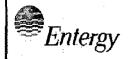

| NON-QUALITY RELATED<br>PROCEDURE | IP-EP-260 |    | Revision 12 |    |
|----------------------------------|-----------|----|-------------|----|
| REFERENCE USE                    | Page      | 42 | of          | 57 |

Attachment 9.5

#### Media Liaison Checklist

Sheet 1 of 3

#### **Primary Responsibilities**

Reporting to the JIC Manager and working with JIC TA, support setup of Media Briefing area; coordinate with NYS Media Room Moderator, act as the interface for media present at JIC; identify and arrange for media needs, as appropriate if available; support audio-video personnel during Media Briefings, as needed; support Company Spokesperson with one-on-one or small group interviews by documenting statements and questions; and prepare/maintain media materials and media kits for media present in JIC.

#### 1.0 Initial Responsibility/Activity

#### 1.1 On Arrival at JIC

- A. If you have a JIC badge, proceed to the JIC. If you do <u>not</u> have a JIC badge, obtain a Visitor badge from HVTMC Security and request an escort to the JIC.
- B. Sign in on the JIC Staffing Form on the Registration desk and on the Entergy Sign-In Board on the wall adjacent to the door for the NYSOEM alternate EOC. Proceed to the JIC Work Room and refer to position binder and checklist.
- C. If you are the first to arrive, proceed to the JIC Work Room and turn on the computers and related equipment.
- D. Proceed to Media Briefing Area in building lobby or Clerestory Room; if present locate NYSOEM Media Liaison to coordinate, for set up.
  - 1. In coordination with NYSOEM Media Liaison, prepare and set out Media Kits, Emergency Planning booklets located in storage room in work areas and any news releases.
- E. Assist, as needed, with set up of Media Briefing Area in either the lobby or the third floor Clerestory Room.
- F. <u>IF</u> relieving another shift <u>THEN</u> perform a formal turnover for your position, including a review of the position activity log, a briefing on the emergency and actions completed or in progress.

|         | " : " |    |
|---------|-------|----|
|         |       |    |
| $F_{n}$ | tero  | 1  |
| பா      | EC/8  | y  |
|         | _     | ·. |

| Non-Quality Related<br>Procedure | IP-EP-260 Revision 12 |
|----------------------------------|-----------------------|
| REFERENCE USE                    | Page 43 of 57         |

#### Attachment 9.5

#### **Media Liaison Checklist**

Sheet 2 of 3

#### 2.0 Continuous Responsibility/Activity

#### 2.1 Media Room Activities

- A. Act as liaison to the media regarding process for gathering/obtaining information.
- B. Interact with the news media at the JIC to determine and respond to their need for background information and support services. <u>Do NOT comment on the emergency or provide opinions or explanations.</u>
- C. Maintain supply of news releases, media kits and other appropriate materials for the media present in the JIC. Coordinate with NYSOEM Media Liaison for proper number of copies or to obtain materials.
- D. Provide assistance by advising reporters of past media briefings and distributing copies of available information.
- E. Coordinate requests for copies of photos (CDs available) with the JIC TA and/or NYSOEM Media Moderator. Coordinate other requests with the NYSOEM Media Moderator.
- F. Participate in or be available on headsets for pre-brief meeting, discussions or as instructed by the JIC TA.

#### 2.2 Media Briefings and Interviews

- A. Support Media Briefings, as requested by the NYSOEM Media Moderator and/or Audio-Visual Graphics Support, to capture questions by the media or for other support as requested.
- B. Support the Company Spokesperson in the conduct of any one-onone or small group interviews regarding Entergy's response following formal Media Briefings.
  - Document notes of the interactions and any follow up any request on Media Briefing Issues Form (Form EP-22). Ensure any rumors are also documented and provided to the Company Spokesperson.

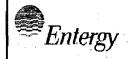

| NON-QUALITY RELATED<br>PROCEDURE | IP-EP-2 | 260 | Revi | sion 12 |
|----------------------------------|---------|-----|------|---------|
| REFERENCE USE                    | Page    | 44  | of   | 57      |

Attachment 9.5

#### Media Liaison Checklist

Sheet 3 of 3

#### Continuous Responsibility/Activity (cont'd.)

- C. Provide support of media before, during and after Media Briefings, and provide special requests or needs to NYSOEM Media Room Moderator for resolution.
- D. Use the ERO Log Sheet (Form EP-10) or Media Briefing Issues Form (Form EP-22) in the position binder to document requests from the media, interviews supported and other major activities and provide these to the Company Spokesperson.

#### 3.0 Closeout Activity

- 3.1 Participate in debriefing and return work area to start up condition.
- 3.2 Provide documentation and materials to JIC Manager.

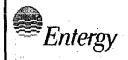

| Non-Quality Related<br>Procedure | IP-EP-2 | 260 | Revi | sion 12 |
|----------------------------------|---------|-----|------|---------|
| REFERENCE USE                    | Page    | 45  | of   | 57      |

Attachment 9.6

## JIC Technical Advisor Supporting Audio Visual Coordination Checklist

Sheet 1 of 2

#### **Primary Responsibilities**

Reporting to the JIC Manager, in conjunction with the NYS Audio Visual Coordinator, perform and/or assist with all audiovisual tasks (set-up, test, connect, operate, record, upload/distribute) for Media Briefings; ensure audio, visual and other graphics support needs/requests of Company Spokesperson are met.

#### 1.0 Initial Responsibility/Activity

#### 1.1 On Arrival at JIC

- A. If present, work with the NYSOEM Audio-Video Coordinator to set up and test equipment: (Refer to A/V Coordinator Setup Instructions in JIC Audio Visual Control Room for detailed equipment instructions). If NOT already done:
  - Check all audio-visual equipment in the JIC to be sure it is ready to connect, record and playback. Test and ensure display monitors are functioning throughout the JIC work area.
    - a. Ensure PIO Command Room, JIC Work Room, NYSOEM Alternate EOC are functioning. Initialize PIO Command Room if not done by NYS.
    - b. Start up Graphics computer.
  - 2. Set-up and test sound system in Media Briefing Area.
  - 3 Set up computer and Audio-Visual Projection Equipment for use to support graphics and visual requirements.
  - 4. Work with NYSOEM Audio Visual Coordinator to set up Audio Video connection system for Counties and set up and test the speakerphone capability for use at the podium if needed

| <b>Entergy</b> | IPEC<br>EMERGENCY PLAN     | NON-QUALITY RELATED IP-EP-260 PROCEDURE |      | 260 | Revision 12 |    |
|----------------|----------------------------|-----------------------------------------|------|-----|-------------|----|
|                | IMPLEMENTING<br>PROCEDURES | Reference Use                           | Page | 46  | of          | 57 |

#### Attachment 9.6

## JIC Technical Advisor Supporting Audio Visual Coordination Checklist

Sheet 2 of 2

#### 2.0 Continuous Responsibility/Activity

#### 2.1 Media Briefings

- A. Interface with Company Spokesperson to determine and provide graphics and other visual aid requirements for Media Briefings. Participate in Pre-Briefings as appropriate.
- B. Prior to Media Briefing, ensure graphics and visual aids are ready.
- C. Ensure microphone for Company Spokesperson is ready and connected.
- D. Provide support during Media Briefings (If requested and/or needed by NYSOEM Audio Visual Coordinator):
  - Initiate video conference calls for pre-briefings, transfer control to lobby or Clerestory Room for media briefings. At end of media briefing transfer control back to PIO Command Room.
  - 2. Route Media Briefings to JIC Work Room and NYSOEM Alternate EOC.
  - 3. Link and manage visual and graphic inputs for Spokespeople during Media Briefing.
  - Display graphics in Media Briefing area before, during and after Media Briefings.
  - 5. Ensure Media Briefings are recorded.

#### 3.0 Closeout Activity

- 3.1 Document Audio Visual system problems for resolution.
- 3.2 Participate in debriefing and return work area to start up condition.
  - A. Dismantle Media Briefing Area and shutdown all Audio-Visual systems.
- 3.3 Provide a copy of all briefing DVDs to the JIC Manager for the JIC DVD storage library container.

| Entergy E |
|-----------|
|-----------|

| NON-QUALITY RELATED<br>PROCEDURE | IP-EP-260 | Revision 12    |
|----------------------------------|-----------|----------------|
| REFERENCE USE                    | Page 47   | 7 <b>of</b> 57 |

Attachment 9.7

#### Media Liaison As

#### **Audio Visual Graphics Support Checklist**

Sheet 1 of 4

#### **Primary Responsibilities**

Reporting to the JIC TA, perform all Audio-Visual Graphics support tasks to ensure Company Spokesperson has needed visuals for Media Briefings, and information dissemination; and provide video and/or graphics support for Media Briefings, as needed.

#### 1.0 Initial Responsibility/Activity

#### 1.1 On Arrival at JIC

- A. IF not already done, THEN work with the JIC TA to:
  - 1. Check all audio-visual equipment in the JIC to be sure it is ready to connect, record and playback. Test and ensure display monitors are functioning throughout the JIC work area.
    - a. Initialize PIO Command Room, JIC Work Room, NYSOEM EOC.
    - b. Startup Graphics computer.
  - 2. Set-up and test microphones, sound system in Media Briefing Area, intercom system for JIC staff
  - 3. Set up computer and projection equipment for use to support graphics and visual requirements
  - 4 Set up Audio Video connection system for counties and set up and test the speakerphone capability for use on the podium, if needed.
  - 5. If needed, change projector bulbs.
    - Spare bulbs are located in the Audio-Visual Master Control Room
    - b. Audio Visual ladder is located in JIC/NYSOEM area or obtain one from building maintenance
    - c. Unplug projector, unscrew the thumb screws, remove the plate and open the trap.
    - d. Remove old bulb and insert new bulb.
    - e. Close trap, replace plate, tighten thumb screws and plug in projector.

| *Entergy |  |
|----------|--|
|----------|--|

| NON-QUALITY RELATED<br>PROCEDURE | IP-EP- | 260 | Revi | sion 12 |
|----------------------------------|--------|-----|------|---------|
| REFERENCE USE                    | Page   | 48  | of   | 57      |

Attachment 9.7

#### Media Liaison As

#### **Audio Visual Graphics Support Checklist**

Sheet 2 of 4

#### 2.0 Continuous Responsibility/Activity

#### 2.1 Entergy Graphics and Visuals

- A. Graphics and Photos are located on the Graphics Computer. A USB Drive is available as a backup containing the graphics and photos.
- B. Entergy graphics and other resources for possible use during a response include:
  - 1. Schematics of the nuclear power facility
  - 2. Plant Status Boards
  - 3. Graphics and approved photographs located on the Graphics Computer (maintained in Audio Visual Control Room), and available in printed version (some duplication may be required)
- C. Work with NYS Media Room Moderator to establish needs for schematics/graphics/slides selected by Company Spokesperson for use during Media Briefings.
- D. Remind Company Spokesperson of graphics and system drawing book available in JIC Work Room.
- E. Prepare graphics and visuals in advance of Media Briefing times, and coordinate with JIC TA on integration and linkage to Media Briefing Audio Visual System before briefings begin.
  - Using Windows Explorer, arrange graphic and photo presentation and other visuals for Company Spokesperson.

|   | Entergy |
|---|---------|
| l | (0)     |

| NON-QUALITY RELATED PROCEDURE | IP-EP-260 |    | Revision 12 |    |  |
|-------------------------------|-----------|----|-------------|----|--|
| REFERENCE USE                 | Page      | 49 | of          | 57 |  |

Attachment 9.7

## Media Liaison As Audio Visual Graphics Support Checklist

Sheet 3 of 4

#### Continuous Responsibility/Activity (cont'd.)

#### 2.2 Media Briefing

- A. Coordinate with JIC TA during briefing to ensure proper audio-video support.
  - 1. Attend media pre-briefings to obtain input for graphics from Company Spokesperson and State PIO.
  - Arrange and operate the computer system in connections with the Media Briefing Audio Visual System, as required, to select/project graphics.
  - 3. Provide Audio Visual support during media briefings to ensure transfer of VTC, audio mute on/off, camera pre-sets, mult-box is functional.
  - 4. Communicate with Audio Visual Master Control Room via intercom for instructions.
  - 5. Record Media Briefings.
  - If events change during a media briefing, receive instructions via intercom from the JIC Manager or Admin & Logistics Coordinator/designee to relay message to State Moderator or Company Spokesperson to end the briefing.

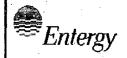

| NON-QUALITY RELATED<br>PROCEDURE | IP-EP-260 | Revis | ion 12 |
|----------------------------------|-----------|-------|--------|
| REFERENCE USE                    | Page 50   | of    | 57     |

#### Attachment 9.7

#### Media Liaison As

#### **Audio Visual Graphics Support Checklist**

Sheet 4 of 4

#### 3.0 Closeout Activity

- 3.1 Restore Audio Visual Equipment to safe/stable/ready position
  - A. Working with the NYSOEM and Entergy Audio Visual Coordinators, close down and return all equipment to its original condition, being careful to follow posted sequences and processes. Refer to the JIC A/V Training/Procedure Manual located in the Audio-Visual Control Room for shutdown operations.
  - B. Close all open graphics on the computer and shut down the computer.
  - C. Return all equipment to its stored location.
- 3.2 Participate in debriefing and return work area to start up condition.
- 3.3 Provide a log and any notes to the JIC Manager.
- 3.4 Prepare any CDs/DVDs or other media as needed.

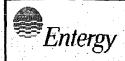

| Non-Quality Related<br>Procedure | IP-EP-260 Revision 12 |
|----------------------------------|-----------------------|
| REFERENCE USE                    | Page 51 of 57         |

#### Attachment 9.8

#### **Media Monitoring Checklist**

Sheet 1 of 2

#### **Primary Responsibilities**

Under the direction of the JIC Manager and in conjunction with the NYS Media Monitoring Coordinator, monitor news (TV, Radio, internet) reports for accuracy; review newspaper and other publications for accuracy, as appropriate; coordinate with the NYS Media Monitoring staff on monitoring activities; report any inaccuracies or rumors to the JIC Manager. Serve as the Public Information Liaison with State and County Public Information Officers (PIOs) via the PIO Coordination Line.

#### 1.0 Initial Responsibility/Activity

#### 1.1 On Arrival at JIC

- A. If you have a JIC badge, proceed to the JIC. If you do not have a JIC badge, obtain a Visitor badge from HVTMC Security and request an escort to the JIC.
- B. Sign in on JIC Staffing Form on Registration desk and on the Entergy Sign-In Board on the wall adjacent to the door for the NYSOEM alternate EOC.

  Proceed to the JIC Work Room and refer to position binder and checklist.
- C. If you are the first to arrive, proceed to the JIC Work Room and turn on the computers and related equipment.
- D. Go to the Media Monitoring Area. Coordinate assignments with NYSOEM Media Monitoring Coordinator, if present, to provide coverage of appropriate radio & television stations and internet.
- E. Turn on computer and other equipment for working order, date, and time report any equipment problems to NYSOEM or JIC Manager for resolution.
- F. Coordinate with JIC TA to record any special news/media events.
- G. Obtain and review official information on plant event (news releases, Essential Information Checklists and EAS Messages).
- H. <u>IF</u> relieving another shift <u>THEN</u> perform a formal turnover for your position, including a review of the position activity log, a briefing on the emergency and actions completed or in progress.
- I. Establish contact with NYSOEM PIO and County PIOs via the PIO Coordination Line and monitor/maintain understanding of NYSOEM/County status. Update JIC Manager on actions of each.
- J. Prior to arrival of NYSOEM representatives, monitor/participate on the PIO Coordination Line.

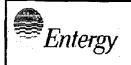

| NON-QUALITY RELATED<br>PROCEDURE | IP-EP-260 |    | Revision 12 |    |
|----------------------------------|-----------|----|-------------|----|
| REFERENCE USE                    | Page      | 52 | of          | 57 |

#### Attachment 9.8

#### **Media Monitoring Checklist**

Sheet 2 of 2

#### 2.0 Continuous Responsibility/Activity

#### 2.1 Monitor Media Content on Event

- A. Remain up-to-date with official information (via NYS FTP Site see FTP Site User Aid, WebEOC, review of media briefings, etc.) provided to the media as it becomes available, through written statements such as news releases and EAS messages or other official information.
- B. Monitor Media for inaccuracies and rumors
  - Monitor media for rumors and inaccuracies regarding the event. Log rumors and inaccuracies and provide to JIC Manager to review inaccuracies and determine appropriate resolution/correction.
  - Monitor media web sites for inaccuracies (see computer/Internet Explorer bookmarks for web sites to view). Print stories as necessary to document errors, or for later viewing.
- C. Maintain log of rumors and inaccuracies, including date, time, channel/station/website aired on and content/issues using WebEOC and/or Media Monitoring Form (Form EP-27).
- D. Notify the JIC Manager for rumors and inaccuracies.

#### 2.3 Keep JIC Manager Updated

A. Serve as Entergy information liaison with county public information officers (PIOs) via the PIO Coordination Hotline. Monitor county actions and discussions via PIO Coordination Hotline.

Coordinate, and monitor/maintain understanding of NYSOEM/county public information status.

- Receive information on county communications plans and forward to the JIC Manager, as appropriate.
- Update JIC Manager on actions of each county and state.
- 3. Provide input to PIO Coordination Hotline on Entergy actions (planned news release distribution, requested media briefing, etc.) and latest information.
- 4. Inform JIC Manager of impending State and County news release issuance so they can print a copy for distribution in Entergy work areas, and for record keeping.
- 5. Notify JIC Manager of rumors/inaccurate information and log into WebEOC.

#### 3.0 Closeout Activity

3.1 Participate in debriefing and return work area to start up condition.

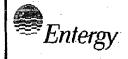

| NON-QUALITY RELATED<br>PROCEDURE | IP-EP-260 |    | Revision 12 |    |
|----------------------------------|-----------|----|-------------|----|
| REFERENCE USE                    | Page      | 53 | of          | 57 |

#### Attachment 9.9

#### JIC Driving Directions & Floor Plans

Sheet 1 of 4

#### From Indian Point

Take Rt-9 South.

Stay left onto Rt-9A South/Briarcliff

Continue to follow Rt. 9A South.

Take Rt. 141/Rt.100 exit for Sprain Brook Parkway and White Plains

After exiting, stay to right on Rt. 100.

Turn left onto Chateau Lane. (Signs posted for NY State Police and Hudson Valley Transportation Management Center (HVTMC).

Stay to the right, and park in visitor parking area.

#### From the West

Take I-287 East over the Mario Cuomo Bridge.

Stay to the right after crossing the bridge.

Take exit 8A, Saw Mill River Parkway North.

Take the Saw Mill Parkway north to exit #23.

Take exit #23, Eastview and head East on Saw Mill Road until you come to 100C.

Proceed East on 100C until you come to the first major intersection which should be Bradhurst Avenue.

At the light, (Bradhurst Ave.), turn left onto Bradhurst Ave. and continue until you see the sign for "State Police and the Hudson Valley Transportation Management Center" (HVTMC).

Turn right (Chateau Lane) and go down the hill staying to the right.

Park in the visitor parking area.

#### From the East

Take I-287 West towards Mario Cuomo Bridge.

Take Exit 3, Sprain Brook Parkway toward New York City/Taconic Parkway

Merge onto Sprain Brook Parkway North via the exit on the left.

Take the exit Rte. 100N/Hawthorne

Turn right onto Bradhurst entrance north / CR-301

Continue until you see the sign for "State Police and the Hudson Valley Transportation Management Center" (HVTMC).

Turn right (Chateau Lane) and go down the hill staying to the right.

Park in the visitor parking area.

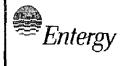

| Non-Quality Related<br>Procedure | IP-EP-260 |    | Revision 12 |    |
|----------------------------------|-----------|----|-------------|----|
| REFERENCE USE                    | Page      | 54 | of          | 57 |

#### Attachment 9.9

#### **JIC Driving Directions & Floor Plans**

Sheet 2 of 4

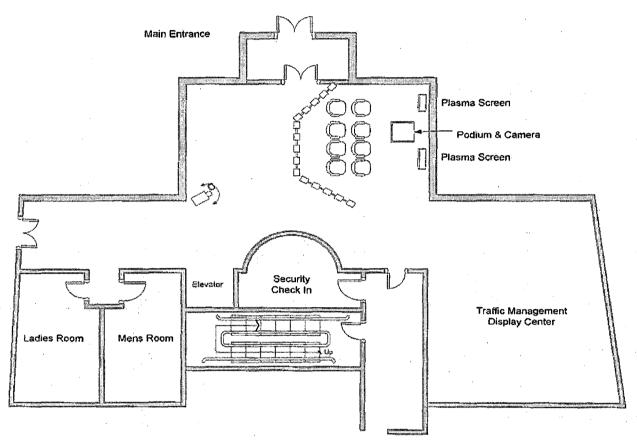

Media Briefing Room
(Lobby Floor)

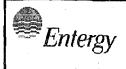

| Non-Quality Related<br>Procedure | IP-EP-260 |    | Revision 12 |    |
|----------------------------------|-----------|----|-------------|----|
| REFERENCE USE                    | Page      | 55 | of          | 57 |

#### Attachment 9.9

#### **JIC Driving Directions & Floor Plans**

Sheet 3 of 4

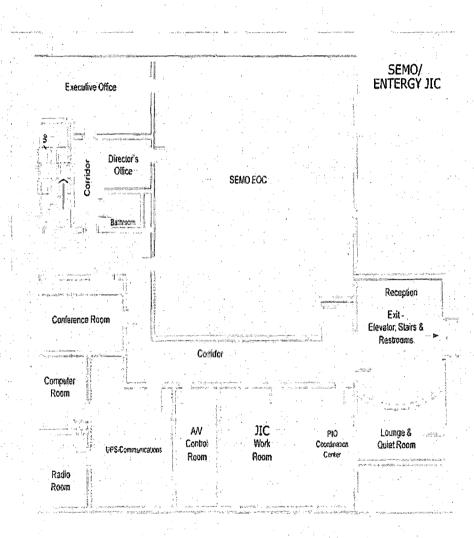

Joint Information Center ("G floor")

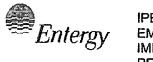

| Non-Quality Related<br>Procedure | IP-EP-260 |    | Revision 12 |    |
|----------------------------------|-----------|----|-------------|----|
| REFERENCE USE                    | Page      | 56 | of          | 57 |

#### Attachment 9.9

#### JIC Driving Directions & Floor Plans

Sheet 4 of 4

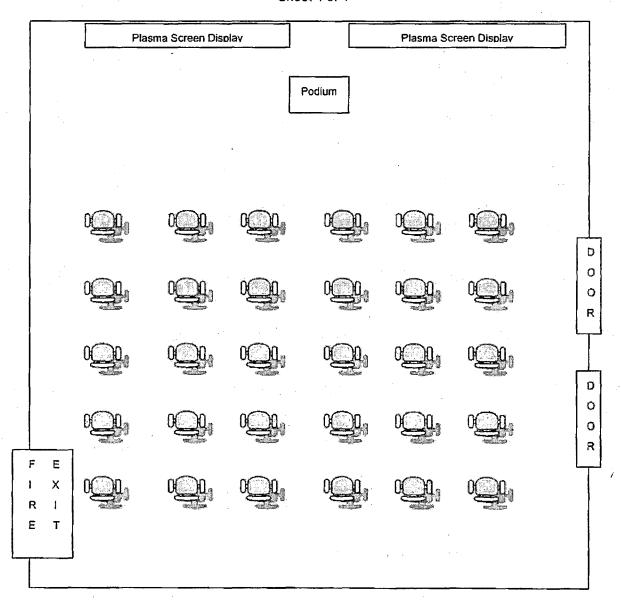

## Clerestory Media Briefing Room Third Floor

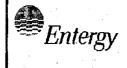

| NON-QUALITY RELATED<br>PROCEDURE | iP-EP- | 260 | Revision 12 |    |
|----------------------------------|--------|-----|-------------|----|
| REFERENCE USE                    | Page   | 57  | of          | 57 |

# Attachment 9.10 IPEC JIC ERO Staffing Sheet 1 of 1

At IPEC, the <u>expectation</u> is that ALL individuals assigned to the JIC report to the facility within 120 minutes of the declaration of an Event.

The JIC is able to be considered STAFFED when the following three individuals are present: Company Spokesperson, JIC Manager and Technical Advisor. Regardless of whoever else is available, these three positions MUST be filled before the JIC can be considered to be STAFFED. For this reason, these individuals are often referred to a MINIMUM STAFFING for the JIC. IPEC Emergency Planning requires that the JIC be STAFFED within 120 minutes of the Declaration of an Event.

Entergy coordinates with NY State Office of Emergency Management (NYSOEM) to declare the JIC OPERATIONAL as soon as it is staffed.

# IPEC IMPLEMENTING PROCEDURE PREPARATION, REVIEW, AND APPROVAL

IP-SMM-AD-102

Rev: 17

Page 35 of 43

| ATTACHMENT                 | 10.2                             |                                          |                                         | IP                                     | EC Pr           | ROCEDURE REVI                                 | EW AND APPROVAL                                  |
|----------------------------|----------------------------------|------------------------------------------|-----------------------------------------|----------------------------------------|-----------------|-----------------------------------------------|--------------------------------------------------|
|                            |                                  |                                          | 1                                       | (Page 1 c                              | •               |                                               |                                                  |
| Procedure Title:           | Activation an                    | d Set Up of the A                        | Iternative Tech                         | nical/Opera                            | tions Su        | pport Center (TSC/                            | OSC) Facility                                    |
| Procedure No.              | IP-EP-27                         | 70 Existing                              | Rev: 2                                  | New Rev:                               | 3               | DRN/EC No:                                    | DRN-21-00125                                     |
| Procedure A<br>(MARK Appli |                                  | ☐ Converted                              | To IPEC, Repl                           | laces:                                 |                 | Temporary Proced<br>(MARK Appl                |                                                  |
| ☐ NEW PROCED               | URE                              | Unit 1 P                                 | rocedure No.                            |                                        | EDIT            | ORIAL Temporary                               | Procedure Change                                 |
| . GENERAL REV              | VISION                           |                                          |                                         | 占                                      |                 | ANCE Temporary F                              | Procedure Change                                 |
| M PARTIAL REVI             | 1                                | 16-20                                    | lana di sa Alas                         | -                                      |                 | • •                                           | · I                                              |
| ☐ EDITORIAL RE             |                                  | Unit 2 P                                 | rocedure No:                            |                                        | CON             | IDITIONAL Tempon                              | ary Procedure Change                             |
| ☐ VOID PROCEC              |                                  |                                          |                                         | \ Te                                   | <u>rminatir</u> | g Condition:                                  |                                                  |
| SUPERSEDED                 | )                                | Unit 3 P                                 | rocedure No:                            |                                        |                 |                                               |                                                  |
|                            |                                  |                                          |                                         |                                        |                 |                                               |                                                  |
| ☐ RAPID REVISI             | ON                               | Document in                              | Microsoft Wor                           | q: D                                   | VOID            | DRN/TPC No(s):                                |                                                  |
| Revision Summa             |                                  | I/A – see Revision<br>an and updated th  |                                         | ge. – <u>Proce</u>                     | dure wa         | s revised to reflect I                        | Post U3 Shutdown                                 |
| <u>Implementation</u>      | <u>Requirement</u>               | <u>s</u>                                 |                                         |                                        |                 |                                               |                                                  |
| Implementation P           | lan? □ Yes 🛭                     | ☑ No Formal Tr                           | raining? 🗷 Yes                          | □No Spe                                | cial Har        | idling? ☐ Yes ⊠No                             | )                                                |
| Quality Related?           | 🛘 Yes 🗵 No                       | If Yes, then er                          | isure the proc                          | edure cove                             | r page          | is marked "Qyality                            | Related"                                         |
| RPO Dept:Em                | ergency Plan                     | ning Writer:                             | (Print Name/E                           | Ext/Sign):_R                           | ebecca          | Martin x7106/ (Clo                            | each Marty                                       |
| Review and App             |                                  |                                          |                                         |                                        |                 |                                               |                                                  |
| _                          | al Reviewer:                     | 1                                        | سنر ب                                   | · 100                                  |                 | While                                         |                                                  |
| , D (Comace                | ar iveniessei.                   | Maig                                     | Delamos                                 |                                        | <del>)</del>    | 7/14/2021                                     |                                                  |
| 0 П О (                    | Diaminila aux Di                 | m. 4ma                                   |                                         | (Print Name                            | Poignatu        | irer Date)                                    | •                                                |
|                            | Disciplinary R                   | eviewers:                                |                                         |                                        |                 |                                               |                                                  |
| . Dept:                    |                                  |                                          | Reviev                                  | wer:                                   |                 |                                               |                                                  |
| •                          |                                  |                                          |                                         |                                        | Prin            | t Name/ Signature/ D                          | ate)                                             |
| · Dept:                    |                                  |                                          | Review                                  | ver:                                   |                 |                                               |                                                  |
| 3. ⊠ RPO- F                | Responsibilitie                  | s/Checklista:                            | Frank J Mitche                          |                                        | 1-1             | t Name/Signature/D                            | 4/14/21                                          |
|                            |                                  |                                          |                                         | • .                                    |                 | / Signature/ Date)                            |                                                  |
|                            |                                  |                                          |                                         |                                        | μualificat      | ions have been veri                           | ified)                                           |
|                            |                                  | n from further LI-<br>due to type of cha |                                         |                                        |                 |                                               | i                                                |
|                            | •                                | ation Complete:                          |                                         |                                        |                 |                                               |                                                  |
|                            |                                  | ş <del>*</del>                           | ••••••••••••••••••••••••••••••••••••••  | <del>.</del>                           | (Print N        | lame/ Signature/ Date                         | e)                                               |
| NO change                  | of purpose or                    | r scope                                  |                                         | NO change                              | •               | restrictive acceptan                          | •                                                |
|                            |                                  | of nuclear safety                        |                                         |                                        |                 |                                               | ed as commitment steps                           |
|                            |                                  |                                          |                                         |                                        |                 |                                               | ce Program Manual<br>is from Technical Specifica |
|                            | rated into ano<br>was eliminated |                                          | the need for t                          |                                        |                 | ny result in deviation<br>الصور requirements, | is from Technical Specifica                      |
| •                          |                                  | u<br>er/CRS: (RPO pe                     | er SMM-AD-10:                           |                                        | ~               | · 1 1 7111/                                   | Telu 4/14/01                                     |
|                            | •                                |                                          |                                         |                                        |                 | Name/ Signature/ Da                           | ate)                                             |
| 6. 🗆 User Va               | lidation: Use                    | er:                                      |                                         |                                        |                 |                                               |                                                  |
| 7.  Special                | Handling Req                     | uirements Unders                         | stood:                                  |                                        |                 |                                               |                                                  |
| •                          |                                  | •                                        | *************************************** | ************************************** | Print           | Name/ Signature/ Da                           | ata)                                             |

10CFR50.54(Q)(2) Review

| 10CFR30.34(Q)(2) Review                                                                                                    |
|----------------------------------------------------------------------------------------------------|
| Procedure/Document Number: IP-EP-270 Revision: 3                                                                                                    |
| Equipment/Facility/Other: Indian Point Energy Center                                                                                                    |
| Title: Activation and Set up of the Alternative TSC/OSC Facility                                                                                                    |
|                                                                                                    |
| Part I. Description of Activity Being Reviewed (event or action, or series of actions that have the potential to affect the emergency plan or have the potential to affect the implementation of the emergency plan):                                                                                                    |
| Replaced TSC Manager with EPM as reflected in the requirements in the Post Unit 3 Shutdown Eplan (PSEP), as submitted to the NRC per LAR, license #NL-19-001, Attachment 8 Emergency Response Organization Task Analysis.                                                                                                    |
| Updated a list of facility ERO from Attachment 9.1 floor plan.                                                                                                    |
| Procedure will be effective on May 17, 2021.                                                                                                    |
| Part II. Emergency Plan Sections Reviewed (List all emergency plan sections that were reviewed for this activity by number and title. IF THE ACTIVITY IN ITS ENTIRETY IS AN EMERGENCY PLAN CHANGE, EAL CHANGE OR EAL BASIS CHANGE, ENTER THE SCREENING PROCESS. NO 10CFR50.54(q)(2) DOCUMENTATION IS REQUIRED.               |
| Part 1 Introduction:                                                                                                    |
| Section A: Purpose                                                                                                    |
| Part 2 Planning Standards and Criteria:                                                                                                    |
| Section A: Assignment of Responsibility                                                                                                    |
| Section B: Station Emergency Response Organization                                                                                                    |
| Section H: Emergency Facilities and Equipment                                                                                                    |
|                                                                                                    |
| Part III. Ability to Maintain the Emergency Plan (Answer the following questions related to impact on the ability to maintain the emergency plan):                                                                                                    |
| <ol> <li>Do any elements of the activity change information contained in the emergency plan (Section 3.0 Step 6)?</li> <li>YES □ NO ☒ IF YES, enter screening process for that element</li> </ol>                                                                                                    |
| <ol> <li>Do any elements of the activity change an emergency classification Initiating Condition, Emergency Action Level<br/>(EAL), associated EAL note or associated EAL basis information or their underlying calculations or assumptions?</li> <li>YES ☐ NO ☑ IF YES, enter screening process for that element</li> </ol> |
| 3. Do any elements of the activity change the process or capability for alerting and notifying the public as described in the FEMA-approved Alert and Notification System design report? YES \( \subseteq \) NO \( \subseteq \) IF YES, enter screening process for that element                                             |
| <ol> <li>Do any elements of the activity change the Evacuation Time Estimate results or documentation?</li> <li>YES □ NO ☑ IF YES, enter screening process for that element</li> </ol>                                                                                                    |
| 5. Do any elements of the activity change the Onshift Staffing Analysis results or documentation?  YES □ NO ☒ IF YES, enter screening process for that element                                                                                                    |

10CFR50.54(Q)(2) Review

| Procedure/Document Number: IP-EP-270                             | Revision: | 3 |  |  |
|------------------------------------------------------------------|-----------|---|--|--|
| Equipment/Facility/Other: Indian Point Energy Center             |           |   |  |  |
| Title: Activation and Set up of the Alternative TSC/OSC Facility |           |   |  |  |

Part IV. Maintaining the Emergency Plan Conclusion The questions in Part III do not represent the sum total of all conditions that may cause a change to or impact the ability to maintain the emergency plan. Originator and reviewer signatures in Part V document that a review of all elements of the proposed change have been considered for their impact on the ability to maintain the emergency plan and their potential to change the emergency plan.

- Provide a brief conclusion that describes how the conditions as described in the emergency plan are maintained with this activity.
- 2. Check the box below when the 10CFR50.54(q)(2) review completes all actions for all elements of the activity no 10CFR50.54(q)(3) screening or evaluation is required for any element. Otherwise, leave the checkbox blank.
- ☑ I have completed a review of this activity in accordance with 10CFR50.54(q)(2) and determined that the effectiveness of the emergency plan is maintained. This activity does not make any changes to the emergency plan. No further actions are required to screen or evaluate this activity under 10CFR50.54(q)(3).

Per Post Shutdown Emergency Plan (PSEP), both Unit 3 and Unit 2 will be at shut down. The changes made to this procedure reflects this requirement of the Post Unit 3 Shutdown Eplan, as submitted to the NRC (license # NL-19-001) and ERO task for the TSC Manager was re-assigned to the EPM to reflect Attachment 8, ERO Task Analysis. The floor plan attachment had a list of positions that are no longer in the ERO. The list was revised to include only those in the PSEP. The NRC has approved the PSEP per RA-20-040.

A review of this activity in accordance with 10 CFR 50.54(q)(2) has been completed and determined that the effectiveness of the PSEP is maintained. This revision aligns the procedure with the protocols of the post Unit 3 shutdown. None of the changes affect the ability to perform classifications, notifications, or PARs, it does not affect activation or staffing of the ERO as described in the Unit 3 PSEP, and all planning standard requirements are maintained. The changes made do not require a change to the Emergency Action Level scheme, On-shift Staffing study or the PSEP.

No further actions are required to screen or evaluate this activity under 10 CFR 50.54(g)(3).

| Part V. Signatures:                    |                                 |            |
|----------------------------------------|---------------------------------|------------|
| Preparer Name (Print)                  | Preparer Signature              | Date:      |
| Rebecca A. Martin                      | Rebecco O Martin                | 10/22/2020 |
| (Optional) Reviewer Name (Print)       | Reviewer Signature              | Date:      |
| Reviewer Name (Print)                  | Reviewer Signature              | Date:      |
| Timothy Garvey                         | Rebecca a Martin For Tim Garvey | 10/27/2020 |
| Nuclear EP Project Manager             | Approved via Telecom            |            |
| Approver Name (Print)                  | Approver Signature              | Date: /    |
| Frank Mitchell                         |                                 | 11/14/21   |
| Emergency Planning Manager or designee | To lace                         | 1711101    |

#### Attachment 9.1

## **Emergency Planning Document Change Checklist Form**

(All sections must be completed, N/A or place a check on the line where applicable)

#### Section 1

| Doc/Pro   | cedure Type:                                                                                                    | Administrative[_]                                         | Implementing       | ⊠ EPLAN □          | N/A 🗌                                                                                                    |  |
|-----------|----------------------------------------------------------------------------------------------------|-----------------------------------------------------------|--------------------|--------------------|----------------------------------------------------------------------------------------------------|--|
| Doc/Pro   | cedure No:                                                                                                    | IP-EP-270                                                 |                    |                    | St. Commission Commission Commiss |  |
| Doc/Pro   | cedure Title:                                                                                                    | Activation and Set Up                                     | of the Alternativ  | e TSC/OSC Facility |                                                                                                    |  |
| New rev   | ision number:                                                                                                    | 3                                                         |                    |                    |                                                                                                    |  |
| Correctiv | ve Action:                                                                                                    | Yes 🛛 No 🗌                                                | N/A CR#:_          | OL-OLI-2018-00090  | CA 19                                                                                                    |  |
| Effective | date:                                                                                                    | May 17, 2021                                              |                    |                    |                                                                                                    |  |
| Section   | on 2                                                                                                    |                                                           |                    |                    |                                                                                                    |  |
|           | Change Descript                                                                                                    | ion                                                       |                    |                    |                                                                                                    |  |
| 1.        | Ensure the following                                                                                                 | ing are completed, or are not                             | applicable and are | so marked:         |                                                                                                    |  |
|           | a. 50.54q b. EN-FAP-0 c. IP-SMM- d. OSRC e. NRC Trar (within 30                                                      | AD-102                                                    |                    |                    |                                                                                                    |  |
|           |                                                                                                    | cuments affected by this char<br>completed: X N/A D Date: |                    |                    |                                                                                                    |  |
| <b>V.</b> |                                                                                                    | ,                                                         |                    |                    |                                                                                                    |  |
| 4.        | Ensure the proper                                                                                                    | r revision is active in eB Ref.                           | Lib.: ⊠ N/A ∐      |                    |                                                                                                    |  |
| 5.        | 5. Approved doc/procedure delivered to Doc. Control for distribution:   N/A   Date: 4/29/21                          |                                                           |                    |                    |                                                                                                    |  |
| 6.        | 6. Position Binders updated: N/A Date: 4/29/21                                                                       |                                                           |                    |                    |                                                                                                    |  |
| 7.        | Copy of EPDCC placed in EP file: ☑ N/A ☐ Date: 4/29/21                                                               |                                                           |                    |                    |                                                                                                    |  |
| 8.        | Supporting documentation is submitted as a general record in eB Ref. Lib.: ☑ N/A ☐ Date: 4/29/21                     |                                                           |                    |                    |                                                                                                    |  |
| 9.        | . Word files are moved from working drafts folder to current revision folder in the EP drive:  ☐ N/A ☑ Date: 5/17/21 |                                                           |                    |                    |                                                                                                    |  |

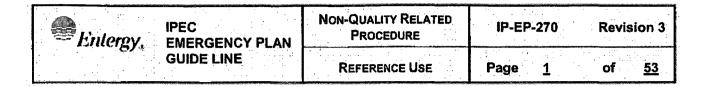

# Activation and Set Up Of the Alternative Technical/Operations Support Center (TSC/OSC) Facility

# CONTROLLED

| Prepared by: | Rebecca A. Martin | Rebecca a Martin | 4/14/21 |
|--------------|-------------------|------------------|---------|
|              | Print Name        | Signature        | Date    |
| Approval:    | Frank Mitchell    | Il Milition      | 4/14/21 |
|              | Print Name        | Signature        | Date    |

Effective Date: May 17, 2021

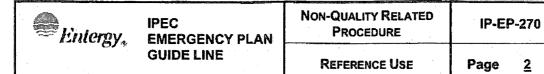

## **Table of Contents**

**Revision 3** 

of

<u>53</u>

| 1.0 | PURPOSE                                                     | 3   |
|-----|-------------------------------------------------------------|-----|
| 2.0 | REFERENCES                                                  | . 3 |
| 3.0 | DEFINITIONS                                                 | 3   |
| 4.0 | RESPONSIBILITIES                                            | . 4 |
|     | 4.1 Emergency Plant Manager                                 | 4   |
|     | 4.2 Operations Support Center Manager                       | 4   |
| 5.0 | DETAILS                                                     | 4   |
| 6.0 | INTERFACES                                                  | . 5 |
| 7.0 | RECORDS                                                     | . 5 |
| 8.0 | REQUIREMENTS AND COMMITMENTS                                | . 5 |
| 9.0 | ATTACHMENTS                                                 | . 5 |
|     | 9.1 Layout of the Alternative TSC/OSC                       | . 6 |
|     | 9.2 Telephone Reference Guide                               | 8   |
|     | 9.3 Alt TSC/OSC Setup Checklist                             | 11  |
|     | 9.4 Directions to Alt TSC/OSC                               | 13  |
|     | 9.5 Internet Connection Set Up                              | 14  |
|     | 9.6 Guidelines for Alternative TSC/OSC When Not Operational | 15  |
|     | 9.7 Guidelines for Alternative TSC/OSC When Operational     | 27  |
|     | 9.8 Personnel On-Site – Alt. TSC/OSC When Operational       | 39  |
|     | 9.9 Personnel On-Site – Alt. TSC/OSC When Not Operational   | 43  |
|     | 9.10 Personnel On-Site Post Attack Following HAB/SE         | 49  |

| Entergy. | IPEC<br>EMERGENCY PLAN | NON-QUALITY RELATED PROCEDURE | IP-EP-270 Revisio |          | ion 3 |           |
|----------|------------------------|-------------------------------|-------------------|----------|-------|-----------|
| 67 °.    | GUIDE LINE             | REFERENCE USE                 | Page              | <u>3</u> | of    | <u>53</u> |

#### 1.0 PURPOSE

#### NOTE

The Alternative Technical Support Center and Alternative Operations Support Center (Alt TSC/OSC) would be utilized when the site is not accessible and the Emergency Response Organization (ERO) is activated to provide timely support to the site to mitigate site damage.

ERO members would be notified to respond to the Alternative Facilities by the Everbridge Notification System. This announcement will provide direction to the ERO Members.

The Alt TSC/OSC is located at the Verplanck Fire House, 238 8th street, Verplanck, New York.

1.1 To provide guidance for the activation and set-up of the Alternative Technical/Operations Support Center Facilities.

#### 2.0 REFERENCES

2.1 IPEC Emergency Plan

#### 3.0 **DEFINITIONS**

- 3.1 <u>Activated</u> an order has been made to activate an emergency response facility, and the facility is in the process of being staffed.
- 3.2 <u>Minimum Staffing</u> The on-shift and augmented staff shown in the emergency plan table of minimum staffing (Table B-1 equivalent) required to provide facility accident response capability in key functional areas.
- 3.3 Operational Status of an emergency facility declared by the appropriate facility manager upon determining that the facility is adequately staffed and equipment is setup and available to assume/perform the emergency functions assigned to that facility.

| Entergy, | IPEC<br>EMERGENCY PLAN | Non-Quality Related<br>Procedure | IP-EP-270     | Revision 3   |
|----------|------------------------|----------------------------------|---------------|--------------|
|          | GUIDE LINE             | REFERENCE USE                    | Page <u>4</u> | of <u>53</u> |

#### 4.0 RESPONSIBILITIES

- 4.1 Emergency Plant Manager:
  - 4.1.1 Ensuring that the Alternative TSC is made operational in accordance with this procedure.
  - 4.1.2 Ensuring minimum staffing is attained.
- 4.2 OSC Manager:
  - 4.2.1 Ensuring the Alternative OSC is made operational in accordance with this procedure.
  - 4.2.2 Ensuring minimum staffing is attained.

#### 5.0 **DETAILS**

- 5.1 The ERO has been activated and instructed to respond to the Alt TSC/OSC.
- 5.2 EPM and OSC Manager shall follow steps in EN-EP-610-DP and EN-EP-611-DP for the operation of the Alt TSC/OSC.
- 5.1 Access to the Alt TSC/OSC
  - 5.1.1 The Alternative Technical/ Operations Support Facilities are located in the Verplanck Fire House, 238 8<sup>th</sup> street, Verplanck, NY. This is approximately a 2 mile drive south of the Emergency Operations Facility at Indian Point.
  - 5.1.2 To gain access to the building designated personnel will use a key in a lock box located at the door at the rear of the facility.
  - 5.1.3 The Alt TSC/OSC are not dedicated facilities and will require setup. (See Attachment 9.1). The set up outlined in Attachment 9.1 is for guidance. The setup is not required to be exactly as illustrated.
- 5.2 There are three (3) locations within the facilities used to support the ERO:
  - 5.2.1 Community Room (Top floor). See Attachment 9.1for suggested setup. Normally designated for TSC and OSC personnel including repair & corrective action teams.
  - 5.2.2 Meeting Room (Middle Floor). See Attachment 9.1 for suggested setup. Normally designated for NRC or other support responders.

| Entergy, | IPEC<br>EMERGENCY PLAN | Non-Quality Related<br>PROCEDURE | IP-EP-270 R |          | Revis | Revision 3 |  |
|----------|------------------------|----------------------------------|-------------|----------|-------|------------|--|
|          | GUIDE LINE             | REFERENCE USE                    | Page        | <u>5</u> | of    | <u>53</u>  |  |

- 5.2.3 Commissioners Office (Bottom Floor). Normally designated for the EPM and the OSC Manager as a meeting/discussion location.
- 5.2.4 Set up of the areas is at the discretion of the facility managers.
- 5.3 There are three (3) cabinets in the Facility for ERO equipment and supplies.
  - 5.3.1 Locker #1(Lower floor): Apparatus Bay. Radiation Protection (RP) Supplies and equipment.
  - 5.3.2 Locker #2: Commissioners Room. ERO equipment, fax/copier, paper, satellite phones, procedures, and Forms book.
  - 5.3.3 Locker #3: Community Room (Top floor). Supplies and equipment for the TSC/OSC personnel.
  - 5.3.4 Each cabinet has a "Lock" Box which needs to be opened to get the key for the cabinet.

#### 6.0 INTERFACES

- 6.1 EN-EP-610-DP, Technical Support Center
- 6.2 EN-EP-611-DP, Operations Support Center

#### 7.0 RECORDS

None

#### 8.0 REQUIREMENTS AND COMMITMENTS

None

#### 9.0 ATTACHMENTS

- 9.1 Layout of the Alternative TSC/OSC
- 9.2 Telephone Reference Guide
- 9.3 Alt TSC/OSC Setup Checklist
- 9.4 Directions to the Alt TSC/OSC
- 9.5 Internet Connection Set Up

| Entergy. | IPEC<br>EMERGENCY PLAN | Non-Quai<br>Pro |
|----------|------------------------|-----------------|
| 6)*      | GUIDE LINE             | REFER           |

| Non-Quality Related<br>Procedure | IP-EP-270     | Revision 3   |
|----------------------------------|---------------|--------------|
| REFERENCE USE                    | Page <u>6</u> | of <u>53</u> |

## ATTACHMENT 9.1

### **Alternative TSC/OSC Floor Plan for Community Room**

#### Page 1 of 2

TYPICAL Arrangement (Personnel locations may be changed as needed to facilitate communication and movement without a procedure revision.)

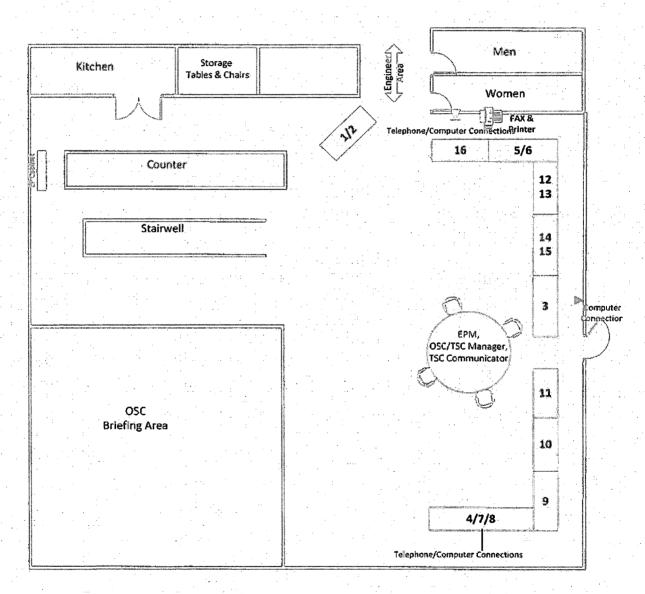

- 3. Engineering Coordinator
- 10. Security Coordinator
- 11. Radiological Coordinator

| Entergy, | IPEC<br>EMERGENCY PLAN | NON-QUALITY RELATED PROCEDURE | IP-EP-270     | Revision 3   |
|----------|------------------------|-------------------------------|---------------|--------------|
| ,a) *    | GUIDE LINE             | REFERENCE USE                 | Page <u>7</u> | of <u>53</u> |

ATTACHMENT 9.1

Alternative TSC/OSC Floor Plan for the Meeting Room Area

Page 2 of 2

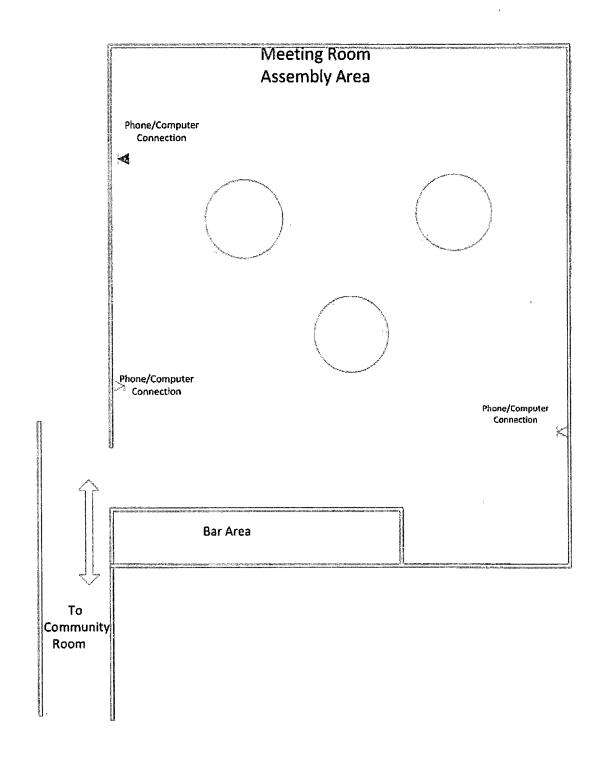

| Entergy,  | IPEC<br>EMERGENCY PLAN | Non-Quality Related<br>Procedure | IP-EP-270       | Revision 3   |  |
|-----------|------------------------|----------------------------------|-----------------|--------------|--|
| 23111.16) | GUIDE LINE             | REFERENCE USE                    | Page <u>8</u> . | of <u>53</u> |  |

# ATTACHMENT 9.2 Telephone Reference Guide Page 1 of 3

#### 1.0 Discussion

- 1.1 All of the yellow voice jacks are numbered and all begin with a "V", (V1, V2, V3, etc...) The analog extension numbers match up sequentially with the jack numbers as follows with one exception:
- 1.2 V1 = EXT. 3701 = 914-254-3701

V2 = EXT. 3702 = 914-254-3702

V3 = EXT. 3703 = 914-254-3703 etc...

- 1.3 The one exception is that Voice jack # V12 is for the Fax line which is a Verizon POTS line and not an extension off of the IPEC system, it also does not require dialing "9" to make outside calls as the IPEC extension does.
- 1.4 The data jacks (blue) in each room are for laptops, Voice Over Internet Protocol (VOIP) conference phone and printers. These are numbered beginning with a "D" (D1, D2, D3, etc...) Note that data jacks D7 and D8 are designated for printers, and these are the only places where the printers should be plugged in, other devices such as laptops, VOIP conference phone, should not be plugged into D7 or D8.
- 1.5 Each line has one telephone, PBX line (914-254- exchange). It requires that you dial 9 to get an outside line and is a direct line to the site, so you may dial just an extension.

| Enlergy EMERGENCY PLAN GUIDE LINE | ••            | NON-QUALITY RELATED<br>PROCEDURE | IP-EP | -270 | Revision 3 |  |
|-----------------------------------|---------------|----------------------------------|-------|------|------------|--|
|                                   | REFERENCE USE | Page                             | 9     | of   | <u>53</u>  |  |

#### **ATTACHMENT 9.2**

#### **Telephone Reference Guide**

Page 2 of 3

| 2.0 | To | Δ | nswer | а | Call | ۱ |
|-----|----|---|-------|---|------|---|
|     |    | _ |       | • | Vui  | ŧ |

- 2.1 Pick up handset
- 2.2 Answer the call

#### 3.0 Making an Outside Call from the PBX line

- 3.1 Pick up the handset
- 3.2 Press the PBX line button and Dial 9
- 3.3 Listen for dial tone
- 3.4 Dial the desired number

#### 4.0 Making an Outside Call from the Outside line

- 4.1 Pick up the handset
- 4.2 Press the outside line button
- 4.3 Listen for dial tone
- 4.4 Dial the desired number

#### 5.0 Placing a call on Hold and Retrieving the Call

- 5.1 Press the HOLD button during a call
- 5.2 Retrieve the call by pressing the LINE key with the flashing green LED

#### 6.0 Transferring Calls

- 6.1 During a call depress the HOLD button
- 6.2 Dial the extension number to which the call will be transferred
- 6.3 When the recipient answers, announce the call and hang-up
- 6.4 If recipient does not want to answer call you can return to the caller by pressing the LINE key with the flashing green LED

#### 7.0 Making a Conference Call

Only two other people and you can be on the conference call. This will require both telephone lines.

| Entergy, IPEC EMERGENCY P | IPEC<br>EMERGENCY PLAN | Non-Quality Related<br>Procedure | IP-EP-27 |    |    | ision 3   |
|---------------------------|------------------------|----------------------------------|----------|----|----|-----------|
|                           | GUIDE LINE             | Reference Use                    | Page     | 10 | of | <u>53</u> |

## ATTACHMENT 9.2 Telephone Reference Guide

Page 3 of 3

#### 7.1 Adding an Outside line

- a. Press the HOLD button during a call
- b. Press the other line button
- c. Dial the party to be included in the conference (remember to dial 9 if using the PBX number)
- d. Press CONF button after the call is answered to connect all parties
- 7.2 Adding an Internal extension
  - a. Press the HOLD button during a call
  - b. Press the other line button
  - c. Dial the extension number to be included in the conference
  - d. Press CONF button after the call is answered to connect all parties
- 7.3 To End the Conference Call hang up the telephone

| Entergy, E | IPEC<br>EMERGENCY PLAN | Non-Quality Related<br>Procedure | IP-EP-270 |           | Revi | Revision 3 |  |
|------------|------------------------|----------------------------------|-----------|-----------|------|------------|--|
|            | GUIDE LINE             | Reference Use                    | Page      | <u>11</u> | of   | <u>53</u>  |  |

## ATTACHMENT 9.3 Alt TSC/OSC Setup Checklist Page 1 of 2

#### NOTE

Steps may be performed concurrently or out of sequence as deemed appropriate.

- 1. Access to the Verplanck Fire House will be through the door located in the rear of the facility.
- 2. Keys for the door are located in the coded key-box adjacent to the door.
- 3. Locate the marked cabinets in the Apparatus Bay (Locker #1) Commissioners Office (Locker #2) and Community Room (Locker #3).
- 4. Locate tables and chairs in the storage room, setup as indicated in Attachment 9.1. (The arrangement may be set up differently if requested by EPM/OSC Manager.)
- 5. Remove telephones from the cabinets and install as indicated on the diagrams for each room.
  - a. Confirm dial tones.
  - b. Install trip hazard protection for all lines, if needed.
- 6. Install the fax/printer/copier machines as indicated on the diagrams.
- 7. Remove laptops and install as indicated on the diagram for each location.
  - a. Laptops are available for each positions: (but may be provided to others as needed)

| Entergy. | IPEC<br>EMERGENCY PLAN | Non-Quality Related<br>Procedure | IP-EP-27 | 70 | Revi | sion 3    |
|----------|------------------------|----------------------------------|----------|----|------|-----------|
|          | GUIDE LINE             | Reference Use                    | Page     | 12 | of   | <u>53</u> |

# ATTACHMENT 9.3 Alt TSC/OSC Setup Checklist Page 2 of 2

- 8. Locate the clock stored in the cabinet. Set up the clock in a prominent location in the Community Room.
- 9. Locate hand -held radios and chargers
  - a. Install near the Work Control Coordinator.
- 10. Locate and distribute the following documents:
  - a. Position Checklists
  - b. Emergency Telephone Directory (s)
  - c. EAL Wall Charts
- 11. Set up the following using flip charts:
  - a. Sign-in sheet
  - b. Plant Status Board
  - c. Action Items
- 12. Obtain the following from eBlib or the stand alone laptop, as needed
  - a. Emergency Operating Procedures
  - b. Technical Support Guidelines
  - c. Severe Accident Guidelines
  - d. Emergency Management Guidelines
  - e. Any other document/procedure that may be needed for the event

| Enlergy, IPEC EMERGENCY PLAN GUIDE LINE | Non-Quality Related Procedure | IP-EP-27      | IP-EP-270 Revis |           | ision 3 |
|-----------------------------------------|-------------------------------|---------------|-----------------|-----------|---------|
|                                         | GUIDE LINE                    | Reference Use | Page            | <u>13</u> | of      |

## ATTACHMENT 9.4 Directions to the Alt TSC/OSC Page 1 of 1

## <u>Directions to the Verplanck Fire House</u> From the IPEC Plant Entrance:

At the Gate make a right onto Broadway south towards Verplanck.

At intersection of Broadway and 8th Street (signal light), make a right turn.

Fire House is on the left (238 8th street).

Parking is in the rear of Fire House, or lot next to entrance, or in the Red Building parking lot on 6th Street behind the Fire House.

| Entergy, EMERGENCY PLAN GUIDE LINE | Non-Quality Related<br>Procedure | IP-EP | IP-EP-270 Revisi |    | ion 3     |
|------------------------------------|----------------------------------|-------|------------------|----|-----------|
|                                    | Reference Use                    | Page  | <u>14</u>        | of | <u>53</u> |

# ATTACHMENT 9.5 Internet Connection Setup Page 1 of 1

- 1. Connections to the Entergy IPEC network are located in the Community Room and the Meeting Room. See Attachment 9.1 for locations.
- 2. It is necessary to complete the internet connection by closing a switch located in the Loft Room. Retrieve key from Locker #2 for the electric on/off switch that powers the network equipment up in the loft. The on/off switch is on the left as you enter the door that leads to the loft ladder. The key should fit in with the tab in the 12 o'clock position, by turning to the 3 o'clock position the network equipment will begin to power up, this will take a couple of minutes. Located in this room in the overhead is a cabinet which contains equipment to support the network. When the network is activated as outlined above, assure that the fans for that equipment is operating (you can hear the fans once the network is activated). These fans must be operating to assure cooling for the equipment in the cabinet.

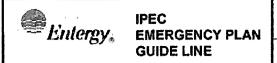

| Non-Quality Related Procedure | IP-EP-270 Revisio |           | sion 3 |           |
|-------------------------------|-------------------|-----------|--------|-----------|
| REFERENCE USE                 | Page              | <u>15</u> | of     | <u>53</u> |

### Sending IPEC Liaisons to the (A) ICP with the Alt. TSC/OSC NOT Operational during a Hostile Action Based/Security Event:

Page 1 of 12

#### Note:

This guideline is written for conditions when the Alt. TSC/OSC will NOT be declared operational, i.e. HAB/Security Event that occurs during normal working hours and on-site personnel will NOT be able to staff the Alt. facility, for any reason, inclusive of Security Code Orange/Red, etc.. It is possible that some ERO qualified personnel, who were originally off-site when the HAB/Security Event occurred, will show up to the Alt. facilities; however this guideline assumes that the Alt. facilities will NOT be declared operational.

#### Note:

Sending IPEC Liaisons to the Incident Command Post (ICP) should be considered for all IPEC Emergency Action Level (EAL) declarations depending on the ICP's needs and <u>SHALL</u> be performed for all IPEC EALs involving a Hostile Action Based (HAB) or Security Event. The Liaisons should consist of personnel from Operations, Security and Radiation Protection (RP).

#### Note:

Although written for the Alt. TSC/OSC once communications are established per this guideline, if the actual IPEC TSC/OSC becomes Operational the actual IPEC TSC/OSC should continue to staff conference bridges previously established at the Alt. TSC/OSC location until all ICP needs are met.

#### Note:

Although primarily written for a HAB/Security Event, if the ICP requests IPEC Liaisons be sent to the ICP, during a non-HAB/Security Event then the EOF (AEOF) may follow the guidance as outlined below and assign IPEC Liaisons to meet the needs of the ICP.

| Enlergy, EMERGENCY PLAN GUIDE LINE | <br>Non-Quality Related<br>Procedure | IP-EI | P-270     | Revis | sion 3    |
|------------------------------------|--------------------------------------|-------|-----------|-------|-----------|
|                                    | Reference Use                        | Page  | <u>16</u> | of    | <u>53</u> |

### Sending IPEC Liaisons to the (A) ICP with the Alt. TSC/OSC NOT Operational during a Hostile Action Based/Security Event:

Page 2 of 12

#### Guidance:

- 1. For any IPEC EAL declaration the request for ICP Liaisons should come from the ICP. The ICP should make a formal request to IPEC Security (typically CAS/SAS, etc.) for these additional personnel. If the IPEC EAL declaration involves a Hostile Action Based (HAB) or Security Event, or the ICP has requested these ICP Liaisons then proceed as follows:
- 2. IPEC Security (CAS/SAS, etc.) shall establish communication with the Alt. TSC and relay to the most senior ERO qualified person available (typically an EPM qualified individual), or designee at the Alt. TSC, that the ICP has requested ICP Liaisons. If the request for ICP Liaisons has been made from the ICP or the IPEC EAL declaration involves a Hostile Action Based (HAB) or Security Event then the most senior ERO qualified person available, or designee at the Alt. TSC, will continue on with Step 3.
- 3. The most senior ERO qualified person available (typically an EPM qualified individual), or designee at the Alt. TSC, will select ICP Liaison personnel based on the needs of the ICP. Typically the selection of ICP Liaisons is as follows:
  - a. A person knowledgeable about IPEC Security (oncoming Security Shift Supervisor, or equivalent) as the ICP Security Liaison. The IPEC Security Liaison will normally be filled using the personnel in the qualified ERO position entitled ICP Security Coordinator.
    - i. In some instances if one of the qualified IPEC ICP Security Coordinators were located off-site, when the HAB/Security Event occurred, they may report directly to the ICP if previous contact was made between the ICP (or IPEC) and the IPEC ICP Security Coordinator. If this was the case then an additional person need not be deployed to the ICP to act as the ICP Security Liaison. The IPEC ICP Security Coordinator will become the ICP Security Liaison. The Alt. TSC will simply need to be informed that an ICP Security Liaison is already at the ICP.

| Entergy, | IPEC<br>EMERGENCY PLAN | Non-Quality Related<br>Procedure | IP-EP-270 Revisi |           | sion 3 |
|----------|------------------------|----------------------------------|------------------|-----------|--------|
|          | GUIDE LINE             | REFERENCE USE                    | Page             | <u>17</u> | of     |

### Sending IPEC Liaisons to the (A) ICP with the Alt. TSC/OSC NOT Operational during a Hostile Action Based/Security Event:

#### Page 3 of 12

- ii. In some instances if all of the qualified IPEC ICP Security Coordinators were located on-site, when the HAB/Security
- Event occurred, and they will NOT be able to staff the facility, for any reason, inclusive of Security Code Orange/Red, then the most senior ERO qualified person available will have to find a suitable substitute as outlined in this guideline.
- b. A person knowledgeable about IPEC Operations (oncoming NPO, or equivalent) as the ICP Operations Liaison. If a person knowledgeable about IPEC Operations cannot be located then the person selected as the ICP Radiation Protection Liaison may perform these duties until additional assistance arrives
- c. A person knowledgeable about IPEC Radiological Controls (RP Supervisor, or equivalent) as the ICP Radiation Protection Liaison. If a person knowledgeable about IPEC Radiological Controls cannot be located then the person selected as the ICP Operations Liaison may perform these duties until additional assistance arrives.
- d. If knowledgeable personnel are unavailable in your facility for selection as ICP Liaisons then reach out to other facilities to determine if sufficient knowledgeable personnel may be available, for dispatch to the Alt. TSC, to meet the needs of the ICP.
- 4. The most senior ERO qualified person available, or designee at the Alt. TSC, will determine from IPEC Security (CAS/SAS, etc.) where the ICP has been established and determine the best way to contact the ICP directly.

| Entergy, | IPEC<br>EMERGENCY PLAN | NON-QUALITY RELATED<br>PROCEDURE | IP-EP-270 Re |           | Revis | sion 3    |
|----------|------------------------|----------------------------------|--------------|-----------|-------|-----------|
|          | GUIDE LINE             | REFERENCE USE                    | Page         | <u>18</u> | of    | <u>53</u> |

### Sending IPEC Liaisons to the (A) ICP with the Alt. TSC/OSC NOT Operational during a Hostile Action Based/Security Event:

#### Page 4 of 12

- 5. The most senior ERO qualified person available, or designee at the Alt. TSC, will contact the ICP directly and inform them that they will be sending ICP Liaisons to the ICP and supply the names of the selected individuals to the ICP. If a direct contact with the ICP, from the Alt. TSC, is not available then this information may be relayed thru IPEC Security (CAS/SAS, etc.) who can contact the ICP (through radio channels, ring down circuits, etc.) to relay information. If the IPEC ICP Security Coordinator is already at the ICP then this communication may be directly with him/her.
- 6. ICP Incident Commander (IC) determines, based on event specifics, escort requirements, special vehicle requirements and any special method of transport (walk, airlift, water, etc.), is needed to transport personnel from the Alt. TSC to the ICP and a point of contact at the ICP for the personnel, designated to be the ICP Liaisons, to report to. The most senior ERO qualified person available, or designee at the Alt. TSC, will remain in contact with the ICP for "go" approval from the ICP and relay specific travel and point of contact information to the designated ICP Liaisons. If a direct contact with the ICP is not available then this information may be relayed thru IPEC Security (CAS/SAS, etc.).
  - a. If the ICP IC determines that it is not safe to transport personnel from the Alt. TSC to the ICP then direct the designated ICP Liaisons to establish communications with the plant per guidance below and instruct ICP IC on how to dial into the conference bridge(s), giving him/her the specific numbers and information required, so the ICP IC, or designee, may call into the established conference bridge and ask questions as necessary.
  - b. When the ICP IC determines it is safe to transport the designated ICP Liaisons from the Alt. TSC to the ICP then continue on with applicable steps in this guideline.
- 7. The most senior ERO qualified person available, or designee at the Alt. TSC, will select any available Security personnel and instruct them to conduct credentialing, if required, and FFD process and then informs the ICP that the designated ICP Liaisons are ready to be deployed.

| Entergy, | IPEC<br>EMERGENCY PLAN | Non-Quality Related<br>Procedure | IP-EP-270 |           | Revis | Revision 3 |  |
|----------|------------------------|----------------------------------|-----------|-----------|-------|------------|--|
|          | GUIDE LINE             | REFERENCE USE                    | Page      | <u>19</u> | of    | <u>53</u>  |  |

### Sending IPEC Liaisons to the (A) ICP with the Alt. TSC/OSC NOT Operational during a Hostile Action Based/Security Event:

#### Page 5 of 12

- a. If there are no available Security personnel in the Alt. TSC and the IPEC ICP Security Coordinator is present in the ICP then the credentialing, if required, and FFD process may be conducted at the ICP when the designated ICP Liaisons arrive at the ICP.
- b. If there are no available Security personnel in the Alt. TSC and the IPEC ICP Security Coordinator is NOT present in the ICP then the ICP IC must be informed that credentialing, at the Alt. TSC will not be performed. The ICP IC will, based on this information, determine if they are capable of credentialing the designated ICP Liaisons at the ICP. If determination is made that the ICP is capable of credentialing the designated ICP Liaisons then continue on with this guideline, as required. However the FFD process may still be conducted at the Alt. TSC, by ANY available personnel as designated by the most senior ERO qualified person available, or designee at the Alt. TSC, before the designated ICP Liaisons depart for the ICP.
- 8. If "go" approval is received from the ICP IC then the most senior ERO qualified person available, or designee at the Alt. TSC, will inform personnel that they will be deployed to the ICP and provide any required pre-job briefings and transit to the ICP i.a.w specific instructions from the ICP. If a direct contact with the ICP is not available then the "go" approval may be relayed thru IPEC Security (CAS/SAS, etc.). If the ICP Liaisons are to head to the ICP unescorted then the team must be given a point of contact at the ICP and the location of the point of contact. This point of contact will typically be the ICP IC.
- 9. Once the ICP Liaisons have arrived at the ICP they will meet with the point of contact. If required, the ICP will conduct any necessary credentialing of personnel before the ICP Liaisons obtain the ICP Liaison "go" bag, stored at the Alt. ICP location and establish conference bridges as follows:

| Entergy. | IPEC<br>EMERGENCY PLAN | Non-Quality Related<br>Procedure | IP-EP-270 I |           | Revis | Revision 3 |  |
|----------|------------------------|----------------------------------|-------------|-----------|-------|------------|--|
|          | GUIDE LINE             | REFERENCE USE                    | Page        | <u>20</u> | of    | <u>53</u>  |  |

### Sending IPEC Liaisons to the (A) ICP with the Alt. TSC/OSC NOT Operational during a Hostile Action Based/Security Event:

#### Page 6 of 12

- a. The ICP Security Liaison will utilize phone numbers in the E-Plan Emergency Telephone Directory (ETD) and contact IPEC Security (CAS/SAS) and the Alt. TSC. The ICP Security Liaison will instruct personnel to dial into a conference bridge, giving them the specific numbers and information required, and establishes a conference bridge with these personnel, if available and required. Additional personnel may join the conference bridge as necessary. Since the Alt. TSC is not Operational then the most senior ERO qualified person available, or designee at the Alt. TSC, may designate ANY available personnel to staff this conference bridge until the Alt. TSC becomes Operational.
  - i. If any personnel, designated to be on this conference bridge, are unable to establish communications at this time, for any reason, then continue establishing the conference bridge with the available personnel and instruct the unavailable personnel to join into the conference bridge when circumstances allow this to occur.
- b. The ICP Operations Liaison will utilize phone numbers in the E-Plan Emergency Telephone Directory (ETD) and contact the Unit 2 CCR, Unit 3 CCR, the EOF (or AEOF) and the Alt. TSC/OSC. The ICP Operations Liaison will instruct personnel to dial into a conference bridge, giving them the specific numbers and information required, and establishes a conference bridge with these personnel, if available and required. Additional personnel may join the conference bridge as necessary. It is possible that, due to plant circumstances CCR personnel may not be able to staff a conference bridge. In this instance the CCR may designate ANY available personnel (NPO, RP, Chem tech, etc.) to staff the conference bridge utilizing any open and available phone line. Since the Alt. TSC/OSC and EOF (or AEOF) are not Operational then the most senior ERO qualified person available, or designee at the Alt. TSC/OSC and EOF (or AEOF), may designate ANY available personnel to staff this conference bridge until the Alt. TSC/OSC and EOF (or AEOF) become Operational.

| Entergy, | IPEC<br>EMERGENCY PLAN | Non-Quality Related<br>Procedure | IP-Ei | P-270     | Revis | sion 3    |
|----------|------------------------|----------------------------------|-------|-----------|-------|-----------|
|          | GUIDE LINE             | REFERENCE USE                    | Page  | <u>21</u> | of    | <u>53</u> |

## Attachment 9.6 Sending IPEC Liaisons to the (A) ICP with the Alt. TSC/OSC NOT Operational during a Hostile Action Based/Security Event:

Page 7 of 12

- i. If one of the two CCR's is unable to establish communications at this time, for any reason, then continue establishing the conference bridge with the available CCR and instruct the unavailable CCR to join into the conference bridge when circumstances allow this to occur. The available CCR can provide any information required to the ICP Operations Liaison for the unavailable CCR by historical plant knowledge, plant process computers or relaying information passed directly from the unavailable CCR.
- ii. If both CCR's are unable to establish communications at this time, for any reason, then continue establishing the conference bridge between the Alt. TSC/OSC, EOF (or AEOF) and the ICP Operations Liaison and instruct the unavailable CCR's to join into the conference bridge when circumstances allow this to occur. The Alt. TSC/OSC can provide any information required to the ICP Operations Liaison for the unavailable CCR's by historical plant knowledge, plant process computers or relaying information passed directly from the unavailable CCR's.
- iii. If both CCR's are unable to establish communications at this time, for any reason, and the ICP Liaisons were not deployed to the ICP for safety reasons, as established by the ICP IC, then establish the conference bridge between the Alt. TSC/OSC and EOF (or AEOF) only, so the ICP IC, or designee, may call into the established conference bridge and ask questions as necessary. The Alt. TSC/OSC should instruct the unavailable CCR's to join into the conference bridge when circumstances allow this to occur. The Alt. TSC/OSC can provide any information required to the ICP for the unavailable CCR's by historical plant knowledge, plant process computers or relaying information passed directly from the unavailable CCR's.

| Entergy. | IPEC<br>EMERGENCY PLAN | Non-Quality Related<br>Procedure | IP-EP-270      | Revision 3   |
|----------|------------------------|----------------------------------|----------------|--------------|
|          | GUIDE LINE             | REFERENCE USE                    | Page <u>22</u> | of <u>53</u> |

## Attachment 9.6 <u>Sending IPEC Liaisons to the (A) ICP with the Alt. TSC/OSC NOT Operational</u> during a Hostile Action Based/Security Event:

Page 8 of 12

- iv. In some situations the EOF (or AEOF) may not be staffed. If this is the case continue establishing the conference bridge with the other available facilities/personnel. In some cases, even if the EOF (or AEOF) is staffed, there may not be a need for the EOF (or AEOF) to stay on the phone continuously. If this is the case the EOF (or AEOF) may disconnect from the conference bridge as long as they understand how to dial into the conference bridge and have the specific numbers and information required, should the need arise to re-establish this communication pathway. It is possible that if both the CCR's and the EOF (or AEOF) are unable to establish communications at this time, for any reason, and the ICP Liaisons were not deployed to the ICP for safety reasons, as established by the ICP IC, then keep the conference bridge staffed at the Alt. TSC/OSC only, so the ICP IC, or designee, may call into the established conference bridge and ask questions as necessary. The Alt. TSC/OSC should instruct all unavailable facilities/personnel to join into the conference bridge when circumstances allow this to occur. The Alt. TSC/OSC can provide any information required to the ICP for the unavailable CCR's by historical plant knowledge, plant process computers or relaying information passed directly from the unavailable CCR's.
- v. If there are not two open and available CCR phone lines to establish a second conference bridge for the ICP Radiation Protection Liaison then the ICP Radiation Protection Liaison may utilize the same conference bridge established by the ICP Operations Liaison. If this line becomes too busy and multiple conversations must take place simultaneously then consideration must be given to separating out personnel onto two separate conference bridges as outlined in this guideline.

| Entergy, | IPEC<br>EMERGENCY PLAN | Non-Quality Related<br>PROCEDURE | IP-EP-270 Revision 3        |
|----------|------------------------|----------------------------------|-----------------------------|
| *        | GUIDE LINE             | REFERENCE USE                    | Page <u>23</u> of <u>53</u> |

### Sending IPEC Liaisons to the (A) ICP with the Alt. TSC/OSC NOT Operational during a Hostile Action Based/Security Event:

#### Page 9 of 12

- vi. If any personnel, designated to be on this conference bridge, are unable to establish communications at this time, for any reason, then continue establishing the conference bridge with the available personnel and instruct the unavailable personnel to join into the conference bridge when circumstances allow this to occur.
- c. The ICP Radiation Protection Liaison (if available) will utilize phone numbers in the E-Plan Emergency Telephone Directory (ETD) and contacts the Unit 2 CCR, Unit 3 CCR and asks to speak directly to the Watch RP Technicians. The ICP Radiation Protection Liaison will also contact the Alt. TSC/OSC. The ICP Radiation Protection Liaison will instruct personnel to dial into a conference bridge. giving them the specific numbers and information required, and establishes a conference bridge with these personnel, if available and required. Additional personnel may join the conference bridge as necessary. It is possible that, due to plant circumstances the Watch RP Technicians may not be able to staff a conference bridge. In this instance the CCR may designate ANY available personnel (NPO, etc.) to staff the conference bridge utilizing any open and available phone line or make a determination that the person designated to staff the conference bridge with the ICP Operations Liaison may relay pertinent radiological information instead. Since the Alt. TSC/OSC are not operational then the most senior ERO qualified person available, or designee at the Alt. TSC/OSC, may designate ANY available personnel to staff this conference bridge until the Alt. TSC/OSC become Operational.
  - i. If one of the two CCR's in unable to establish communications at this time, for any reason, then continue establishing the conference bridge with the available CCR and instruct the unavailable CCR to join into the conference bridge when circumstances allow this to occur. The available CCR can provide any information required to the ICP Radiation Protection Liaison for the unavailable CCR by historical plant knowledge, plant process computers or relaying information passed directly from the unavailable CCR.

| Entergy, | IPEC<br>EMERGENCY PLAN | Non-Quality Related<br>Procedure | IP-EP-270      | Revision 3   |
|----------|------------------------|----------------------------------|----------------|--------------|
|          | GUIDE LINE             | REFERENCE USE                    | Page <u>24</u> | of <u>53</u> |

### Sending IPEC Liaisons to the (A) ICP with the Alt. TSC/OSC NOT Operational during a Hostile Action Based/Security Event:

Page 10 of 12

- ii. If both CCR's are unable to establish communications at this time, for any reason, then continue establishing the conference bridge between the Alt. TSC/OSC and the ICP Radiation Protection Liaison and instruct the unavailable CCR's to join into the conference bridge when circumstances allow this to occur. The Alt. TSC/OSC can provide any information required to the ICP Radiation Protection Liaison for the unavailable CCR's by historical plant knowledge, plant process computers or relaying information passed directly from the unavailable CCR's.
- iii. If both CCR's are unable to establish communications at this time, for any reason, and the ICP Liaisons were not deployed to the ICP for safety reasons, as established by the ICP IC, then establish the conference bridge at the Alt. TSC/OSC only, so the ICP IC, or designee, may call into the established conference bridge and ask questions as necessary. The Alt. TSC/OSC should instruct the unavailable CCR's to join into the conference bridge when circumstances allow this to occur. The Alt. TSC/OSC can provide any information required to the ICP for the unavailable CCR's by historical plant knowledge, plant process computers or relaying information passed directly from the unavailable CCR's.
- iv. If there are not two open and available CCR phone lines to establish a second conference bridge, the ICP Radiation Protection Liaison may utilize the same conference bridge established by the ICP Operations Liaison. If this line becomes too busy and multiple conversations must take place simultaneously then consideration must be given to separating out personnel onto two separate conference bridges as outlined in this guideline.

| Enlergy, | IPEC<br>EMERGENCY PLAN | Non-Quality Related<br>Procedure | IP-EP-270      | Revision 3   |  |
|----------|------------------------|----------------------------------|----------------|--------------|--|
|          | GUIDE LINE             | REFERENCE USE                    | Page <u>25</u> | of <u>53</u> |  |

### Sending IPEC Liaisons to the (A) ICP with the Alt. TSC/OSC NOT Operational during a Hostile Action Based/Security Event:

#### Page 11 of 12

- v. If any personnel, designated to be on this conference bridge, are unable to establish communications at this time, for any reason, then continue establishing the conference bridge with the available personnel and instruct the unavailable personnel to join into the conference bridge when circumstances allow this to occur.
- 10. Once the conference bridges have successfully been established the ICP IC, the EOF or (AEOF) Emergency Director (or the most senior ERO qualified person available, or designee at the EOF/AEOF, if not operational), the CCR Shift Manager(s) and the most senior ERO qualified person available, or designee at the Alt. TSC/OSC, will be informed of these actions and what facilities/areas are on the line.
- 11. Once personnel are able to access the site and the actual IPEC TSC/OSC is declared operational then the CCR and CAS/SAS personnel, on the established conference bridge lines with the ICP, should be replaced by personnel in the actual IPEC TSC/OSC as outlined below.
  - a. The TSC Security Coordinator should replace the CAS/SAS personnel on the ICP Security Liaison established conference bridge. If the TSC Security Coordinator is unavailable then the EPM may designate ANY available ERO personnel to staff the conference bridge. Once the actual IPEC TSC has joined the established ICP Security Liaison conference bridge then CAS/SAS may disconnect from the call.
  - b. The OSC Manager should replace the CCR personnel on the ICP Operations Liaison established conference bridge. If the OSC Manager is unavailable then the EPM may designate ANY available ERO personnel to staff the conference bridge. Once the actual IPEC TSC (or OSC) has joined the established ICP Operations Liaison conference bridge then the CCR(s) may disconnect from the call.

| (DX ** | IPEC<br>EMERGENCY PLAN | Non-Quality Related<br>Procedure | IP-Ef | P-270      | Revis | sion 3    |
|--------|------------------------|----------------------------------|-------|------------|-------|-----------|
|        | GUIDE LINE             | REFERENCE USE                    | Page  | <u> 26</u> | óf    | <u>53</u> |

### Sending IPEC Liaisons to the (A) ICP with the Alt. TSC/OSC NOT Operational during a Hostile Action Based/Security Event:

#### Page 12 of 12

- c. The TSC Radiological Coordinator should replace CCR personnel on the ICP Radiation Protection Liaison established conference bridge. If the TSC Radiological Coordinator is unavailable then the EPM may designate ANY available ERO personnel to staff the conference bridge. Once the actual IPEC TSC (or OSC) has joined the established ICP Radiation Protection Liaison conference bridge then the CCR(s) may disconnect from the call.
- d. Once the conference bridges have successfully been re-established utilizing personnel from the actual IPEC TSC/OSC, the ICP IC and the EPM will be informed of these actions and what facilities/areas are on the line.
- 12. Once personnel are able to access the site and the actual IPEC EOF/ICP is declared operational then the EOF may disconnect from the established conference bridge due to close proximity of the two facilities. If, due to the circumstances of the event, either of the two facilities is unable to report to the actual EOF then the EOF (or AEOF) should maintain the established conference bridge staffed as outlined in this guideline. In all cases the IPEC ICP Liaisons should maintain the established conference bridge lines staffed, until such time the ICP IC determines that the ICP Liaisons and/or the established conference bridge is no longer required.
  - a. Once the conference bridges have successfully been re-established utilizing personnel from the actual IPEC EOF or (AEOF)/ICP the ICP IC and the ED will be informed of these actions and what facilities/areas are on the line.
  - b. If the actual IPEC EOF/ICP are declared operational and the EOF has disconnect from the established conference bridge due to close proximity of the two facilities then the ED will be informed of these actions.
- 13. Once the ICP IC determines that the ICP Liaisons and/or the established conference bridges are no longer required then the ICP Liaisons may instruct all personnel on the established conference bridges to disconnect. Then the ICP Liaisons may disconnect the conference call and await further instructions from the ICP IC. If the ICP IC determines that the ICP Liaisons and/or the established conference bridges will be required for an indefinite period of time then the ICP Liaisons should contact the appropriate facility leads to ensure suitable reliefs can be arranged in a timely manner.

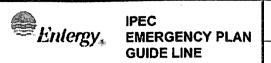

| Non-Quality Related<br>Procedure | IP-EP-270 |           | Revision 3 |           |
|----------------------------------|-----------|-----------|------------|-----------|
| REFERENCE USE                    | Page      | <u>27</u> | of         | <u>53</u> |

### Sending IPEC Liaisons to the (A) ICP with the Alt. TSC/OSC Operational during a Hostile Action Based/Security Event:

Page 1 of 12

#### NOTE

This guideline is written for conditions when the Alt. TSC/OSC has been declared operational, i.e. HAB/Security Event that occurs outside of normal working hours, and off-site personnel will be able to staff the Alt. facility.

#### NOTE

Sending IPEC Liaisons to the Incident Command Post (ICP) should be considered for all IPEC Emergency Action Level (EAL) declarations depending on the ICP's needs and <u>SHALL</u> be performed for all IPEC EALs involving a Hostile Action Based (HAB) or Security Event. The Liaisons should consist of personnel from Operations, Security and Radiation Protection (RP).

#### NOTE

Although written for the Alt. TSC/OSC, once communications are established per this guideline, if the actual IPEC TSC/OSC becomes Operational, the actual IPEC TSC/OSC should continue to staff conference bridges previously established at the Alt. TSC/OSC location until all ICP needs are met.

#### NOTE

Although primarily written for a HAB/Security Event, if the ICP requests IPEC Liaisons be sent to the ICP, during a non-HAB/Security Event then the EOF (AEOF) may follow the guidance as outlined below and assign IPEC Liaisons to meet the needs of the ICP.

| 87 | IPEC<br>EMERGENCY PLAN | Non-Quality Related<br>Procedure | IP-EP | -270      | Revis | sion 3    |
|----|------------------------|----------------------------------|-------|-----------|-------|-----------|
|    | GUIDE LINE             | REFERENCE USE                    | Page  | <u>28</u> | of    | <u>53</u> |

### Sending IPEC Liaisons to the (A) ICP with the Alt. TSC/OSC Operational during a Hostile Action Based/Security Event:

Page 2 of 12

#### Guidance:

- 1. For any IPEC EAL declaration the request for ICP Liaisons should come from the ICP. The ICP should make a formal request to IPEC Security (typically CAS/SAS or directly to the ICP Security Coordinator) for these additional personnel. If the IPEC EAL declaration involves a Hostile Action Based (HAB) or Security Event, or the ICP has requested these ICP Liaisons then proceed as follows:
- 2. The TSC Security Coordinator shall establish communication with IPEC Security (CAS/SAS) and determine if the ICP has requested ICP Liaisons, if not already known. If the request for ICP Liaisons has been made from the ICP or the IPEC EAL declaration involves a Hostile Action Based (HAB) or Security Event then the TSC Security Coordinator will inform the Emergency Plant Manager (EPM) of the need to staff the ICP Liaisons.
- 3. The EPM will select ICP Liaison personnel based on the needs of the ICP. Typically the selection of ICP Liaisons is as follows:
  - a. A person knowledgeable about IPEC Security (this is a qualified ERO position entitled ICP Security Coordinator) as the ICP Security Liaison.
    - i. In some instances the IPEC ICP Security Coordinator may report directly to the ICP if previous contact was made between the ICP (or IPEC) and the IPEC ICP Security Coordinator. If this was the case then an additional person need not be deployed to the ICP to act as the ICP Security Liaison. The IPEC ICP Security Coordinator will become the ICP Security Liaison. The Alt. TSC will simply need to be informed that an ICP Security Liaison is already at the ICP.
  - b. A person knowledgeable about IPEC Operations (oncoming NPO, or equivalent) as the ICP Operations Liaison. If a person knowledgeable about IPEC Operations cannot be located then the person selected as the ICP Radiation Protection Liaison may perform these duties until additional assistance arrives.

| Entergy. | IPEC<br>EMERGENCY PLAN | Non-Quality Related<br>Procedure | IP-E | P-270     | Revis | sion 3    |
|----------|------------------------|----------------------------------|------|-----------|-------|-----------|
|          | GUIDE LINE             | Reference Use                    | Page | <u>29</u> | of    | <u>53</u> |

### Sending IPEC Liaisons to the (A) ICP with the Alt. TSC/OSC Operational during a Hostile Action Based/Security Event:

Page 3 of 12

- c. A person knowledgeable about IPEC Radiological Controls (RP Supervisor, or equivalent) as the ICP Radiation Protection Liaison. If a person knowledgeable about IPEC Radiological Controls cannot be located then the person selected as the ICP Operations Liaison may perform these duties until additional assistance arrives.
- d. If knowledgeable personnel are unavailable in your facility for selection as ICP Liaisons then reach out to other facilities to determine if sufficient knowledgeable personnel may be available, for dispatch to the Alt. TSC, to meet the needs of the ICP.
- 4. The TSC Security Coordinator will determine from IPEC Security (CAS/SAS, etc.) where the ICP has been established and determine the best way to contact the ICP directly. The TSC Security Coordinator will inform the Emergency Plant Manager (EPM) of the location of the ICP.
- 5. The TSC Security Coordinator will contact the ICP directly and inform them that they will be sending ICP Liaisons to the ICP and supply the names of the selected individuals to the ICP. If a direct contact with the ICP, from the Alt. TSC, is not available then this information may be relayed thru IPEC Security (CAS/SAS, etc.) who can contact the ICP (through radio channels, ring down circuits, etc.) to relay information.
- 6. ICP Incident Commander (IC) determines, based on event specifics, if escort requirements, special vehicle requirements and any special method of transport (walk, airlift, water, etc.) is needed to transport personnel from the Alt. TSC to the ICP and a point of contact at the ICP for the personnel, designated to be the ICP Liaisons, to report to. The TSC Security Coordinator will remain in contact with the ICP for "go" approval from the ICP and relay specific travel and point of contact information to the designated ICP Liaisons. If a direct contact with the ICP is not available then this information may be relayed thru IPEC Security (CAS/SAS, etc.).

| G7 ·* | IPEC<br>EMERGENCY PLAN | Non-Quality Related<br>Procedure | IP-EI | P-270     | Revi | sion 3    |
|-------|------------------------|----------------------------------|-------|-----------|------|-----------|
|       | GUIDE LINE             | REFERENCE USE                    | Page  | <u>30</u> | of   | <u>53</u> |

### Sending IPEC Liaisons to the (A) ICP with the Alt. TSC/OSC Operational during a Hostile Action Based/Security Event:

Page 4 of 12

- a. If the ICP IC determines that it is not safe to transport personnel from the Alt. TSC to the ICP then direct the designated ICP Liaisons to establish communications with the plant per guidance below and instruct ICP IC on how to dial into the conference bridge(s), giving them the specific numbers and information required, so the ICP IC, or designee, may call into the established conference bridge and ask questions as necessary.
- b. When the ICP IC determines it is safe to transport the designated ICP Liaisons from the Alt. TSC to the ICP then continue on with applicable steps in this guideline.
- 7. The TSC Security Coordinator conducts credentialing, if required, and FFD process and informs the ICP that the designated ICP Liaisons are ready to be deployed.
- 8. If "go" approval is received from the ICP IC then the TSC Security Coordinator will inform personnel that they will be deployed to the ICP and provide any required pre-job briefings. The designated ICP Liaisons will take their designated ICP Liaison "go" bag from the Alt. TSC/OSC and transit to the ICP i.a.w specific instructions from the ICP. If a direct contact with the ICP is not available then the "go" approval may be relayed thru IPEC Security (CAS/SAS). If the ICP Liaisons are to head to the ICP unescorted then the team must be given a point of contact at the ICP and the location of the point of contact. This point of contact will typically be the ICP IC.

| Entergy. | IPEC<br>EMERGENCY PLAN | Non-Quality Related<br>Procedure | IP-EP-270 |           | Revision 3 |           |
|----------|------------------------|----------------------------------|-----------|-----------|------------|-----------|
|          | GUIDE LINE             | REFERENCE USE                    | Page      | <u>31</u> | of         | <u>53</u> |

### Sending IPEC Liaisons to the (A) ICP with the Alt. TSC/OSC Operational during a Hostile Action Based/Security Event:

Page 5 of 12

- 9. Once the ICP Liaisons have arrived at the ICP they will meet with the point of contact. If required, the ICP will conduct any necessary credentialing of personnel before the ICP Liaisons obtain the ICP Liaison "go" bag, stored at the Alt. ICP location and establish conference bridges as follows:
  - a. The ICP Security Liaison will utilize phone numbers in the E-Plan Emergency Telephone Directory (ETD) and contact IPEC Security (CAS/SAS) and the Alt. TSC Security Coordinator. The ICP Security Liaison will instruct personnel to dial into a conference bridge, giving them the specific numbers and information required, and establishes a conference bridge with these personnel, if available and required. Additional personnel may join the conference bridge as necessary.
    - i. If any personnel, designated to be on this conference bridge, are unable to establish communications at this time, for any reason, then continue establishing the conference bridge with the available personnel and instruct the unavailable personnel to join into the conference bridge when circumstances allow this to occur.
  - b. The ICP Operations Liaison will utilize phone numbers in the E-Plan Emergency Telephone Directory (ETD) and contact the Unit 2 CCR, Unit 3 CCR, the EOF (or AEOF), and the Alt. TSC. The ICP Operations Liaison will instruct personnel to dial into a conference bridge, giving them the specific numbers and information required, and establishes a conference bridge with these personnel, if available and required. Additional personnel may join the conference bridge as necessary. It is possible that, due to plant circumstances CCR personnel may not be able to staff a conference bridge. In this instance the CCR may designate ANY available personnel (NPO, RP, Chem tech, etc.) to staff the conference bridge utilizing any open and available phone line.

| Entergy. | IPEC<br>EMERGENCY PLAN | Non-Quality Related<br>Procedure | IP-EF | P-270     | Revis | sion 3    |
|----------|------------------------|----------------------------------|-------|-----------|-------|-----------|
|          | GUIDE LINE             | REFERENCE USE                    | Page  | <u>32</u> | of    | <u>53</u> |

### Sending IPEC Liaisons to the (A) ICP with the Alt. TSC/OSC Operational during a Hostile Action Based/Security Event:

#### Page 6 of 12

- i. If one of the two CCR's is unable to establish communications at this time, for any reason, then continue establishing the conference bridge with the available CCR and instruct the unavailable CCR to join into the conference bridge when circumstances allow this to occur. The available CCR can provide any information required to the ICP Operations Liaison for the unavailable CCR by historical plant knowledge, plant process computers or relaying information passed directly from the unavailable CCR.
- ii. If both CCR's are unable to establish communications at this time, for any reason, then continue establishing the conference bridge between the Alt. TSC/OSC, EOF (or AEOF) and the ICP Operations Liaison and instruct the unavailable CCR's to join into the conference bridge when circumstances allow this to occur. The Alt. TSC/OSC can provide any information required to the ICP Operations Liaison for the unavailable CCR's by historical plant knowledge, plant process computers or relaying information passed directly from the unavailable CCR's.
- iii. If both CCR's are unable to establish communications at this time, for any reason, and the ICP Liaisons were not deployed to the ICP for safety reasons, as established by the ICP IC, then establish the conference bridge between the Alt. TSC/OSC and EOF (or AEOF) only, so the ICP IC, or designee, may call into the established conference bridge and ask questions as necessary. The Alt. TSC/OSC should instruct the unavailable CCR's to join into the conference bridge when circumstances allow this to occur. The Alt. TSC/OSC can provide any information required to the ICP for the unavailable CCR's by historical plant knowledge, plant process computers or relaying information passed directly from the unavailable CCR's.

| Entergy, | IPEC<br>EMERGENCY PLAN | Non-Quality Related<br>Procedure | (P-E | P-270     | Revis | sion 3    |
|----------|------------------------|----------------------------------|------|-----------|-------|-----------|
| * (6     | GUIDE LINE             | Reference Use                    | Page | <u>33</u> | of    | <u>53</u> |

### Sending IPEC Liaisons to the (A) ICP with the Alt. TSC/OSC Operational during a Hostile Action Based/Security Event:

Page 7 of 12

- iv. In some situations the EOF or (AEOF) may not be staffed. If this is the case continue establishing the conference bridge with the other available facilities/personnel. In some cases, even if the EOF or (AEOF) is staffed, there may not be a need for the EOF or (AEOF) individual to stay on the phone continuously. If this is the case the EOF or (AEOF) individual may disconnect from the conference bridge as long as they understand how to dial into the conference bridge and have the specific numbers and information required, should the need arise to re-establish this communication pathway. It is possible that if both the CCR's and the EOF or (AEOF) are unable to establish communications at this time, for any reason, and the ICP Liaisons were not deployed to the ICP for safety reasons, as established by the ICP IC, then keep the conference bridge staffed at the Alt. TSC/OSC only, so the ICP IC, or designee, may call into the conference bridge and ask questions as necessary. The Alt. TSC/OSC should instruct all unavailable facilities/personnel to join into the conference bridge when circumstances allow this to occur. The Alt. TSC/OSC can provide any information required to the ICP for the unavailable CCR's by historical plant knowledge, plant process computers or relaying information passed directly from the unavailable CCR's.
- v. If there are not two open and available CCR phone lines to establish a second conference bridge for the ICP Radiation Protection Liaison then the ICP Radiation Protection Liaison may utilize the same conference bridge established by the ICP Operations Liaison. If this line becomes too busy and multiple conversations must take place simultaneously then consideration must be given to separating out personnel onto two separate conference bridges as outlined in this guideline.

| Entergy,                               | IPEC       | Non-Quality Related<br>Procedure | IP-E | <b>-</b> 270 | Revis | sion 3    |
|----------------------------------------|------------|----------------------------------|------|--------------|-------|-----------|
| ************************************** | GUIDE LINE | REFERENCE USE                    | Page | <u>34</u>    | of    | <u>53</u> |

### Sending IPEC Liaisons to the (A) ICP with the Alt. TSC/OSC Operational during a Hostile Action Based/Security Event:

Page 8 of 12

- vi. If any personnel, designated to be on this conference bridge, are unable to establish communications at this time, for any reason, then continue establishing the conference bridge with the available personnel and instruct the unavailable personnel to join into the conference bridge when circumstances allow this to occur.
- c. The ICP Radiation Protection Liaison (if available) will utilize phone numbers in the E-Plan Emergency Telephone Directory (ETD) and contacts the Unit 2 CCR, Unit 3 CCR and asks to speak directly to the Watch RP Technicians. The ICP Radiation Protection Liaison will also contact the Alt. TSC Radiological Coordinator. The ICP Radiation Protection Liaison will instruct personnel to dial into a conference bridge, giving them the specific numbers and information required, and establishes a conference bridge with these personnel, if available and required. Additional personnel may join the conference bridge as necessary. It is possible that, due to plant circumstances the Watch RP Technician(s) may not be able to staff a conference bridge. In this instance the CCR may designate ANY available personnel (NPO, etc.) to staff the conference bridge utilizing any open and available phone line or make a determination that the person designated to staff the conference bridge with the ICP Operations Liaison may relay pertinent radiological information instead.
  - i. If one of the two CCR's in unable to establish communications at this time, for any reason, then continue establishing the conference bridge with the available CCR and instruct the unavailable CCR to join into the conference bridge when circumstances allow this to occur. The available CCR can provide any information required to the ICP Radiation Protection Liaison for the unavailable CCR by historical plant knowledge, plant process computers or relaying information passed directly from the unavailable CCR.

| Entergy. | Entergy, EMERGENCY PLAN GUIDE LINE | NON-QUALITY RELATED PROCEDURE | IP-EF | IP-EP-270 |    | Revision 3 |  |
|----------|------------------------------------|-------------------------------|-------|-----------|----|------------|--|
|          |                                    | REFERENCE USE                 | Page  | <u>35</u> | of | <u>53</u>  |  |

### Sending IPEC Liaisons to the (A) ICP with the Alt. TSC/OSC Operational during a Hostile Action Based/Security Event:

Page 9 of 12

- ii. If both CCR's are unable to establish communications at this time, for any reason, then continue establishing the conference bridge between the Alt. TSC/OSC and the ICP Radiation Protection Liaison and instruct the unavailable CCR's to join into the conference bridge when circumstances allow this to occur. The Alt. TSC/OSC can provide any information required to the ICP Radiation Protection Liaison for the unavailable CCR's by historical plant knowledge, plant process computers or relaying information passed directly from the unavailable CCR's.
- iii. If both CCR's are unable to establish communications at this time, for any reason, and the ICP Liaisons were not deployed to the ICP for safety reasons, as established by the ICP IC, then establish the conference bridge at the Alt. TSC/OSC only, so the ICP IC, or designee, may call into the established conference bridge and ask questions as necessary. The Alt. TSC/OSC should instruct the unavailable CCR's to join into the conference bridge when circumstances allow this to occur. The Alt. TSC/OSC can provide any information required to the ICP for the unavailable CCR's by historical plant knowledge, plant process computers or relaying information passed directly from the unavailable CCR's.
- iv. If there are not two open and available CCR phone lines to establish a second conference bridge, the ICP Radiation Protection Liaison may utilize the same conference bridge established by the ICP Operations Liaison. If this line becomes too busy and multiple conversations must take place simultaneously then consideration must be given to separating out personnel onto two separate conference bridges as outlined in this guideline.
- v. If the Alt. TSC Radiological Coordinator is unable to establish communications at this time, for any reason, then a suitable substitute (i.e. any Rad individual etc.) may be utilized to staff the conference bridge and supply any information required by the ICP.

| Enlergy,   | IPEC<br>EMERGENCY PLAN | NON-QUALITY RELATED<br>PROCEDURE | IP-EI     | P-270 | Revis     | sion 3 |
|------------|------------------------|----------------------------------|-----------|-------|-----------|--------|
| GUIDE LINE | REFERENCE USE          | Page                             | <u>36</u> | of    | <u>53</u> |        |

### Sending IPEC Liaisons to the (A) ICP with the Alt. TSC/OSC Operational during a Hostile Action Based/Security Event:

Page 10 of 12

- vi. If any personnel, designated to be on this conference bridge, are unable to establish communications at this time, for any reason, then continue establishing the conference bridge with the available personnel and instruct the unavailable personnel to join into the conference bridge when circumstances allow this to occur.
- 10. Once the conference bridges have successfully been established the ICP IC, the EOF (or AEOF) Emergency Director (or the most senior ERO qualified person available, or designee at the EOF/AEOF, if not operational), the CCR Shift Manager(s) and the EPM will be informed of these actions and what facilities/areas are on the line.
- 11. Once personnel are able to access the site and the actual IPEC TSC/OSC is declared operational then the CCR and CAS/SAS personnel, on the established conference bridge lines with the ICP, should be replaced by personnel in the actual IPEC TSC/OSC as outlined below.
  - a. The TSC Security Coordinator should replace the CAS/SAS personnel on the ICP Security Liaison established conference bridge. If the TSC Security Coordinator is unavailable then the EPM may designate ANY available ERO personnel to staff the conference bridge. Once the actual IPEC TSC has joined the established ICP Security Liaison conference bridge then CAS/SAS may disconnect from the call.
  - b. The EPM may designate ANY available ERO personnel to replace the CCR personnel on the ICP Operations Liaison established conference bridge. Once the actual IPEC TSC (or OSC) has joined the established ICP Operations Liaison conference bridge then the CCR(s) may disconnect from the call.

| Entergy. | IPEC<br>EMERGENCY PLAN | Non-Quality Related<br>Procedure | IP-EP | -270      | Revis | sion 3    |
|----------|------------------------|----------------------------------|-------|-----------|-------|-----------|
| Θ7 ···   | GUIDE LINE             | REFERENCE USE                    | Page  | <u>37</u> | of    | <u>53</u> |

#### Sending IPEC Liaisons to the (A) ICP with the Alt. TSC/OSC Operational during a **Hostile Action Based/Security Event:**

Page 11 of 12

c. The TSC Radiological Coordinator should replace CCR personnel on the ICP Radiation Protection Liaison established conference bridge. If the TSC Radiological Coordinator is unavailable then the EPM may designate ANY available ERO personnel to staff the conference bridge. Once the actual IPEC TSC (or OSC) has joined the established ICP Radiation Protection Liaison conference bridge then the CCR(s) may disconnect from the call.

- d. Once the conference bridges have successfully been reestablished utilizing personnel from the actual IPEC TSC/OSC the ICP IC and the EPM will be informed of these actions and what facilities/areas are on the line.
- 12. Once personnel are able to access the site and the actual IPEC EOF/ICP is declared operational then the EOF may disconnect from the established conference bridge due to close proximity of the two facilities. If, due to the circumstances of the event, either of the two facilities is unable to report to the actual EOF then the EOF (or AEOF) should maintain the established conference bridge staffed as outlined in this guideline. In all cases the IPEC ICP Liaisons should maintain the established conference bridge lines staffed, until such time the ICP IC determines that the ICP Liaisons and/or the established conference bridge is no longer required.
  - a. Once the conference bridges have successfully been reestablished utilizing personnel from the actual IPEC EOF (or AEOF)/ICP the ICP IC and the ED will be informed of these actions and what facilities/areas are on the line.
  - b. If the actual IPEC EOF/ICP are declared operational and the EOF has disconnect from the established conference bridge due to close proximity of the two facilities then the ED will be informed of these actions.

| Entergy. | IPEC<br>EMERGENCY PLAN | Non-Quality Related<br>Procedure | IP-EI | P-270     | Revis | ion 3     |
|----------|------------------------|----------------------------------|-------|-----------|-------|-----------|
| 67 ·     | GUIDE LINE             | REFERENCE USE                    | Page  | <u>38</u> | of    | <u>53</u> |

### Sending IPEC Liaisons to the (A) ICP with the Alt. TSC/OSC Operational during a Hostile Action Based/Security Event:

Page 12 of 12

13. Once the ICP IC determines that the ICP Liaisons and/or the established conference bridges are no longer required then the ICP Liaisons may instruct all personnel on the established conference bridges to disconnect. Then the ICP Liaisons may disconnect the conference call and await further instructions from the ICP IC. If the ICP IC determines that the ICP Liaisons and/or the established conference bridges will be required for an indefinite period of time then the ICP Liaisons should contact the appropriate facility leads to ensure suitable reliefs can be arranged in a timely manner.

|            |                     | odjodatja tet musta doga | 1 |
|------------|---------------------|--------------------------|---|
|            |                     | IPEC                     | L |
| ** Entergy | / <sub>(4</sub> , · | <b>EMERGENCY PLAN</b>    |   |
|            |                     | GUIDE LINE               |   |

| Non-Quality Related<br>Procedure | IP-EP-270      | Revision 3   |
|----------------------------------|----------------|--------------|
| REFERENCE USE                    | Page <u>39</u> | of <u>53</u> |

Request for off-site personnel to be brought on-site with Alt. TSC/OSC Operational during a Hostile Action Based/Security Event:

Page 1 of 4

#### NOTE

This guideline is written for conditions when the Alt. TSC/OSC has been declared operational, i.e. HAB/Security Event that occurs outside of normal working hours, and off-site personnel will be able to staff the Alt. facility. If sufficient personnel show up to the Alt. TSC/OSC, but the Alt. TSC/OSC has NOT been declared Operational then this guideline may still be followed in lieu of the guideline "Request for off-site personnel to be brought on-site with Alt. TSC/OSC NOT Operational during a Hostile Action Based/Security Event" substituting ANY available personnel for specific ERO positions called out for in this guideline.

#### NOTE

The request for personnel to be brought on-site, from an off-site location, may be for one person (i.e. Operations NPO, Security Officer, RP Tech., etc.) or may be more elaborate and consist of a multi-discipline team (i.e. R&CA Team, etc.) or may consist of an entire group of personnel (i.e. TSC, OSC, etc.).

#### NOTE

It is possible that, prior to the request for personnel, the CCR may need to discuss with the Alt. TSC/OSC (or ICP) the needs of the plant and the personnel available in the facility, to determine who can best support the needs of the plant. This discussion, with the CCR may occur over any ICP Liaison established Conference Bridge, or equivalent, prior to following steps in this guideline.

| Entergy. | IPEC<br>EMERGENCY PLAN | Non-Quality Related<br>Procedure | IP-Ei | P-270     | Revis | sion 3    |
|----------|------------------------|----------------------------------|-------|-----------|-------|-----------|
|          | GUIDE LINE             | REFERENCE USE                    | Page  | <u>40</u> | of    | <u>53</u> |

### Request for off-site personnel to be brought on-site with Alt. TSC/OSC Operational during a Hostile Action Based/Security Event:

#### Page 2 of 4

#### Guidance:

- 1. Request for personnel originates from Central Control Room (CCR) or the Alternate Technical Support Center (TSC). If originated from the CCR the CCR supplies specific names of personnel that they need, if known, directly to Alt. TSC/Operations Support Center (OSC). The Alt. TSC authorizes the request for additional personnel and delegates the request process to the Alt. OSC to prepare the requested personnel. The Alt. TSC Security Coordinator will inform IPEC Security (CAS/SAS, etc.) that a request for additional personnel, to be brought on-site, has been made. The Alt. TSC Operations Coordinator will inform the ICP Operations Liaison of the plants needs and the names of personnel, if known and required by the Incident Command Post (ICP). The ICP Operations Liaison will brief the Incident Command Post (ICP) Incident Commander (IC) and other IPEC Liaisons, if not previously informed, of the needs of the plant and the names of the personnel requested, if known.
  - a. If IPEC ICP Liaisons have not previously been established then the Alt. TSC Security Coordinator will determine from IPEC Security (CAS/SAS, etc.) where the ICP has been established and determine the best way to contact the ICP directly. All further communications to the ICP may be conducted by contacting the ICP directly, to continue on with this guideline. The Alt. TSC Security Coordinator will contact the ICP and inform the ICP IC, or designee, of the request for off-site personnel to be brought on-site. If a direct contact with the ICP, from the Alt. TSC, is not available then this information may be relayed thru IPEC Security (CAS/SAS, etc.) who can contact the ICP (through radio channels, ring down circuits, etc.) to relay information.
  - b. If, based on the needs of the Alt. TSC, the Alt. TSC Security Coordinator is unable to continue with direct communications to the ICP, the EPM may designate ANY available personnel to conduct all further communications with the ICP.
  - c. If, based on the needs of the Alt. TSC, the Alt. TSC Operations Coordinator is unable to continue with direct communications to the ICP, the EPM may designate ANY available personnel to conduct all further communications with the ICP.

| Entergy. | Enlergy, IPEC EMERGENCY PLAN GUIDE LINE | Non-Quality Related<br>Procedure | IP-EF | P-270     | Revis | sion 3    |
|----------|-----------------------------------------|----------------------------------|-------|-----------|-------|-----------|
| ,<br>,   |                                         | REFERENCE USE                    | Page  | <u>41</u> | of    | <u>53</u> |

### Request for off-site personnel to be brought on-site with Alt. TSC/OSC Operational during a Hostile Action Based/Security Event:

Page 3 of 4

- 2. The Alt. OSC assembles and organizes requested personnel.
- 3. The Alt. TSC Security Coordinator conducts credentialing, if required and FFD process and provides input regarding current PA access authorization based on information from the ICP Security Liaison or ICP directly.
- 4. The appropriate Alt. OSC Managers will conduct normal multi-disciplinary pre-job briefing plus situation status briefings based on information from the ICP Operations Liaison (or ICP) and ICP Security Liaisons (or ICP). During this brief personnel should be given a phone number to reach the Alt. TSC (or ICP), if one is available.
- 5. The Alt. OSC Manager notifies the Alt. TSC Security Coordinator when the requested personnel are ready to be deployed. The Alt. TSC Security Coordinator contacts the ICP Security Liaison (or ICP) and reports that the requested personnel are ready to be deployed.
- 6. ICP Incident Commander (IC), or designee, determines based on event specifics, if escort requirements, special vehicle requirements and any special method of transport (walk, airlift, water, etc.) is needed to transport personnel from the Alt. TSC to the site and a point of contact/location, if required, on site for the requested personnel to be transferred to, or meet with the point of contact. The Alt. TSC Security Coordinator checks with the ICP Security Liaison (or ICP) for "go" approval from the ICP and relays specific travel and point of contact information to the team.
- 7. If "go" approval is received from the ICP IC, or designee then the Alt. TSC Security Coordinator will inform the Alt. OSC that personnel may be deployed to the site. The requested personnel will transit to the site i.a.w. specific instructions from the ICP IC, or designee and the Alt. OSC will track the requested personnel's location and status per current E-Plan Implementing Procedures. If the team is to head to the site unescorted then the team MUST be given a point of contact at the site and the location of the point of contact. This point of contact will typically be IPEC Security Personnel at or near the main gate.

| Entergy, | IPEC<br>EMERGENCY PLAN<br>GUIDE LINE |
|----------|--------------------------------------|
|----------|--------------------------------------|

| Non-Quality Related<br>Procedure | IP-EP-270 |           | Revis | Revision 3 |   |  |
|----------------------------------|-----------|-----------|-------|------------|---|--|
| REFERENCE USE                    | Page      | <u>42</u> | of    | <u>53</u>  | - |  |

### Request for off-site personnel to be brought on-site with Alt. TSC/OSC Operational during a Hostile Action Based/Security Event:

#### Page 4 of 4

- 8. Once on-site the requested personnel will meet with the point of contact and be escorted, if required, to job site/location. Once at the job site/location the team must contact the appropriate CCR to verify that the actions requested are still required and contact the Alt. TSC (or ICP) and report the satisfactory arrival on-site. It is possible that due to circumstances and communication availability that Security personnel, CCR personnel, etc. may relay this information to the Alt. TSC (or ICP).
  - a. The Alt. TSC Security Coordinator will report the satisfactory arrival on-site of the requested personnel to the ICP Security Liaison (or ICP) and Alt. OSC Manager. The ICP Security Liaison, if established, will brief the Incident Command Post (ICP) Incident Commander (IC) and other ICP Liaisons, if established, on the satisfactory arrival on-site.
- 9. Once the actions requested have been completed then the requested personnel will report completed actions to the appropriate CCR and Alt. TSC (or ICP). The appropriate CCR will coordinate with the ICP and determine if these requested personnel should return to the Alt. TSC (or ICP) or sequester on-site. If personnel are directed to return to the Alt. TSC (or ICP) then the CCR must coordinate the movement of personnel with IPEC Security and the ICP.
  - a. If a direct contact with the ICP, from the CCR, is not available then this information may be relayed thru IPEC Security (CAS/SAS, etc.) who can contact the ICP (through radio channels, ring down circuits, etc.) to relay information and movement coordination of these personnel.

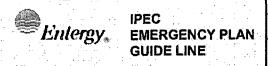

| Non-Quality Related<br>Procedure | IP-EP-270 Revision 3        |
|----------------------------------|-----------------------------|
| REFERENCE USE                    | Page <u>43</u> of <u>53</u> |

Request for off-site personnel to be brought on-site with Alt. TSC/OSC NOT Operational during a Hostile Action Based/Security Event:

Page 1 of 6

#### NOTE

This guideline is written for conditions when the Alt. TSC/OSC will NOT be declared operational, i.e. HAB/Security Event that occurs during normal working hours and on-site personnel will NOT be able to staff the Alt. facility, for any reason, inclusive of Security Code Orange/Red, etc.. It is possible that some ERO qualified personnel, who were originally off-site when the HAB/Security Event occurred, will show up to the Alt. facilities; however this guideline assumes that the Alt. facilities will NOT be declared operational. If sufficient personnel show up to the Alt. TSC/OSC then the guideline "Request for off-site personnel to be brought on-site with Alt. TSC/OSC Operational during a Hostile Action Based/Security Event" may be followed in lieu of this guideline, substituting ANY available personnel for specific ERO positions called out for in the guideline.

#### NOTE

The request for personnel to be brought on-site, from an off-site location, may be for one person (i.e. Operations, Security Officer, RP Tech., etc.) or may be more elaborate and consist of a multi-discipline team (i.e. R&CA Team, etc.) or may consist of an entire group of personnel (i.e. TSC, OSC, etc.).

#### NOTE

It is possible that, prior to the request for personnel, the CCR may need to discuss with the Alt. TSC/OSC (or ICP) the needs of the plant and the personnel available in the facility, to determine who can best support the needs of the plant. This discussion, with the CCR may occur over any ICP Liaison established conference bridge, or equivalent, prior to following steps in this guideline.

| Enlergy. IPEC EMERGENCY PLAN GUIDE LINE | Non-Quality Related<br>Procedure | IP-EF | P-270     | Revis | Revision 3 |  |
|-----------------------------------------|----------------------------------|-------|-----------|-------|------------|--|
|                                         | REFERENCE USE                    | Page  | <u>44</u> | of    | <u>53</u>  |  |

### Request for off-site personnel to be brought on-site with Alt. TSC/OSC NOT Operational during a Hostile Action Based/Security Event:

Page 2 of 6

#### Guidance:

- 1. Request for personnel originates from Central Control Room (CCR). If originated from the CCR the CCR supplies specific names of personnel that they need, if known, directly to the ICP Operations Liaison (or ICP) and informs IPEC Security (CAS/SAS) that they have made this request. The ICP Operations Liaison, if established, will brief the Incident Command Post (ICP) Incident Commander (IC) and other established IPEC Liaisons, if not previously informed, of the needs of the plant and the names of the personnel requested, if known. The ICP IC will authorize the request for additional personnel and delegates the request process to the IPEC ICP Liaisons, if established, to prepare the requested personnel.
  - a. If IPEC ICP Liaisons have not previously been established then the CCR will determine from IPEC Security (CAS/SAS, etc.) where the ICP has been established and determine the best way to contact the ICP directly. All further communications to the ICP may be conducted by contacting the ICP directly, to continue on with this guideline. The CCR will contact the ICP and inform the ICP IC, or designee, of the request for off-site personnel to be brought on-site. If a direct contact with the ICP, from the CCR, is not available then this information may be relayed thru IPEC Security (CAS/SAS, etc.) who can contact the ICP (through radio channels, ring down circuits, etc.) to relay information.
  - b. If IPEC ICP Liaisons have not previously been established then the ICP IC may delegate the request process to any personnel the ICP IC deems appropriate, to prepare the requested personnel.
  - c. If sufficient personnel have shown up to the Alt. TSC/OSC then the guideline "Request for off-site personnel to be brought on-site with the Alt. TSC/OSC Operational during a Hostile Action Based/Security Event" may be followed in lieu of this guideline, substituting ANY available personnel for specific ERO positions called out for in that guideline. Otherwise continue on with this guideline.

| Entergy.   | IPEC<br>EMERGENCY PLAN | Non-Quality Related<br>Procedure | IP-EP-270 |    | Revision 3 |  |
|------------|------------------------|----------------------------------|-----------|----|------------|--|
| GUIDE LINE | REFERENCE USE          | Page                             | <u>45</u> | of | <u>53</u>  |  |

# Request for off-site personnel to be brought on-site with Alt. TSC/OSC NOT Operational during a Hostile Action Based/Security Event:

Page 3 of 6

- The ICP Operations Liaison and/or the ICP Security Liaison, etc. will
  establish contact with the Alt. TSC to find out if these requested personnel
  are available in that location. Once informed the requested personnel
  must assemble and organize themselves to be ready for deployment
  utilizing the assistance of any available personnel who have shown up to
  the Alt. TSC.
  - a. If IPEC ICP Liaisons have not previously been established then the ICP will have to establish contact with the Alt. TSC. If a direct contact with the Alt. TSC, from the ICP, is not available then this information may be relayed thru IPEC Security (CAS/SAS, etc.) who can contact the Alt. TSC (through landlines, cell phones, email, etc.) to relay information. All further communications to the Alt. TSC may be conducted by contacting the Alt. TSC directly, to continue on with this guideline.
- 3. When the requested personnel are assembled and ready for deployment then the Alt. TSC must contact the ICP Incident Commander (IC), or designee, who determines, based on event specifics, if escort requirements, special vehicle requirements and any special method of transport (walk, airlift, water, etc.) is needed to transport personnel from the Alt. TSC to the ICP and a point of contact at the ICP. If a direct contact with the ICP is not available then this information may be relayed thru IPEC Security (CAS/SAS, etc.).
- 4. The Alt. TSC will remain in contact with the ICP for "go" approval from the ICP IC, or designee and relay specific travel and point of contact information to the requested personnel. If a direct contact with the ICP, from the Alt. TSC, is not available then this information may be relayed thru IPEC Security (CAS/SAS, etc.) who can contact the ICP (through radio channels, ring down circuits, etc.) to relay information.

| Enlergy EMERGENCY P |  | NON-QUALITY RELATED PROCEDURE | IP-EP-270 |           | Revision 3 |           |
|---------------------|--|-------------------------------|-----------|-----------|------------|-----------|
| GUIDE LINE          |  | REFERENCE USE                 | Page      | <u>46</u> | of         | <u>53</u> |

# Request for off-site personnel to be brought on-site with Alt. TSC/OSC NOT Operational during a Hostile Action Based/Security Event:

Page 4 of 6

- a. If the ICP IC, or designee, determines that it is not safe to transport personnel from the Alt. TSC to the ICP it is possible that the ICP may choose to conduct credentialing, FFD processing, multi-disciplinary work briefings and provide input regarding current PA access authorization via the telephone or other form of communication. If a direct contact with the ICP is not available then this information may be relayed thru IPEC Security (CAS/SAS, etc.). During this brief personnel should be given a phone number to reach the ICP (or Alt. TSC), if one is available. If the ICP chooses to utilize this alternate process then any/all of Step 5, in this guideline, may not be required.
- b. If any additional personnel (Operations, Security, Radiation Protection, etc.) were available at the Alt. TSC and the ICP IC, or designee, determines that it is not safe to transport personnel from the Alt. TSC to the ICP it is possible that the ICP may direct that the Alt. TSC conduct some of the credentialing/briefings, at the Alt. TSC, based on information from the ICP. If any credentialing/briefings were NOT conducted at the Alt. TSC, prior to requested personnel being deployed, then the ICP must be informed on the status of uncompleted credentialing/briefings. If required, the ICP will conduct any additional uncompleted credentialing/briefings necessary. If a direct contact with the ICP is not available then this information may be relayed thru IPEC Security (CAS/SAS, etc.). During this brief personnel should be given a phone number to reach the ICP (or Alt. TSC), if one is available. If the ICP chooses to utilize this alternate process then any/all of Step 5, in this guideline, may not be required.
- 5. Once the requested personnel have arrived at the ICP they will meet with the point of contact. If required, the ICP will conduct any necessary credentialing, FFD processing, multi-disciplinary work briefings and provides input regarding current PA access authorization. During this brief personnel should be given a phone number to reach the ICP (or Alt. TSC), if one is available.

| Entergy,   | IPEC<br>Intergy, EMERGENCY PLAN | Non-QUALITY RELATED PROCEDURE | IP-EP-270 Revision 3 |    |           | ion 3 |
|------------|---------------------------------|-------------------------------|----------------------|----|-----------|-------|
| GUIDE LINE | REFERENCE USE                   | Page                          | <u>47</u>            | of | <u>53</u> |       |

# Request for off-site personnel to be brought on-site with Alt. TSC/OSC NOT Operational during a Hostile Action Based/Security Event:

Page 5 of 6

- a. It is possible that if any additional personnel (Operations, Security, Radiation Protection, etc.) were available at the Alt. TSC that these additional personnel may conduct some of the credentialing/briefings, at the Alt. TSC, based on information from the ICP, prior to personnel arriving at the ICP. If any credentialing/briefings were conducted at the Alt. TSC, prior to requested personnel being deployed, then the ICP must be informed on the status of credentialing/briefings prior to requested personnel arriving at the ICP. If a direct contact with the ICP is not available then this information may be relayed thru IPEC Security (CAS/SAS, etc.).
- 6. Once fully processed and briefed the ICP IC, or designee, will be notified that the requested personnel are ready to be deployed to the site.
- 7. ICP IC, or designee, determines based on event specifics, if escort, special vehicle, method of transport (walk, airlift, water, etc.) is needed to transport personnel from the briefing location to the site and a point of contact/location, if required, on site for the requested personnel to be transferred to, or meet with the point of contact.
- 8. If "go" approval is received from the ICP IC, or designee, then the requested personnel will be informed that they will be deployed to the site. The requested personnel will transit to the site i.a.w. specific instructions from the ICP IC, or designee. If the team is to head to the site unescorted then the team MUST be given a point of contact at the site and the location of the point of contact. This point of contact will typically be IPEC Security Personnel at or near the main gate.
- 9. Once on-site the requested personnel will meet with the point of contact and be escorted, if required, to job site/location. Once at the job site/location the team must contact the appropriate CCR to verify that the actions requested are still required and contact the ICP (or Alt. TSC) and report satisfactory arrival on-site. It is possible that due to circumstances and communications available that Security Personnel, CCR personnel, etc. may relay this information to the ICP (or Alt. TSC).

| Entergy,                              | IPEC<br>EMERGENCY PLAN | NON-QUALITY RELATED PROCEDURE | IP-EP-270 |           | Revis | Revision 3 |  |
|---------------------------------------|------------------------|-------------------------------|-----------|-----------|-------|------------|--|
| · · · · · · · · · · · · · · · · · · · | GUIDE LINE             | Reference Use                 | Page      | <u>48</u> | of    | <u>53</u>  |  |

# Request for off-site personnel to be brought on-site with Alt. TSC/OSC NOT Operational during a Hostile Action Based/Security Event:

Page 6 of 6

- a. If reported to the Alt. TSC then the person taking the call will report the satisfactory arrival on-site of the requested personnel, to the most senior ERO qualified person available (typically an EPM qualified individual), or designee at the Alt. TSC and to the ICP Security Liaison (or ICP). The ICP Security Liaison, if established, will brief the Incident Command Post (ICP) Incident Commander (IC) and other ICP Liaisons, if established, on the satisfactory arrival on-site.
- 10. Once the actions requested have been completed then the requested personnel will report completed actions to the appropriate CCR. The appropriate CCR will coordinate with the ICP and determine if these requested personnel should return to the ICP, Alt. TSC or sequester onsite. If personnel are directed to return to the ICP or Alt. TSC then the CCR must coordinate the movement of personnel with IPEC Security and the ICP.
  - a. If a direct contact with the ICP, from the CCR, is not available then this information may be relayed thru IPEC Security (CAS/SAS, etc.) who can contact the ICP (through radio channels, ring down circuits, etc.) to relay information and movement coordination of these personnel.

| Enlergy,   | IPEC  LETEV. EMERGENCY PLAN | Non-Quality Related<br>Procedure | IP-EP-270 Revision 3 |  |  |
|------------|-----------------------------|----------------------------------|----------------------|--|--|
| GUIDE LINE | REFERENCE USE               | Page <u>49</u>                   | of 53                |  |  |

## Request for on-site personnel to be brought off-site in a Post-Attack Environment following a Hostile Action Based/Security Event:

Page 1 of 5

#### NOTE

This guideline is written for conditions when a Hostile Action Based (HAB)/Security Event occurred at the IPEC Site and the IPEC Site is in a Post-Attack Environment, but the "All-Clear" has not yet been issued. Typically the IPEC Site is considered a crime scene by the NYS Police during this period of time. This guideline is applicable for a HAB/Security Event that occurs during normal working hours or outside of normal working hours.

### NOTE

The request for personnel to be brought off-site, from an on-site location, may be for one person (i.e. Security Officer, ICP Liaison, etc.) or may be more elaborate and consist of an entire group of personnel (i.e. EOF, JIC, etc.).

### NOTE

This same guideline may be used for the coordination and movement of personnel, who are on-site and need to be moved to the assembly areas, when a HAB/Security Event occurred at the IPEC Site and the IPEC Site, is in a Post-Attack Environment, but the "All-Clear" has not yet been issued.

| Entergy, | IPEC<br>EMERGENCY PLAN | Non-Quality Related<br>Procedure | IP-EP-270      | Revision 3   |
|----------|------------------------|----------------------------------|----------------|--------------|
|          | GUIDE LINE             | REFERENCE USE                    | Page <u>50</u> | of <u>53</u> |

# Request for on-site personnel to be brought off-site in a Post-Attack Environment following a Hostile Action Based/Security Event:

Page 2 of 5

#### Guidance:

- 1. Request for on-site personnel to be brought off-site may originate from the Central Control Room (CCR), IPEC Site Upper Management, IPEC Manager Nuclear (IP Decom), any IPEC Emergency Director, Incident Command Post (ICP), etc..
- 2. If the request for on-site personnel to be brought off-site originated from the ICP.
  - a. The ICP Incident Commander (IC), or designee, making the request should have the ICP Security Liaison, if established, utilize the established ICP Security Liaison conference bridge and relay the request.
    - i. If IPEC ICP Liaisons have not previously been established then the ICP IC, or designee, making the request will contact IPEC Security (CAS/SAS, etc.) directly and inform IPEC Security of the request for on-site personnel to be brought off-site.
  - b. A specific reason for the request should accompany the request when relayed to IPEC Security.
  - c. The ICP Security Liaison, if established, will brief the other established ICP Liaisons, if not previously informed, of the request from the ICP.
  - d. The specific names of all on-site personnel to be brought off-site, should be prepared, if available and requested, then forwarded via any method suitable to IPEC Security (i.e. Phone, Fax, E-mail, etc.).
  - e. The ICP Operations Liaison, if established, should brief the Unit 2 & Unit 3 CCR's and the Alt. TSC/actual TSC, if established, about the request for onsite personnel to be brought off-site.
  - f. If IPEC ICP Liaisons have not previously been established then the ICP IC, or designee, making the request will also brief the Unit 2 & Unit 3 CCR's and the Alt. TSC/actual TSC, if established, about the request for on-site personnel to be brought off-site, if not previously informed.
- If the request for on-site personnel to be brought off-site originated from an IPEC Facility or personnel
  - a. The IPEC Facility/personnel making the request should contact the ICP Security Liaison (or ICP) utilizing the established ICP Security Liaison conference bridge and relay this request.
    - i. If IPEC ICP Liaisons have not previously been established then the IPEC Facility/personnel making the request will determine from IPEC Security (CAS/SAS, etc.) where the ICP has been established and determine the best way to contact the ICP directly.

| Enlergy, EMERGENCY PLAN GUIDE LINE | Non-Quality Related<br>Procedure | IP-EP-270      | Revision 3   |  |
|------------------------------------|----------------------------------|----------------|--------------|--|
|                                    | REFERENCE USE                    | Page <u>51</u> | of <u>53</u> |  |

# Attachment 9.10 Request for on-site personnel to be brought off-site in a Post-Attack Environment following a Hostile Action Based/Security Event:

#### Page 3 of 5

- The IPEC Facility/personnel making the request will contact the ICP directly and inform the ICP IC, or designee, of the request for on-site personnel to be brought off-site.
- 2. If a direct contact with the ICP, from the IPEC Facility/personnel making the request, is not available then this information may be relayed thru IPEC Security (CAS/SAS, etc.) who can contact the ICP (through radio channels, ring down circuits, etc.) to relay information.
- 3. All further communications to the ICP may be conducted by contacting the ICP directly, to continue on with this guideline.
- b. A specific reason for the request must accompany the request, when relayed to the ICP Security Liaison (or ICP).
- c. The ICP Security Liaison, if established, will brief the ICP IC, or designee and other established ICP Liaisons, if not previously informed, of the request from the IPEC Facility/personnel.
- d. The specific names of all on-site personnel to be brought off-site, should be prepared and, if requested, forwarded to the ICP IC, or designee via any method suitable to the ICP (i.e. Phone, Fax, E-mail, etc.).
- e. The ICP Security Liaison, if established, should also brief IPEC Security (CAS/SAS, etc.) about the request for on-site personnel to be brought off-site, if not previously informed.
- f. The ICP Operations Liaison, if established, should brief the Unit 2 & Unit 3 CCR's and the Alt. TSC/actual TSC, if established, about the request for onsite personnel to be brought off-site, if not previously informed.
- g. If IPEC ICP Liaisons have not previously been established then the IPEC Facility/personnel making the request will also brief IPEC Security (CAS/SAS, etc.), the Unit 2 & Unit 3 CCR's and the Alt. TSC/actual TSC, if established, about the request for on-site personnel to be brought off-site, if not previously informed.
- 4. ICP Incident Commander (IC), or designee, should confer with IPEC Security (CAS/SAS, etc.) and determine based on event specifics, if the request for onsite personnel to be brought off-site can be granted and any escort requirements, special vehicle requirements (bus, van, etc.) or special method of transport (walk, airlift, water, etc.) to transport personnel from the IPEC Site to the final destination.

| Enlergy, EMERGENCY PLAN GUIDE LINE | Non-Quality Related<br>Procedure | IP-EP-270 Revisio |           |    | ion 3     |
|------------------------------------|----------------------------------|-------------------|-----------|----|-----------|
|                                    | REFERENCE USE                    | Page              | <u>52</u> | of | <u>53</u> |

## Request for on-site personnel to be brought off-site in a Post-Attack Environment following a Hostile Action Based/Security Event:

#### Page 4 of 5

- a. If the ICP Incident Commander (IC), or designee, determines based on event specifics that the request for on-site personnel to be brought off-site cannot be granted then the ICP Incident Commander (IC), or designee, should
  - Contact IPEC Security (CAS/SAS, etc.) to report that the request for on-site personnel to be brought off-site cannot be granted at this time.

#### NOTE

If the ICP IC and IPEC Security determine that it is unsafe to perform plant pages at this time, or if the plant page is unavailable, then all steps in this guideline, that require plant pages, may be performed by dispatching IPEC plant or Security personnel to gather or notify applicable personnel utilizing local or face-to-face communications.

- ii. The ICP Incident Commander (IC), or designee, will direct IPEC Security (CAS/SAS, etc.) to make appropriate plant pages for the on-site personnel to remain on location, as required, based on event specifics.
- iii. If IPEC Security personnel are able to make these plant pages without Unit 2 and Unit 3 CCR's assistance then IPEC Security personnel should contact the Unit 2 and Unit 3 CCR's to explain and answer any questions resulting from the plant pages.
  - 1. If IPEC Security cannot make the plant pages, request Unit 2 and Unit 3 CCR's assistance.
- b. If the ICP Incident Commander (IC), or designee, determines based on event specifics that the request for on-site personnel to be brought off-site can be granted then coordination, site specific travel paths and any additional site specific requirements (site escort, etc.) should be discussed.

| Entergy. IPEC EMERGENCY PLAN GUIDE LINE | NON-QUALITY RELATED PROCEDURE | IP-EP-270 Revision 3 |           |    | sion 3    |
|-----------------------------------------|-------------------------------|----------------------|-----------|----|-----------|
|                                         | REFERENCE USE                 | Page                 | <u>53</u> | of | <u>53</u> |

## Request for on-site personnel to be brought off-site in a Post-Attack Environment following a Hostile Action Based/Security Event:

Page 5 of 5

- i. The ICP Incident Commander (IC), or designee, will direct IPEC Security (CAS/SAS, etc.) to make appropriate plant pages for the requested on-site personnel to be brought off-site, via designated site specific travel paths or any additional site specific requirements. Since IPEC will now be considered a NYS Police crime scene, if directed by the ICP IC, personnel should be reminded in this plant page that they are directed not to touch or disturb any evidence as they travel along the designated site specific travel paths.
- ii. If IPEC Security personnel are able to make these plant pages without Unit 2 and Unit 3 CCR's assistance then IPEC Security personnel should contact the Unit 2 and Unit 3 CCR's to explain and answer any questions resulting from the plant pages.
  - 1. If IPEC Security cannot make the plant pages, request Unit 2 and Unit 3 CCR's assistance.
- 5. Once appropriate plant pages have been made the applicable on-site personnel should proceed as directed to the designated locations.
  - a. Due to the fact that the IPEC Site, in the Post Attack Environment would be a designated NYS Police crime scene, on-site personnel being brought off-site will typically be escorted by State Police, as required, until a final destination where personnel will be questioned by State Police, or State Police assigned designees.
  - b. In some cases, it is possible that on-site personnel may be brought directly to State Police where on-site personnel will be questioned by State Police, or State Police assigned designees, prior to being brought to the final destination.
  - c. If an entire group of personnel must be moved (i.e. JIC, EOF, etc.) then State Police presence at the final destination (Hudson Valley Traffic Management Center, EOF, etc.) may assist the State Police escort personnel, if used, with the State Police Interview process, as required.

# IPEC IMPLEMENTING PROCEDURE PREPARATION, REVIEW, AND APPROVAL

IP-SMM-AD-102

Rev:17

Page 35 of 43

| ATTACHMENT 10.2 IPEC Procedure Review And A |                                     |                                                                   | PEC PROCEDURE REVIEW AND APPROVAL |                                                                                                  |
|---------------------------------------------|-------------------------------------|-------------------------------------------------------------------|-----------------------------------|--------------------------------------------------------------------------------------------------|
| Proceed                                     | ure Title: <u>Dose Asse</u> s       | •                                                                 | Page 1 of                         | 1)                                                                                               |
| , Floceu                                    | ure Tille. <u>Dose Asses</u>        | SINCIL                                                            |                                   |                                                                                                  |
| Proced                                      | ure No: <u>IP-EP-310</u>            | Existing Rev: 20                                                  | New Rev                           | r: <u>21</u> DRN/EC No: <u>21-00116</u>                                                          |
|                                             | ocedure Activity<br>ARK Applicable) | ☐ Converted To IPEC, Repla                                        | aces:                             | <u>Temporary Procedure Change</u><br>(MARK Applicable)                                           |
| □ NEW                                       | / PROCEDURE                         | Unit 1 Procedure No:                                              |                                   | ☐ EDITORIAL Temporary Procedure Change                                                           |
| ☐ GEN                                       | ERAL REVISION                       |                                                                   |                                   |                                                                                                  |
| ☑ PAR                                       | TIAL REVISION                       | Unit 2 Procedure No:                                              |                                   | ☐ ADVANCE Temporary Procedure Change ☐ CONDITIONAL Temporary Procedure Change                    |
| □ EDIT                                      | ORIAL REVISION                      |                                                                   |                                   | Terminating Condition:                                                                           |
| □ VOIE                                      | PROCEDURE                           | Unit 3 Procedure No:                                              |                                   |                                                                                                  |
| SUP                                         | ERSEDED                             |                                                                   |                                   |                                                                                                  |
| □ RAP                                       | ID REVISION                         | Document in Microsoft Word                                        | d:                                | □ VOID DRN/TPC No(s):                                                                            |
| Revision                                    | on Summary                          | ☑ N/A - See Revision Sum                                          | mary page.                        |                                                                                                  |
|                                             |                                     |                                                                   |                                   |                                                                                                  |
| Implem                                      | nentation Requireme                 | ents                                                              | ,                                 |                                                                                                  |
|                                             |                                     |                                                                   | - F7 N - O                        | aid Handling O. El Mar. El Ma                                                                    |
| Quality                                     | Related? ☐ Yes ☑ N                  | s ☑ No Formal Training? ☐ Yes<br>lo. If Yes, then ensure the proc | cedure cov                        | er page is marked "Quality Related"                                                              |
| RPO D                                       | ent: Emergency Pla                  | anning Writer (Print Name                                         | e/ Ext/ Sign                      | n): Dara Gray/8414 Dala May                                                                      |
|                                             |                                     | Attachment 10.1 IPEC Review a                                     |                                   |                                                                                                  |
|                                             |                                     | ~ (/                                                              |                                   | 19/2021                                                                                          |
| 1. 🗹                                        |                                     | : Craig Delamater/                                                |                                   | Name/ Signature/ Date)                                                                           |
| 2. 🗆                                        | Cross-Disciplinary F                |                                                                   | •                                 | ,                                                                                                |
|                                             | Dept:                               | Reviewer:                                                         | /Print                            | Name/ Signature/ Date)                                                                           |
|                                             | Deot:                               | Reviewer:                                                         |                                   |                                                                                                  |
|                                             |                                     |                                                                   | (Print                            | Name/ Signature/ Date)                                                                           |
| 3. ☑                                        | RPO- Responsibili                   | ities/Checklist: Frank Mitchell/                                  | 1/                                | MillO 4/19/21                                                                                    |
|                                             | •                                   |                                                                   | •                                 | Name/ Signature/ Date)                                                                           |
|                                             | ·                                   | , , , , , , , , , , , , , , , , , , , ,                           |                                   | r qualifications have been verified)                                                             |
|                                             |                                     | on from further LI-100 Review is                                  | ••                                |                                                                                                  |
|                                             | ☐ PAD not require                   | d due to type of change as define                                 | ed in 4.6                         |                                                                                                  |
| 4. 🗆                                        | Non-Intent Determine                | nation Complete:                                                  |                                   |                                                                                                  |
| N.                                          | O change of purpose                 | or spong                                                          |                                   | Name/ Signature/ Date) nge to less restrictive acceptance criteria                               |
| Ŋ                                           | O reduction in the lev              | el of nuclear safety                                              | NO char                           | nge to steps previously identified as commitment steps                                           |
|                                             |                                     | g of a procedure, unless porated into another procedure           |                                   | ation from the Quality Assurance Program Manual nge that may result in deviations from Technical |
| 0                                           | r the need for the pro              | cedure was eliminated via an                                      | Specifica                         | ations, FSAR, plant design requirements or previously                                            |
| a                                           | Iternate process.                   |                                                                   | made ce                           | munitments                                                                                       |
| 5. 🗆                                        | On-Shift Shift Mana                 | ger/CRS: Frank Mitchell - RPO                                     | Z                                 | Mule 419/21                                                                                      |
|                                             |                                     |                                                                   | (Print N                          | lame/ Signature/ Date)                                                                           |
| 6. 🗆                                        | User Validation: Us                 | er:                                                               |                                   |                                                                                                  |
| 7. 🗆                                        | Special Handling Re                 | equirements Understood:                                           |                                   |                                                                                                  |

10CFR50.54(Q)(2) Review

| Procedure/Document Number: IP-EP-310                                                                                                    | Revision: 21                                                                                                    |  |  |  |
|----------------------------------------------------------------------------------------------------|----------------------------------------------------------------------------------------------------|--|--|--|
| Equipment/Facility/Other: Indian Point Energy Center                                                                                                    |                                                                                                    |  |  |  |
| Title: Dose Assessment                                                                                                    |                                                                                                    |  |  |  |
|                                                                                                    |                                                                                                    |  |  |  |
| Part I. Description of Activity Being Reviewed (ever to affect the emergency plan or have the potential to affect the im                                                                      | the control of the control of the co |  |  |  |
| This procedure was revised to reflect the conditions in the fa<br>Shutdown E-Plan (PSEP) as submitted to the NRC per LAR, li<br>for the changes that have been made. This procedure will be   | icense #NL-19-001. Please see the attached matrix                                                                                                    |  |  |  |
|                                                                                                    |                                                                                                    |  |  |  |
| Part II. Emergency Plan Sections Reviewed (List all activity by number and title. IF THE ACTIVITY IN ITS ENTIRETY OR EAL BASIS CHANGE, ENTER THE SCREENING PROCESS REQUIRED.                  | IS AN EMERGENCY PLAN CHANGE, EAL CHANGE                                                                                                    |  |  |  |
| Part 1 Introduction:                                                                                                    |                                                                                                    |  |  |  |
| Section A: Purpose                                                                                                    |                                                                                                    |  |  |  |
| Part 2 Planning Standards and Criteria:                                                                                                    |                                                                                                    |  |  |  |
| Section A: Assignment of Responsibility                                                                                                    |                                                                                                    |  |  |  |
| Section B: Station Emergency Response Organization                                                                                                    |                                                                                                    |  |  |  |
| Section D: Emergency Classification System                                                                                                    |                                                                                                    |  |  |  |
|                                                                                                    | ,                                                                                                    |  |  |  |
| Section H: Emergency Facilities and Equipment                                                                                                    |                                                                                                    |  |  |  |
| Section I: Accident Assessment                                                                                                    |                                                                                                    |  |  |  |
| Section J: Protective Response                                                                                                    |                                                                                                    |  |  |  |
|                                                                                                    |                                                                                                    |  |  |  |
| Part III. Ability to Maintain the Emergency Plan (An ability to maintain the emergency plan):                                                                                                 | swer the following questions related to impact on the                                                                                                    |  |  |  |
| 1. Do any elements of the activity change information contained YES ☐ NO ☑ IF YES, enter screening process                                                                                    |                                                                                                    |  |  |  |
| <ol> <li>Do any elements of the activity change an emergency classif<br/>(EAL), associated EAL note or associated EAL basis informa<br/>YES ☐ NO ☑ IF YES, enter screening process</li> </ol> | tion or their underlying calculations or assumptions?                                                                                                    |  |  |  |
| 3. Do any elements of the activity change the process or capability for alerting and notifying the public as described in the FEMA-approved Alert and Notification System design report?      |                                                                                                    |  |  |  |
| YES NO IF YES, enter screening process                                                                                                    | for that element                                                                                                    |  |  |  |
| <ol> <li>Do any elements of the activity change the Evacuation Time of YES</li></ol>                                                                                                    |                                                                                                    |  |  |  |
| <ol> <li>Do any elements of the activity change the Onshift Staffing A         YES  NO  IF YES, enter screening process</li> </ol>                                                            |                                                                                                    |  |  |  |
|                                                                                                    |                                                                                                    |  |  |  |

### 10CFR50.54(Q)(2) Review

|                                                      | <u> </u>     |  |  |  |  |
|------------------------------------------------------|--------------|--|--|--|--|
| Procedure/Document Number: IP-EP-310                 | Revision: 21 |  |  |  |  |
| Equipment/Facility/Other: Indian Point Energy Center |              |  |  |  |  |
| Title: Dose Assessment                               |              |  |  |  |  |

**Part IV. Maintaining the Emergency Plan Conclusion** The questions in Part III do not represent the sum total of all conditions that may cause a change to or impact the ability to maintain the emergency plan. Originator and reviewer signatures in Part V document that a review of all elements of the proposed change have been considered for their impact on the ability to maintain the emergency plan and their potential to change the emergency plan.

- Provide a brief conclusion that describes how the conditions as described in the emergency plan are maintained with this activity.
- 2. Check the box below when the 10CFR50.54(q)(2) review completes all actions for all elements of the activity no 10CFR50.54(q)(3) screening or evaluation is required for any element. Otherwise, leave the checkbox blank.
- I have completed a review of this activity in accordance with 10CFR50.54(q)(2) and determined that the effectiveness of the emergency plan is maintained. This activity does not make any changes to the emergency plan. No further actions are required to screen or evaluate this activity under 10CFR50.54(q)(3).

Per Post Shutdown Emergency Plan (PSEP), both Unit 2 and Unit 3 will be defueled and will no longer operate. The changes made to this procedure (see attached matrix) reflects the changes made to the document submitted to the NRC (license # NL-19-001) as well as some minor editorial changes. The NRC has approved the Unit 3 PSEP per RA-20-040.

A review of this activity in accordance with 10CFR50.54(q)(2) has been completed and has determined that the effectiveness of the PSEP is maintained. This revision aligns the procedure with the protocols of the post Unit 3 shutdown. None of the changes affect the ability to perform classifications, notifications or PARS. Additionally, it does not affect the activation of the Emergency Response Organization and the planning standard requirements are maintained. The changes made do not require a change to the Emergency Action Level scheme, On-Shift Staffing Study or the PSEP.

No further actions are required to screen or evaluate this activity under 10CFR50.54(q)(3).

| Part V. Signatures:              |                          |            |
|----------------------------------|--------------------------|------------|
| Preparer Name (Print)            | Preparer Signature       | Date:      |
| Dara Gray                        | CHA CHA                  | 4/1/2021   |
| (Optional) Reviewer Name (Print) | Reviewer Signature       | Date:      |
| (D : A)                          |                          | Date:      |
| Reviewer Name (Print)            | Reviewer Signature       | Date.      |
| Timothy Garvey                   |                          | 1111111    |
| Nuclear EP Project Manager       | Color Gay for T. Convers | 4/1/2021   |
| Approver Name (Print)            | Approver Signature       | Date:      |
|                                  | 7/1/1/1                  | 1/1/1221   |
| Emergency Planning Manager or de | esignee /////            | 1 4/6/2000 |

| Change No. | Page/Section      | Previous Version (20) | New Version                       | Editorial<br>Change | Effect on 10 CFR 50.47(b) Planning<br>Standards or NUREG-0654 program<br>elements? Justify if NO.                                                                                                    |
|------------|-------------------|-----------------------|-----------------------------------|---------------------|----------------------------------------------------------------------------------------------------|
|            |                   |                       |                                   |                     |                                                                                                    |
| 1.         | Cover Page        | Rev 20                | Rev 21                            | F<br>T<br>c<br>c    | lo- This is an editorial change to the devision number and effective date. The meaning or intent of description in the imergency plan, facilities or equipment described in the Emergency Plan or a process described in the Emergency Plan are not affected by this change. No further evaluation is required for this change. |
| 2.         | Table of Contents |                       | Renumbered pages of Attachments . | F<br>T<br>e<br>d    | to-This is an editorial change to the procedure attachments. The meaning or intent of description in the mergency plan, facilities or equipment escribed in the Emergency Plan or a process described in the Emergency Plan re not affected by this change. No further valuation is required for this change.                   |

| Change No. | Page/Section        | Previous Version (20)                                                                                                    | New Version                                                                                                    | Editorial<br>Change        | Effect on 10 CFR 50.47(b) Planning<br>Standards or NUREG-0654 program<br>elements? Justify if NO.                                                                                                    |
|------------|---------------------|----------------------------------------------------------------------------------------------------|----------------------------------------------------------------------------------------------------|----------------------------|----------------------------------------------------------------------------------------------------|
| 3.         | Section 1.0 Purpose | 1.0 PURPOSE To describe the methods of estimating the whole body and thyroid dose to the offsite population in the event of an accidental release of radioactivity to the environment. | 1.0 PURPOSE To describe the methods of estimating the whole body and thyroid dose to the offsite population in the event of an accidental release of radioactivity to the environment from the Unit 2 and/or Unit 3 spent fuel pools. | -                          | No - Added statement regarding applicability o SFP releases for clarification. The meaning or intent of description in the emergency plan, facilities or equipment described in the Emergency Plan or a process described in the Emergency Plan are not affected by this change. No further evaluation is required for this change.                                                |
| 4.         | 2.0 References      | 2.8 IPEC Manual Dose Assessment Worksheet/Estimating Containment Activity via R-25 / 26 (Form EP-11)                                                                                   | Deleted                                                                                                    | 5<br>0<br>1<br>0<br>1<br>1 | No – Form EP-11 is no longer applicable cost-defueling because there is no significant source term remaining in containment.  The meaning or intent of description in the emergency plan, facilities or equipment described in the Emergency Plan or a process described in the Emergency Plan are not affected by this change. No further evaluation is required for this change. |

| Change No. | Page/Section    | Previous Version (20)                                                                                                    | New Version                                                                                                    | Editorial<br>Change | Effect on 10 CFR 50.47(b) Planning<br>Standards or NUREG-0654 program<br>elements? Justify if NO.                                                                                                    |
|------------|-----------------|----------------------------------------------------------------------------------------------------|----------------------------------------------------------------------------------------------------|---------------------|----------------------------------------------------------------------------------------------------|
| 5.         | 2.0 References  |                                                                                                    |                                                                                                    | I No I              |                                                                                                    |
| J.         | 2.6 Heldionees  | 2.9 Determination of Radioactive Airborne Concentrations (Form EP-32)                                                                                                    | 2.8 Determination of Radioactive Airborne<br>Concentrations (Form EP-32)                                                                                                    | T e                 | lo — Attachment numbering changed only The meaning or intent of description in the emergency plan, facilities or equipment lescribed in the Emergency Plan or a process described in the Emergency Plan re not affected by this change. No further valuation is required for this change.                              |
| 6.         | 3.2 Definitions | 3.2 Meteorological, Radiological, and Plant Data Acquisition System (MRP- DAS) – the system which provides meteorological, Reuter Stokes and certain plant parameter data (VC Temperature, VC Pressure, Plant Vent and VC High Radiation Monitors) | 3.2 Meteorological, Radiological, and Plant Data Acquisition System (MRP- DAS) – the system which provides meteorological, Reuter Stokes and certain plant parameter data (e.g., Plant Vent Radioactivity Monitors) | a<br>T<br>e<br>d    | lo Clarified the types of parameters that re applicable post-defueling The meaning or intent of description in the mergency plan, facilities or equipment escribed in the Emergency Plan or a rocess described in the Emergency Plan re not affected by this change. No further valuation is required for this change. |

| Change No. | Page/Section                                  |                                                                                                    | Previou                         | s Version (20                                                                                                  | ))                                                                                                    |                                  |                                 | New Version                                        |                                                                 | Editorial<br>Change        | Effect on 10 CFR 50.47(b) Planning<br>Standards or NUREG-0654 program<br>elements? Justify if NO.                                                                                                    |
|------------|-----------------------------------------------|----------------------------------------------------------------------------------------------------|---------------------------------|----------------------------------------------------------------------------------------------------|----------------------------------------------------------------------------------------------------|----------------------------------|---------------------------------|----------------------------------------------------|-----------------------------------------------------------------|----------------------------|----------------------------------------------------------------------------------------------------|
| 7.         | Section 5.1 Tech<br>Spec Table                | Release Point  Plant Vent  Plant Vent  Main Steam Line — SGTR  Main Steam Line — SGTR  Hole in Containment | Unit U2 or U3 U2 U3 U2 U3 U2 U3 | Rad Monitor<br>R-27<br>R-44<br>R-14<br>R-28, R-29,<br>R-30, R-31<br>R-62A, R-62B,<br>R-62C R-62D<br>R-25, R-26 | Reading that is >TS 1.3 E+5 0.0 +50 E 5.7 E-3 0.0 +50 E 0.0 +50 E | Plant Vent Plant Vent Plant Vent | Unit<br>U2 or<br>U3<br>U2<br>U3 | Rad Monitor R-27 R-44 R-14                         | Reading that Is >TS  1.3 E+5 uCvsec 5.7 E-3 uCvcc 4.0 E-3 uCvcc |                            | No – Clarified the radiological monitors that are applicable post-defueling. The meaning or intent of description in the emergency plan, facilities or equipment elescribed in the Emergency Plan or a process described in the Emergency Plan are not affected by this change. No further evaluation is required for this change.                                                                                           |
| 8.         | Section 5.1 Tech<br>Spec Table, added<br>NOTE |                                                                                                    |                                 |                                                                                                    |                                                                                                    | Added text box                   |                                 | ble thaf states. * <u>NOTE</u> : for spent fuel ac | cudent releases                                                 | a<br>a<br>T<br>e<br>c<br>c | lo – Clarified that because of R-14 detector lesign, it will not indicate accurately for a pent fuel accident and is therefore not applicable for that type of release. The meaning or intent of description in the emergency plan, facilities or equipment lescribed in the Emergency Plan or a process described in the Emergency Plan are not affected by this change. No further evaluation is required for this change. |

| Change No. | Page/Section | Previous Version (20)                                                                                                    | New Version                                                                                                    | Editorial<br>Change | Effect on 10 CFR 50.47(b) Planning<br>Standards or NUREG-0654 program<br>elements? Justify if NO.                                                                                                    |
|------------|--------------|----------------------------------------------------------------------------------------------------|----------------------------------------------------------------------------------------------------|---------------------|----------------------------------------------------------------------------------------------------|
| 9.         | 5.4.2        | Determine radioactive release concentration or rate (µCi/cc, µCi/sec, OR CPM) and enter onto the appropriate Release Rate calculation form (Form EP-17 for Unit 2 or Form EP-18 for Unit 3). Values determined from installed radiation monitors OR via a Chemistry sample may be entered directly into the Release Rate calculation form:                                                                                                    | Determine radioactive release concentration or rate (μCi/cc, μCi/sec, OR mR/hr) and enter onto the appropriate Release Rate calculation form (Form EP-17 for Unit 2 or Form EP-18 for Unit 3). Values determined from installed radiation monitors OR via a Chemistry sample may be entered directly into the Release Rate calculation form:                                                                                                    |                     | No – This change clarifies that exposure rate in mr/hr is more correct than cpm with the type of instrumentation used in calculations in forms EP-17 and EP-18. Clarified the radiological monitors that are applicable post-defueling.  The meaning or intent of description in the emergency plan, facilities or equipment described in the Emergency Plan or a process described in the Emergency Plan are not affected by this change. No further evaluation is required for this change. |
| 10.        | 5.4.2.b      | <ul> <li>b. IF the plant vent survey is to be used, THEN:</li> <li>1. Follow guidance provided in Attachment 9.4. Accident Monitoring of Noble Gas Concentration in the Plant Vent.</li> <li>2. Convert contact field reading on the plant vent to μC//cc release rate using conversion factor for appropriate time after shutdown, obtained from the appropriate Release Rate calculation form (Form EP-17 for Unit 2 and Form EP-18 for Unit 3).</li> </ul> | <ul> <li>b. IF the plant vent survey is to be used, THEN:</li> <ol> <li>Follow guidance provided in Attachment 9.4,</li> <li>Accident Monitoring of Noble Gas Concentration in the Plant Vent.</li> <li>Convert contact field reading on the plant vent to Curies/sec release rate using the conversion factor for appropriate time after shutdown, obtained from the appropriate Release Rate calculation form (Form EP-17 for Unit 2 and Form EP-18 for Unit 3).</li> </ol> </ul> |                     | No – This change simplifies the release rate determination by incorporating vent flow in the conversion constant.  The meaning or intent of description in the emergency plan, facilities or equipment described in the Emergency Plan or a process described in the Emergency Plan are not affected by this change. No further evaluation is required for this change.                                                                                                    |

| Change No. | Page/Section | Previous Version (20)                                                                                                    | New Version                                                                                                    | Editorial<br>Change    | Effect on 10 CFR 50.47(b) Planning<br>Standards or NUREG-0654 program<br>elements? Justify if NO.                                                                                                    |
|------------|--------------|----------------------------------------------------------------------------------------------------|----------------------------------------------------------------------------------------------------|------------------------|----------------------------------------------------------------------------------------------------|
| 1          |              | A CONTRACTOR OF THE PROPERTY OF THE PROPERTY O |                                                                                                    | 1                      |                                                                                                    |
| 11.        | 5.4.2.c      | c. IF back-calculating the Noble Gas release rate (NGRR) from field readings, THEN use Form EP-19.                                                                                                    | c. IF back-calculating the Noble Gas release rate (NGRR) from field readings, THEN refer to Attachment 9.5 and Form EP-19. | 0<br>  0<br>  0<br>  F | No – This wording clarifies that Attachment 0.5 and form EP-19 work together to determine noble gas release rate.  The meaning or intent of description in the emergency plan, facilities or equipment described in the Emergency Plan or a process described in the Emergency Plan are not affected by this change. No further evaluation is required for this change.           |
| 12.        | 5.4.2.d      | d. IF using R-25 or R-26 to calculate the Noble Gas release rate (NGRR), THEN use Form EP-11.                                                                                                    | Deleted                                                                                                    | s<br>c<br>c<br>c       | No – Form EP-11 is no longer applicable cost-defueling because there is no significant source term remaining in containment  The meaning or intent of description in the emergency plan, facilities or equipment described in the Emergency Plan or a process described in the Emergency Plan are not affected by this change. No further evaluation is required for this change. |

| Change No. | Page/Section | Previous Version (20)                                                                                                    | New Version                                                                                                    | Editorial<br>Change                                 | Effect on 10 CFR 50.47(b) Planning<br>Standards or NUREG-0654 program<br>elements? Justify if NO.                                                                                                    |
|------------|--------------|----------------------------------------------------------------------------------------------------|----------------------------------------------------------------------------------------------------|-----------------------------------------------------|----------------------------------------------------------------------------------------------------|
| 13.        | 5.4.2.e      | e. IF back-calculating the release rate from airborne samples, THEN refer to IP-EP-330, Airborne Sample Analysis, and Attachment 9.5.                                                                                                    | Deleted                                                                                                    | ;<br>;<br>;<br>;<br>;<br>;<br>;<br>;<br>;<br>;<br>; | No – This method for determining iodine release rate is superseded by another method described in Section 5.4.4 of this procedure and this step is no longer needed  The meaning or intent of description in the emergency plan, facilities or equipment described in the Emergency Plan or a process described in the Emergency Plan are not affected by this change. No further evaluation is required for this change. |
| 14.        |              | Calculate the radiolodine release rate (Cl/sec) using the default equation (with the assumed NG/I ratio for the release point) on the appropriate Release Rate calculation form (Form EP-17 for Unit 2 and EP-18 for Unit 3). IF a chemistry sample is available, THEN use Attachment 9.7 to:  a. Calculate the radiolodine release rate, and b. Determine the sample-specific thyroid dose conversion factor. | For Unit 2, no calculation of lodine release rate is needed because the radioiodine has decayed away. For Unit 3, use the table at the bottom of EP-18 to calculate the radioiodine release rate (Ci/sec). Multiply the Noble Gas release rate by the I-131 fraction for the applicable time after shutdown to obtain iodine release rate.  IF a chemistry sample of the plant vent is available, THEN use Attachment 9.7 to calculate radioiodine release rate. | F                                                   | No – This change clarifies the appropriate post-shutdown method for determination of odine release, taking into account iodine decay.  The meaning or intent of description in the emergency plan, facilities or equipment described in the Emergency Plan or a process described in the Emergency Plan are not affected by this change. No further evaluation is required for this change.                               |

| ( | Revisio | n 21) | Revision | Matrix |
|---|---------|-------|----------|--------|
|   |         |       |          |        |

| Change No. | Page/Section  | Previous Version (20)                                                                                                    | New Version | Editorial<br>Change | Effect on 10 CFR 50.47(b) Planning<br>Standards or NUREG-0654 program<br>elements? Justify if NO.                                                                                                    |
|------------|---------------|----------------------------------------------------------------------------------------------------|-------------|---------------------|----------------------------------------------------------------------------------------------------|
| 15.        | Section 5.5.9 | 5.5.9 If required, estimate release rates utilizing High Range Vapor Containment radiation monitors R-25/26 (Form EP-11). | Deleted     | c c                 | No – Form EP-11 is no longer applicable post-defueling because there is no ignificant source term remaining in containment.                                                                                                    |
|            |               |                                                                                                    |             | E E                 | The meaning or intent of description in the emergency plan, facilities or equipment elescribed in the Emergency Plan or a process described in the Emergency Plan are not affected by this change. No further evaluation is required for this change. |
| 16.        | 5.5.10        | If Core Damage Assessment results are available from the TSC, compare the results with the current dose assessment.       | Deleted     | l e                 | lo – Core damage assessment is no longer<br>pplicable post-shutdown because there is<br>to fuel remaining in the reactor or<br>ontainment.                                                                                                    |
|            |               |                                                                                                    |             | e<br>C<br>P<br>a    | The meaning or intent of description in the emergency plan, facilities or equipment lescribed in the Emergency Plan or a process described in the Emergency Plan are not affected by this change. No further evaluation is required for this change.  |

| Change No. | Page/Section           | Previous Version (20)                                                                                      | New Version                                                          | Editorial<br>Change | Effect on 10 CFR 50.47(b) Planning<br>Standards or NUREG-0654 program<br>elements? Justify if NO.                                                                                                    |
|------------|------------------------|----------------------------------------------------------------------------------------------------|----------------------------------------------------------------------|---------------------|----------------------------------------------------------------------------------------------------|
| 17.        | Attachments<br>Page 10 | 9.7 Use of Chemistry Sample to Determine<br>Radioiodine Release Rate and Thyroid Dose<br>Conversion Factor | 9.7 Use of Chemistry Sample to Determine<br>Radioiodine Release Rate | r                   | io- Attachment 9.7 only calculates iodine elease rates from the plant vent based only ne I-131 and not an iodine mixture post-hutdown.                                                                                                    |
|            |                        | :                                                                                                    |                                                                      | d<br>d<br>p         | The meaning or intent of description in the mergency plan, facilities or equipment escribed in the Emergency Plan or a rocess described in the Emergency Plan re not affected by this change. No further valuation is required for this change. |

| Change No. | Page/Section   | Previous Version (20)                                                                                                    | New Version                                                                                                    | Editorial<br>Change                     | Effect on 10 CFR 50.47(b) Planning<br>Standards or NUREG-0654 program<br>elements? Justify if NO.                                                                                                    |
|------------|----------------|----------------------------------------------------------------------------------------------------|----------------------------------------------------------------------------------------------------|-----------------------------------------|----------------------------------------------------------------------------------------------------|
| 18.        | Attachment 9.5 | Sheet 1 of 2  The following instrumentation/methodology can be used to determine the noble gas release rate.  •Plant vent monitor-low range (Direct Readout) •Plant vent monitor-high range (Direct Readout) •Plant vent survey-hand held instrument or remote readout •Isotopic analysis of sample taken from release point •Condenser air ejector monitor (Direct Readout). •Main steam line monitors. •Back-calculating a release rate based on actual field radiological data. •Containment radiation monitors R-25 and R-26 to measure the source term within containment and to estimate potential releases from containment. •Potential exposure to the population if a future release of the existing containment source term occurs, utilizing the following information:  1.Containment pressure relief line contains three isolation valves (one in containment and two outside).  2Containment purge system contains two isolation valves on the Inlet Duct (one in containment and one outside).  3.Containment purge system contains two isolation valves on the Exhaust Duct (one in containment and one outside). | Sheet 1 of 1  The following instrumentation/methodology can be used to determine the noble gas release rate.  • Plant vent monitor (R-44 or R-27 for Unit 2, and R-27 for Unit 3 (Form EP-17 or EP-18)  • Plant vent survey-hand held instrument or remote readout (Form EP-17 or EP-18)  •Isotopic analysis of sample taken from release point (Form EP-17 or EP-18)  •Back-calculating a release rate based on actual field radiological data from an offsite location. (Form EP-19)  Complete Form EP-19, Back Calculating Release Rate from Field Data.  NG Release Release Rate (Ci/sec) = mR/hr in field x wind speed (m/sec) DCF x Xu/Q dispersion factor  Where:  DCF is in units of mR/hr per uCi/cc, and Xu/Q dispersion factor is in units of m-2 | 1 2 2 2 2 2 2 2 2 2 2 2 2 2 2 2 2 2 2 2 | No – Identified only the radiological sources, monitors flow paths and forms that are applicable post-defueling.  The meaning or intent of description in the emergency plan, facilities or equipment lescribed in the Emergency Plan or a process described in the Emergency Plan are not affected by this change. No further evaluation is required for this change. |
|            |                | 4.Weld Channel (WC) and Isolation Valve Seal Water System (IVSWS) are pressurized to ensure that during accident conditions, a pressure build up to AT LEAST 50 psi in containment would NOT cause a leak of                                                                                                    |                                                                                                    |                                         |                                                                                                    |

| Change No. | Page/Section                | Previous Version (20)                                                                                                    | New Version | Editoria<br>Change | ,                                                                                                    |
|------------|-----------------------------|----------------------------------------------------------------------------------------------------|-------------|--------------------|----------------------------------------------------------------------------------------------------|
| 19.        | Attachment 9.5 Sheet 2 of 2 | adioactive material to the environment as long as the solation valves remained in the closed position.  5. WITHOUT WC AND IVSWS, BUT with isolation valves closed, the containment leak rate is expected to be LESS THAN 0.1% of the containment volume per day (Tech Spec) WITH a pressure buildup to 50 psi inside containment. At lower pressures the leak rate would be smaller, approaching zero as the pressure differential approaches zero.  6. Containment Volume = 2.6 x 106 ft3 = 7.4 x 1010 cc  7. For Post-Steam Generator Tube Rupture (SGTR) cool-down using blow-down situations, the determination of the gaseous release rate from the blowdown flash tank SHALL be accomplished by determining the noble gas concentration in the faulted SG blowdown (Chem sample μCi/cc) AND the blowdown rate (GPM). | Deleted     |                    | No – Clarified the radiological sources, parameters and flow paths that are applicable post-defueling. The meaning or intent of description in the emergency plan, facilities or equipment described in the Emergency Plan or a process described in the Emergency Plan are not affected by this change. No further evaluation is required for this change. |

| Change No. | Page/Section                                                 | Previous Version (20)                                | New Version                                                                                                    | Editorial<br>Change        | Effect on 10 CFR 50.47(b) Planning<br>Standards or NUREG-0654 program<br>elements? Justify if NO.                                                                                                    |
|------------|--------------------------------------------------------------|------------------------------------------------------|----------------------------------------------------------------------------------------------------|----------------------------|----------------------------------------------------------------------------------------------------|
| 20.        | Attachment 9.6 Sheet<br>1 of 2<br>Top of Flow Chart          | (Time After Shutdown, Hrs)                           | Time After Shutdown                                                                                                    | NO F                       | No – Deleted "Hrs" because longer decay periods (weeks, months) are more applicable post-defueling and corresponding lose factors are provided for in revised procedure calculations.  The meaning or intent of description in the emergency plan, facilities or equipment lescribed in the Emergency Plan or a process described in the Emergency Plan are not affected by this change. No further evaluation is required for this change.                                                                                                    |
| 21.        | Attachment 9.6 page 1 of 2 Noble Gas Dose Conversion Factors | Noble Gas Dose Conversion Factors at bottom of page. | Replaced table values with noble gas dose factors for longer time periods post-shutdown in calendar months.  Added note at bottom:  **Assumes shutdown date for Unit 3 of 4/30/2021; For Unit 2, Noble Gas DCF is 1.6 E+3 for all dates | P<br>T<br>e<br>d<br>p<br>a | lo- Dose conversion factors were extended out to reflect longer time periods U2 and U3 nost-shutdown.  The meaning or intent of description in the mergency plan, facilities or equipment escribed in the Emergency Plan or a process described in the Emergency Plan or a process described in the |

# IP-EP-310, Dose Assessment (Revision 21) Revision Matrix

|            |              | A-1                   | ,           |                     |                                                                       |
|------------|--------------|-----------------------|-------------|---------------------|-----------------------------------------------------------------------|
| Change No. | Page/Section | Previous Version (20) | New Version | Editorial<br>Change | Effect on 10 CFR 50.47(b) Planning<br>Standards or NUREG-0654 program |
|            |              |                       |             | Onange              | elements? Justify if NO.                                              |
|            |              |                       |             |                     |                                                                       |
|            |              |                       |             | ~~~~                |                                                                       |

| 22. | Attachment 9.6 page 2 of 2 | lodines*  Dose conversion factor in table:  8.0 E+8                               | fodine  Dose conversion factor in table:  2.6 E+9 | No | No- The child thyroid dose conversion factor was changed to reflect only I-131 versus a mixture with other shorter-lived iodine isotopes which quickly decay post-shutdown. The meaning or intent of description in the emergency plan, facilities or equipment described in the Emergency Plan or a process described in the Emergency Plan are not affected by this change. No further evaluation is required for this change. |
|-----|----------------------------|-----------------------------------------------------------------------------------|---------------------------------------------------|----|----------------------------------------------------------------------------------------------------|
| 23. | Attachment 9.6 page 2 of 2 | * Note: if time is > 24 hr, then use an rodine dose conversion factor of 2.6 E+9. | Deleted                                           | No | No – Deleted reference to iodine dose conversion factor which is not applicable post-shutdown due to the decay of the short half-life of iodine isotopes.  The meaning or intent of description in the emergency plan, facilities or equipment described in the Emergency Plan or a process described in the Emergency Plan are not affected by this change. No further evaluation is required for this change.                  |

(Revision 21) Revision Matrix
(20) New Version

|                            |                                                                                                    |                                                                                                    | Change                                                                                                    | Standards or NUREG-0654 program elements? Justify if NO.                                                                                                    |
|----------------------------|----------------------------------------------------------------------------------------------------|----------------------------------------------------------------------------------------------------|----------------------------------------------------------------------------------------------------|----------------------------------------------------------------------------------------------------|
| Attachment 9.6 page 2 of 2 |                                                                                                    | Note: The above calculation is for one location at one time following a release. If                                                                                                    | ١.                                                                                                    | No- Clarified the meaning of the note, which would apply any time after a release over an extended period post-shutdown.                                                                                                    |
|                            | practical, 3 or more such determinations of NG/I ratios from multiple locations should be performed.                       | practical, 3 or more such determinations of<br>NG/I ratios from multiple locations should be<br>performed.                                                                                                    | -                                                                                                    | The meaning or intent of description in the emergency plan, facilities or equipment described in the Emergency Plan or a process described in the Emergency Plan are not affected by this change. No further evaluation is required for this change.                                                                                                    |
| Attachment 9.7<br>(Title)  | 9.7 Use of Chemistry Sample to Determine<br>Radioiodine Release Rate and Thyroid Dose<br>Conversion Factor<br>Sheet 1 of 2 | Use of Chemistry Sample to Determine<br>Radiotodine Release Rate<br>Sheet 1 of 1                                                                                                    | 1                                                                                                    | No- Attachment 9.7 only calculates iodine release rates from the plant vent based only one I-131 and not an iodine mixture post-shutdown.                                                                                                    |
|                            | Multiply [iodine uCi/cc] x [volume or mass release rate]                                                                   | Determine Radioiodine Release Rate Based on Chem. Sample  Multiply [iodine uCi/cc] x [volume release rate] x [constant] = iodine Ci/sec                                                                                                    | . 6                                                                                                    | The meaning or intent of description in the emergency plan, facilities or equipment described in the Emergency Plan or a process described in the Emergency Plan are not affected by this change. No further evaluation is required for this change.                                                                                                    |
|                            | Attachment 9.7<br>Title)                                                                                                   | Note: The above calculation is for one location at one time a few hours after plant shutdown. If practical, 3 or more such determinations of NG/I ratios from multiple locations should be performed.  9.7 Use of Chemistry Sample to Determine Radioiodine Release Rate and Thyroid Dose Conversion Factor Sheet 1 of 2  Part 1 – Determine Radioiodine Release Rate Based on Chem. Sample | Note: The above calculation is for one location at one time a few hours after plant shutdown. If practical, 3 or more such determinations of NG/I ratios from multiple locations should be performed.  9.7 Use of Chemistry Sample to Determine Radioiodine Release Rate and Thyroid Dose Conversion Factor Sheet 1 of 2  Part 1 – Determine Radioiodine Release Rate Based on Chem. Sample  Multiply [iodine uCi/cc] x [volume or mass release rate]  Note: The above calculation is for one location at one time following a release. If practical, 3 or more such determinations of NG/I ratios from multiple locations should be performed.  Use of Chemistry Sample to Determine Radioiodine Release Rate Based on Chem. Sample  Multiply [iodine uCi/cc] x [volume release rate] Multiply [iodine uCi/cc] x [volume release rate] x | Note: The above calculation is for one location at one time a few hours after plant shutdown. If practical, 3 or more such determinations of NG/I ratios from multiple locations should be performed.  9.7 Use of Chemistry Sample to Determine Radioiodine Release Rate and Thyroid Dose Conversion Factor Sheet 1 of 2  Part 1 – Determine Radioiodine Release Rate Based on Chem. Sample  Multiply [iodine uCi/cc] x [volume or mass release rate]  Note: The above calculation is for one location at one time following a release. If practical, 3 or more such determinations of NG/I ratios from multiple locations should be performed.  Note: The above calculation is for one location at one time following a release. If practical, 3 or more such determinations of NG/I ratios from multiple locations should be performed.  Note: The above calculation is for one location at one time following a release. If practical, 3 or more such determinations of NG/I ratios from multiple locations should be performed.  Note: The above calculation is for one location at one time following a release. If practical, 3 or more such determinations of NG/I ratios from multiple locations should be performed.  Note: The above calculation is for one location at one time following a release. If practical, 3 or more such determinations of NG/I ratios from multiple locations should be performed.  No/I ratios from multiple locations should be performed.  No Radioiodine Release Rate Determine Radioiodine Release Rate Determine Radioiodine Release Rate Sample Sample Sam |

| Change No. | Page/Section                                                   | Previous Version (20)                                                                                                    | New Version                                                                             | Editorial<br>Change                  | Effect on 10 CFR 50.47(b) Planning<br>Standards or NUREG-0654 program<br>elements? Justify if NO.                                                                                                    |
|------------|----------------------------------------------------------------|----------------------------------------------------------------------------------------------------|-----------------------------------------------------------------------------------------|--------------------------------------|----------------------------------------------------------------------------------------------------|
| 26.        | Altachment 9.7 page 1 of 2                                     | For plant vent or air ejector:                                                                                                    | For plant vent:                                                                         | No I                                 | No- Clarified that air ejector would not be a elease point post-shutdown.                                                                                                    |
|            | (top block)                                                    |                                                                                                    |                                                                                         |                                      | The meaning or intent of description in the emergency plan, facilities or equipment described in the Emergency Plan or a process described in the Emergency Plan are not affected by this change. No further evaluation is required for this change.                                                                                               |
| 27.        | Attachment 9.7 page 1<br>of 2<br>(middle and bottom<br>blocks) | 2 bottom blocks for Main Steam Line and SG Blowdown releases, including headings uCi/cc lodine, lbm/hr, Constant (2) and lodine Ci/sec | Delete 2 bottom blocks for Main Steam Line and SG Blowdown releases including headings. | E<br>  S<br>  T<br>  C<br>  F<br>  a | No- Clarified that Main Steam Line and SG Blowdown would not be release points post thutdown. The meaning or intent of description in the emergency plan, facilities or equipment described in the Emergency Plan or a process described in the Emergency Plan are not affected by this change. No further realuation is required for this change. |

# IP-EP-310, Dose Assessment (Revision 21) Revision Matrix

| Change No. | Page/Section                                        | Previous Version (20)                                                                                                    | New Version               | Editorial<br>Change               | Effect on 10 CFR 50.47(b) Planning<br>Standards or NUREG-0654 program<br>elements? Justify if NO.                                                                                                    |
|------------|-----------------------------------------------------|----------------------------------------------------------------------------------------------------|---------------------------|-----------------------------------|----------------------------------------------------------------------------------------------------|
| 28.        | Attachment 9.7 page 1 of 2  Notes at bottom of page | (2) constant converts uCi/cc x lbm/hr to Ci/sec, using Ci/uCi, expected steam density, and hr/sec (3) constant converts uCi/cc x gpm to Ci/sec, using Ci/uCi, cc/gal, and min/sec | Notes (2) and (3) deleted | L<br>a<br>T<br>e<br>d<br>d        | No- Notes 2 and 3 related to Main Steam ine and SG Blowdown release points and are no longer applicable post-shutdown. The meaning or intent of description in the emergency plan, facilities or equipment escribed in the Emergency Plan or a process described in the Emergency Plan are not affected by this change. No further evaluation is required for this change.                                                                                                    |
| 29.        | Attachment page 2 of 2<br>Thyroid Dose Factors      | I-132 1.50E+07 I-133 4.40E+08 I-134 2.60E+06 I-135 7.60E+07                                                                                                    | Page 2 of 2 deleted.      | th<br>ic<br>w<br>T<br>e<br>d<br>d | herefore the weighted factors for other before the weighted factors for other bedine isotopes are not needed and page 2 was deleted. The meaning or intent of description in the mergency plan, facilities or equipment escribed in the Emergency Plan or a process described in the Emergency Plan or a process described in the Emergency Plan or a process described in the Emergency Plan or enot affected by this change. No further evaluation is required for this change. |

| Change No. | Page/Section   | Previous Version (20)                                                                                                    | New Version                                                                                                    | Editorial<br>Change | 1                                                                                                    |
|------------|----------------|----------------------------------------------------------------------------------------------------|----------------------------------------------------------------------------------------------------|---------------------|----------------------------------------------------------------------------------------------------|
| 30.        | Section 5.4.15 | To help visualize plume location, MIDAS plume data can be displayed directly from the MIDAS program or a MIDAS shape file can be exported to a Geographical Information System mapping software program in the EOF for display. Use IP-EP-410, Attachment 9.4 or the overlay book cover for manual plume visualization on the overlay table. | To help visualize plume location, MIDAS plume data can be displayed directly from the MIDAS program. Use IP-EP-410, Attachment 9.4 or the overlay book cover for manual plume visualization on the overlay table. |                     | No — Deleted reference to a non- official test display program which did not provide any added value. The meaning or intent of description in the emergency plan, facilities or equipment described in the Emergency Plan or a process described in the Emergency Plan are not affected by this change. No further evaluation is required for this change. |
|            | END            | -                                                                                                    |                                                                                                    |                     |                                                                                                    |

## **Emergency Planning Document Change Checklist Form**

(All sections must be completed, N/A or place a check on the line where applicable)

## Section 1

| Doc/Pro   | edure Type: │Administrative□   lmplementing ⊠   EPLAN □  N/A [                                                                               |                    |                                           |                |              |                    | N/A 🗌  |
|-----------|----------------------------------------------------------------------------------------------------|--------------------|-------------------------------------------|----------------|--------------|--------------------|--------|
| Doc/Pro   | cedure No:                                                                                                    | IP-EP-310          |                                           |                |              |                    |        |
| Doc/Pro   | cedure Title:                                                                                                    | Dose Asses         | sment                                     |                |              |                    |        |
| New rev   | ision number:                                                                                                    | 21                 |                                           |                |              |                    |        |
| Correctiv | ve Action:                                                                                                    | Yes 🛚              | No 🗌                                      | N/A 🗌 CR#:_    | OL-OLI-20    | <u>018-00090 (</u> | CA 19_ |
| Effective | date:                                                                                                    | May 17, 202        | 21                                        |                |              |                    |        |
| Section   | on 2                                                                                                    |                    |                                           |                |              |                    |        |
|           | Change Descript                                                                                                    | tion               |                                           |                |              |                    |        |
| 2.        | a. 50.54q b. EN-FAP-0 c. IP-SMM- d. OSRC e. NRC Tran (within 30)                                                                             | OM-023             | N/A ☐ N/A ☐ N/A ☐ N/A ☐ N/A ☐ N/A ☐ N/A ☐ |                | e so marked: |                    |        |
| 3.        | Transmittals are o                                                                                                    | completed: 🔯 N     | I/A ☐ Date:                               | <u>1/29/21</u> |              |                    |        |
| 4.        | Ensure the prope                                                                                                    | r revision is acti | ve in eB Ref.                             | Lib.:⊠ N/A □   |              |                    |        |
| 5.        | 5. Approved doc/procedure delivered to Doc. Control for distribution:   N/A   Date: 4/29/21                                                  |                    |                                           |                |              |                    | Ī      |
| 6.        | 6. Position Binders updated: ⊠ N/A ☐ Date: 4/29/21                                                                                           |                    |                                           |                |              |                    |        |
| 7.        | 7. Copy of EPDCC placed in EP file:   N/A □ Date: 4/29/21                                                                                    |                    |                                           |                |              |                    |        |
| 8.        | . Supporting documentation is submitted as a general record in eB Ref. Lib.: ⊠ N/A ☐ Date: 4/29/21                                           |                    |                                           |                |              |                    |        |
| 9.        | <ol> <li>Word files are moved from working drafts folder to current revision folder in the EP drive:</li> <li>N/A ☒ Date: 5/17/21</li> </ol> |                    |                                           |                |              |                    |        |

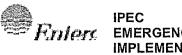

IPEC EMERGENCY PLAN IMPLEMENTING PROCEDURES

| NON-QUALITY RELATED<br>PROCEDURE | IP-EP-310 | Revision 21 |    |           |  |
|----------------------------------|-----------|-------------|----|-----------|--|
| REFERENCE USE                    | Page      | 1           | of | <u>19</u> |  |

# CONTROLLED

## **Dose Assessment**

| Prepared by: | Dara Gray         | Raa gax   | 4/6/2021 |
|--------------|-------------------|-----------|----------|
|              | Print Name        | Signature | Date     |
| Approval:    | Frank J. Mitchell | Il Mille  | 4/4/2021 |
|              | Print Name        | Signature | Date     |

Effective Date: May 17, 2021

This procedure excluded from further LI-100 review

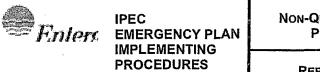

Non-Quality Related Procedure IP-EP-310 Revision 21

Reference Use Page 2 of 19

## **Table of Contents**

| 1.0 | PURPO  | OSE3                                                                                               |
|-----|--------|----------------------------------------------------------------------------------------------------|
| 2.0 | REFER  | RENCES3                                                                                            |
| 3.0 | DEFIN  | ITIONS                                                                                             |
| 4.0 | RESPO  | ONSIBILITIES4                                                                                      |
| 5.0 | DETAII | LS4                                                                                                |
| 6.0 | INTER  | FACES9                                                                                             |
| 7.0 | RECO   | RDS9                                                                                               |
| 8.0 | REQUI  | REMENTS AND COMMITMENT CROSS-REFERENCE9                                                            |
| 9.0 | ATTAC  | CHMENTS9                                                                                           |
|     | 9.1    | SITE BOUNDARY Xµ/Q (m-2) BY PASQUILL STABILITY CATEGORY 10                                         |
|     | 9.2    | Xμ/Q VALUES FOR OTHER DISTANCES (m <sup>-2</sup> )                                                 |
|     | 9.3    | REUTER-STOKES LOCATION Xµ/Q VALUES (m <sup>-2</sup> )                                              |
|     | 9.4    | ACCIDENT MONITORING OF NOBLE GAS CONCENTRATION IN THE PLANT VENT                                   |
|     | 9.5    | DETERMINATION OF NOBLE GAS RELEASE RATE - DISCUSSION                                               |
|     | 9.6    | DETERMINATION OF NOBLE GAS TO IODINE CONCENTRATION AND DOSE RATE RATIOS FROM FIELD MONITORING DATA |
|     | 9.7    | USE OF CHEMISTRY SAMPLE TO DETERMINE RADIOIODINE RELEASE RATE                                      |

| <i><b>⊕</b>Fnten</i> | IPEC<br>EMERGENCY PLAN<br>IMPLEMENTING<br>PROCEDURES | Non-Quality Related<br>Procedure | IP-EP-310 | Revision 21 |    |
|----------------------|------------------------------------------------------|----------------------------------|-----------|-------------|----|
|                      |                                                      | REFERENCE USE                    | Page      | <u>3</u>    | of |

#### 1.0 PURPOSE

To describe the methods of estimating the whole body and thyroid dose to the offsite population in the event of an accidental release of radioactivity to the environment from the Unit 2 and or Unit 3 spent fuel pools. A manual method of calculation is provided in case the computer method is unavailable.

### 2.0 REFERENCES

- 2.1 IP-EP-330, Airborne Sample Analysis
- 2.2 IP-EP-340, Meteorological Information and Dose Assessment System (MIDAS)
- 2.3 IP-EP-510, Meteorological, Radiological & Plant Data Acquisition System
- 2.4 IP-2 Manual Determination of Release Rate (Form EP-17)
- 2.5 IP-3 Manual Determination of Release Rate (Form EP-18)
- 2.6 Manual Dose Assessment Worksheet (Form EP-13)
- 2.7 IPEC Manual Dose Assessment Worksheet/Back-Calculating Release Rate from Field Data (Form EP-19)
- 2.8 Determination of Radioactive Airborne Concentrations (Form EP-32)

#### 3.0 **DEFINITIONS**

- 3.1 Meteorological Information and Data Acquisition System (MIDAS) the computer system that collects radiation monitor data, meteorological data, and calculates/displays offsite radiation doses.
- 3.2 Meteorological, Radiological, and Plant Data Acquisition System (MRP-DAS) the system which provides meteorological, Reuter Stokes and certain plant parameter data (e.g., Plant Vent Radioactivity Monitors).
- 3.3 Total Effective Dose Equivalent (TEDE) The sum of the Deep Dose Equivalent (DDE) and the Committed Effective Dose Equivalent (CEDE).
- 3.4 Committed Effective Dose Equivalent The sum of the products of the weighting factors applicable to each of the body organs or tissues that are irradiated and the committed dose equivalent to these organs or tissues.
- 3.5 Committed Dose Equivalent-Thyroid (CDE-Thy) The committed dose from an intake of radioactive material to a body organ (i.e., thyroid).
- 3.6 Site Boundary For Dose Assessment and Protective Action Recommendation purposes, the Site Boundary is the closest distance at which members of the public would be exposed to a radioactive release.

| <u></u> <u>Enler</u> c | IPEC<br>EMERGENCY PLAN<br>IMPLEMENTING<br>PROCEDURES | Non-Quality Related<br>Procedure | IP-EP-310 | Re       | Revision 21 |           |
|------------------------|------------------------------------------------------|----------------------------------|-----------|----------|-------------|-----------|
|                        |                                                      | REFERENCE USE                    | Page      | <u>4</u> | of          | <u>19</u> |

When the plume is traveling toward the water, the distance to the nearest point on the opposite side of Hudson River will be considered as the Site Boundary.

- 3.7 Release as it is used at IPEC for Emergency Planning is defined as "A release of radioactive materials due to the classified event" (per NYS Radiological Emergency Data Form, Part 1). In accordance with the Part 1 form, "Release" is classified as one of the 4 following descriptions:
  - A. NO Release
  - B. Release BELOW Federal Limits
  - C. Release ABOVE Federal Limits
  - D. Unmonitored Release Requiring Evaluation

### 4.0 RESPONSIBILITIES

Dose Assessment staff in the Control Room (CR) and in the Emergency Operations Facility (EOF) are responsible for assessing actual and potential radioactive releases to the environment in an emergency.

#### 5.0 DETAILS

# NOTE: All forms specified in Section 5.0 are provided in IP-EP-115.

5.1 Determine if there is a plant release above Federal Limits based on the following table:

| Release Point | Unit        | Rad Monitor | Reading that is >TS |
|---------------|-------------|-------------|---------------------|
| Plant Vent    | U2 or<br>U3 | R-27        | 1.3 E+5 uCi/sec     |
| Plant Vent    | U2          | R-44        | 5.7 E-3 uCi/cc      |
| Plant Vent    | U3          | R-14*       | 4.0 E-3 uCi/cc      |

# \* <u>NOTE</u>: R-14 not applicable for spent fuel accident releases

- Upon activation of the IPEC ERO and as the IPEC Plant Conditions require, perform dose assessment. When performing the Dose Assessment function, use MIDAS (IP-EP-340) as the primary method. If there is no access to a dose assessment software program, dose assessment is to be completed using Hand Calculations (Section 5.4).
- 5.3 Necessary information to perform Dose Assessment is available using MRP-DAS (IP-EP-510).

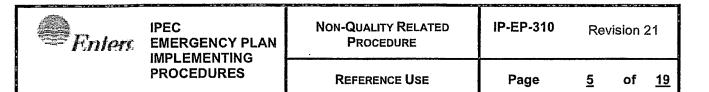

5.4 Hand calculations for dose assessment are to be performed if the necessary dose assessment software is not available. Perform hand calculations as follows:

### NOTE:

**IF** a General Emergency has been declared, **THEN** use IP-EP-410 "Protective Action Recommendations" to determine what protective action recommendations should be conveyed to the ED/RAC. Ensure the EPM in the TSC is made aware of any Protective Action Recommendations.

- 5.4.1 Obtain the proper release rate calculation form (Form EP-17 for Unit 2 and Form EP-18 for Unit 3).
- 5.4.2 Determine radioactive release concentration or rate (μCi/cc, μCi/sec, OR mR/hr) and enter onto the appropriate Release Rate calculation form (Form EP-17 for Unit 2 or Form EP-18 for Unit 3). Values determined from installed radiation monitors OR via a Chemistry sample may be entered directly into the Release Rate calculation form:
  - a. <u>IF</u> a Chemistry sample is available, <u>THEN</u> use Attachment 9.7 to calculate the radioiodine release rate.
  - b. **IF** the plant vent survey is to be used, **THEN**:
    - 1. Follow guidance provided in Attachment 9.4, Accident Monitoring of Noble Gas Concentration in the Plant Vent.
    - 2. Convert contact field reading on the plant vent to Curies/sec release rate using the conversion factor for appropriate time after shutdown, obtained from the appropriate Release Rate calculation form (Form EP-17 for Unit 2 and Form EP-18 for Unit 3).
  - c. <u>IF</u> back-calculating the Noble Gas release rate (NGRR) from field readings, <u>THEN</u> refer to Attachment 9.5 and Form EP-19.
- 5.4.3 If Noble Gas concentrations (μCi/cc) are entered in the Release Rate calculation form (Form EP-17 for Unit 2 or EP-18 for Unit 3), use the proper equation(s) on the appropriate section of the Release Rate calculation form to calculate the Noble Gas Release Rate (NGRR).
- 5.4.4 For Unit 2, no calculation of Iodine release rate is needed because the radioiodine has decayed away. For Unit 3, use the table at the bottom of EP-18 to calculate the radioiodine release rate (Ci/sec). Multiply the Noble Gas release rate by the I-131 fraction for the applicable time after shutdown to obtain iodine release rate.

IF a chemistry sample of the plant vent is available, THEN use

| <b>€</b> Enterc | IPEC<br>EMERGENCY PLAN<br>IMPLEMENTING | Non-Quality Related<br>Procedure | IP-EP-310 | Re       | Revision 21 |           |
|-----------------|----------------------------------------|----------------------------------|-----------|----------|-------------|-----------|
|                 | PROCEDURES                             | REFERENCE USE                    | Page      | <u>6</u> | of          | <u>19</u> |

Attachment 9.7 to calculate radioiodine release rate.

- 5.4.5 Obtain the appropriate Xµ/Qs from Attachment 9.1 or 9.2. Record these values on the Manual Dose Assessment Worksheet (Form EP-13).
- 5.4.6 Obtain meteorological data in accordance with IP-EP-510.
- 5.4.7 Enter the release rates (RR), wind speed (WS) AND appropriate constants on the Manual Dose Assessment Worksheet (Form EP-13).
- 5.4.8 Determine the TEDE (Whole Body) AND CDE-Thy dose rates at the site boundary, 2, 5, AND 10 mile distances. (Form EP-13)

#### NOTE

Use four (4) hours as the default release duration, unless information exists that clearly supports a different release duration.

- 5.4.9 Determine exposure rates if desired, at other distances utilizing the Xµ/Q values from Attachment 9.2.
- 5.4.10 Determine required Protective Action Recommendations (Procedure IP-EP-410, Attachment 9.1), <u>IF</u> the projected or actual doses at any offsite location exceed the following:
  - a. 1 Rem Integrated Dose TEDE, or
  - b. 5 Rem Integrated Dose CDE-Thy

#### THEN:

- If in the CR, inform the Shift Manager (SM)/Emergency Director (ED).
- If in the Emergency Operations Facility (EOF)/ Alternate Emergency Operations Facility (AEOF), inform the Radiological Assessment Coordinator.
- 5.4.11 <u>IF</u> there is a radioactive release, <u>THEN</u> contact Chemistry / Environmental Personnel as time permits to determine if it is above the Reportable Quantities set forth in 40 CFR302, Appendix B. If so, ensure the reportability requirements specified in IP-SMM-LI-108 are met within 24 hours.

| Protect | IPEC<br>EMERGENCY PLAN<br>IMPLEMENTING | Non-Quality Related<br>Procedure | IP-EP-310 | Rev | Revision 21 |           |
|---------|----------------------------------------|----------------------------------|-----------|-----|-------------|-----------|
|         | PROCEDURES                             | Reference Use                    | Page      | 7   | of          | <u>19</u> |

- 5.4.12 <u>IF</u> there is a radioactive release to the environment above Federal limits (using the table in step 5.1), <u>THEN</u> complete Parts I & II of New York State Radiological Data Form (Forms EP-1 and EP-2) These forms can be filled in by hand or refer to procedure IP-EP-340, "Meteorological Information and Dose Assessment System" to have MIDAS automatically print out these forms.
- 5.4.13 "New York State Radiological Emergency Data Form Part II" (Form EP-2) **SHALL** be completed and transmitted:
  - a. As soon as possible after it has been determined that a release above Federal Limits exists.
  - b. If there is a significant change in the radioactive release.
  - c. With updates approximately every 30 minutes; time interval may be lengthened with concurrence of offsite agencies.
- 5.4.14 <u>IF</u> electronic emailing and faxing using MIDAS is not operational, <u>THEN</u> process the NYS Radiological Emergency Data Form Parts I & II (Forms EP-1 and EP-2) as follows:
  - a. Receive form(s) from the Offsite Communicator, verifying that the form(s) are signed by the Emergency Director (ED).
  - b. Telecopy form(s) to NYS, Counties and JIC.
  - c. Maintain Fax Report (printed from the fax machine) as record.
  - d. Make and distribute copies of the form to NRC, FEMA, State and County representatives in the EOF.
  - e. Return original form and 2 copies to the Offsite Communicator.
- 5.4.15 To help visualize plume location, MIDAS plume data can be displayed directly from the MIDAS program. Use IP-EP-410, Attachment 9.4 or the overlay book cover for manual plume visualization on the overlay table.
- 5.5 In the EOF only:
  - 5.5.1 Calculate projected doses using MIDAS, or manual methods.
  - 5.5.2 If available, verify projected doses with actual field radiological data.

|   | IPEC<br>EMERGENCY PLAN<br>IMPLEMENTING | Non-Quality Related<br>Procedure | IP-EP-310 | Revision 21 |    | 21        |
|---|----------------------------------------|----------------------------------|-----------|-------------|----|-----------|
| · | PROCEDURES                             | REFERENCE USE                    | Page      | <u>8</u>    | of | <u>19</u> |

- 5.5.3 At the earliest time when offsite radioiodine concentration is available, calculate the ratios of noble gas to iodine concentrations and corresponding dose rates using Attachment 9.6. Report the concentration ratio to the stakeholders on the Part II Form, Field Measurement Section.
  - a. Obtain a closed window gamma reading in the plume (mrem/hr).
  - b. Obtain iodine concentration in the plume (uCi/cc).
  - c. Convert gamma dose rate to noble gas concentration.
  - d. Calculate the ratio of noble gas concentration to iodine concentration.
  - e. Calculate the ratio of whole body dose rate to thyroid dose rate.
    - <u>IF</u> the dose rate ratio is about 0.2 or higher, <u>THEN</u> noble gas (whole body/TEDE) dose rates will be more limiting than iodine (CDE-Thy) dose rates. Evaluate protective actions for possible changes.
    - 2. <u>IF</u> the dose rate ratio is less than about 0.2, <u>THEN</u> iodine (CDE-Thy) dose rates will be more limiting than noble gas (whole body/TEDE) dose rates. Evaluate protective actions for possible changes.
- 5.5.4 <u>IF</u> offsite gamma dose rates are available, <u>THEN</u> verify release rates determined from plant data using the "IPEC Manual Dose Assessment Worksheet/Back-Calculating Release Rate from Field Data" (Form EP-19).
- 5.5.5 Review Site Perimeter surveys.
- 5.5.6 Review Field Surveys.
- 5.5.7 Review current and historical Reuter Stokes data, to determine if a release has occurred or is occurring. Attachment 9.3, "Reuter-Stokes Location Xμ/Q Values" provides Xμ/Q values for comparison purposes.
- 5.5.8 Exchange offsite monitoring and projected data with State and Counties.

| <i><b>≘</b> Enlers</i> | IPEC<br>EMERGENCY PLAN<br>IMPLEMENTING | Non-Quality Related<br>Procedure | IP-EP-310 | Re | vision | 21        |
|------------------------|----------------------------------------|----------------------------------|-----------|----|--------|-----------|
|                        | PROCEDURES                             | Reference Use                    | Page      | 9  | of     | <u>19</u> |

#### 6.0 INTERFACES

- 6.1 IP-EP-410, Protective Action Recommendations
- 6.2 IP-EP-340, Meteorological Information and Dose Assessment System (MIDAS)
- 6.3 IP-EP-510, Meteorological, Radiological & Plant Data Acquisition System
- 6.4 Westchester, Rockland, Putnam, Orange County Radiological Emergency Response Plans
- 6.5 2-CY-3940, Plant Vent Sampling During Accident Conditions
- 6.6 3-CY-3920, Sampling Containment Atmosphere and Plant Vent During Accident Conditions
- 6.7 IP-SMM-LI-108, Event Notification and Reporting

#### 7.0 RECORDS

Forms and reports completed during an actual emergency are permanent records.

#### 8.0 REQUIREMENTS AND COMMITMENT CROSS-REFERENCE

IPEC Emergency Plan

#### 9.0 ATTACHMENTS

- 9.1 Site Boundary Xµ/Q (m<sup>-2</sup>) by Pasquill Stability Category
- 9.2 Xµ/Q (m<sup>-2</sup>) Values for Other Distances
- 9.3 Reuter-Stokes Location Xµ/Q (m<sup>-2</sup>) Values
- 9.4 Accident Monitoring of Noble Gas Concentration in the Plant Vent
- 9.5 Determination of Noble Gas Release Rate Discussion
- 9.6 Determination of Noble Gas to Iodine Concentration and Dose Rate Ratios from Field Monitoring Data
- 9.7 Use of Chemistry Sample to Determine Radioiodine Release Rate

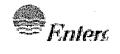

#### NON-QUALITY RELATED PROCEDURE

IP-EP-310

Revision 21

REFERENCE USE

Page

<u>10</u> of <u>19</u>

# Attachment 9.1 Site Boundary Xμ/Q (m<sup>-2</sup>) by Pasquill Stability Category Cross Valley (Wind Direction from 210° – 348° or Wind Speed > 4 m/s) Sheet 1 of 2

| Sector | Wind<br><u>From</u> | Distance<br>(Meters) |         | ,       | Pas     | quill Categor | ies     |         |         |
|--------|---------------------|----------------------|---------|---------|---------|---------------|---------|---------|---------|
|        |                     |                      | Α       | В       | . С     | D             | E       | F       | G       |
| 1*     | 168.7° to 191.2°    | 2977                 | 5.5 E-7 | 9.0 E-7 | 5.7 E-6 | 2.1 E-5       | 4.3 E-5 | 1.1 E-4 | 2.0 E-4 |
| 2*     | 191.2° to 213.7°    | 3234                 | 5.2 E-7 | 1.0 É-6 | 5.0 E-6 | 1.9 E-5       | 3.9 E-5 | 9.6 E-5 | 1.8 E-4 |
| 3      | 213.7° to 236.2°    | 716                  | 3.6 E-6 | 2.0 E-5 | 5.3 E-5 | 1.5 E-4       | 2.7 E-4 | 4.9 E-4 | 7.1 E-4 |
| 4      | 236.2° to 258.7°    | 701                  | 3.7 E-6 | 2.0 E-5 | 5.4 E-5 | 1.6 E-4       | 2.7 E-4 | 5.0 E-4 | 7.2 E-4 |
| 5      | 258.7° to 281.2°    | 762                  | 3.2 E-6 | 1.8 E-5 | 4.8 E-5 | 1.4 E-4       | 2.5 E-4 | 4.7 E-4 | 6.8 E-4 |
| 6      | 281.2° to 303.7°    | 625                  | 4.7 E-6 | 2.5 E-5 | 6.4 E-5 | 1.8 E-4       | 3.1 E-4 | 5.5 E-4 | 7.9 E-4 |
| 7      | 303.7° to 326.2°    | 610                  | 4.9 E-6 | 2.6 E-5 | 6.6 E-5 | 1.9 E-4       | 3.2 E-4 | 5.6 E-4 | 8.0 E-4 |
| 8      | 326.2° to 348.7°    | 701                  | 3.7 E-6 | 2.0 E-5 | 5.4 E-5 | 1.6 E-4       | 2.7 E-4 | 5.0 E-4 | 7.2 E-5 |
| 9      | 348.7° to 11.2°     | 1006                 | 2.1 E-6 | 1.0 E-5 | 3.2 E-5 | 9.9 E-5       | 1.8 E-4 | 3.6 E-4 | 5.4 E-4 |
| 10     | 11.2° to 33.7°      | 1006                 | 2.1 E-6 | 1.0 E-5 | 3.2 E-5 | 9.9 E-5       | 1.8 E-4 | 3.6 E-4 | 5.4 E-4 |
| 11     | 33.7° to 56.2°      | 488                  | 7.7 E-6 | 3.6 E-5 | 8.8 E-5 | 2.5 E-4       | 4.0 E-4 | 6.7 E-4 | 9.2 E-4 |
| 12*    | 56.2° to 78.7°      | 2349                 | 6.6 E-7 | 1.5 E-6 | 8.3 E-6 | 3.0 E-5       | 6.0 E-5 | 1.4 E-4 | 2.6 E-4 |
| 13*    | 78.7° to 101.2°     | 1802                 | 8.1 E-7 | 3.2 E-6 | 1.3 E-5 | 4.3 E-5       | 8.5 E-5 | 1.9 E-4 | 3.3 E-4 |
| 14*    | 101.2° to 123.7°    | 1689                 | 9.0 E-7 | 3.7 E-6 | 1.4 E-5 | 4.8 E-5       | 9.2 E-5 | 2.0 E-4 | 3.5 E-4 |
| 15*    | 123.7° to 146.2°    | 1432                 | 1.2 E-6 | 5.1 E-6 | 1.9 E-5 | 6.1 E-5       | 1.2 E-4 | 2.4 E-4 | 4.0 E-4 |
| 16*    | 146.2° to 168.7°    | 1416                 | 1.2 E-6 | 5.2 E-6 | 1.9 E-5 | 6.2 E-5       | 1.2 E-4 | 2.5 E-4 | 4.0 E-4 |

<sup>\*</sup> Plume for these sectors goes over the water before it touches public or private land. Site boundary in these cases is taken to be the landfall point at the sector center.

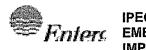

#### NON-QUALITY RELATED PROCEDURE

IP-EP-310

**Revision 21** 

REFERENCE USE

Page

<u>11</u> of <u>19</u>

Attachment 9.1 Sheet 2 of 2

# Site Boundary Xμ/Q (m<sup>-2</sup>) by Pasquill Stability Category Up Valley Plumes (wind speed ≤4 m/s) Wind Direction from 102° – 209° (1)

| Pasquill Categories |         |                 |         |         |         |         |  |
|---------------------|---------|-----------------|---------|---------|---------|---------|--|
| Α                   | В       | С               | D       | Е       | F       | G       |  |
| 5.2 E-7             | 1.0 E-6 | 5.0 <b>E-</b> 6 | 1.9 E-5 | 3.9 E-5 | 9.6 E-5 | 1.8 E-4 |  |

#### Site Boundary Xμ/Q (m<sup>-2</sup>) by Pasquill Stability Category

Down Valley Plumes (wind speed <4 m/s) Wind Direction from 349° - 101° (2)

| Pasquill Categories |         |         |         |         |         |         |  |
|---------------------|---------|---------|---------|---------|---------|---------|--|
| Α                   | В       | C       | D       | E       | F       | G       |  |
| 3.7 E-6             | 1.0 E-5 | 3.2 E-5 | 9.9 E-5 | 1.8 E-4 | 3.6 E-4 | 5.4 E-4 |  |

- (1) Plume centerline will always cross the site boundary at Sector 2. Therefore, the Sector 2 Xµ/Q values are used.
- (2) Plume centerline will cross the site boundary at either Sector 8 (Pasquill Category A) or Sector 10 (for Pasquill Category B G)

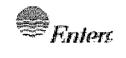

#### NON-QUALITY RELATED PROCEDURE

IP-EP-310

**Revision 21** 

REFERENCE USE

Page

<u>12</u> of <u>22</u>

#### Attachment 9.2 **Xμ/Q Values for other Distances (m**-2) Sheet 1 of 1

| Miles | Distance |         |         | Pa      | squill Categor | ies .   |         |         |
|-------|----------|---------|---------|---------|----------------|---------|---------|---------|
|       | (Meters) | A       | В       | С       | D              | E       | F       | G       |
| 1.0   | 1608     | 9.5 E-7 | 4.0 E-6 | 1.5 E-5 | 5.0 E-5        | 9.0 E-5 | 2.1 E-4 | 3.4 E-4 |
| 1.5   | 2412     | 6.3 E-7 | 2.1 E-6 | 1.1 E-5 | 2.0 E-5        | 5.4 E-5 | 1.3 E-4 | 2.2 E-4 |
| 2.0   | 3216     | 5.2 E-7 | 8.3 E-7 | 5.0 E-6 | 1.9 E-5        | 3.9 E-5 | 9.6 E-5 | 1.8 E-4 |
| 2.5   | 4020     | 4.4 E-7 | 5.8 E-7 | 3.5 E-6 | 1.4 E-5        | 3.7 E-5 | 7.0 E-5 | 1.7 E-4 |
| 3.0   | 4824     | 3.6 E-7 | 5.0 E-7 | 2.8 E-6 | 1.0 E-5        | 2.2 E-5 | 5.7 E-5 | 1.3 E-4 |
| 3.5   | 5628     | 3.2 E-7 | 4.2 E-7 | 2.0 E-6 | 8.1 E-6        | 1.8 E-5 | 4.7 E-5 | 1.1 E-4 |
| 4.0   | 6432     | 2.8 E-7 | 3.7 E-7 | 1.6 E-6 | 6.8 E-6        | 1.5 E-5 | 4.0 E-5 | 9.4 E-5 |
| 4.5   | 7236     | 2.6 E-7 | 3.5 E-7 | 1.4 E-6 | 5.8 E-6        | 1.3 E-5 | 3.5 E-5 | 7.3 E-5 |
| 5.0   | 8040     | 2.4 E-7 | 3.2 E-7 | 1.2 E-6 | 5.1 E-6        | 1.1 E-5 | 3.1 E-5 | 6.7 E-5 |
| 5.5   | 8844     | 2.1 E-7 | 3.1 E-7 | 9.9 E-7 | 4.4 E-6        | 1.0 E-5 | 2.8 E-5 | 5.9 E-5 |
| 6.0   | 9648     | 2.0 E-7 | 2.7 E-7 | 8.3 E-7 | 3.8 E-6        | 9.1 E-6 | 2.5 E-5 | 5.4 E-5 |
| 6.5   | 10452    | 1.9 E-7 | 2.5 E-7 | 7.5 E-7 | 3.5 E-6        | 8.2 E-6 | 2.3 E-5 | 5.0 E-5 |
| 7.0   | 11256    | 1.8 E-7 | 2.4 E-7 | 6.7 E-7 | 3.2 E-6        | 7.5 E-6 | 2.1 E-5 | 4.7 E-5 |
| 7.5   | 12060    | 1.7 E-7 | 2.3 E-7 | 6.1 E-7 | 3.0 E-6        | 6.9 E-6 | 1.9 E-6 | 4.3 E-5 |
| 8.0   | 12864    | 1.6 E-7 | 2.2 E-7 | 5.5 E-7 | 2.7 E-6        | 6.3 E-6 | 1.8 E-5 | 4.1 E-5 |
| 8.5   | 13668    | 1.5 E-7 | 2.1 E-7 | 5.0 E-7 | 2.5 E-6        | 5.8 E-6 | 1.7 E-5 | 3.8 E-5 |
| 9.0   | 14472    | 1.5 E-7 | 2.0 E-7 | 4.6 E-7 | 2.3 E-6        | 5.5 E-6 | 1.6 E-5 | 3.6 E-5 |
| 9.5   | 15276    | 1.4 E-7 | 1.9 E-7 | 4.2 E-7 | 2.1 E-6        | 5.4 E-6 | 1.5 E-5 | 3.4 E-5 |
| 10.0  | 16080    | 1.4 E-7 | 1.8 E-7 | 4.0 E-7 | 2.1 E-6        | 5.3 E-6 | 1.5 E-5 | 3.4 E-5 |

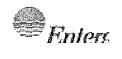

| Non-Quality Related<br>Procedure | IP-EP-310 |           | Revision 21 |           |  |
|----------------------------------|-----------|-----------|-------------|-----------|--|
| REFERENCE USE                    | Page      | <u>13</u> | Of          | <u>19</u> |  |

# Attachment 9.3 Reuter-Stokes Location Xµ/Q Values (m<sup>-2</sup>) Sheet 1 of 1

|    |                               |        |        | St     | ability Cla | ass    |        |        |
|----|-------------------------------|--------|--------|--------|-------------|--------|--------|--------|
| M  | Sector<br>Ionitor<br>ance (m) | A      | В      | C      | D           | E      | F      | G      |
| 1  | 3226                          | 5.3E-7 | 8.4E-7 | 5.1E-6 | 1.9E-5      | 4.0E-5 | 9.8E-5 | 1.8E-4 |
| 2  | 3379                          | 5.2E-7 | 8.3E-7 | 5.0E-6 | 1.8E-5      | 3.9E-5 | 9.7E-5 | 1.7E-4 |
| 3  | 2574                          | 6.3E-7 | 1.2E-6 | 7.3E-6 | 2.6E-5      | 5.3E-5 | 1.2E-4 | 2.4E-4 |
| 4  | 1448                          | 1.2E-6 | 4.6E-6 | 1.8E-5 | 6.1E-5      | 1.1E-4 | 2.4E-4 | 3.9E-4 |
| 5  | 1287                          | 1.4E-6 | 6.4E-6 | 2.3E-5 | 7.3E-5      | 1.4E-4 | 2.8E-4 | 4.4E-4 |
| 6  | 643                           | 4.3E-6 | 2.2E-5 | 6.0E-5 | 1.8E-4      | 3.0E-4 | 5.5E-4 | 7.7E-4 |
| 7  | 643                           | 4.3E-6 | 2.2E-5 | 6.0E-5 | 1.8E-4      | 3.0E-4 | 5.5E-4 | 7.7E-4 |
| 8  | 804                           | 2.9E-6 | 1.7E-5 | 4.5E-5 | 1.3E-4      | 2.4E-4 | 4.5E-4 | 6.6E-4 |
| 9  | 1126                          | 1.8E-6 | 8.5E-6 | 2.6E-5 | 8.1E-5      | 1.5E-4 | 3.2E-4 | 4.9E-4 |
| 10 | 1287                          | 1.4E-6 | 6.4E-6 | 2.3E-5 | 7.3E-5      | 1.4E-4 | 2.8E-4 | 4.4E-4 |
| 11 | 1287                          | 1.4E-6 | 6.4E-6 | 2.3E-5 | 7.3E-5      | 1.4E-4 | 2.8E-4 | 4.4E-4 |
| 12 | 2494                          | 6.4E-7 | 1.3E-6 | 7.5E-6 | 2.7E-5      | 5.6E-5 | 1.2E-4 | 2.4E-4 |
| 13 | 1870                          | 8.0E-7 | 2.7E-6 | 1.2E-5 | 4.2E-5      | 8.1E-5 | 1.8E-4 | 3.2E-4 |
| 14 | 1870                          | 8.0E-7 | 2.7E-6 | 1.2E-5 | 4.2E-5      | 8.1E-5 | 1.8E-4 | 3.2E-4 |
| 15 | 1648                          | 9.4E-7 | 3.9E-6 | 1.5E-5 | 5.0E-5      | 9.7E-5 | 2.1E-4 | 3.6E-4 |
| 16 | 1770                          | 8.4E-7 | 3.3E-6 | 1.3E-5 | 4.5E-5      | 8.8E-5 | 1.9E-4 | 3.4E-4 |

| Enter EMERGENCE IMPLEMENT | IPEC SITE EMERGENCY PLAN IMPLEMENTING | Non-Quality Related<br>Procedure | IP-EP- | 310       | Revision 21 |           |
|---------------------------|---------------------------------------|----------------------------------|--------|-----------|-------------|-----------|
|                           | PROCEDURE                             | REFERENCE USE                    | Page   | <u>14</u> | Of          | <u>19</u> |

# Attachment 9.4 Accident Monitoring of Noble Gas Concentrations in the Plant Vent Sheet 1 of 2

#### NOTE

- 1. The Technical Support Center (TSC) Radiological Coordinator will determine which reading to obtain first; plant vent or back-up plant vent monitoring.
- 2. Locations and equipment may be different from Unit 2 or Unit 3

Radiation readings may be obtained on the plant vent by the following:

- a. Follow the provisions used by the TSC to plan and track team assignments.
- b. Use a telescoping radiation monitoring instrument (e.g. teletector or equivalent) to perform this function.
- As requested by TSC Radiological Coordinator or Control Room (CR),
   REPORT radiation levels.
- d. Proceed to the Containment Airlock area.
- e. Using the fan-building wall for shielding, obtain radiation readings by Vapor Containment purge and exhaust ducts.

#### f. CAUTION

The door leading out to the plant vent area may lock when closed. To prevent being trapped in the plant vent area, **BLOCK OPEN THE DOOR** prior to going to the plant vent area.

- g. Proceed through the door to the plant vent area.
- h. Obtain radiation readings at the following locations:
- i. 6 feet from the plant vent 10 feet above the floor.
- j. Contact with the plant vent 10 feet above the floor.
- k. Notify the TSC or CR that radiation readings have been obtained and follow instructions as directed.

| <i>€ Enler</i> | IPEC SITE<br>EMERGENCY PLAN | Non-Quality<br>Proced |
|----------------|-----------------------------|-----------------------|
|                | IMPLEMENTING PROCEDURE      | RECEDENC              |

| Non-Quality Related<br>Procedure | IP-EP- | 310       | Revisi | on 21     |
|----------------------------------|--------|-----------|--------|-----------|
| REFERENCE USE                    | Page   | <u>15</u> | Of     | <u>19</u> |

#### Attachment 9.4

# Accident Monitoring of Noble Gas Concentrations in the Plant Vent Sheet 2 of 2

Backup plant vent monitoring readings may be obtained by the following:

- a. Request a team be dispatched to obtain and analyze Plant Vent Sample.
- b. <u>IF</u> a sample from the plant vent is required from Unit 2 <u>THEN</u> follow chemistry procedure 2-CY-3940 "Plant Vent Sampling During Accident Conditions"
- c. <u>IF</u> a sample from the plant vent is required from Unit 3 <u>THEN</u> follow Chemistry procedure 3-CY-3920 "Sampling Containment Atmosphere and Plant Vent During Accident Conditions"
- d. Report the results to the TSC or CR and **FOLLOW INSTRUCTIONS** as directed.

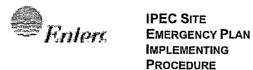

| Non-Quality Related<br>Procedure | IP-EP-310 |           | Revision 21 |           |
|----------------------------------|-----------|-----------|-------------|-----------|
| REFERENCE USE                    | Page      | <u>16</u> | Of          | <u>19</u> |

# Attachment 9.5 Determination of Noble Gas Release Rate – Discussion Sheet 1 of 1

The following instrumentation/methodology can be used to determine the noble gas release rate.

- Plant vent monitor (R-44 or R-27 for Unit 2, and R-27 for Unit 3 (Form EP-17 or EP-18)
- Plant vent survey-hand held instrument or remote readout (Form EP-17 or EP-18)
- Isotopic analysis of sample taken from release point (Form EP-17 or EP-18)
- Back-calculating a release rate based on actual field radiological data from an offsite location. (Form EP-19)

Complete Form EP-19, Back Calculating Release Rate from Field Data.

NG Release Release Rate (Ci/sec) =

mR/hr in field x wind speed (m/sec)

DCF x Xu/Q dispersion factor

Where:

DCF is in units of mR/hr per uCi/cc, and Xu/Q dispersion factor is in units of m<sup>-2</sup>

| <b>●</b> Enters | IPEC SITE EMERGENCY PLAN IMPLEMENTING | Non-Quality Related<br>Procedure | IP-EP- | 310       | Revisi | on 21     |
|-----------------|---------------------------------------|----------------------------------|--------|-----------|--------|-----------|
|                 | PROCEDURE                             | REFERENCE USE                    | Page   | <u>17</u> | Of     | <u>19</u> |

#### Attachment 9.6

# Determination of Noble Gas to Iodine Concentration and Dose Rate Ratios from Field Monitoring Data

Sheet 1 of 2

# Part 1 – Flow Chart – Gamma Dose Rates, and NG and Iodine Air Sample Concentrations

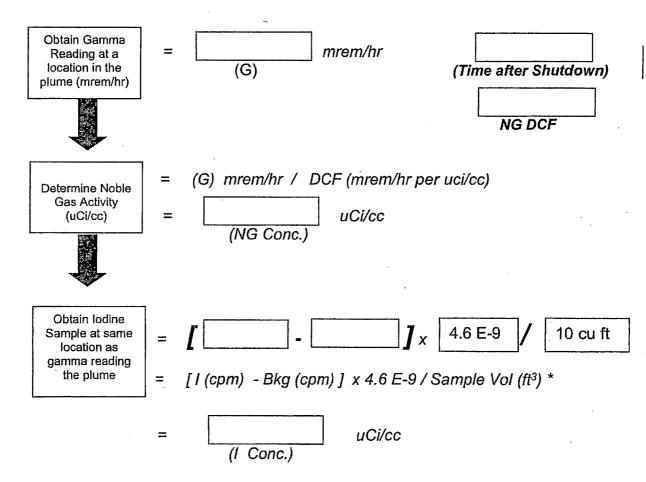

<sup>\*</sup> Equation based on frisker efficiency (of about 0.0034 cpm/dpm) and the conversions of dpm to uCi and cu. ft. to cc.

| Noble Gas Dose Conversion Factors **                  |         |  |  |  |  |  |
|-------------------------------------------------------|---------|--|--|--|--|--|
| Time After Shutdown Noble Gas DCF (mrem/hr per uci/cc |         |  |  |  |  |  |
| May 2021                                              | 2.0 E+4 |  |  |  |  |  |
| June 2021                                             | 1.5 E+4 |  |  |  |  |  |
| July 2021                                             | 2.7 E+3 |  |  |  |  |  |
| August 2021 and Later                                 | 1.6 E+3 |  |  |  |  |  |

<sup>\*\*</sup> Assumes shutdown date for Unit 3 of 4/30/2021; For Unit 2 DCF is 1.6 E+3 for all dates.

| <i><b>⊕</b> Fnlerc</i> | IPEC SITE EMERGENCY PLAN IMPLEMENTING | Non-Quality Related<br>Procedure | IP-EP- | 310       | Revisi | ion 21    |
|------------------------|---------------------------------------|----------------------------------|--------|-----------|--------|-----------|
|                        | PROCEDURE                             | Reference Use                    | Page   | <u>18</u> | Of     | <u>19</u> |

# Attachment 9.6 Determination of Noble Gas to Iodine Concentration and Dose Rate Ratios from Field Monitoring Data Sheet 2 of 2

#### Part 2 - Flow Chart - Ratio Determinations

|                                               | Concentration<br>(uCi/cc) | Dose Conversion<br>Factor (mrem/hr<br>per uCi/cc) | Dose Rate<br>(mrem/hour) |
|-----------------------------------------------|---------------------------|---------------------------------------------------|--------------------------|
| Noble Gas                                     | •                         |                                                   | (Whole Body)             |
| lodine                                        |                           | 2.6 E+9                                           | (CDE-Thy)                |
| Ratio NG/ lodine<br>(Whole Body/ CDE-<br>Thy) | (1)                       | N/A                                               | (2)                      |

#### (1) NG / Iodine Concentration Ratio:

Use NG/I concentration ratio for future release rates for dose projection calculations.

#### (2) Dose Rate Ratio:

- <u>IF</u> the dose rate ratio is about 0.2 or higher, <u>THEN</u> noble gas (whole body/TEDE) dose rates will be more limiting than iodine (CDE-Thy) dose rates. (i.e., Whole Body/TEDE will reach PAG limit before iodine/ CDE-Thy).
- <u>IF</u> the dose rate ratio is less than about 0.2, <u>THEN</u> iodine (CDE-Thy) dose rates will be more limiting than noble gas (whole body/TEDE) dose rates. (i.e., CDE-Thy dose will reach PAG limit before Whole Body/TEDE).

Note: The above calculation is for one location at one time following a release. If practical, 3 or more such determinations of NG/I ratios from multiple locations should be performed.

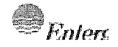

| Non-Quality Related<br>Procedure | IP-EP-310 |           | Revision 21 |           |
|----------------------------------|-----------|-----------|-------------|-----------|
| REFERENCE USE                    | Page      | <u>19</u> | Of          | <u>19</u> |

# Attachment 9.7 **Use of Chemistry Sample to Determine Radioiodine Release Rate**Sheet 1 of 1

#### Determine Radioiodine Release Rate Based on Chem. Sample

Multiply [iodine uCi/cc] x [volume release rate] x [constant] = iodine Ci/sec

#### For plant vent:

| uCi/cc iodine | Cfm | Constant (1) | lodine Ci/sec |
|---------------|-----|--------------|---------------|
|               |     | 4.70E-04     |               |

<sup>(1)</sup> constant converts uCi/cc x cfm to Ci/sec, using Ci/uCi, cc/cu ft, and min/sec

# IPEC IMPLEMENTING PROCEDURE PREPARATION, REVIEW, AND APPROVAL

IP-SMM-AD-102

Rev:17

Page 35 of 43

| ATTACHMENT 10.2                                       |                                                                           | J.F                                                   | EC PROCEDURE REVIEW AND APPROVAL                                                                                                    |
|-------------------------------------------------------|---------------------------------------------------------------------------|-------------------------------------------------------|----------------------------------------------------------------------------------------------------|
|                                                       | (P                                                                        | Page 1 of 1                                           | )                                                                                                    |
| Procedure Title: Radiologica                          | ıl Field Monitoring                                                       |                                                       |                                                                                                    |
| Procedure No: <u>IP-EP-320</u>                        | Existing Rev: 14                                                          | New Rev                                               | : <u>15</u> DRN/EC No: <u>21-00117</u>                                                                                                    |
| <u>Procedure Activity</u><br>(MARK Applicable)        | ☐ Converted To IPEC, Repla                                                | aces:                                                 | Temporary Procedure Change<br>(MARK Applicable)                                                                                                    |
| ☐ NEW PROCEDURE                                       | Unit 1 Procedure No:                                                      |                                                       | ☐ EDITORIAL Temporary Procedure Change                                                                                                    |
| ☐ GENERAL REVISION                                    |                                                                           |                                                       |                                                                                                    |
| ☑ PARTIAL REVISION                                    | Unit 2 Procedure No:                                                      |                                                       | ☐ ADVANCE Temporary Procedure Change ☐ CONDITIONAL Temporary Procedure Change                                                                                                    |
| ☐ EDITORIAL REVISION                                  |                                                                           |                                                       | Terminating Condition:                                                                                                    |
| ☐ VOID PROCEDURE                                      | Unit 3 Procedure No:                                                      |                                                       |                                                                                                    |
| ☐ SUPERSEDED                                          |                                                                           |                                                       |                                                                                                    |
| ☐ RAPID REVISION                                      | Document in Microsoft Word                                                | d:                                                    | □ VOID DRN/TPC No(s):                                                                                                    |
| Revision Summary                                      | ☑ N/A - See Revision Sumr                                                 | mary page.                                            |                                                                                                    |
|                                                       |                                                                           |                                                       |                                                                                                    |
| Implementation Requireme                              | <u>ents</u>                                                               | •                                                     |                                                                                                    |
| Implementation Plan? ☐ Yes Quality Related? ☐ Yes ☑ N | s ☑ No Formal Training? ☐ Yes<br>No. <b>If Yes, then ensure the pro</b> d | ☑ No Spe<br>cedure cov                                | cial Handling? □ Yes ☑ No<br>er page is marked "Quality Related"                                                                                                    |
| RPO Dept: Emergency Pla                               | anning Writer (Print Name                                                 | e/ Ext/ Sigr                                          | ): Richard Watts/6805@Qay & R. Walls                                                                                                    |
|                                                       | Attachment 10.1 IPEC Review ar                                            |                                                       |                                                                                                    |
| Technical Reviewer                                    | r: Dara Gray/ (A) ala C                                                   | car                                                   | 14-19-21                                                                                                    |
| 2.  Cross-Disciplinary                                |                                                                           | Print                                                 | Name/ Šignature/Date)                                                                                                    |
| • •                                                   | Reviewer:                                                                 |                                                       |                                                                                                    |
|                                                       |                                                                           | (Print                                                | Name/ Signature/ Date)                                                                                                    |
| Dept:                                                 | Reviewer:                                                                 | (Print                                                | Name/ Signature/ Date)                                                                                                    |
|                                                       | 441 4 <del>4</del> 1 444 <del>-</del> 4 549 4 44                          | 11                                                    | M the 1/10/21                                                                                                    |
| 3. ☑ RPO- Responsibil                                 | ities/Checklist: Frank Mitchell/                                          | (Print                                                | Name/ Signature/ Date)                                                                                                    |
| ☐ PAD required at                                     | nd is complete (PAD Approver an                                           | •                                                     | qualifications have been verified)                                                                                                    |
| ☑ Previous exclus                                     | ion from further LI-100 Review is                                         | still valid                                           |                                                                                                    |
| ☐ PAD not require                                     | ed due to type of change as define                                        | ed in 4.6                                             | · ·                                                                                                    |
| 4. ☐ Non-Intent Determi                               | nation Complete:                                                          | /Duim4                                                | Nome ( Signature / Data)                                                                                                    |
| requirements are incor                                |                                                                           | NO char<br>NO char<br>NO devi<br>NO char<br>Specifica | Name/ Signature/ Date) ge to less restrictive acceptance criteria ge to steps previously identified as commitment steps ation from the Quality Assurance Program Manual ge that may result in deviations from Technical tions, FSAR, plant design requirements or previously mmitments. |
| ·                                                     | ager/CRS: <u>Frank Mitchell - RPO</u>                                     | 7                                                     | 1 Multi 4/19/2/<br>ame/ Signature/ Date)                                                                                                    |
| 6. ☐ User Validation: Us                              | er:                                                                       |                                                       |                                                                                                    |
| 7. ☐ Special Handling R                               | equirements Understood:                                                   |                                                       |                                                                                                    |

10CFR50.54(Q)(2) Review

| Pro        | ocedure/Document Number: IP-EP-320                                                                                                    | Revision: 15                                            |  |  |  |  |
|------------|----------------------------------------------------------------------------------------------------|---------------------------------------------------------|--|--|--|--|
| Eq         | uipment/Facility/Other: Indian Point Energy C                                                                                                    | enter                                                   |  |  |  |  |
| Tit        | le: Radiological Field Monitoring                                                                                                    |                                                         |  |  |  |  |
|            |                                                                                                    |                                                         |  |  |  |  |
|            | rt I. Description of Activity Being Reviewed (ev                                                                                                    |                                                         |  |  |  |  |
| Shu        | This procedure was revised to reflect the conditions of the facility which meet the requirement in the Post Unit 3 Shutdown E-Plan (PSEP) as submitted to the NRC per LAR, license #NL-19-001. Please see the attached matrix for the changes that have been made. This procedure will be effective May 17 <sup>th</sup> , 2021. |                                                         |  |  |  |  |
|            |                                                                                                    |                                                         |  |  |  |  |
| acti<br>OR | rt II. Emergency Plan Sections Reviewed (List a vity by number and title. IF THE ACTIVITY IN ITS ENTIRED EAL BASIS CHANGE, ENTER THE SCREENING PROCESQUIRED.                                                                                                    | Y IS AN EMERGENCY PLAN CHANGE, EAL CHANGE               |  |  |  |  |
| Par        | t 1 Introduction:                                                                                                    |                                                         |  |  |  |  |
| 0          | Section A: Purpose t 2 Planning Standards and Criteria:                                                                                                    |                                                         |  |  |  |  |
| rai        | Section A: Assignment of Responsibility                                                                                                    |                                                         |  |  |  |  |
|            | Section B: Station Emergency Response Organizatio                                                                                                    | 1                                                       |  |  |  |  |
|            | Section H: Emergency Facilities and Equipment                                                                                                    |                                                         |  |  |  |  |
|            | Section I: Accident Assessment                                                                                                    |                                                         |  |  |  |  |
|            |                                                                                                    |                                                         |  |  |  |  |
|            |                                                                                                    |                                                         |  |  |  |  |
|            | rt III. Ability to Maintain the Emergency Plan (Ality to maintain the emergency plan):                                                                                                    | nswer the following questions related to impact on the  |  |  |  |  |
| 1.         | Do any elements of the activity change information contain YES ☐ NO ☒ IF YES, enter screening process                                                                                                    |                                                         |  |  |  |  |
| 2.         | Do any elements of the activity change an emergency class (EAL), associated EAL note or associated EAL basis infom YES \( \square\) NO \( \square\) IF YES, enter screening process                                                                                                    | nation or their underlying calculations or assumptions? |  |  |  |  |
| 3.         | Do any elements of the activity change the process or capathe FEMA-approved Alert and Notification System design recognition (NO IF YES, enter screening process)                                                                                                    | eport?                                                  |  |  |  |  |
| 4.         | Do any elements of the activity change the Evacuation Tim YES \( \square\) NO \( \square\) IF YES, enter screening process                                                                                                    |                                                         |  |  |  |  |
| 5.         | Do any elements of the activity change the Onshift Staffing YES NO IF YES, enter screening process                                                                                                    |                                                         |  |  |  |  |
|            |                                                                                                    |                                                         |  |  |  |  |

10CFR50.54(Q)(2) Review

Procedure/Document Number: IP-EP-320 Revision: 15

Equipment/Facility/Other: Indian Point Energy Center

Title: Radiological Field Monitoring

Part IV. Maintaining the Emergency Plan Conclusion The questions in Part III do not represent the sum total of all conditions that may cause a change to or impact the ability to maintain the emergency plan. Originator and reviewer signatures in Part V document that a review of all elements of the proposed change have been considered for their impact on the ability to maintain the emergency plan and their potential to change the emergency plan.

- 1. Provide a brief conclusion that describes how the conditions as described in the emergency plan are maintained with this activity.
- 2. Check the box below when the 10CFR50.54(q)(2) review completes all actions for all elements of the activity no 10CFR50.54(q)(3) screening or evaluation is required for any element. Otherwise, leave the checkbox blank.
- I have completed a review of this activity in accordance with 10CFR50.54(q)(2) and determined that the effectiveness of the emergency plan is maintained. This activity does not make any changes to the emergency plan. No further actions are required to screen or evaluate this activity under 10CFR50.54(q)(3).

Per Post Shutdown Emergency Plan (PSEP), both Unit 2 and Unit 3 will be defueled and will no longer operate. The changes made to this procedure (see attached matrix) reflects the changes made to the document submitted to the NRC (license # NL-19-001) as well as some minor editorial changes. The NRC has approved the Unit 3 PSEP per RA-20-040.

A review of this activity in accordance with 10CFR50.54(q)(2) has been completed and has determined that the effectiveness of the PSEP is maintained. This revision aligns the procedure with the protocols of the post Unit 3 shutdown. None of the changes affect the ability to perform classifications, notifications or PARS. Additionally, it does not affect the activation of the Emergency Response Organization and the planning standard requirements are maintained. The changes made do not require a change to the Emergency Action Level scheme, On-Shift Staffing Study or the PSEP.

No further actions are required to screen or evaluate this activity under 10CFR50.54(q)(3).

| Part V. Signatures:                  |                    |             |
|--------------------------------------|--------------------|-------------|
| Preparer Name (Print)                | Preparer Signature | Date: /     |
| Dara Gray                            | (NOVO COCHE        | 4/5/202(    |
| (Optional) Reviewer Name (Print)     | Reviewer Signature | Date:       |
|                                      |                    | ı           |
| Reviewer Name (Print)                | Reviewer Signature | Date:       |
| Timothy Garvey                       |                    | 1_1         |
| Nuclear EP Project Manager           | Walayto 1. Can     | RU 4/5/2021 |
| Approver Name (Print)                | Approver Signature | Date:       |
|                                      | 11 11/10           | Ul. /221    |
| Emergency Planning Manager or design | gnee // /////      | 7/6/2001    |

# IP-EP-320, Radiological Field Monitoring

(Revision 15) Revision Matrix

| Change<br>No. | Page/Section                                        | Previous Version                                                                                                    | New Version                                                                                                    | Editorial<br>Change | Effect on 10 CFR 50.47(b) Planning Standards or NUREG-0654 program elements? Justify if NO.                                                                                                    |
|---------------|-----------------------------------------------------|----------------------------------------------------------------------------------------------------|----------------------------------------------------------------------------------------------------|---------------------|----------------------------------------------------------------------------------------------------|
|               |                                                     |                                                                                                    |                                                                                                    |                     |                                                                                                    |
| 1.            | Cover Page                                          | Rev 14                                                                                                    | Rev 15                                                                                                    | Yes                 | No- This is an editorial change to the Revision number and effective date.  The meaning or intent of description in the emergency plan, facilities or equipment described in the Post Shutdown Emergency Plan (PSEP) or a process described in the PSEP are not affected by this change. No further evaluation is required for this change.    |
| 2.            | Attachment 9.2 Page 1 of 5 (6th bullet from bottom) | U Verify that the meter responds within the range listed on the source container (typically between 20 and 40 mR/hr). Closed shield after check complete.  ☐ Source reading obtained:  ☐ mR/hr  ☐ Toggle the "AUD" switch ON to verify audible response. | <ul> <li>□ Verify that the meter responds within the range listed on the source container (typically between 20 and 40 mR/hr).</li> <li>□ Source reading obtained:</li></ul> | No                  | No. The clarification was added to re-order steps based on training feedback.  The meaning or intent of description in the emergency plan, facilities or equipment described in the Post Shutdown Emergency Plan (PSEP) or a process described in the PSEP are not affected by this change. No further evaluation is required for this change. |

# IP-EP-320, Radiological Field Monitoring

(Revision 15) Revision Matrix

| Change<br>No. | Page/Section                                                            | Previous Version                                                                                                    | New Version                                                                                                    | Editorial<br>Change | Effect on 10 CFR 50.47(b) Planning Standards or NUREG-0654 program elements? Justify if NO.                                                                                                    |
|---------------|-------------------------------------------------------------------------|----------------------------------------------------------------------------------------------------|----------------------------------------------------------------------------------------------------|---------------------|----------------------------------------------------------------------------------------------------|
| 3.            | Attachment 9.2 Page 3 of 5 (6th bullet from bottom)                     | The LED display should read 0.00 cfm and the "flow" LED should be lit. Press "Total Volume" Button - IF volume displayed is above zero, THEN press reset | The LED display should read 0.00 cfm and the "flow" LED should be lit. Press "Total Volume" Button - IF volume displayed is above zero, press Reset, then Flow Button. | No                  | No. The clarification was added based on training feedback. Thi assures that sample pump will start after pressing Flow Button. The meaning or intent of description in the emergency plan, facilities or equipment described in the Post Shutdown Emergency Plan (PSEP) or a process described in the PSEP are not affected by this change. No further evaluation is required for this change. |
| 4.            | Attachment 9.15  Radiological Field  Monitoring Discussion  Page 2 of 3 | First bullet:  Equipment and material for the Offsite Monitoring Teams are at the EOF the Field Team Room.                                               | First bullet:  Equipment and material for the Offsite Monitoring Teams are at the EOF in the Field Team Room.                                                          | Yes                 | No. Additional "the" added for clarification.  The meaning or intent of description in the emergency plan, facilities or equipment described in the Post Shutdowr Emergency Plan (PSEP) or a process described in the PSEP are not affected by this change. No further evaluation is required for this change.                                                                                  |

# IP-EP-320, Radiological Field Monitoring

(Revision 15) Revision Matrix

| Change<br>No. | Page/Section                                                            | Previous Version                                                                                                    | New Version                                                                                                    | Editorial<br>Change | Effect on 10 CFR 50.47(b) Planning Standards or NUREG-0654 program elements? Justify if NO.                                                                                                    |
|---------------|-------------------------------------------------------------------------|----------------------------------------------------------------------------------------------------|----------------------------------------------------------------------------------------------------|---------------------|----------------------------------------------------------------------------------------------------|
|               |                                                                         |                                                                                                    |                                                                                                    | . 1                 |                                                                                                    |
| . 5.          | Attachment 9.15  Radiological Field  Monitoring Discussion  Page 2 of 3 | Fourth Bullet:  Two of these vehicles are at the Buchanan Service Center (EOF parking lot), and one is located at the Verplanck Fire Department, 238 8th Street, Verplanck. Along with a set of FMT Kits. | Fourth Bullet:  Two of these vehicles are at the Buchanan Service Center (EOF parking lot), and one is located at the Verplanck Fire Department, 238 8th Street, Verplanck along with a set of FMT Kits. | Yes                 | No. Clarified sentence which had been broken up  The meaning or intent of description in the emergency plan, facilities or equipment described in the Post Shutdown Emergency Plan (PSEP) or a process described in the PSEP are not affected by this change. No further evaluation is required for this change.                                                        |
| 6.            | Attachment 9.16 Offsite Team Coordinator Checklist Sheet 1 of 5         | 3. IF additional personnel are needed THEN inform the Radiological Assessment Coordinator or EOF Manager and request additional personnel.                                                                | 3. IF additional personnel are needed THEN inform the Radiological Assessment Coordinator and request additional personnel.                                                                              | No                  | No. Clarified sentence to indicate appropriate position to notify (EOF Manager no longer an EOF position post shutdown)  The meaning or intent of description in the emergency plan, facilities or equipment described in the Post Shutdown Emergency Plan (PSEP) or a process described in the PSEP are not affected by this change. No further evaluation is required |

for this change

#### Attachment 9.1

### **Emergency Planning Document Change Checklist Form**

(All sections must be completed, N/A or place a check on the line where applicable)

#### Section 1

| Doc/Procedure Type:  | Administrative                        | Implementing 🖂              | EPLAN 🗌              | N/A 🗌             |  |  |
|----------------------|---------------------------------------|-----------------------------|----------------------|-------------------|--|--|
| Doc/Procedure No:    | IP-EP-320                             |                             |                      |                   |  |  |
| Doc/Procedure Title: | Radiological Field Monitoring         |                             |                      |                   |  |  |
| New revision number: | 15                                    |                             |                      |                   |  |  |
| Corrective Action:   | Yes No No                             | N/A CR#: OL                 | -OLI-2018-00090      | CA 19             |  |  |
| Effective date:      | May 17, 2021                          |                             |                      |                   |  |  |
|                      |                                       |                             |                      |                   |  |  |
| Section 2            |                                       |                             |                      |                   |  |  |
| Change Descript      | tion                                  |                             |                      |                   |  |  |
| 1. Ensure the follow | ing are completed, or are no          | t applicable and are so r   | narked:              |                   |  |  |
|                      | AD-102                                |                             |                      |                   |  |  |
| 4. Ensure the prope  | r revision is active in eB Ref        | . Lib.: ⊠ N/A 🗆             |                      |                   |  |  |
| 5. Approved doc/pro  | ocedure delivered to Doc. Co          | entrol for distribution:    | N/A                  | 21                |  |  |
| 6. Position Binders  | updated: 🛛 N/A 🗌 Date: 4              | 1/29/21                     |                      |                   |  |  |
| 7. Copy of EPDCC I   | placed in EP file: 🛛 N/A 🗌            | Date: 4/29/21               |                      |                   |  |  |
| 8. Supporting docum  | nentation is submitted as a g         | general record in eB Ref.   | Lib.: ⊠ N/A □ Dat    | e: <u>4/29/21</u> |  |  |
| 9. Word files are mo | oved from working drafts fold 5/17/21 | er to current revision fold | ler in the EP drive: |                   |  |  |

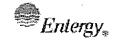

| Non-Quality Related<br>Procedure | IP-EP- | 320 | Revis | ion 15    |
|----------------------------------|--------|-----|-------|-----------|
| REFERENCE USE                    | Page   | 1   | of    | <u>56</u> |

# CONTROLLED

# **Radiological Field Monitoring**

| Prepared by: | Richard Watts     | agh agus R. Va | 18 4/7/2021 |
|--------------|-------------------|----------------|-------------|
|              | Print Name        | Signature      | Date        |
| Approval:    | Frank J. Mitchell | Jul Mhato      | 4/7/2021    |
|              | Print Name        | Signature      | Date        |

Effective Date: May 17, 2021

This procedure excluded from further LI-100 reviews.

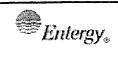

| Non-Quality Related<br>Procedure | IP-EP- | 320      | Revis | ion 15    |
|----------------------------------|--------|----------|-------|-----------|
| Reference Use                    | Page   | <u>2</u> | of    | <u>56</u> |

#### **Table of Contents**

| 1.0 | PU  | RPOSE                                                      | .3 |
|-----|-----|------------------------------------------------------------|----|
| 2.0 | RE  | FERENCES                                                   | 3  |
| 3.0 | DE  | FINITIONS                                                  | 3  |
| 4.0 | RE  | SPONSIBILITIES                                             | 4  |
| 5.0 | DE  | TAILS                                                      | 5  |
| 6.0 | INT | ERFACES                                                    | 6  |
| 7.0 | RE  | CORDS                                                      | 6  |
| 8.0 | RE  | QUIREMENTS AND COMMITMENT CROSS-REFERENCE                  | 6  |
| 9.0 | AT  | TACHMENTS                                                  |    |
| 9   | .1  | OFFSITE MONITORING TEAM REPORTING AND INITIAL ACTIONS      | 7  |
| 9   | .2  | PERFORM PRE-OPERATIONAL INSPECTION & TESTING OF EQUIPMT    | 9  |
| 9   | .3  | PERFORM INITIAL VEHICLE CONTAMINATION CHECK (IF REQUESTED) |    |
| 9   | .4  | CONDUCT FIELD TEAM PRE-DEPLOYMENT BRIEFING                 |    |
| 9   | .5  | PERFORM FIELD PLUME RADIATION MEASUREMENTS                 |    |
| 9   | .6  | PERFORM FIELD AIR SAMPLING MEASUREMENTS                    |    |
| 9   | .7  | PERFORM ENVIRONMENTAL SURFACE CONTAMINATION SMEARS         | 28 |
| 9   | .8  | PERFORM CONT.EXPOSURE REPORTING AND CONTROL ACTIONS        | 31 |
| 9   | .9  | PERFORM POST-FIELD MONITORING ACTIONS                      |    |
| 9   | .10 | IPEC SITE MAP                                              | 34 |
| 9   | .11 | OFFSITE MONITORING LOCATIONS                               | _  |
| 9   | .12 | REUTER STOKES LOCATIONS                                    | 41 |
| 9   | .13 | GPS Monitoring Locations                                   | 42 |
| 9   | .14 | SAMPLING POINT DISTANCE AND LOCATIONS                      | 48 |
| 9   | .15 | RADIOLOGICAL FIELD MONITORING DISCUSSION                   |    |
| 9   | .16 | OFFSITE TEAM COORDINATOR CHECKLIST                         | 52 |

| $	extstyle Enlergy_*$ | IPEC SITE EMERGENCY PLAN IMPLEMENTING | Non-Quality Related<br>Procedure | IP-EP-320 |   | Revision 15 |           |
|-----------------------|---------------------------------------|----------------------------------|-----------|---|-------------|-----------|
|                       | PROCEDURE                             | REFERENCE USE                    | Page      | 3 | of          | <u>56</u> |

#### Radiological Field Monitoring

#### 1.0 PURPOSE

To describe the methods used to conduct radiological monitoring and related activities performed by the Field Monitoring Teams outside the Protected Area and their interaction within the Emergency Response Organization (ERO) during a radiological emergency at the Indian Point Energy Center (IPEC).

#### NOTE

To expedite the actions of the Offsite Monitoring Teams (OMTs) and Offsite Team Coordinator (OTC), users of this procedure are permitted to proceed directly to Section 5.0 and related attachments and implement steps in any sequence as required for operational efficiency. Other portions of this procedure may be used for reference as needed.

#### 2.0 REFERENCES

- 2.1 Indian Point Energy Center Emergency Plan
- 2.2 EN-EP-609-DP, Emergency Operations Facility
- 2.3 EN-IS-120, Motorized Vehicle Safety

#### 3.0 **DEFINITIONS**

- 3.1 <u>Radiological Monitoring</u> Locating and defining a plume of radioactive airborne contamination and any surface contamination left in the wake of a plume.
- 3.2 <u>Monitoring Activities</u> Detecting beta radiation, measuring gamma radiation and sampling airborne and surface contamination at selected locations, recording data and reporting the data for additional analysis.
- 3.3 <u>Monitoring Data</u> Data reported to the EOF that may be used by the ERO to determine emergency action levels, emergency classifications, radiological exposure controls, protection for on-site personnel and emergency workers, and protective action recommendations for the general public.
- 3.4 <u>Emergency Sampling Points</u> Include some sixty points within the 10-Mile Emergency Planning Zone (EPZ) identified herein to facilitate dispatch of the Monitoring Teams.
- 3.5 <u>Mobilization</u> Offsite Team Members are notified of a declared emergency at either Unit 2 or Unit 3, directed to report to the Emergency Operations Facility (EOF) and are expected at the EOF within the 60 minutes following the declaration. At the EOF, Offsite Team Members report to the Radiological Assessment Coordinator for assignment to the 1st or 2nd shift teams.
- 3.6 Onsite Monitoring Radiological Monitoring performed within the Protected Area Boundary.
- 3.7 <u>Offsite Monitoring</u> Radiological Monitoring performed outside the Protected and Owner Controlled Area Boundary.

| IPEC SITE EMERGENCY PLAN IMPLEMENTING | Non-Quality Related<br>Procedure | IP-EP-320     | Revi | Revision 15 |  |
|---------------------------------------|----------------------------------|---------------|------|-------------|--|
| PROCEDURE                             | REFERENCE USE                    | Page <u>4</u> | of   | <u>56</u>   |  |

#### 4.0 RESPONSIBILITIES

- 4.1 The Shift Manager (SM) or the Emergency Plant Manager (EPM), in absence of the Radiological Assessment Coordinator, may direct Offsite Monitoring Teams from the Central Control Room (CCR).
- 4.2 Offsite Monitoring Teams are dispatched, directed, and controlled by an Offsite Team Coordinator or Shift Manager in the CCR.
- 4.3 In Sectors 12 through 1 the perimeter is monitored by the Onsite Monitoring Radiation Protection Technicians from the OSC directed by the Radiological Coordinator at the request of the Radiological Assessment Coordinator. Once the Onsite Monitoring Team has been dispatched, further direction will be administered by the Radiological Assessment Coordinator.

| Perimeter<br><u>Sector</u> | <u>Position</u>                           | <u>Team</u>                         |
|----------------------------|-------------------------------------------|-------------------------------------|
| 2 – 11                     | Radiological<br>Assessment<br>Coordinator | Offsite MonitoringTeam              |
| 12,13,14,15,16,1           | Radiological<br>Coordinator               | Radiation Protection<br>Technicians |

- 4.4 The Dose Assessor (DA) in the EOF assures radiological controls are implemented for samples, equipment, materials, supplies and personnel in the EOF.
- 4.5 Qualified Nuclear Environmental Monitoring (NEM) Technicians change DLRs and air sampling station filters at fixed sites within the 10 Mile EPZ, submit the DLRs and filters for analysis, sample soil and water and perform other activities prescribed in the station NEM Procedures.
- 4.6 The steps of this procedure need not be followed in sequence and may be referred to in conjunction with instructions contained in the attachments.
- 4.7 Use Form EP-3-ALL, Emergency Response Organization Log Sheet, to record Field Monitoring Team actions and activities.
- 4.8 The Offsite Team Coordinator is responsible for Attachment 16, Offsite Team Coordinator Checklist.

| Entergy, | IPEC SITE EMERGENCY PLAN IMPLEMENTING | Non-Quality Related<br>Procedure | IP-EP-320 |          | Revision 15 |           |
|----------|---------------------------------------|----------------------------------|-----------|----------|-------------|-----------|
|          | PROCEDURE                             | REFERENCE USE                    | Page      | <u>5</u> | of          | <u>56</u> |

#### 5.0 DETAILS

The following graphic depicts the Offsite Monitoring Team (OMT) process and also references the related attachments to be followed. (Further background discussion is provided in Attachment 15 at the end of this procedure).

# FIGURE 1 IPEC Offsite Monitoring Team Process Steps

# NOTE: YOU WILL NEED THE FOLLOWING FORMS (IN POSITION BINDERS): ERO Log (Form EP-3-ALL) Individual Exposure Tracking Log, (Form EP-36) Field Team Inventory (Forms EP-AD6-1) Monitoring Team Sample Data (Forms EP-30 and EP-31) Potassium Iodide (KI) Instructions/Briefing Form (EP-8-ALL)

|    | Activity                                                    | Referenced Job Aid |
|----|-------------------------------------------------------------|--------------------|
| 1. | Offsite monitoring team reporting and initial actions       | See Attachment 9.1 |
| 2  | Perform pre-operational inspection and testing of equipment | See Attachment 9.2 |
| 3  | Perform initial vehicle contamination check (if requested)  | See Attachment 9.3 |
| 4  | Conduct field team pre-deployment briefing                  | See Attachment 9.4 |
| 5  | Perform field plume radiation measurements                  | See Attachment 9.5 |
| 6  | Perform field air sampling measurements                     | See Attachment 9.6 |
| 7  | Perform environmental surface contamination smears          | See Attachment 9.7 |
| 8  | Perform continuous exposure reporting and control actions   | See Attachment 9.8 |
| 9  | Perform post-field monitoring actions                       | See Attachment 9.9 |

| Entergy, IPEC SITE EMERGENCY PLAN IMPLEMENTING PROCEDURE | Non-Quality Related<br>Procedure | IP-EP-320     | Revis | Revision 15 |  |
|----------------------------------------------------------|----------------------------------|---------------|-------|-------------|--|
|                                                          | REFERENCE USE                    | Page <u>6</u> | of    | <u>56</u>   |  |

#### 6.0 INTERFACES

- 6.1 IP-EP-210, Central Control Room
- 6.2 EN-EP-609, Emergency Operations Facility
- 6.3 IP-EP-115, Emergency Planning Forms
- 6.4 IP-EP-330, Airborne Sample Analysis

#### 7.0 RECORDS

All Logs, Completed Forms and other records generated during an actual emergency shall be considered Quality Records and maintained for the life of the plant. The following records are generated by implementation of this procedure:

- 7.1 ERO Logs, (Form EP-3-ALL)
- 7.2 Individual Exposure Tracking Log (Form EP-36)
- 7.3 Monitoring Team Survey Data (Form EP-30)
- 7.4 Monitoring Team Sample Data (Form EP-31)
- 7.5 Field Team Inventory (Form EP-AD6-1)
- 7.6 Potassium Iodide (KI) Instructions/Briefing Form (EP-8-ALL)

#### 8.0 REQUIREMENTS AND COMMITMENT CROSS-REFERENCE

None

#### 9.0 ATTACHMENTS

- 9.1 Offsite monitoring team reporting and initial actions
- 9.2 Perform pre-operational inspection and testing of equipment
- 9.3 Perform initial vehicle contamination check (if requested)
- 9.4 Conduct field team pre-deployment briefing
- 9.5 Perform field plume radiation measurements
- 9.6 Perform field air sampling measurements
- 9.7 Perform environmental surface contamination smears
- 9.8 Perform continuous exposure reporting and control actions
- 9.9 Perform Post-field monitoring actions
- 9.10 IPEC Site Map
- 9.11 Offsite Monitoring Locations
- 9.12 Reuter Stokes Locations
- 9.13 GPS Monitoring Locations
- 9.14 Sampling Points Distance and Location
- 9.15 Radiological Field Monitoring Discussion
- 9.16 Offsite Team Coordinator Checklist

| Enlergy. | IPEC SITE EMERGENCY PLAI IMPLEMENTING |
|----------|---------------------------------------|
|          | PRACEDURE                             |

| Non-Quality Related<br>Procedure | IP-EP-320 |   | Revis | Revision 15 |  |
|----------------------------------|-----------|---|-------|-------------|--|
| Reference Use                    | Page      | 7 | of    | <u>56</u>   |  |

### Attachment 9.1

### Offsite Monitoring Team Reporting and Initial Actions

Page 1 of 2

| Sign in at EOF Access Desk and on the board inside the EOF (or Alternative TSC/OSC).                                                                                                    |
|----------------------------------------------------------------------------------------------------|
| Report to the Offsite Team Coordinator (OTC) or the Radiological Assessment Coordinator (RAC) for team assignment.                                                                                                    |
| <u>IF</u> assigned to a team for the current shift, <u>THEN</u> ensure the names of the Team members are entered on the EOF Personnel Status Board <u>AND</u> continue with this procedure.                                                                                                    |
| <b>IF NOT</b> assigned to a team for the current shift, <b>THEN</b> continue with this procedure. Assist other teams until dismissed or assigned by the Radiological Assessment Coordinator.                                                                                                    |
| Each team, as a minimum, should consist of 2 members.                                                                                                    |
| Obtain Offsite Monitoring Team Position Binder.                                                                                                    |
| Obtain Keys for a vehicle (offsite Monitoring Kits storage location).                                                                                                    |
| Obtain Vehicle and also a radio, cell phone and GPS.                                                                                                    |
| Start vehicle, check gas gauge and verify proper operation of: horn, flashers, turn-signals and headlights Check that back hatch automatically opens and closes with key fob or hatch button and that it shuts securely when closed. Do not manually close hatch due to jamming concern. Inform Offsite Team Coordinator of any malfunctions or concerns. |
| The following equipment and materials are available from the storage location:                                                                                                    |
| <ul> <li>Monitoring Kit (two sealed cases, A and B, per set) Case A is for plume survey/sampling;<br/>initially, load only Case A in OMT vehicles. Case B is for REMP (post-plume) sampling only.</li> </ul>                                                                                                    |
| <ul> <li>Obtain count rate meters and other equipment/supplies from storage and load in OMT<br/>vehicles after checks are performed.</li> </ul>                                                                                                    |
| Record the "ERO Position:" [and the Team Name e.g.; "Mobile One"] "Date:" and the team member [s] "Name:"[s] on Form EP-3-All.                                                                                                    |
| Use ERO Log Sheet(s) (Form EP-3-ALL) located in the Position Binder to record your activities.                                                                                                    |
| Use applicable Human Performance Tools (e.g., 3-part communications, place-keeping, peer checking and situational awareness appropriate for conditions.                                                                                                    |

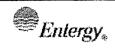

| Non-Quality Related<br>Procedure | IP-EP-320 |   | Revision 15 |           |
|----------------------------------|-----------|---|-------------|-----------|
| REFERENCE USE                    | Page      | 8 | of          | <u>56</u> |

# Attachment 9.1 Offsite Monitoring Team Reporting and Initial Actions

Page 2 of 2

| i .     | NOTE: Offsite Monitoring Team will not necessarily use all the equipment and materials in the onitoring Kits. Some equipment is exclusively for the use of NEM Technicians.                                                                                                    |
|---------|----------------------------------------------------------------------------------------------------|
| 0       | Check the seal on each case in the kit. <u>IF</u> the seal is not broken, <u>THEN</u> the inventory is not required.                                                                                                    |
|         | <u>IF</u> the seal is broken, <u>THEN</u> inventory the equipment in that case. Record the "Kit #" and results on Form EP-AD6-1 for the kits. Complete "Comments ", "Inventory Performed BY "and the "Date "on Form EP-AD6-1.                                                                          |
|         | Replace or exchange missing, out of calibration, and inoperative equipment, materials and supplies with what is available at the EOF. Do not use any out of calibration equipment or expired material or supplies.                                                                                     |
|         | Turn on DOSE-GARD (press "M" button until 0.00 is displayed).                                                                                                    |
|         | Assign DLR's to each Offsite Team member. Wear the DLR badge and DOSE-GARD electronic dosimeter on the chest between the waist and neck. Fill in the pertinent information for each Offsite Team member on the top half of Form EP-36.                                                                 |
|         | NOTE: thout a Radiological Assessment Coordinator in the EOF, Offsite Monitoring Teams may be ected through the Shift Manager in the CCR.                                                                                                    |
| <b></b> | <u>IF</u> there has been a release of radioactive material to the atmosphere, <u>THEN</u> as directed by the Radiological Assessment Coordinator or the ED, check the vehicle for contamination <u>BEFORE</u> leaving the Site using <b>Attachment 9.3</b> .                                           |
| <b></b> | Perform Pre-Operational Inspection and Testing of Equipment in Attachment 9.2. Radiation check sources for OMTs #1 and #2 are stored on the shelf in the OMT Equipment Room at the EOF, and Spare OMT check sources are stored in the Apparatus Room storage cabinet at the Verplanck Fire Department. |
|         | Place the case(s) in the vehicle with the Ludlum Model 177 count rate meter and the Model 9-3 ion chamber in the front seat (or back seat).                                                                                                    |

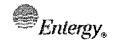

| NON-QUALITY RELATED<br>PROCEDURE | IP-EP-320 |   | Revision 15 |           |
|----------------------------------|-----------|---|-------------|-----------|
| REFERENCE USE                    | Page      | 9 | of          | <u>56</u> |

### Attachment 9.2

# Perform Pre-Operational Inspection and Testing of Equipment

Page 1 of 5

#### **Ludium Model 9-3 Ion Chamber**

|     | Use: 5 micro curie Cs-137 source for operational check                                                                                                    |           |  |  |
|-----|----------------------------------------------------------------------------------------------------|-----------|--|--|
|     | Perform visual check of instrument for any physical damage, and slide open the shield bottom to ensure the Mylar window is not punctured.                                                                                   | d on the  |  |  |
|     | ☐ Close shield.                                                                                                    |           |  |  |
|     | ☐ Turn on meter by switching to "X1" scale.                                                                                                    |           |  |  |
|     | Perform battery check by pressing the "BAT TEST" button.                                                                                                    |           |  |  |
|     | While on the "X1" scale, if necessary zero the meter reading using the "ZERO ADJUS thumbwheel.                                                                                                    | T"        |  |  |
| a   | Center BLUE Cs-137 source on the laminated diagram. Turn to the "X10" scale, OPE shield and position the "Detector Area" of the instrument over the BLUE Cs-137 source diagram. (Number on source facing UP towards meter). |           |  |  |
|     | ☐ Allow the reading to stabilize (~15 sec.) and then read the meter.                                                                                                    |           |  |  |
|     | Verify that the meter responds within the range listed on the source container (typicall<br>20 and 40 mR/hr).                                                                                                    | y between |  |  |
|     | ☐ Source reading obtained: mR/hr                                                                                                    |           |  |  |
|     | $oldsymbol{\Box}$ Toggle the "AUD" switch ON to verify audible response. Close shield after check com                                                                                                    | plete.    |  |  |
|     | If any of the above checks are unsatisfactory return the meter to the storeroom and a<br>another meter. Note the serial number of an instrument that is UNSAT in comments b                                                 |           |  |  |
|     | ☐ If checks are SAT, then instrument is operational. (Note serial no. in box below).                                                                                                    |           |  |  |
|     | ☐ Return the radiation check source to the storage location – <b>DO NOT PLACE IN KIT</b> .                                                                                                    |           |  |  |
|     |                                                                                                    |           |  |  |
| Ins | Instrument Serial Number (If SAT): Cal Due Date:                                                                                                    |           |  |  |
| Те  | Team Member Date:                                                                                                    |           |  |  |
| Со  | omments if Instrument Check is UNSAT:                                                                                                    |           |  |  |

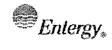

| Non-Quality Related<br>Procedure | IP-EP-320 |           | Revision 15 |           |
|----------------------------------|-----------|-----------|-------------|-----------|
| REFERENCE USE                    | Page      | <u>10</u> | of          | <u>56</u> |

# Attachment 9.2

### Perform Pre-Operational Inspection and Testing of Equipment

Page 2 of 5

#### **Ludlum Model 177 Count Rate Meter with HP 210 Probe**

| Use: 1 micro curie Ba133 source for operability check.                                                            |                                       |  |  |  |
|----------------------------------------------------------------------------------------------------|---------------------------------------|--|--|--|
| Perform visual check of instrument, cable and probe for any physical damage.                                      |                                       |  |  |  |
| Connect the HP-210 probe by attaching the coaxial cable to the front of the meter (if not already connected).     |                                       |  |  |  |
| Turn the power switch to "ON" (if not already turned "ON").                                                       |                                       |  |  |  |
| Perform battery check by pressing the <b>RED</b> "BAT TEST adequate, then obtain spare meter.                     | " button. If battery response is not  |  |  |  |
| ☐ Turn the function switch to "X100", place probe in contact the meter reads upscale. (Number on source facing UP | · · · · · · · · · · · · · · · · · · · |  |  |  |
| Verify that the meter responds within the range listed or between 2,000 and 10,000 cpm).                          | n the source container (typically     |  |  |  |
| □ Source reading obtainedc                                                                                        | pm                                    |  |  |  |
| ☐ Turn up the Volume Dial. Ensure the volume is audible v                                                         | when near the check source.           |  |  |  |
| If any of the above checks are unsatisfactory return the another meter. Note the serial number of an instrument   | •                                     |  |  |  |
| ☐ If checks are SAT, then instrument is operational. (Note                                                        | e serial no. in box below).           |  |  |  |
| ☐ Return the radiation check source to the storage location                                                       | n – <u>DO NOT PLACE IN KIT</u> .      |  |  |  |
|                                                                                                    |                                       |  |  |  |
|                                                                                                    |                                       |  |  |  |
| Instrument Serial Number (If SAT):                                                                                | Cal Due Date:                         |  |  |  |
| Team Member                                                                                                    | Date:                                 |  |  |  |
|                                                                                                    |                                       |  |  |  |
| Comments if Instrument Check is UNSAT:                                                                            |                                       |  |  |  |

|--|

Filter/ Cartridge

(screws into air sampler)

IPEC SITE EMERGENCY PLAN IMPLEMENTING PROCEDURE

|                                         | Non-Quality Related<br>Procedure | IP-EP-320      | Revision 15  |  |
|-----------------------------------------|----------------------------------|----------------|--------------|--|
| *************************************** | REFERENCE USE                    | Page <u>11</u> | of <u>56</u> |  |

#### **Attachment 9.2**

### Perform Pre-Operational Inspection and Testing of Equipment

Page 3 of 5

F&J Model DF-AB-40L Air Sampler (Using Sampler Battery)

|     |                                                                                                    | culate and iodine collection media (See drawing below).                              |  |  |  |  |
|-----|----------------------------------------------------------------------------------------------------|--------------------------------------------------------------------------------------|--|--|--|--|
|     | Open the cover of the air sampler and cl                                                                      | heck the status of the battery by pressing the button on the                         |  |  |  |  |
|     | battery charge indicator.                                                                                     |                                                                                      |  |  |  |  |
|     | Verify that its charge is at least 75%; if not, select another sampler. If necessary, the air sampler's power |                                                                                      |  |  |  |  |
|     | cord may be plugged into the inverter of                                                                      | or the provided charger cord may be plugged into the 12 V                            |  |  |  |  |
|     |                                                                                                    | vehicle if there is not sufficient battery charge.                                   |  |  |  |  |
|     | Place the <b>BLACK</b> "ON/OFF" toggle                                                                        |                                                                                      |  |  |  |  |
|     |                                                                                                    |                                                                                      |  |  |  |  |
|     | energize the circuitry.                                                                                       |                                                                                      |  |  |  |  |
|     | The LED display should read 0.00 cfi                                                                          | m and the "flow" LED should be lit.                                                  |  |  |  |  |
|     | , •                                                                                                    | ume displayed is above zero, press Reset, then Flow Button.                          |  |  |  |  |
|     |                                                                                                    | mple pump. After a few seconds, the LED display should gradually                     |  |  |  |  |
|     | increase to approximately 1.0 cfm (0.8 c                                                                      |                                                                                      |  |  |  |  |
|     |                                                                                                    | ne YELLOW "ON/OFF" button to stop the sample pump. Place the                         |  |  |  |  |
| -   | toggle switch to the "OFF" position.                                                                          | to reactive only on a successful sumple pump. The circ                               |  |  |  |  |
|     | Carefully close and latch the cover (avoid                                                                    | d crimping the red wire)                                                             |  |  |  |  |
| ā   | •                                                                                                    | er sampler. Note the serial number of a sampler that is UNSAT                        |  |  |  |  |
| _   | under comments.                                                                                               | s sampler. Note the senal humber of a sampler that is onsar                          |  |  |  |  |
|     |                                                                                                    | -untional Note could                                                                 |  |  |  |  |
| l   | ·                                                                                                    | erational. Note serial no                                                            |  |  |  |  |
| u   | Comments if air sampler check UNSAT:                                                                          |                                                                                      |  |  |  |  |
|     | ,                                                                                                    |                                                                                      |  |  |  |  |
| ı   |                                                                                                    | ·                                                                                    |  |  |  |  |
| Inc | strument Social Number                                                                                        | Cal Due Date:                                                                        |  |  |  |  |
| Ins | strument Serial Number:                                                                                       | Cal Due Date:                                                                        |  |  |  |  |
| Ins |                                                                                                    |                                                                                      |  |  |  |  |
| Ins |                                                                                                    | Cal Due Date:  Direction of Air Flow                                                 |  |  |  |  |
| Ins |                                                                                                    |                                                                                      |  |  |  |  |
| Ins |                                                                                                    |                                                                                      |  |  |  |  |
| Ins |                                                                                                    |                                                                                      |  |  |  |  |
| Ins |                                                                                                    | and Filter Holder Assembly  Direction of Air Flow                                    |  |  |  |  |
| Ins |                                                                                                    | and Filter Holder Assembly  Direction of Air Flow  Particulate Filter                |  |  |  |  |
| Ins |                                                                                                    | and Filter Holder Assembly  Direction of Air Flow                                    |  |  |  |  |
| Ins |                                                                                                    | and Filter Holder Assembly  Direction of Air Flow  Particulate Filter Rough Side Out |  |  |  |  |
| Ins |                                                                                                    | and Filter Holder Assembly  Direction of Air Flow  Particulate Filter                |  |  |  |  |

Filter holder

Filter holder ring

(screws into filter holder)

Silver Zeolite Cartridge

| Entergy, | IPEC SITE EMERGENCY PLAN IMPLEMENTING | Non-Quality Related<br>Procedure | IP-EP-320 |           | Revision 15 |           |
|----------|---------------------------------------|----------------------------------|-----------|-----------|-------------|-----------|
|          | PROCEDURE                             | REFERENCE USE                    | Page      | <u>12</u> | of          | <u>56</u> |

# Attachment 9.2 Perform Pre-Operational Inspection and Testing of Equipment

Page 4 of 5

| veh                                                       | eck operation of the mobile radio, cellular phone and other communication equipment in the licle with the Communicator who is dispatching and controlling the team. Record results on m EP-3-ALL. |  |  |  |  |
|-----------------------------------------------------------|----------------------------------------------------------------------------------------------------|--|--|--|--|
| 1 0,                                                      | III EI -O-ALE.                                                                                                    |  |  |  |  |
|                                                           | IPEC Offsite (Goosetown) Radio                                                                                                    |  |  |  |  |
|                                                           | Ensure the Offsite Team Coordinator is aware that you will be conducting a radio check.                                                                                                    |  |  |  |  |
| □ Turn vehicle ignition switch to "Run" or "Accessories". |                                                                                                    |  |  |  |  |
| □ Push radio "On/Off" switch to "On".                     |                                                                                                    |  |  |  |  |
| ۵                                                         | Select Channel 1 (or other offsite channels provided).                                                                                                    |  |  |  |  |
|                                                           | Press the microphone "PTT" switch.                                                                                                    |  |  |  |  |
|                                                           | <u>NOTE</u>                                                                                                    |  |  |  |  |
|                                                           | call signs are transmitted automatically; transmitting by voice is no longer required. Use ation name; e.g., "Mobile One" for identification.                                                     |  |  |  |  |
| , 0                                                       | Request radio check; e.g., "Indian Point EOF, this is Indian Point Mobile One, request radio check, over".                                                                                        |  |  |  |  |
| o                                                         | Record results on Form EP-3-ALL, ERO Log.                                                                                                    |  |  |  |  |
| Te                                                        | am Member: Date:                                                                                                    |  |  |  |  |
|                                                           |                                                                                                    |  |  |  |  |
|                                                           |                                                                                                    |  |  |  |  |

#### NOTE:

<u>IF</u> radio communication with the EOF or AEOF is not established, <u>THEN</u> try 1) the cellular phone, 2) another location where radio or telephone communication is acceptable, 3) relaying messages through other stations in either "5...Offsite", "4...Onsite" or "9-13...Talkaround" modes or 4) a pay phone. IF all fail, THEN return to EOF or Alternative TSC/OSC.

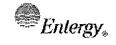

| Non-Quality Related<br>Procedure | IP-EP-320 |           | Revis | Revision 15 |  |  |
|----------------------------------|-----------|-----------|-------|-------------|--|--|
| REFERENCE USE                    | Page      | <u>13</u> | of    | <u>56</u>   |  |  |

#### **Attachment 9.2**

#### Perform Pre-Operational Inspection and Testing of Equipment

Page 5 of 5

#### **CELLULAR TELEPHONE**

- 1. Turn phone power on.
- 2. Display "SERVICE AVAILABLE".
- 3. Use the number in Emergency Telephone Directory for the Offsite Team Coordinator
- 4. Call the Offsite Team Coordinator.
- 5. If no contact, determine alternate means of communications in the event that the radio is inoperable.
- 6. Record results on (Form EP-3-ALL) ERO Log.

#### **GARMIN GPS UNITS**

#### **Locations are Pre-programmed**

- 1. Turn on "Where to" icon on main screen.
- 2. Select "Extras" icon.
- 3. Select "POI Point of Interest" (e.g. Select any survey point from next step for quick check of GPS).
- 4./ Monitoring location can be identified by Sector and Mile, e.g. S1-M1, S2-M2. If not displayed, type desired location. See Attachment 13.
- 5. Press "Go".
- 6. Check that start to destination is loaded and displayed.

| Entergy, | IPEC SITE EMERGENCY PLAN IMPLEMENTING |
|----------|---------------------------------------|
|          | PROCEDURE                             |

| Non-Quality Related<br>Procedure | IP-EP-320 |           | Revision 15 |           |  |
|----------------------------------|-----------|-----------|-------------|-----------|--|
| REFERENCE USE                    | Page      | <u>14</u> | of          | <u>56</u> |  |

# Attachment 9.3

# Perform initial Vehicle Contamination Check (if requested)

Page 1 of 2

|     | <u>IF</u> there has been a release of radioactive material to the atmosphere, <u>THEN</u> as directed by the Radiological Assessment Coordinator or the ED, check the vehicle for contamination <u>BEFORE</u> leaving the Site. |
|-----|----------------------------------------------------------------------------------------------------|
|     | When directed by the EOF to perform surface contamination checks, use Form EP-31, Surface Contamination Check, to record information using either of the 2 following methods:                                                   |
|     | (Preferred) Method Using the Ludlum 177 Count Rate Meter, with HP-210 Pancake                                                                                                    |
|     | <u>Probe</u>                                                                                                    |
|     | Use the following equipment:                                                                                                    |
|     | Ludlum 177 Count Rate/HP-210 Pancake Probe                                                                                                    |
|     | Ensure the meter has been pre-operationally checked, turned on and set to X1 scale.                                                                                                    |
|     | Measure and record background reading away from the vehicle. (The background reading should be 300 cpm or less).                                                                                                    |
|     | Holding the pancake probe about ½ to 1 inch from the vehicle surfaces, check readings on the vehicle hood, side doors and accessible areas of the roof.                                                                         |
| 0   | Enter the "Date", the name of the Field Team Member and "LOCATION" on Form EP-31.                                                                                                    |
|     | Immediately inform the Offsite Team Coordinator and/or Radiological Assessment Coordinator of any vehicle surface readings exceeding 100 cpm above background.                                                                  |
| OR, |                                                                                                    |

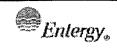

| Non-Quality Related<br>Procedure | IP-EP-320 |           | Revis | Revision 15 |  |
|----------------------------------|-----------|-----------|-------|-------------|--|
| Reference Use                    | Page      | <u>15</u> | of    | <u>56</u>   |  |

### Attachment 9.3

### Perform initial Vehicle Contamination Check (if requested)

Page 2 of 2

# Method Using Smears and the Ludlum 177 Count Rate Meter, with HP-210 Pancake Probe

| When directed by the EOF to perform surface contamination checks, use Form EP-31, Surface Contamination Check, to record information.                                                                                             |
|----------------------------------------------------------------------------------------------------|
| Use the following equipment:                                                                                                    |
| ☐ Surgeon's rubber gloves                                                                                                    |
| ☐ Smear or gauze wipes                                                                                                    |
| ☐ Small paper envelope or plastic bag                                                                                                    |
| Pen or pencil AND magic marker or grease pencil                                                                                                    |
| □ Ludlum 177 Count Rate/HP-210 Pancake Probe                                                                                                    |
| Ensure the meter has been pre-operationally checked, turned on and set to X1 scale.                                                                                                    |
| Enter the "Date", the name of the Field Team Member and "LOCATION" on Form EP-31.                                                                                                    |
| NOTE:                                                                                                    |
| d at least 2 exposed exterior vehicle surfaces to sample for contamination, such as the icle hood and an accessible area of the vehicle roof.                                                                                     |
| Find <u>AND</u> smear at least 2 surfaces Smear a 100-cm <sup>2</sup> area. Put two fingers on a smear or wipe <u>AND</u> hold it with your thumb. Reach out <u>AND</u> drag it back across the surface in the pattern of an "S". |
| Record the "Time" and the "SURFACE SMEARED" on Form EP-31.                                                                                                    |
| Annotate a small paper envelope for a smear or a small plastic bag for a gauze wipe with this information from Form EP-31:                                                                                                    |
| "Date"                                                                                                    |
| "LOCATION"                                                                                                    |
| "Time"                                                                                                    |
| "SURFACE SMEARED"                                                                                                    |
| Place the smear or wipe in the paper envelope or plastic bag.                                                                                                    |
| Proceed to the ALARA location to count the samples.                                                                                                    |
| Count the vehicle smears using pages 2 and 3 of Attachment 9.7.                                                                                                    |

| IPEC SITE<br>EMERGENCY PLAN |
|-----------------------------|
| IMPLEMENTING                |
| PROCEDURE                   |

| Non-Quality Related<br>Procedure | IP-EP-320 |           | Revis | Revision 15 |  |
|----------------------------------|-----------|-----------|-------|-------------|--|
| Reference Use                    | Page      | <u>16</u> | of    | <u>56</u>   |  |

## Attachment 9.4 Conduct Field Team Pre-Deployment Briefing

Page 1 of 3

| Davis | Officia | Ciald | Manitarina | Toom  | brinfing on  |           | canditions |
|-------|---------|-------|------------|-------|--------------|-----------|------------|
| Degin | Ulisite | rieiu | Monitoring | ı eam | prietting of | emergency | Conditions |

| 므 | egin C | onsite Field Monitoring Team briefing on emergency conditions                                                                                                    |
|---|--------|----------------------------------------------------------------------------------------------------|
|   |        | Ensure that the Offsite Team Coordinator or designee has provided a Team designation (e.g., "Mobile One"), and has the Team member names and contact information along with their DLR numbers.            |
|   |        | Review AND note conditions, monitoring locations, routes, and requirements with Offsite Team Coordinator or designee.                                                                                     |
|   |        | Plant conditions and emergency classification level.                                                                                                    |
|   |        | Release conditions                                                                                                    |
|   |        | <ul> <li>Release start and stop</li> <li>Noble gas / Iodine ratio (if known)</li> <li>Expected dose rates, surface and airborne contamination</li> <li>Current Reuters Stokes readings, if any</li> </ul> |
|   |        | <ul> <li>Potential for Offsite Monitoring Team vehicles to be contaminated (and the<br/>need if any to conduct pre-deployment check)</li> </ul>                                                           |
|   |        | Measured and forecast meteorological conditions                                                                                                    |
|   |        | Wind direction, speed, Pasquill stability class                                                                                                    |
|   |        | Projected Plume location                                                                                                    |
|   |        | <ul> <li>Width (affected sectors)</li> <li>Plume characteristic (cross, down or up valley)</li> <li>Areas, routes and locations, including Emergency Sampling Points to monitor</li> </ul>                |
| J | Any k  | nown traffic impediments or traffic-related issues.                                                                                                    |
| ] | Use o  | f personnel (i.e. protective clothing) and vehicle safety equipment.                                                                                                    |
|   |        | Monitoring requirements:                                                                                                    |
|   |        | <ul> <li>Projected radiation fields in route (verify with count rate meter/ ion chamber<br/>CW readings when inside the vehicle)</li> </ul>                                                               |
|   |        | <ul> <li>Projected radiation fields on location (verify with 3 ft. / 3 in OW/CW readings<br/>when outside the vehicle)</li> </ul>                                                                         |
|   |        | Airborne contamination (if known)                                                                                                    |
|   |        | Surface contamination (if known)                                                                                                    |

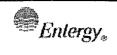

| Non-Quality Related<br>Procedure | IP-EP-320 |           | Revis | Revision 15 |  |
|----------------------------------|-----------|-----------|-------|-------------|--|
| REFERENCE USE                    | Page      | <u>17</u> | of    | <u>56</u>   |  |

## Attachment 9.4 Conduct Field Team Pre-Deployment Briefing

| Page 2 of 3                                                                                                    |
|----------------------------------------------------------------------------------------------------|
| Review radiological exposure controls                                                                                                    |
| Minimize time (Goal: <15 min.) spent within elevated radiation fields especially those near or within the plume.                                                                                                    |
| ☐ Record and report dosimeter readings every minutes.                                                                                                    |
| ☐ ALARA locations.                                                                                                    |
| DO NOT enter a radiation field within a plume that is greater than 100 mR/hr except as directed by the Radiological Assessment Coordinator.                                                                                                    |
| Females who have declared pregnancy are advised that they are not authorized to exceed 10CFR20 limits and may need to be re-assigned.                                                                                                    |
| NOTE: The Emergency Director (ED) may authorize an initial emergency exposure of 1 Rem TEDE and subsequent exposures in 1 Rem increments to 5 Rem TEDE.                                                                                                    |
| DO NOT exceed the authorized dose of Rem (i.e., dosimeter reading) except when directed by the Radiological Assessment Coordinator.                                                                                                    |
| ☐ The DOSE-GARD electronic dosimeter is pre-set to alarm at 1.00 R. If the DOSE-GARD alarms, immediately notify the EOF/AEOF and request instructions. (The alarm can be silenced by toggling "M" two times to get Alarm Acknowledge Mode. Hold "S" for 3 seconds and the alarm will be silenced and the mode returns to dose display). |
| NOTE: The Emergency Director, using Form EP-4-ALL, Emergency Exposure Authorization, will authorize exposure exceeding 5 Rem TEDE.                                                                                                    |
| DO NOT exceed 5 Rem TEDE except when authorized by the ED.                                                                                                    |
| NOTE:  Potassium Iodide (KI) shall be used in accordance with IPEC's procedure for issuance of KI and the NYS KI Policy. Administration of KI will be recommended for emergency responders at a General Emergency or a projected child thyroid dose of 5 Rem CDE or more to the thyroid.                                                |

|  | Entergy <sub>®</sub> |
|--|----------------------|
|--|----------------------|

| Non-Quality Related<br>Procedure | IP-EP-320 |           | Revision 15 |           |
|----------------------------------|-----------|-----------|-------------|-----------|
| REFERENCE USE                    | Page      | <u>18</u> | of          | <u>56</u> |

## Attachment 9.4 Conduct Field Team Pre-Deployment Briefing

Page 3 of 3

| <b>DO NOT</b> take KI except when authorized by the Emergency Director. Individuals who are allergic to iodine should not take KI. |
|----------------------------------------------------------------------------------------------------|
| If KI is taken, note on Form EP-36 and Form EP-8-ALL.                                                                              |
| Proceed as directed by the Offsite Team Coordinator:                                                                               |

|  | Entergy.  | IPEC SITE EMERGENCY PLAN IMPLEMENTING | Non-Quality Related<br>Procedure |  |
|--|-----------|---------------------------------------|----------------------------------|--|
|  | PROCEDURE | REFERENCE USE                         |                                  |  |

| ON-QUALITY RELATED<br>PROCEDURE | IP-EP-320 |           | Revis | Revision 15 |  |
|---------------------------------|-----------|-----------|-------|-------------|--|
| REFERENCE USE                   | Page      | <u>19</u> | of    | <u>56</u>   |  |

### <u>Attachment 9.5</u> Perform Field Plume Radiation Measurements

Page 1 of 5

| Perf           | orm C         | Downwind Radiation Surveys                                                                                                    |
|----------------|---------------|----------------------------------------------------------------------------------------------------|
|                | bet           | ntain radio or telephone communications with the Offsite Team coordinator in route ween locations. Each Offsite Monitoring Team should contact the Offsite Team ordinator at approximately thirty (30) minute intervals.                                |
|                | Мо            | nitor radiation fields at landmarks in route to and on arrival at the location.                                                                                                    |
|                |               | Begin with the Ludlum Model 177 Count Rate Meter with Pancake Probe:                                                                                                    |
|                |               | NOTE:                                                                                                    |
|                |               | r readings will increase as a plume of radioactive material is approached. speaker switch to "ON".                                                                                                    |
|                |               | Put the function switch to "X1".                                                                                                    |
|                |               | Note the beginning background reading in CPM on Form EP-30.                                                                                                    |
|                |               | Keep the rate meter and probe on the floor of the cab (probe facing up) with meter volume turned up.                                                                                                    |
|                |               | Read AND record on Form EP-30 approximately major changes (e.g., factor of ten) of the reading (CPM) and the nearest landmark including the reading on arrival at the location.                                                                         |
|                |               | Report major changes in readings and landmark to the Communicator.                                                                                                    |
|                |               | WHEN the Rate Meter reads about 1000 CPM or more at "X10" AND the Ion Chamber reads 0.2 mR/hr or more on the lowest mR/hr scale, THEN use the Model 9-3 Ion Chamber.                                                                                    |
|                |               | <u>CAUTION:</u>                                                                                                    |
| deter<br>prote | mine<br>ctive | diological exposure controls (Attachment 9.8), prepare equipment and data forms, the route to the nearest ALARA location AND prepare to implement personal measures as directed by the Radiological Assessment Coordinator before and entering a plume. |
|                |               | Continue with the Ion Chamber.                                                                                                    |

| Entergy, | IPEC SITE EMERGENCY PLAN IMPLEMENTING | Non-Quality Related<br>Procedure | IP-EP-320 |  |  |
|----------|---------------------------------------|----------------------------------|-----------|--|--|
|          | PROCEDURE                             | REFERENCE USE                    | Page 20   |  |  |

#### **Perform Field Plume Radiation Measurements**

**Revision 15** 

56

of

Page 2 of 5

#### NOTES:

If traversing the plume, the closed window (CW) readings increase to reach a peak across the plume at the centerline.

Plume boundary is defined as when the open window reading is 1.5 times the closed window reading.

| With the shield closed, read AND record on Form EP-30 each major change of the "CW mR/hr" (i.e., gamma) and the nearest landmark. |
|----------------------------------------------------------------------------------------------------|
| Read AND record "CW mR/hr" (i.e., gamma) on Form 30.                                                                              |
| Continue to adjust the function switch to the appropriate scale for an on-scale reading.                                          |
| WHEN the Ion Chamber reads less than 0.2 mR/hr, THEN use the Ludlum 177 Count Rate Meter with Pancake Probe.                      |
| Report the data on Form EP-30 to the Offsite Team Coordinator.                                                                    |
| Arrive on location. Record Team arrival on Form EP-3-ALL Report Team arrival to the Offsite Team Coordinator                      |

| <i>€</i> Entergy, | IPEC SITE EMERGENCY PLAN IMPLEMENTING | NON-QUALITY RELATED PROCEDURE | IP-EP- | IP-EP-320 |    | Revision 15 |  |
|-------------------|---------------------------------------|-------------------------------|--------|-----------|----|-------------|--|
|                   | PROCEDURE                             | REFERENCE USE                 | Page   | 21        | of | 56          |  |

## Attachment 9.5 Perform Field Plume Radiation Measurements

Page 3 of 5

|         |          | · · · · · · · · · · · · · · · · · · ·                                                                                                    |
|---------|----------|----------------------------------------------------------------------------------------------------|
| ]       |          | While proceeding to assigned location:                                                                                                    |
|         | <b>_</b> | Note where readings reach peak levels (plume centerline).                                                                                                    |
|         |          | When requested, conduct air sampling on the plume centerline using <b>Attachment 9.6</b> .                                                                                              |
|         |          | When requested, conduct surface contamination checks using <b>Attachment 9.7</b> .                                                                                                    |
| <b></b> | Mo       | nitor radiation fields on location.                                                                                                    |
|         |          |                                                                                                    |
|         |          | Use the Count Rate Meter with Pancake Probe. If it reads more than 1000 cpm on the "X10" scale AND the Ion Chamber reads 0.2 mR/hr or more on the "X1"-scale, THEN use the Ion Chamber. |
|         |          | Record the "Team Name:" "Team Member Names:" and "Date:" on Form EP-31.                                                                                                    |
|         |          | Record the "Location:" including the details, on Form EP-31.                                                                                                    |
|         |          | Record the meter "Serial #:" and the "Time:" on Form EP-31.                                                                                                    |
|         |          | Leave the vehicle and proceed to an area that is open overhead.                                                                                                    |
|         |          | Measure OW and CW radiation fields at 3 feet and 3 inches above the ground Record the data on Form EP-31.                                                                               |
|         |          | When requested, conduct surface contamination checks using <b>Attachment 9.7</b> .                                                                                                    |
|         |          | Keep pertinent current information on Form EP-3-ALL, ERO Log Sheet.  - Dosimeter readings  - Plant, radiological and meteorological conditions  - Monitoring requirements               |
|         |          | - Radiological, exposure controls                                                                                                    |

- Landmarks on the route

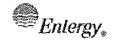

| Non-Quality Related<br>Procedure | IP-EP-320 |    | Revis | Revision 15 |  |
|----------------------------------|-----------|----|-------|-------------|--|
| REFERENCE USE                    | Page      | 22 | of    | <u>56</u>   |  |

## Attachment 9.5 Perform Field Plume Radiation Measurements

Page 4 of 5

#### NOTE:

#### For Plume Characterization:

<u>Outside the Plume</u>: the Open Window (OW) readings are approximately equal to the Closed Window (CW) readings (e.g., OW readings are less than 1.5 times CW readings).

<u>Inside the Plume</u>: the Open Window (OW) readings are expected to be about 1.5 times or greater than the Closed Window (CW) readings.

Ion Chamber @ 3 feet:

Read AND record "(OW) (mR/hr)" Form EP-31.

Read AND record "(CW) (mR/hr)" Form EP-31.

Ion Chamber @ 3 inches:

Read AND record "(OW) (mR/hr)" Form EP-31.

Read AND record "(CW) (mR/hr)" Form EP-31.

Return the Ion Chamber to the vehicle.

Report the data on Form EP-31 to the Offsite Team Coordinator.

|  | Entergy, |
|--|----------|
|--|----------|

| Non-Quality Related<br>Procedure | IP-EP-320 |           | Revisi | Revision 15 |  |
|----------------------------------|-----------|-----------|--------|-------------|--|
| Reference Use                    | Page      | <u>23</u> | of     | <u>56</u>   |  |

#### Attachment 9.5

#### **Perform Field Plume Radiation Measurements**

Page 5 of 5

#### NOTE:

If ground deposition is present:

- 1. At three inches: the open window reading will be greater that the closed window reading.
- 2. The three foot open and closed window readings will be less than the three inch readings in (1) above.
- 3. A sample of surface materials (swipe) taken in the area and counted in a lower background area will indicate contamination.

| When requested, <b>9.6</b> . | conduct air | sampling or   | the plume    | centerline. | Using   | Attachmer | ıt |
|------------------------------|-------------|---------------|--------------|-------------|---------|-----------|----|
| When requested,              | conduct su  | rface contain | nination che | cks using A | Attachi | ment 9.7. |    |

| Entergy. |
|----------|
|----------|

| Non-Quality Related<br>Procedure | IP-EP-320 |           | Revis | Revision 15 |  |
|----------------------------------|-----------|-----------|-------|-------------|--|
| REFERENCE USE                    | Page      | <u>24</u> | of    | <u>56</u>   |  |

#### Attachment 9.6

#### **Perform Field Air Sampling Measurements**

Page 1 of 4

#### Perform air sampling on the plume centerline:

Set up for Air Sampling:

Place particulate filter in the first inlet filter holder (farthest from the pump with the rough side of the filter out).

Place silver zeolite cartridge in the second inlet filter holder (closest to the pump), as appropriate:

#### NOTE:

Humidity may affect the silver zeolite cartridge. Use sealed cartridge during an activation.

Use silver zeolite cartridges during an activation (and "drill" silver zeolite cartridges during training or drills).

Align the arrow on the cartridge in the direction of airflow through the holder.

Record the following on Form EP-31)

- Sample ID number
- □ Sampler Serial #
- Date/Time

Start Air Sampler: as follows:

Place the BLACK "ON/OFF toggle switch in the "ON" position.

If circuitry is not energized, by the previous step then push the YELLOW "ON/OFF" button to energize the circuitry.

The LED display should read 0.00 cfm and the "flow" LED should be lit.

Press the "RESET" button to start the sample pump. After a few seconds, the LED display should gradually increase to approximately 1.0 cfm (0.8 cfm to 1.2 cfm).

Record the sample start time on Form EP-31.

While the air sampler is running, take at least one 3-ft OW and CW reading to verify that you are still in the plume. Notify the OTC if conditions have significantly changed.

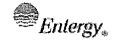

Count the Air Samples:

connected.

needed.

IPEC SITE
EMERGENCY PLAN
IMPLEMENTING
PROCEDURE

| Non-Quality Related<br>Procedure | IP-EP-320 |           | Revisi | Revision 15 |  |
|----------------------------------|-----------|-----------|--------|-------------|--|
| Reference Use                    | Page      | <u>25</u> | of     | <u>56</u>   |  |

#### Attachment 9.6

#### Perform Field Air Sampling Measurements

| Page 2 of 4                                                                                                    |
|----------------------------------------------------------------------------------------------------|
| Wait until the sample pump stops automatically (in approximately 10 minutes). The sample volume is preset to 10 cubic feet. This can be verified by pressing the "volume" button after the sampler has stopped. Reset the sample "volume" indicator to zero to allow restart for purging. |
| The air sampler and Model 9-3 meter may be contaminated. Place these in large clean plastic bags before placing in back of vehicle.                                                                                                    |
| If needed, contact the Offsite Team Coordinator to determine nearest appropriate "clean" location outside the plume to go for sample counting (less than ~100 cpm background).                                                                                                    |
| At a location outside of the plume, with the loaded sample holder in place, PURGE the sample cartridge and filter by pressing the YELLOW On/Off button to "Off" and then "On". Then press the RESET button. Let the sampler run for about 20 seconds.                                     |
| Press the RESET button again to stop the sample pump. Reset the sample "volume" indicator to zero to allow restart for collecting the next air sample.                                                                                                    |
| Assemble needed items in back of vehicle – sampler holder, tweezers, sample                                                                                                    |

envelopes, sample bags, trash bag, clean plastic sheeting work surface.

One team member should handle samples and equipment wearing

(gloves optional if not handling contaminated objects).

counting samples taken in the radioactive plume.

filters from their respective holders.

disposable gloves; the other team member should record and report data

The team member with gloves should open the air sampler bag and remove the

Check hands with frisker and change gloves as noted below when handling and

Ensure that the Ludlum 177 meter is on and set to the x1 scale with the HP-210

Place the HP-210 probe on the sample holder and check the background reading.

Record the BACKGROUND CPM on Form EP-31. If contamination on the holder is suspected, wipe the sample holder with a disposable wipe and recheck with frisker.

Leave the HP-210 probe on its side to allow easy hand frisking. Change gloves as

| Entergy, | IPEC SITE<br>EMERGENCY PLAN<br>IMPLEMENTING |
|----------|---------------------------------------------|
|          | PPOCEDURE                                   |

| Non-Quality Related<br>Procedure | IP-EP-320 |           | Revis | Revision 15 |  |
|----------------------------------|-----------|-----------|-------|-------------|--|
| Reference Use                    | Page      | <u>26</u> | of    | <u>56</u>   |  |

## **Perform Field Air Sampling Measurements**

Page 3 of 4

| Obtain a clean metal planchet from the OMT case. Remove the sample holder from the air sampler, unscrew the filter holder and carefully remove the particulate filter with the tweezers provided.                                   |  |  |  |  |  |
|----------------------------------------------------------------------------------------------------|--|--|--|--|--|
| Place the particulate filter (FUZZY SIDE UP) in a clean planchet, place the planchet in the sample holder on top of the holder insert ring and check the particulate filter with the HP-210 probe and obtain the GROSS CPM reading. |  |  |  |  |  |
| The "clean" team member should record the particulate filter GROSS CPM reading on Form EP-31.                                                                                                    |  |  |  |  |  |
| Subtract the BACKGROUND CPM from GROSS CPM to obtain NET CPM, and record on Form EP-31.                                                                                                    |  |  |  |  |  |
| The gloved team member should use tweezers to place filter in marked envelope and place in baggie. Discard planchet by placing in a waste bag provided in the case.                                                                 |  |  |  |  |  |
| To count the iodine filter cartridges in the sample holders, modify the holders as follows:                                                                                                    |  |  |  |  |  |
| <ul><li>Using the SH-4a, pull out the slide.</li><li>□ Remove the insert.</li><li>□ Push the slide back in.</li></ul>                                                                                                    |  |  |  |  |  |
| Place the HP-210 probe on the sample holder and check the background reading.                                                                                                    |  |  |  |  |  |
| Record the BACKGROUND CPM on Form EP-31. If contamination on the holder is suspected, wipe the sample holder with a disposable wipe and recheck with frisker.                                                                       |  |  |  |  |  |
| Change disposable gloves, place the silver zeolite cartridge (INLET SIDE UP – ARROWS FACING DOWN) in the cavity created by removing the sample holder slide.                                                                        |  |  |  |  |  |
| Place the HP-210 probe on the sample holder and measure the cartridge reading.                                                                                                    |  |  |  |  |  |
| The "clean" team member should record the iodine cartridge GROSS CPM on Form EP-31.                                                                                                    |  |  |  |  |  |

|  | Enlergy <sub>*</sub> |
|--|----------------------|
|--|----------------------|

| Non-Quality Related<br>Procedure | IP-EP-320 |           | Revision 15 |           |
|----------------------------------|-----------|-----------|-------------|-----------|
| REFERENCE USE                    | Page      | <u>27</u> | of          | <u>56</u> |

## Attachment 9.6 Perform Field Air Sampling Measurements

Page 4 of 4

| Subtract the BACKGROUND CPM from GROSS CPM to obtain NET CPM, and record on Form EP-31.                                                                                                    |
|----------------------------------------------------------------------------------------------------|
| Check hands with frisker and change gloves as needed.                                                                                                    |
| The gloved team member should use tweezers or clean gloves to place cartridge in separate baggie and place baggie inside other baggie containing filled out particulate filter envelope.                                  |
| Report the data on Form EP-31 to the Offsite Team Coordinator.                                                                                                    |
| Load a new iodine cartridge and particulate filter in the air sample holder before moving to a new survey/sampling location.                                                                                              |
| Return the sampler and holder, the count rate meter and probe, the counting fixture and tweezers to the vehicle.                                                                                                    |
| Return packaged samples to the vehicle. Place samples in easily accessible location in the vehicle for easy transfer to RP when returning to the EOF or the Verplanck Fire Department.                                    |
| IF at an ALARA location, THEN remain there until directed otherwise. Continue monitoring for radiation fields from the vehicle. Periodically report conditions to the Offsite Team Coordinator. Prepare for reassignment. |

| *************************************** | Entergy. | IPEC SITE EMERGENCY PLAN IMPLEMENTING | Non-Quality Related<br>Procedure | IP-EP-320 |    |
|-----------------------------------------|----------|---------------------------------------|----------------------------------|-----------|----|
| -                                       |          | PROCEDURE                             | REFERENCE USE                    | Page 2    | 28 |

Revision 15

<u>56</u>

of

<u>28</u>

## **Perform Environmental Surface Contamination Smears**

Page 1 of 3

|   | When directed by the EOF to perform surface contamination checks, use Form EP-31, Surface Contamination Check, to record information. |                                                                                                    |
|---|----------------------------------------------------------------------------------------------------|----------------------------------------------------------------------------------------------------|
|   |                                                                                                    | Use the following equipment:                                                                                                    |
|   |                                                                                                    | ☐ Surgeon's rubber gloves                                                                                                    |
|   |                                                                                                    | ☐ Smear or gauze wipes                                                                                                    |
|   |                                                                                                    | ☐ Small paper envelope or plastic bag                                                                                                    |
|   |                                                                                                    | ☐ Pen or pencil <u>AND</u> magic marker or grease pencil                                                                                                    |
|   |                                                                                                    | Enter the "Date", the name of the Field Team Member and "LOCATION" on Form EP-31.                                                                                                    |
|   |                                                                                                    | NOTE:                                                                                                    |
|   |                                                                                                    | o sample for contamination. Avoid unfinished wooden and hard surfaces with se smears for smoother surfaces and gauze wipes for rougher surfaces.                                                                         |
|   |                                                                                                    | Annotate a small paper envelope for a smear or a small plastic bag for a gauze wipe with this information from Form EP-31:                                                                                               |
|   | 1                                                                                                    | U "LOCATION"                                                                                                    |
| 1 |                                                                                                    | ☐ "DATE" and "TIME"                                                                                                    |
|   |                                                                                                    | ☐ "SURFACE SMEARED"                                                                                                    |
|   |                                                                                                    |                                                                                                    |
|   |                                                                                                    | Find <u>AND</u> smear a surface. Smear a 100-cm <sup>2</sup> area. Put two fingers on a smear or wipe <u>AND</u> hold it with your thumb. Reach out <u>AND</u> drag it back across the surface in the pattern of an "S". |
|   |                                                                                                    | Record the "Time" and the "SURFACE SMEARED" on Form EP-31.                                                                                                    |
|   |                                                                                                    | Place the smear or wipe in the paper envelope or plastic bag.                                                                                                    |
|   |                                                                                                    | Proceed to the ALARA location to count the samples.                                                                                                    |
|   |                                                                                                    | ·                                                                                                    |

|  | Entergy <sub>*</sub> |
|--|----------------------|
|--|----------------------|

| Non-Quality Related<br>Procedure | IP-EP- | 320       | Revis | Revision 15 |  |
|----------------------------------|--------|-----------|-------|-------------|--|
| REFERENCE USE                    | Page   | <u>29</u> | of    | <u>56</u>   |  |

### **Attachment 9.7**

#### **Perform Environmental Surface Contamination Smears**

Page 2 of 3

#### NOTE:

Unless otherwise directed, count the samples where background is less than 300 CPM. **IF** samples must be counted in background higher that 300 CPM, **THEN** the gross count rate for the sample must be greater than twice background. If necessary, relocate to a different location.

| N | le | asi | ure | the | surface | e conf | taminat | ion | samples. |
|---|----|-----|-----|-----|---------|--------|---------|-----|----------|
|   |    |     |     |     |         |        |         |     |          |

| ☐ Use the following:                                           |
|----------------------------------------------------------------|
| Ludlum 177 Count Rate Meter, with HP-210 pancake probe         |
| Surgeon's rubber gloves                                        |
| Tweezers                                                       |
| Planchets                                                      |
| Smear or wipe in a small paper envelope or plastic bag         |
| Form EP-31 used to record surface contamination sampling data. |

#### Determine the activity (CPM) on the smear or wipe.

| mine the a  | ctivity (of in) on the sinear of wipe.                                                                             |
|-------------|----------------------------------------------------------------------------------------------------|
| ~           | the Ludlum 177 with pancake probe to measure background for the wipe, "BKGD CPM".                                  |
|             | Place the probe about one quarter inch above an empty planchet using the SHA4 holder.                              |
|             | Adjust the function switch to the lowest multiplier without exceeding full scale on the meter.                     |
|             | Read AND record the "BKGD CPM" on Form EP-31.                                                                      |
| Measure the | e smear or wipe, "SMEAR + BKGD CPM".                                                                               |
|             | Remove, using tweezers, a smear or wipe from the envelope or plastic bag. Place the smear or wipe on the planchet. |
|             |                                                                                                    |

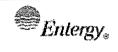

| Non-Quality Related<br>Procedure | IP-EP-320 |    | Revision 15 |           |
|----------------------------------|-----------|----|-------------|-----------|
| REFERENCE USE                    | Page      | 30 | of          | <u>56</u> |

### Attachment 9.7

### **Perform Environmental Surface Contamination Smears**

Page 3 of 3

|   |   | Place the probe about one quarter to one half inch above the smear or wipe.                    |
|---|---|------------------------------------------------------------------------------------------------|
|   |   | Adjust the function switch to the lowest multiplier without exceeding full scale on the meter. |
| , |   | Read AND record "SMEAR + BKGD CPM" on Form EP-31.                                              |
|   |   | AND record "SMEAR CPM". Subtract "BKGD CPM" from "SMEAR + D CPM".                              |
|   | • | sing tweezers, the smear or wipe with the planchet to its small paper lope or plastic bag      |
|   |   | Remove the rubber gloves and place them in the bag designated for radiological trash.          |
|   |   | Repeat above steps for additional smears or wipes.                                             |
|   |   | Report the data on Form EP-31 to the Offsite Team Coordinator.                                 |

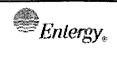

| NON-QUALITY RELATED<br>PROCEDURE | IP-EP-320 |           | Revision 15 |           |  |
|----------------------------------|-----------|-----------|-------------|-----------|--|
| REFERENCE USE                    | Page      | <u>31</u> | of          | <u>56</u> |  |

### Attachment 9.8

### **Perform Continuous Exposure Reporting and Control Actions**

|          | Page 1 of 1                                                                                                    |
|----------|----------------------------------------------------------------------------------------------------|
|          | Use Form EP-3-ALL, ERO Log Sheet to record movement and activities conducted. Use the 10-Mile Emergency Planning Zone Wind Sector Map, Site Boundary Map, GPS Units and Street Atlases. Take note of any change in the frisker or survey meter that is located in the vehicle.                                                                                                    |
| At       | NOTE: ttachments 9.10, 9.11, 9.12, 9.13 and 9.14 may be used to identify destination.                                                                                                    |
| <u> </u> | Maintain radio or telephone communications with the Communicator / Offsite Team Coordinator in route between locations. Each Offsite Monitoring Team should contact the Offsite Team Coordinator at approximately thirty (30) minute intervals.                                                                                                    |
|          | Verify the Communicator / Offsite Team Coordinator has the position (e.g., "Offsite Team"), the name of the team (e.g., "Mobile One"), the names and the DLR numbers of the team members.                                                                                                    |
|          | Keep pertinent current information on Form EP-3-ALL, ERO Log Sheet.                                                                                                    |
|          | <ul> <li>Dosimeter readings (Note readings on Form EP-36)</li> <li>Plant, radiological, and meteorological conditions</li> <li>Monitoring requirements</li> <li>Radiological, exposure controls</li> <li>ALARA locations</li> <li>Landmarks on the route shown on the maps and atlases; e.g., DLR sites, Reuter Stokes sites, schools, and intersections</li> </ul>                         |
|          | <u>IF</u> at an ALARA location, <u>THEN</u> remain there until directed otherwise by the Radiological Assessment Coordinator. Continue monitoring for radiation fields from the vehicle. Periodically ensure both the Offsite Team and the Offsite Team Coordinator/Communicator have current information. Note the current information on Form EP-31 and dosimeter readings on Form EP-36. |
|          | <u>IF</u> directed to another location <u>THEN</u> return to the beginning of this Attachment.                                                                                                    |

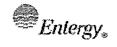

| Non-Quality Related<br>Procedure | IP-EP-320 |           | Revision 15 |           |
|----------------------------------|-----------|-----------|-------------|-----------|
| REFERENCE USE                    | Page      | <u>32</u> | of          | <u>56</u> |

### Attachment 9.9

#### **Perform Post-Field Monitoring Actions**

Page 1 of 2

IF directed to deactivate; THEN continue below.

Return to the designated EOF or Alternative TSC/OSC parking area or other location as directed by the Radiological Assessment Coordinator.

Survey <u>AND</u> decontaminate the vehicle as directed by the Radiological Assessment Coordinator. Document results on Form EP-31. Return samples for additional analysis.

#### **CAUTION:**

Ask the Dose Assessor to determine which, if any, samples are radioactive and implement radiological controls for those samples prior to removing them from the vehicle.

Collect together the samples (i.e., filters, cartridges, smears) with the corresponding data forms.

Ensure each sample is packaged, labeled and traceable to a data form.

#### NOTE:

Samples may be analyzed at the EOF, onsite by Chemistry or other radiological assessment facilities offsite. Non-radioactive samples may be shipped offsite using NEM procedures. Radioactive samples may be shipped offsite using Radiological Waste procedures.

Request a disposition for the samples from the Radiological Assessment Coordinator.

Turn samples over to the Dose Assessor or representatives from the RP, Chemistry, NEM or Radiological Waste organizations as directed by the Radiological Assessment Coordinator.

Return equipment, materials and supplies.

Use the appropriate portions of Form EP-AD-6-1, "EOF Inventory Checklist" and ensure kits are stocked.

Read <u>AND</u> record dosimeter exposures on Form EP-3-ALL. Deliver DLRs and completed Forms to the Radiological Assessment Coordinator.

1/

For drill purposes return DLRs to kits.

| Entergy | <b>y</b> ∗ |
|---------|------------|
|---------|------------|

| NON-QUALITY RELATED PROCEDURE | IP-EP-320 |           | Revis | Revision 15 |  |
|-------------------------------|-----------|-----------|-------|-------------|--|
| REFERENCE USE                 | Page      | <u>33</u> | of    | <u>56</u>   |  |

## Attachment 9.9 Perform Post-Field Monitoring Actions

Page 2 of 2

- Request assistance from the Dose Assessor to check, decontaminate <u>OR</u> package contaminated equipment.
- Check that the listed equipment is returned to the kit. Report missing equipment to the Radiological Assessment Coordinator <u>AND</u> replace missing equipment as directed. Return the kit to the storage location.
- Check that the equipment removed earlier is returned to the storage location. Report missing equipment <u>AND</u> replace as directed by the Radiological Assessment Coordinator.

|--|

| Non-Quality Related<br>Procedure | IP-EP-320 |    | Revision 15 |    |
|----------------------------------|-----------|----|-------------|----|
| REFERENCE USE                    | Page      | 34 | of          | 56 |

## Attachment 9.10

### **IPEC Site Map**

Page 1 of 1

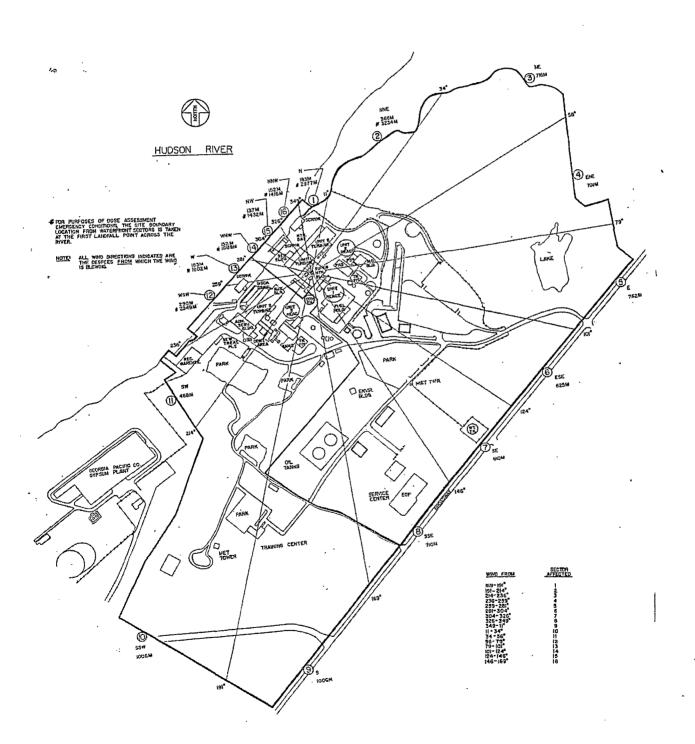

| Enlergy. |
|----------|
|----------|

| Non-Quality Related<br>Procedure | IP-EP-320 Revision |    | ion 15 |           |
|----------------------------------|--------------------|----|--------|-----------|
| REFERENCE USE                    | Page               | 35 | of     | <u>56</u> |

## Attachment 9.11 Offsite Monitoring Locations Page 1 of 6

| Sector- Mile | Map Number<br>(Grid) (1)     | <u>Location</u>                                                           | <u>Directions</u><br>(off major roads from site)                                                                         |  |  |
|--------------|------------------------------|---------------------------------------------------------------------------|----------------------------------------------------------------------------------------------------|--|--|
| 1-2          | W-1 (B-5)                    | Roa Hook Rd., @ 0.1-0.2 mi.<br>fm Bear Mt. Bridge Rd.                     | Rte. 9 North to Annsville Circle to Rtes. 6 & 202,<br>Bear Mt. Bridge Rd. West. Left to Roa Hook Rd.                     |  |  |
|              | * W -14 (G-4)                | (Radiation Monitor Sta. #1)                                               | bear Mr. bridge Nd. West. Lett to Noa Hook Nd.                                                                           |  |  |
| 1-7          | P-3 (B-9)                    | Route 9D North @ 3.3-3.4 mi.<br>north of Bear Mt. Bridge. [I]             | (See 1-2), Bear Mt. Bridge Rd. West to Bear Mt. Bridge. Right to Rte. 9D North.                                          |  |  |
|              | * P-1 (W-5)                  | (St. Francis Friary)                                                      | bridge. Right to Me. 3D North.                                                                                           |  |  |
| 1-10         | P-2 (C-7)                    | Route 9D North @ 0.2-0.3 mi. north of Bridge over Indian                  | Rte. 9 North. Left to Rte. 403. Right to Rte. 9D North.                                                                  |  |  |
|              | * P-5 (R-7)                  | Brook. (Derham X Rd.)                                                     |                                                                                                    |  |  |
| 2-2          | W-1 (C-5)                    | Old Pemart Ave. along R.R. to dead-end @ fence. (TLD                      | Rte. 9 North to Rte's 202& 6, Main St. Right to Main St. Exit. Right to Main St. toward river to bottom of               |  |  |
|              | * W - 14 (G-5)               | Site).                                                                    | hill. Right to Old Pemart Ave.                                                                                           |  |  |
| 2-3          | W-1 (C-4)                    | Highland Ave. @ [r] Sprout<br>Brook Rd. (Truck Sales                      | Rte. 9 North to Bear Mt. Pkwy. Ext. North, cross overpass, <b>Right</b> to Highland Ave. Exit. <b>Right</b> to           |  |  |
|              | * W - 17 (F- 6)              | Room)                                                                     | Highland Ave.                                                                                                    |  |  |
| 2-6          | W-1 (D-2) also<br>P-3 (D-10) | [I] Old Albany Post Rd. / [r] Division St. Exit. Left to Division St., to | Rte. 9 North, to Bear Mt. Pkwy Ext. North, <b>Right</b> to Division St. Exit. <b>Left</b> to Division St., to Oregon Rd. |  |  |
|              | * W - 17 (D-7)               | Canopus Hollow Rd.                                                        | North. <b>Left</b> to Gallows Hill Rd. to Rte. 13 (Sprout Brook Rd.).                                                    |  |  |
| 2-10         | P-6 (E-8)                    | Canopus Hollow Rd. @ [r]<br>Bell Hollow Rd.                               | (See 2-6), Rte. 13, Sprout Bk. Rd. / Rte. 15, Canopus Hollow Rd. North. <b>Left</b> to Horton Hollow Rd. North.          |  |  |
|              | * P-2 (T-15)                 |                                                                           | Left to (again) Canopus Hollow Rd. North.                                                                                |  |  |
| 3-1          | W-2 (C-6)                    | Louisa St. @ R.R. Bridge.                                                 | Rte. 9A North. Left to Welcher Ave. Right to Lower South St. North. Left to Louisa St.                                   |  |  |
|              | * W - 14 (J-5)               |                                                                           | ·                                                                                                    |  |  |

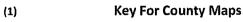

For each monitoring point's grid locations either the Haggstrom road atlases (top) or the Geographia atlases (bottom with \*) may be used which are shown by County map, page number and grid coordinates.

Legend:

W =Westchester

P= Putnam

O ≈ Orange

R= Rockland

| IPEC<br>EMEI |
|--------------|
| MPL          |

C SITE ERGENCY PLAN LEMENTING PROCEDURE

| Non-Quality Related<br>Procedure | IP-EP- | 320       | Revis | Revision 15 |  |
|----------------------------------|--------|-----------|-------|-------------|--|
| Reference Use                    | Page   | <u>36</u> | of    | <u>56</u>   |  |

# Attachment 9.11 Offsite Monitoring Locations Page 2 of 6

|                               |                             | Page 2 of 6                                                | )                                                                                                    |  |                                                                                                    |
|-------------------------------|-----------------------------|------------------------------------------------------------|----------------------------------------------------------------------------------------------------|--|----------------------------------------------------------------------------------------------------|
| <u>Sector-</u><br><u>Mile</u> | <u>Map Number</u><br>(Grid) | <u>Location</u>                                            | <u>Directions</u><br>(off major roads from site)                                                                     |  |                                                                                                    |
| 3-3                           | W-1 (D-5)                   | Horton Dr. @ Hillcrest Elementary School                   | Rte. 9 North to Bear Mt. Ext. North. Right to Carhart Ave. Right to Leda Drive. Right to Horton Dr.                  |  |                                                                                                    |
|                               | * W - 14 (G-7)              | Liementary School                                          | Ave. Right to Leda Dilve. Right to Hollon Dr.                                                                        |  |                                                                                                    |
| 3-6                           | W-1 (E-3)                   | Oregon Rd. @ [r] Rte. 21,<br>Peekskill Hollow Rd.          | Rte. 9 North to Bear Mt. Ext. North. Right to Division St. Exit. Left to Division St., to Oregon Rd. North.          |  |                                                                                                    |
|                               | * W - 17 (E-9)              | 1 GERSKIII HOROW ING.                                      | ot. Exit. Left to Division ot., to Oregon Na. North.                                                                 |  |                                                                                                    |
| 3-10                          | P-6 (F-8)                   | Rte. 21, Peekskill Hollow Rd.                              | (See 3-6), Right to Rte. 21, Peekskill Hollow Rd.                                                                    |  |                                                                                                    |
|                               | * P - 2 (U-21)              | @ [I] Tinker Hill Rd.                                      | ·                                                                                                    |  |                                                                                                    |
| 4-1                           | W-2 (C-7)                   | Lower South St. [r] @ 0.1-0.2 mi. fm Welcher Ave. past     | Rte. 9A North. Left to Welcher Ave. Right to Lower South St. North.                                                  |  |                                                                                                    |
|                               | * W - 14 (K-5)              | A&P. (Englehardt Corp.<br>Entrance)                        |                                                                                                    |  |                                                                                                    |
| 4-3                           | W-2 (D-6)                   | Maple Ave. @ [I] Chapel Hill<br>Dr. (Chapel Hill Estates)  | Rte. 9A North. <b>Right</b> to Welcher Ave. <b>Left</b> to Washington St. Right to Hudson Ave. <b>Right</b> to Maple |  |                                                                                                    |
|                               | * W - 14 (J-7)              | Dr. (Onapor and Estates)                                   | Ave.                                                                                                    |  |                                                                                                    |
| 4-6                           | W-11 (F-4)                  | Lexington Ave. @ [r]                                       | Rte. 9 North to Bear Mt. Ext. North. Right to Rte.                                                                   |  |                                                                                                    |
|                               | * W - 17 (G-10)             | Townsend Rd.                                               | Exit. Left to Rte. 6 East. Right to Lexington Ave.                                                                   |  |                                                                                                    |
| 4-10                          | W-11 (J-3)                  | Somerston Rd. @ [l] Carol<br>Court                         | Rte. 9 North to Bear Mt. Ext. Right to Rte. 6 Exit. Left to Rte. 6 East. Right on Curry St. Left on Weskora          |  |                                                                                                    |
|                               | * W - 18 (E-16)             |                                                            | Rd. Left on Somerston Rd.                                                                                            |  |                                                                                                    |
| 5-2                           | W-2 (C-7)                   | McKinley St. @ [I] (former McKinley School).               | Rte. 9A North. Right to Welcher Ave. Left on McKinley St.                                                            |  |                                                                                                    |
|                               | * W - 14 (K-5)              | McKinley Schooly.                                          | ivicinities St.                                                                                                    |  |                                                                                                    |
| 5-4 ´                         | W-2 (E-7)                   | Furnace Woods Rd. @ Maple Ave.                             | Rte. 9 South. Right to Montrose Exit. Right to Rte. 9A North. Right to Watch Hill Rd. Left to Furnace                |  |                                                                                                    |
| ·                             | * W - 14 (K-8)              | 7,100.                                                     | Woods Rd.                                                                                                    |  |                                                                                                    |
| 5-7                           | W-12 (G-7)                  | Hunterbrook Rd @ 0.3-0.4 mi<br>North of Baptist Church Rd. | Rte. 9 South. Right to Rte. 129 Exit. Left to Municipal Pl. Left to Rte.129, Maple St. North. Left to                |  |                                                                                                    |
|                               | * W - 14 (K-12)             | (Coaxial Crossing #571)                                    | Hunterbrook Rd.                                                                                                    |  |                                                                                                    |
| 5-10                          | W-12 (J-7)                  |                                                            |                                                                                                    |  | Rte. 9 South. Right to Rte. 129 Exit. Left to Municipal Pl. Left to Rte.129, Maple St. North. Left to Underhill |
|                               | * W - 15 (K-16)             |                                                            | Ave. Right to Hanover St.                                                                                            |  |                                                                                                    |

| Entergy, |
|----------|
|----------|

| Non-Quality Related<br>Procedure | IP-EP-320 F |           | Revis | Revision 15 |  |
|----------------------------------|-------------|-----------|-------|-------------|--|
| Reference Use                    | Page        | <u>37</u> | of    | <u>56</u>   |  |

## Attachment 9.11 Offsite Monitoring Locations

Page 3 of 6

| Sector- Mile | Map Number<br>(Grid) | <u>Location</u>                                              | <u>Directions</u><br>(off major roads from site)                                                    |  |  |
|--------------|----------------------|--------------------------------------------------------------|----------------------------------------------------------------------------------------------------|--|--|
| 6-1          | W-2 (C-7)            | Rte. 9A @ Tate Ave.                                          | Rte. 9A South to Tate Ave.                                                                          |  |  |
|              | * W - 14 (K-5)       | Westchester Industrial Park                                  |                                                                                                    |  |  |
| 6-3          | W-2 (D-8)            | Watch Hill Rd. @. [l]                                        | Rte. 9A South. Left on Watch Hill Rd.                                                               |  |  |
|              | * W - 14 (L-8)       | Mountainside Tr.                                             |                                                                                                    |  |  |
| 6-7          | W-12 (F-9)           | Rte. 129 North @ Hunter Brook                                | (See 5-10), Rte.129, Maple St. North.                                                               |  |  |
| -            | * W - 14 (N-11)      | Bridge                                                       |                                                                                                    |  |  |
| 6-10         | W-13 (J-10)          | Rte. 134 @ Rte. 100                                          | Rte. 9 South. Left to Rte. 9A South. Left to Rte. 134,                                              |  |  |
|              | * W - 12 (P-16)      | Ī                                                            | Croton Dam Rd.                                                                                      |  |  |
| 7-1          | W-2 (B-7)            | Westchester Ave. @ [I] 1st St.                               | Rte. 9A South. Right to Tate Ave. Right to Westchester                                              |  |  |
|              | * W - 14 (L-5)       |                                                              | Ave.                                                                                                |  |  |
| 7-4          | W-2 (D-9)            | Watch Hill Rd. @ [I] Westminster                             | (See 5-4), Right to Watch Hill Rd.                                                                  |  |  |
|              | * W - 14 (M-7)       | Dr.                                                          |                                                                                                    |  |  |
| 7-6          | W-3 (E-11)           | Cleveland Dr. @ [r] Hughes St.                               | (See 5-10), Rte.129, Maple St. North. Right to Old Post                                             |  |  |
| ,            | * W - 11 (P-9)       |                                                              | Rd. South. Left to Cleveland Dr.                                                                    |  |  |
| 7-10         | W-4 (G-13)           | North State Rd. @ Ryder Ave.                                 | Rte. 9 South. Left to Rte. 9A South. Left to North State Rd.                                        |  |  |
|              | * W - 9 (U-13)       |                                                              |                                                                                                    |  |  |
| 8-1          | W-2 (B-7)            | Westchester Ave. @ (Buchanan<br>Verplanck Elementary School) | (See 7-1), Westchester Ave. past 1 <sup>st</sup> St., between 4 <sup>th</sup> St. and Pheasant Run. |  |  |
|              | * W - 14 (L-4)       | 1                                                            | ,                                                                                                   |  |  |
| 8-3          | W-3 (C-9)            | Crugers Station Rd. @ [r] Ripley                             | Rte. 9A South. Right to Crugers Station Rd.                                                         |  |  |
|              | * W - 11 (N-7)       | PI.                                                          |                                                                                                    |  |  |
| 8-7          | W-3 (D-12)           | Croton Pt. Ave. @ Fixed Air                                  | Rte. 9 South. Right to Croton Pt. Ave. Exit. Right on                                               |  |  |
|              | * W - 11 (R-7)       | Sampling Sta.                                                | Croton Pt. Ave.                                                                                     |  |  |
| 8-10         | W-4 (E-15)           | Liberty St. @ Hudson St.                                     | Rte. 9 South. Right to Revolutionary Rd. Right to                                                   |  |  |
|              | * W - 9 (V-10)       | 1                                                            | Rockledge Ave. Left to Liberty St.                                                                  |  |  |
| 9-1          | W-2 (B-8)            | 14 <sup>th</sup> St. @ James St.                             | (See 8-1), Westchester Ave. to 14th St. Right to 14th St.                                           |  |  |
|              | * W - 14 (L-4)       |                                                              |                                                                                                    |  |  |
| 9-3          | W-2 (B-8)            | Montrose Pt. Road @ End                                      | Rte. 9A South. <b>Right</b> to Kings Ferry Rd. to Montrose Pt. Rd.                                  |  |  |
|              | * W - 14 (M-4)       | (outside George's Island Park)                               | ind.                                                                                                |  |  |

| <i><b>⊕</b>Enterg</i> | <b>y</b> <sub>®</sub> |
|-----------------------|-----------------------|
|-----------------------|-----------------------|

| Non-Quality Related<br>Procedure | IP-EP- | 320 | Revis | ion 15    |
|----------------------------------|--------|-----|-------|-----------|
| REFERENCE USE                    | Page   | 38  | of    | <u>56</u> |

# Attachment 9.11 Offsite Monitoring Locations Page 4 of 6

|                                                                                                    |                      | Page 4 of 6                                                                          |                                                                                                    |  |  |
|----------------------------------------------------------------------------------------------------|----------------------|--------------------------------------------------------------------------------------|----------------------------------------------------------------------------------------------------|--|--|
| Sector- Mile                                                                                                    | Map Number<br>(Grid) | <u>Location</u>                                                                      | <u>Directions</u><br>(off major roads from site)                                                                                                    |  |  |
| 9-7                                                                                                    | R-6 (X-12)           | Rte. 9W South @ Rte. 90,                                                             | Bear Mt. Bridge West to Rte. 9W South.                                                                                                    |  |  |
|                                                                                                    | * R - 5 (J-13)       | South Mountain Rd.                                                                   |                                                                                                    |  |  |
| 9-10                                                                                                    | R-9 (X-16)           | R-9 (X-16) Kings Highway North @ Old (See 9-7), Rte. 9W South Right on Rockland Lake |                                                                                                    |  |  |
|                                                                                                    | * R - 2 (M-13)       | Will I'Cu.                                                                           | Right on Rockland Lake Rd. Right to Rte. 13, Casper Hill Rd. / Kings Highway North.                                                                        |  |  |
| 10-1                                                                                                    | W-2 (B-8)            | 11 <sup>th</sup> St. @ Highland Ave.<br>(Church)                                     | Broadway South. <b>Right</b> to 11 <sup>th</sup> St                                                                                                    |  |  |
|                                                                                                    | * W - 14 (L-3)       | Condition                                                                            |                                                                                                    |  |  |
| 10-4                                                                                                    | R-3 (W-8)            | Grassy Point Rd. @ Beach Rd.                                                         | (See 1-2), Bear Mt. Bridge West to Rte. 9W/202<br>South. Left to Rte. 108, Main St. to Grassy Poin<br>Rd.                                                  |  |  |
|                                                                                                    | * R - 6 (G-12)       | r.u.                                                                                 |                                                                                                    |  |  |
| 10-7                                                                                                    | R-6 (T-12)           | Central Highway / Little Tor<br>Rd. @ Rte. 90, South                                 | (See 1-2), Bear Mt. Bridge West to Rte. 9W/202<br>South. <b>Right</b> at Rte. 202 Westside Ave. <b>Left</b> to<br>Rte.33, Central Highway / Little Tor Rd. |  |  |
|                                                                                                    | * R - 5 (J-10)       | Mountain Rd.                                                                         |                                                                                                    |  |  |
| 10-10                                                                                                    | R-8 (S-15)           | West Clarkstown Rd. @<br>Palisades Pkwy. Overpass                                    | Palisades Pkwy. South. Right to exit 11. Let New Hempstead Rd. Right to West Clarkston                                                                     |  |  |
|                                                                                                    | * R - 2 (M-10)       | T ansados i Kwy. Ovorpass                                                            | Rd.                                                                                                    |  |  |
| 11-1                                                                                                    | W-2 (B-8)            | 9 <sup>th</sup> St. extension @<br>Radiation Monitor Sta. #11.                       | Broadway South. <b>Right</b> to 9th St. past gate, between abandoned bunkers and transmission                                                              |  |  |
|                                                                                                    | * W - 14 (L-3)       | (Lock combination required)                                                          | tower.                                                                                                    |  |  |
| 11-3                                                                                                    | R-3 (U-7)            | Adams Dr. @ Gilmore Dr.                                                              | (See 1-2), Bear Mt. Bridge West to Rte. 9W/202                                                                                                    |  |  |
| ·                                                                                                    | * R - 6 (F-11)       |                                                                                      | South. Right to Adams Dr.                                                                                                    |  |  |
| 11-6                                                                                                    | R-3 (S-9)            | Willow Grove Rd. @ Knapp<br>Rd.                                                      | Palisades Pkwy. South. <b>Right</b> to Exit 14. <b>Left</b> to Willow Grove Rd.                                                                            |  |  |
|                                                                                                    | * R - 5 (G-10)       |                                                                                      |                                                                                                    |  |  |
| 11-10                                                                                                    | R-5 (N-13)           | Wilder Rd. @ Rte. 202<br>(Haverstraw Rd.)                                            | Palisades Pkwy. South. Right to Exit 13. Right to Rte. 202 South, to Rte. 202 (Haverstraw Rd.) Left to Wilder Rd.                                          |  |  |
| Tangan pangangan pangangan pangangan pangangan pangangan pangangan pangangan pangangan pangangan pangangan pangangan pangangan pangangan pangangan pangangan pangangan pangangan pangangan pangangan pangangan pangangan pangangan pangangan pangangan pangan pangangan pangan pang | * R - 4 (K-7)        |                                                                                      |                                                                                                    |  |  |

| Enlergy, |
|----------|
|----------|

| Non-Quality Related<br>PROCEDURE | IP-EP-320 |           | Revision 15 |           |
|----------------------------------|-----------|-----------|-------------|-----------|
| REFERENCE USE                    | Page      | <u>39</u> | of          | <u>56</u> |

# Attachment 9.11 Offsite Monitoring Locations Page 5 of 6

| Sector-<br>Mile | Map Number<br>(Grid) | <u>Location</u>                                      | <u>Directions</u><br>(off major roads from site)                                                            |  |  |
|-----------------|----------------------|------------------------------------------------------|----------------------------------------------------------------------------------------------------|--|--|
| 12-2            | R-3 (V-6)            | Rte. 9W/202 @ south end of West Shore Dr.            | (See sector 1-2) Bear Mt. Bridge West to Rte. 9W/202 South, to south end of West Shore Dr.                  |  |  |
|                 | * R - 6 (E-12)       |                                                      | (formerly Gays Hill Rd.)                                                                                    |  |  |
| 12-4            | R-3 (T-7)            | Franck Rd. @ Richard C.                              | Palisades Pkwy. South. Right to Exit 15. Right                                                              |  |  |
|                 | * R - 6 (E-11)       | Brown Dr.                                            | on Rte. 106, Old Gate Hill Rd. to Cedar Pond Rd. Left to Bulsontown Rd. Right to Franck Road.               |  |  |
| 12-7            | R-3 (Q-7)            | Lake Weich Dr. @ Sewage<br>Plant.                    | Palisades Pkwy. South. <b>Right</b> to Exit 16. <b>Right</b> to Lake Welch Drive (Road closed during winter |  |  |
|                 | * R - 6 (E-9)        | riant.                                               | months).                                                                                                    |  |  |
| 12-10 R-2 (K-9) |                      | Lake Welch Dr. @ Seven                               | (See 12-7) continue on Lake Welch Drive. (Roa                                                               |  |  |
| *               | * R - 3 (Insert B)   | Lakes Dr.                                            | closed during winter months).                                                                               |  |  |
| 13-2 R-1 (V-5)  |                      | Rte. 9W/202 @ north end of West Shore Dr.            | (See 1-2) Bear Mt. Bridge West to Rte. 9W/2 South. Left to north end of West Shore Dr.                      |  |  |
|                 | * R - 6 (D-12)       | Troot dijolo bi.                                     | (formerly Gays Hill Rd.)                                                                                    |  |  |
| 13-3            | R-3 (U-5)            | Mott Farm Rd @ entrance to Camp Addison Boyce. (Lake | (See 1-2) Bear Mt. Bridge West to Rte. 9W/202                                                               |  |  |
|                 | * R - 6 (E-12)       | Bullowa).                                            | South. <b>Right</b> to Rte. 118A. <b>Right</b> to Rte. 118, Mott Farm Rd.                                   |  |  |
| 13-9            | O-21 (W-16)          | Arden Valley Rd. @ Arden                             | Palisades Pkwy. South. <b>Right</b> to Exit 18 to Seven Lakes Dr. to Lake Tiorati Circle to Arden           |  |  |
|                 | * O - 22 (WW-33)     | Rd./ Bailey Town Rd.                                 | Valley Rd. West.                                                                                            |  |  |
| 14-2            | R-1 (W-4)            | Thunder Mt. Rd. @                                    | (See 1-2) Bear Mt. Bridge West to Rte. 9W/202                                                               |  |  |
|                 | * R - 6 (D-12)       | Radiation Monitor Sta. #14                           | South. Right to Thunder Mt. Rd.                                                                             |  |  |
| 14-6            | O-18 (Z-14)          | Rte. 6 @ 1.0 mi. West of Palisades Pkwy              | Palisades Pkwy. South. <b>Right</b> to Exit 18. Continue to Rte. 6 West.                                    |  |  |
|                 | * O - 21 (BBB-30)    |                                                      | Somme to Have by Front                                                                                      |  |  |

| <i><b>®</b>Entergy</i> | % |
|------------------------|---|
|------------------------|---|

| Non-Quality Related<br>Procedure | IP-EP-320 |             | Revision 15 |           |
|----------------------------------|-----------|-------------|-------------|-----------|
| REFERENCE USE                    | Page      | <u>40</u> - | of          | <u>56</u> |

## Attachment 9.11 Offsite Monitoring Locations

Page 6 of 6

| Sector-<br>Mile | Map Number<br>(Grid) | <u>Location</u>                             | <u>Directions</u><br>(off major roads from site)                                                                 |  |  |
|-----------------|----------------------|---------------------------------------------|----------------------------------------------------------------------------------------------------|--|--|
| 14-10           | O-17 (X13)           | Rte. 9, Smith Clove Rd.<br>North @ NYS Twy. | (See 14-6) Continue on Rte. 6 West. Right to<br>Averill Ave. Continue on Rte. 32 North. Right to                 |  |  |
|                 | * O - 21 (WW-28)     | Overpass.                                   | Rte. 9, Smith Clove Rd. North.                                                                                   |  |  |
| 15-1            | R-1 (W-4)            | Rte. 9W/202 @ Anchor<br>Monument. (Directly | (See 1-2), Bear Mt. Bridge West to Rte. 9W/202 South.                                                            |  |  |
|                 | * R - 6 (D-13)       | across from Indian<br>Point).               |                                                                                                    |  |  |
| 15-4            | R-1 (U-2)            | Rte. 9W/202, 0.5 mi.                        | (See 1-2), Bear Mt. Bridge West to Rte. 9W/202                                                                   |  |  |
| *               | * R - 3 (Insert A)   | south of bridge @ Bear<br>Mount Inn.        | South. Right to Bear Mountain Inn.                                                                               |  |  |
| 15-6            | O-18 (AA-13)         | Mine Rd. @ Weyants                          | (See 1-2), Bear Mt. Bridge West to Rte. 9W North. Left to Old Rte. 9W (Firefighter's Mem. Dr.). Left to Mine Rd. |  |  |
|                 | * O - 21 (DDD-28)    | Pond Rd.                                    |                                                                                                    |  |  |
| 15-10           | O-18 (Y-12)          | Smith Clove Rd. @                           | (See 14-6), Continue on Rte. 6 West. Right to                                                                    |  |  |
|                 | * O - 16 (YY-25)     | Trout Brook Rd. /<br>Mineral Springs Rd.    | Averill Ave. Continue on Rte. 32 North. <b>Right</b> to Rte. 9, Smith Clove Rd. North.                           |  |  |
| 16-1            | R-1 (X-4)            | Ayers Rd @ Radiation                        | (See 1-2), Bear Mt. Bridge West to Rte. 9W/202 South. <b>Left</b> to Ayers Rd (Old Rte. 9W).                     |  |  |
|                 | * R -6 (D-13)        | Monitor Sta. #16.                           |                                                                                                    |  |  |
| 16-4            | R-1 (U-1)            | Bear Mt. Bridge @ west                      | (See 1-2), Bear Mt. Bridge Rd. West to Bear Mt.                                                                  |  |  |
|                 | * W-17 (E-1)         | end, (traffic circle).                      | Bridge West.                                                                                                    |  |  |
| 16-6            | O-18 (BB-13)         | Morgan's Farm Rd. @<br>0.7-0.8 Mi. West of  | (See 16-4), Bear Mt. Bridge West to Rte. 9W                                                                      |  |  |
|                 | * O -16 (FFF-26)     | Cragston Lakes.                             | North. <b>Right</b> to Exit. <b>Left</b> to Rte. 218, to Morgan Farm Rd.                                         |  |  |
| 16-9            | O-18 (BB-11)         | Rte. 9W @ Rte. 293                          | (See 16-4), Bear Mt. Bridge West to Rte. 9W North                                                                |  |  |
|                 | * O - 16 (EEE-23)    |                                             | to Rte. 293.                                                                                                    |  |  |

|  | Entergy, |
|--|----------|
|--|----------|

| Non-Quality Related<br>Procedure | IP-EP-320 |    | Revis | Revision 15 |  |
|----------------------------------|-----------|----|-------|-------------|--|
| REFERENCE USE                    | Page      | 41 | of    | <u>56</u>   |  |

# Attachment 9.12 Reuter Stokes Locations Page 1 of 1

| Monitor Number | Location                         | County      |
|----------------|----------------------------------|-------------|
|                | Roa Hook Road & Cortlandt Town   | ·           |
| 1              | Garage                           | Westchester |
| ` .            | Annsville Circle/Intersection of |             |
| 2              | Route 6 and Route 9 Cortlandt    | Westchester |
|                | Hudson Street & Railroad Avenue  |             |
| 3              | Peekskill                        | Westchester |
| 4              | Lower South Street. Peekskill    | Westchester |
|                | South Street & Welcher Avenue,   |             |
| 5              | Buchanan                         | Westchester |
| 6 .            | Broadway, Buchanan               | Westchester |
|                | Broadway at Entrance to Service  |             |
| 7              | Center, Buchanan                 | Westchester |
|                | Broadway across from Unit 3      | ·           |
| 8              | entrance, Buchanan               | Westchester |
|                | Broadway & St. Patrick's         |             |
| 9.             | Cemetery, Verplanck              | Westchester |
|                | 11th. Street & Highland Avenue,  |             |
| 10             | Verplanck                        | Westchester |
|                | End of 9th. Street/ West side of |             |
| 11             | Quarry, Verplanck                | Westchester |
|                | Route 9W & Gays Hill Road,       |             |
| 12             | Stony Point                      | Rockland    |
|                | Route 9W & Gays Hill Road        |             |
| 13             | North, Stony Point               | Rockland    |
|                | Route 9W & Thunder Mountain      |             |
| 14             | Road, Stony Point                | Rockland    |
| 15             | Route 9W, Jones Point            | Rockland    |
| 16             | Ayers Road, Jones Point          | Rockland    |

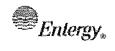

| Non-Quality Related<br>Procedure | IP-EP-320 |    | Revis | Revision 15 |  |
|----------------------------------|-----------|----|-------|-------------|--|
| REFERENCE USE                    | Page      | 42 | of    | 56          |  |

# Attachment 9.13 GPS Monitoring Locations Page 1 of 6

| Page 1 of 6      |                 |                                 |                                     |  |
|------------------|-----------------|---------------------------------|-------------------------------------|--|
| <u>Longitude</u> | <u>Latitude</u> | GPS Location <u>Designation</u> | <u>Location</u>                     |  |
| -73.94767        | 41.29833        | S1-M2                           | Roa Hook Road                       |  |
| -73.95872        | 41.31253        | S1-M3                           | Military Road                       |  |
| -73.95562        | 41.32737        | S1-M4                           | Military Road                       |  |
| -73.95732        | 41.34182        | S1-M5                           | SR-9d/Bear Mountain Beacon Highway  |  |
| -73.95297        | 41.35628        | S1-M6                           | SR-9d/Bear Mountain Beacon Highway  |  |
| -73.96911        | 41.36984        | S1-M7, W                        | SR-218/Bear Mountain Beacon Highway |  |
| -73.94713        | 41.37072        | S1-M7                           | SR-9d/Bear Mountain Beacon Highway  |  |
| -73.96509        | 41.38481        | S1-M8, W                        | Fenton Place                        |  |
| -73.94703        | 41.38518        | S1-M8                           | Philipse Landing                    |  |
| -73.96291        | 41.39959        | S1-M9                           | Upton Road                          |  |
| -73.93302        | 41.39898        | S1-M9, E                        | SR-9d/Bear Mountain Beacon Highway  |  |
| -73.95708        | 41.41413        | S1-M10, E                       | Market Street                       |  |
| -73.97219        | 41.41328        | \$1-M10, W                      | SR-218/Storm King Highway           |  |
| -73,93453        | 41.29556        | S2-M2                           | Old Pemart Avenue                   |  |
| -73.9309         | 41.3101         | S2-M3                           | US-9/Albany Post Road/ CR-306       |  |
| -73.92819        | 41.32471        | S2-M4                           | US-9/Albany Post Road/CR-306        |  |
| -73.91506        | 41.33645        | S2-M5                           | Upland Drive                        |  |
| -73.90688        | 41.34955        | S2-M6                           | Old Albany Post Road                |  |
| -73.90214        | 41.36373        | S2-M7                           | Old Albany Post Road                |  |
| -73.89566        | 41.37736        | S2-M8                           | Old Albany Post Road                |  |
| -73.88383        | 41.3893         | S2-M9                           | Canopus Hill Road/ Canopus Hill     |  |
| -73.88109        | 41.38844        | S2-M9                           | Canopus Hill Road/ Canopus Hill     |  |
| -73.87298        | 41.40155        | S2-M10                          | South Highland Road/ Highland Road  |  |
| -73.93616        | 41.27838        | S3-M1                           | CR-155/Louisa Street                |  |
| -73.92418        | 41.28995        | S3-M2                           | Central Avenue                      |  |
| -73.91147        | 41.30082        | S3-M3                           | Frost Lane                          |  |
| -73.89579        | 41.30943        | S3-M4                           | Locust Avenue                       |  |
| -73.88661        | 41.32299        | S3-M5                           | Oregon Road                         |  |
| -73.87224        | 41.3326         | S3-M6                           | Peekskill Hollow Turnpike           |  |

|  | Entergy <sub>*</sub> |
|--|----------------------|
|--|----------------------|

| Non-Quality Related<br>Procedure | IP-EP-320 |    | Revision 15 |           |
|----------------------------------|-----------|----|-------------|-----------|
| REFERENCE USE                    | Page      | 43 | of          | <u>56</u> |

# Attachment 9.13 GPS Monitoring Locations Page 2 of 6

| <u>Longitude</u> | <u>Latitude</u> | GPS Location  Designation | <u>Location</u>                              |
|------------------|-----------------|---------------------------|----------------------------------------------|
| -73.85761        | 41.34202        | S3-M7                     | Boys Camp Road                               |
| -73.84244        | 41.35102        | S3-M8                     | CR-21/Peekskill Hollow Road                  |
| -73.83322        | 41.36456        | S3-M9                     | CR-21/Peekskill Hollow Road                  |
| -73.81264        | 41.36944        | 53-M10                    | Barger Street                                |
| -73.93415        | 41.27601        | <b>S4-M1</b> ,            | Lower South Street                           |
| -73.91695        | 41.28244        | S4-M2                     | Robin Drive                                  |
| -73.8979         | 41.2856         | S4-M3                     | Buttonwood Avenue                            |
| -73.88088        | 41.2924         | S4-M4                     | US-202/Crompond Road/SR-35                   |
| -73.86359        | 41.29873        | \$4-M5                    | School Road                                  |
| -73.84664        | 41.30567        | S4-M6                     | Sylvan Road                                  |
| -73.83351        | 41.31804        | S4-M7                     | Stoney Street                                |
| -73.81069        | 41.31579        | S4-M8                     | Strang Boulevard                             |
| -73.79165        | 41.31887        | S4-M9                     | Gomer Street                                 |
| -73.77506        | 41.3265         | S4-M10                    | Driveway                                     |
| -73.93241        | 41.26946        | S5-M1                     | McGuire Avenue                               |
| -73.8938         | 41.27098        | S5-M3                     | Pleasantside Road                            |
| -73.87465        | 41.26829        | S5-M4                     | Maple Avenue                                 |
| -73.8555         | 41.26691        | S5-M5                     | Maple Avenue                                 |
| -73.83651        | 41.27619        | S5-M6                     | Hunter Brook Road                            |
| -73.81731        | 41.27687        | S5-M7                     | Taconiç State Parkway                        |
| -73.79854        | 41.25862        | S5-M8                     | CR-131/Underhill Avenue/Turkey Mountain Ave. |
| -73.77973        | 41.28321        | S5-M9                     | US-202/Saw Mill River Road/SR-35/SR-118      |
| -73.761          | 41.2868         | S5-10                     | SR-35/Amawalk Road                           |
| -73.93321        | 41.26469        | S6-M1                     | US-9/Briarcliff Peekskill Parkway            |
| -73.91547        | 41.25922        | S6-M2                     | Washington Street                            |
| -73.89935        | 41.25084        | S6-M3                     | Flanders Lane                                |
| -73.86466        | 41.23849        | S6-M5                     | Colabaugh Pond Road                          |
| -73.84433        | 41.23679        | S6-M6                     | SR-129/Yorktown Road                         |
| -73.82415        | 41.23671        | S6-M7                     | Croton Dam Road                              |

| <sup>霻</sup> Entergy。 |
|-----------------------|
|-----------------------|

| Non-Quality Related<br>Procedure | IP-EP-320 |           | Revision 15 |           |
|----------------------------------|-----------|-----------|-------------|-----------|
| REFERENCE USE                    | Page      | <u>44</u> | of          | <u>56</u> |

# Attachment 9.13 GPS Monitoring Locations Page 3 of 6

| Longitude | <u>Latitude</u> | GPS Location Designation | <u>Location</u>                             |  |
|-----------|-----------------|--------------------------|---------------------------------------------|--|
| -73.81237 | 41.22047        | S6-M8                    | Taconic State Parkway                       |  |
| -73.79171 | 41.22024        | S6-M9                    | SR-134/Kitchawan Road                       |  |
| -73.77188 | 41.21854        | S6-M10                   | SR-100/RT-100/Somerstown TK/Saw Mill Ri Rd  |  |
| -73.93918 | 41.25831        | S7-M1                    | Henry Street                                |  |
| -73.92418 | 41.24908        | S7-M2                    | US-9/Briarcliff Peekskill Parkway           |  |
| -73.91014 | 41.23923        | S7-M3                    | Westminster Drive                           |  |
| -73.90105 | 41.22569        | S7-M4                    |                                             |  |
| -73.88153 | 41.21991        | S7-M5                    | Glengary Road                               |  |
| -73.85518 | 41.19892        | S7-M7                    | Glendale Road                               |  |
| -73.84096 | 41.1892         | S7-M8                    | Grace Lane                                  |  |
| -73.83162 | 41.17585        | S7-M9                    | Brookside Lane                              |  |
| -73.8152  | 41.16777        | S7-M10                   | SR-100/Saw Mill River Road                  |  |
| -73.94353 | 41.25629        | S8-M1                    | Tate Avenue                                 |  |
| -73.93895 | 41.24208        | S8-M2                    | Sunset Road                                 |  |
| -73.92388 | 41.23138        | S8-M3                    | Cortlandt Street                            |  |
| -73.91221 | 41.21975        | S8-M4                    | US-9/Briarcliff Peekskill Parkway           |  |
| -73.88757 | 41.19711        | S8-M6, E                 | Half Moon Bay Drive                         |  |
| -73.89637 | 41.17711        | S8-M7                    | Croton Road                                 |  |
| -73.87203 | 41.17125        | S8-M8                    | Beach Road/Brayton Park                     |  |
| -73.91418 | 41.14232        | S8-M9, W                 | CR-80/Rockland Lake Road                    |  |
| -73.86092 | 41.15862        | S8-M9                    | US-9/Highland Avenue                        |  |
| -73.86147 | 41.14174        | S8-M10                   | US-9/South Highland Avenue/Albany Post Road |  |
| -73.95189 | 41.25505        | S9-M1                    | Westchester Avenue                          |  |
| -73.94829 | 41.24065        | S9-M2                    | Montrose Point Road                         |  |
| -73.96099 | 41.19754        | S9-M5                    | Liberty Street                              |  |
| -73.95553 | 41.18276        | S9-M6                    | US-9W/S 9/Congers Avenue                    |  |
| -73.9569  | 41.16831        | S9-M7                    | SR-304                                      |  |
| -73.95273 | 41.15383        | S9-M8                    | CR-80/Congers Road/Congers Lake Road        |  |
| -73.95544 | 41.13938        | S9-M9                    | Waters Edge                                 |  |

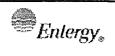

| Non-Quality Related<br>Procedure | IP-EP-320 |           | Revision 15 |           |
|----------------------------------|-----------|-----------|-------------|-----------|
| REFERENCE USE                    | Page      | <u>45</u> | of          | <u>56</u> |

# Attachment 9.13 GPS Monitoring Locations Page 4 of 6

| Longitude | <u>Latitude</u> | GPS Location Designation | <u>Location</u>                         |  |
|-----------|-----------------|--------------------------|-----------------------------------------|--|
| -73.95863 | 41.12493        | S9-M10                   | Old Mill Road                           |  |
| -73.95779 | 41.25588        | S10-M1                   | 11 <sup>th</sup> Street & Broadway      |  |
| -73.97662 | 41.23048        | S10-M3                   | CR-110/Beach Road                       |  |
| -73.98644 | 41.21802        | S10-M4                   | US-9W/S Liberty Drive/US-202            |  |
| -73.98357 | 41.20132        | S10-M5                   | US-9W/S (W/Conger Avenue/US-202         |  |
| -73.98863 | 41.18726        | S10-M6                   | South Mountain Road/South Mountain Road |  |
| -74.00396 | 41.17642        | S10-M7                   | CR-33/North Little Tor Road             |  |
| -74.00504 | 41.16108        | S10-M8                   | CR-33/North Little Tor Road             |  |
| -74.01475 | 41.14848        | S10-M9                   | CR-80/New Hempstead Road                |  |
| -74.03562 | 41.1394         | S10-M10                  | SR-45/North Main Street                 |  |
| -73.99196 | 41.23884        | S11-M3                   | Miller Drive                            |  |
| -74.00488 | 41.22814        | S11-M4                   | CR-47/Thiells Road                      |  |
| -74.02051 | 41.21951        | S11-M5                   | CR-98/Willow Grove Road                 |  |
| -74.03122 | 41.20712        | S11-M6                   | Wilbur Avenue                           |  |
| -74.04548 | 41.19745        | S11-M7                   | Tamarack Lane                           |  |
| -74.05223 | 41.1822         | S11-M8                   | US-202/Haverstraw Road                  |  |
| -74.07514 | 41.17897        | S11-M9                   | US-202/Haverstraw Road                  |  |
| -74.08944 | 41.16932        | S11-M10                  | US-202/Haverstraw Road                  |  |
| -73.98469 | 41.2553         | S12-M2                   | US-9W/ North Liberty Drive/US-202       |  |
| -74.00733 | 41.25968        | S12-M3                   | Skahen Drive/Fowler Drive               |  |
| -74.02295 | 41.24891        | S12-M4                   | CR-69/Cedar Flats Road                  |  |
| -74.03566 | 41.23519        | S12-M5                   | CR-106/Gate Hill Road                   |  |
| -74.05344 | 41.22952        | S12-M6                   | CR-106/Gate Hill Road                   |  |
| -74.0735  | 41.22762        | S12-M7                   | CR-106/Gate Hill Road                   |  |
| -74.0981  | 41.23595        | S12-M8                   | CR-106/Kanawauke Road                   |  |
| -74.1173  | 41.23417        | S12-M9                   | CR-106                                  |  |
| -74.136   | 41.231          | S12-M10                  | CR-106                                  |  |
| -73.98964 | 41.26845        | S13-M2                   | Maple Place                             |  |
| -74.00825 | 41.2635         | S13-M3                   | CR-118/Mott Farm Road                   |  |

|  | Entergy <sub>*</sub> |
|--|----------------------|
|--|----------------------|

| Non-Quality Related<br>Procedure | IP-EP-320 |           | Revision 15 |           |
|----------------------------------|-----------|-----------|-------------|-----------|
| Reference Use                    | Page      | <u>46</u> | of          | <u>56</u> |

# Attachment 9.13 GPS Monitoring Locations Page 5 of 6

| Longitude | <u>Latitude</u> | GPS Location  Designation | <u>Location</u>                       |  |
|-----------|-----------------|---------------------------|---------------------------------------|--|
| -74.04471 | 41.25577        | S13-M5                    | Palisades Interstate Parkway          |  |
| -74.08545 | 41.27404        | S13-M7                    | Tiorati Brook road                    |  |
| -74.10461 | 41.27443        | S13-M8                    | Arden Valley Road                     |  |
| -74.12367 | 41.27902        | S13-M9                    | Arden Road                            |  |
| -74.14296 | 41.27104        | S13-M10                   | Clove Furnace Drive                   |  |
| -74.03501 | 41.30476        | S14-M5                    | US-6/Seven Lakes Drive                |  |
| -74.05109 | 41.31268        | S14-M6                    | US-6                                  |  |
| -74.06732 | 41.32041        | S14-M7                    | US-6                                  |  |
| -74.08917 | 41.32071        | S14-M8                    | US-6                                  |  |
| -74.11484 | 41.31188        | S14-M9                    | US-6                                  |  |
| -74.12351 | 41.33378        | S14-M10                   | SR-32/Albany Turnpike                 |  |
| -73.96343 | 41.28072        | S15-M1                    | US-9W/North Liberty Drive/US-202      |  |
| -73.97286 | 41.29348        | S15-M2                    | US-9W/North Liberty Drive/US-202      |  |
| -73.9917  | 41.30039        | S15-M3                    | Lemon Road                            |  |
| -74.00798 | 41.30858        | S15-M4                    | 7 Lakes Drive                         |  |
| -74.01565 | 41.32322        | S15-M5                    | West Point                            |  |
| -74.01702 | 41.32219        | S15-M5                    | West Point                            |  |
| -74.01854 | 41.32106        | S15-M5                    | West Point                            |  |
| -74.02024 | 41.33898        | S15-M6                    | Mine Road                             |  |
| -74.04863 | 41.33928        | S15-M7                    | Stillwell Lake Trail                  |  |
| -74.07387 | 41.3391         | S15-M8                    | Bull Pond Road                        |  |
| -74.07616 | 41.35944        | S15-M9                    | West Point                            |  |
| -74.08834 | 41.37071        | S15-M10                   | CR-34/Trout Brook Road                |  |
| -73.96003 | 41.28241        | S16-M1                    | Old Route 9W/Old Ayers Road           |  |
| -73.97065 | 41.29449        | S16-M2                    | Old Route 9W                          |  |
| -73.96536 | 41.31158        | S16-M3                    | US-6/US-202/Bear Mountain Bridge Road |  |
| -73.97207 | 41.3252         | S16-M4, E                 | SR-9D/Bear Mountain Beacon Highway    |  |
| -73.97801 | 41.33898        | S16-M5                    | US-9W/SR-218                          |  |
| -74.00757 | 41.3452         | S16-M6                    | North Deep Hollow Road                |  |

|  | Entergy <sub>®</sub> |
|--|----------------------|
|--|----------------------|

| Non-Quality Related<br>Procedure | IP-EP-320 |           | Revision 15 |           |
|----------------------------------|-----------|-----------|-------------|-----------|
| Reference Use                    | Page      | <u>47</u> | of          | <u>56</u> |

# Attachment 9.13 GPS Monitoring Locations Page 6 of 6

| Longitude | <u>Latitude</u> | GPS Location  Designation | <u>Location</u>        |
|-----------|-----------------|---------------------------|------------------------|
| -73.99979 | 41.36392        | S16-M7                    | North Deep Hollow Road |
| -74.00351 | 41.3784         | S16-M8                    | North Deep Hollow Road |
| -74.01507 | 41.39046        | S16-M9                    | Bog Meadow Road        |
| -74.0134  | 41.4066         | S16-M10                   | Bog Meadow Road        |

|                   | IPEC SITE      | Non-Quality F |
|-------------------|----------------|---------------|
| $^{=}Enlergy_{*}$ | EMERGENCY PLAN | PROCEDU       |
|                   | IMPLEMENTING   |               |
|                   | PROCEDURE      | PEEEDENCE     |

| Non-Quality Related<br>Procedure | IP-EP-320 |           | Revis | Revision 15 |  |
|----------------------------------|-----------|-----------|-------|-------------|--|
| REFERENCE USE                    | Page      | <u>48</u> | of    | <u>56</u>   |  |

## Sampling Point – Distance and Locations Page 1 of 1

| Sector | Wind<br>Direction<br>from<br>(DEG) | Site<br>Boundary<br>Distance | Verify.<br>Point<br>Distance | CLs<br>From<br>True # | Verify.<br>Point<br>Location           | Reuter<br>Stokes<br>Distance | Reuter<br>Stokes<br>Location                       |
|--------|------------------------------------|------------------------------|------------------------------|-----------------------|----------------------------------------|------------------------------|----------------------------------------------------|
| 1N     | 169-190                            | 2977m                        | 3749m                        | 0                     | Rt.202 &<br>Rt. 6                      | 3226                         | Bear Mt. Rd.<br>near Old Stone<br>on Hudson        |
| 2NNE   | 191-213                            | 3234m                        | 3331m                        | 22                    | Rt. 202 &<br>Rt. 6                     | 3379                         | Annsville Circle<br>Texaco Station                 |
| 3NE    | 214-235                            | 716m                         | 1158m                        | 45                    | West. Co<br>Power<br>Plant             | 2574                         | Hudson Street<br>& Railroad<br>Station             |
| 4ENE   | 236-258                            | 701m                         | 1094m                        | 67                    | Broadway                               | 1448                         | Lower South St<br>Near West Iron                   |
| 5E     | 259-280                            | 762m                         | 724m                         | 90                    | Broadway                               | 1287                         | Lower South St<br>By Bypass<br>Diner               |
| 6ESE   | 281-303                            | 625m                         | 609m                         | 110                   | Broadway                               | 643                          | Broadway                                           |
| 7SE    | 304-325                            | 610m                         | 617m                         | 135                   | Broadway                               | 643                          | Broadway                                           |
| 8SSE   | 326-348                            | 701m                         | 716m                         | 157                   | Broadway                               | 804                          | Broadway                                           |
| 9S     | 349-101                            | 006m                         | 949m                         | 180                   | Service<br>Rd to<br>Georgia<br>Pacific | 1126                         | Broadway                                           |
| 10SSW  | 11-33                              | 1006m                        | 1030m                        | 202                   | Service<br>Rd to<br>Georgia<br>Pacific | 1287                         | 11 <sup>th</sup> . Street and<br>Highland          |
| 11W    | 34-55                              | 488m                         | 611m                         | 225                   | Georgia<br>Pacific<br>Corp.<br>Prop.   | 1287                         | Trap Rock at<br>end of 9 <sup>th</sup> .<br>Avenue |
| 12WSW  | 56-78                              | 2349m                        | 2494m                        | 247                   | Rt. 9W                                 | 2494                         | Gays Hill Rd.                                      |
| 13W    | 79-100                             | 1802m                        | 1834m                        | 270                   | Gays Hill<br>Road                      | 1870                         | Gays Hill Rd.                                      |
| 14WNW  | 101-123                            | 1689m                        | 1786m                        | 292                   | Rt. 9W                                 | 1870                         | Rt. 9W                                             |
| 15NW   | 124-145                            | 1432m                        | 1529m                        | 315                   | Rt. 9W                                 | 1648                         | Rts.9W & 202                                       |
| 16NNW  | 146-168                            | 1416                         | 1512m                        | 337                   | Ayers<br>Road                          | 1770                         | Ayers Road                                         |

| Entergy. | IPEC SITE EMERGENCY PLAN IMPLEMENTING |
|----------|---------------------------------------|
|          | PROCEDURE                             |

| Non-Quality Related<br>Procedure | IP-EP-320 |           | Revision 1 |           |
|----------------------------------|-----------|-----------|------------|-----------|
| REFERENCE USE                    | Page      | <u>49</u> | of         | <u>56</u> |

#### **Radiological Field Monitoring Discussion**

Page 1 of 3

#### **DISCUSSION**

- □ The purpose of radiological monitoring is to find and define a plume of radioactive airborne contamination and any surface contamination left in the wake of a plume.
- Monitoring activities include detecting beta radiation, measuring gamma radiation and sampling airborne and surface contamination.
- Monitoring data is reported to the EOF and may be used by the ERO to determine emergency action levels, emergency classifications, radiological exposure controls, protection for on-site personnel and emergency workers, and protective action recommendations for the general public.
- Offsite Monitoring Team Members will be notified of a declared emergency at either Unit 2 or Unit 3 and directed to report to the Emergency Operations Facility (EOF).
   They are expected at the EOF within the 60 minutes following the declaration.
- At the EOF, Offsite Monitoring Team Members report to the Radiological Assessment Coordinator for assignment to the 1<sup>st</sup> or 2<sup>nd</sup> shift teams.

#### PRECAUTIONS AND LIMITATIONS

- Continually review and practice the prescribed radiological exposure controls.
- Avoid cross contamination of samples and equipment.
- □ When Open window vs Closed window is >= 1.5 you are in the plume.
- Each Offsite Monitoring Team is composed of members from those whose names are listed in the Emergency Telephone Directory.
- Onsite Teams from the OSC monitor inside the Protected Area fence within and around the Site Boundary. Offsite Monitoring Teams monitor outside this boundary.
- Emergency Sampling Point locations are listed in Attachments 9.11, 9.13 and 9.14 of this procedure.
- Vehicles are checked and decontaminated as prescribed in this procedure.
- □ The Dose Assessor (DA) in the EOF assures radiological controls are implemented for samples, equipment, materials, supplies and personnel in the EOF.
- Qualified Nuclear Environmental Monitoring (NEM) Technicians change DLRs and air sampling station filters at fixed sites within the 10 Mile EPZ, submit the DLRs and filters for analysis, sample soil and water and perform other activities prescribed in the station NEM Procedures.

| <i><b>≦</b>Enlergy</i> <sub>∗</sub> | IPEC SITE      | Non- |
|-------------------------------------|----------------|------|
| 13 (C. 8)                           | EMERGENCY PLAN |      |
|                                     | IMPLEMENTING   |      |
|                                     | PROCEDURE      | 1 _  |

| Non-Quality Related<br>Procedure | IP-EP-320     | F          | Revision 15 |           |
|----------------------------------|---------------|------------|-------------|-----------|
| REFERENCE USE                    | Page <u>5</u> | <u>0</u> c | of          | <u>56</u> |

#### **Radiological Field Monitoring Discussion**

Page 2 of 3

#### **EQUIPMENT AND MATERIALS**

- Equipment and material for the Offsite Monitoring Teams are at the EOF in the Field Team Room.
- A key for the storage location is inside the key locker on the west wall of the Emergency Operations Facility (EOF) near the EOF Information Liaison station. Another key is inside the red key box outside, near the entry door to the ECC, on the east wall.
- Equipment and material include three complete sets of monitoring kits. Each set has two sealed cases, A and B. Case A is for plume survey/sampling; Case B is for REMP sampling only.
- Three vehicles, with mobile radio and cellular phone, are available for the Offsite Monitoring Teams. The keys are inside the storage location in the stairwell. Two of these vehicles are at the Buchanan Service Center (EOF parking lot), and one is located at the Verplanck Fire Department, 238 8<sup>th</sup> Street, Verplanck, along with a set of FMT Kits.
- vehicles are equipped with 12 VDC/125 VAC inverters.
- Additional equipment is also available in the EOF storage location:
  - Potassium Iodide (KI)
  - 2. Batteries, "D" size
- Offsite Monitoring Team Position Binders with procedures and forms are available in the Equipment Room.
- The cellular phones and GPS Units for use in the vehicles are available in the Equipment room.
- Numbers for telephone extensions in the EOF and cellular phones in the vehicles are listed in the Emergency Telephone Directory.

| $	extstyle Entergy_*$ |
|-----------------------|
|-----------------------|

| Non-Quality Related<br>Procedure | IP-EP-320 |           | Revis | Revision 15 |  |
|----------------------------------|-----------|-----------|-------|-------------|--|
| REFERENCE USE                    | Page      | <u>51</u> | of    | <u>56</u>   |  |

#### Attachment 9.15

#### **Radiological Field Monitoring Discussion**

Page 3 of 3

- The IPEC Radio Service has 16 modes of operation. The service includes two radio repeaters with fixed, mobile and portable radio control stations. Seven (4, 5, and 9 -13) modes are available with the mobile radios in the vehicles.
  - 1. Mode 4, "Onsite": Repeater coverage for the IPEC to 2-3 miles around the Site. Stations: EOF, U2CCR, U3CCR, and vehicles.

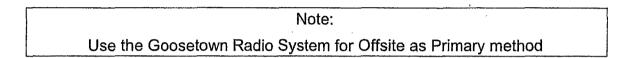

- 2. Mode 5, "Offsite": Repeater coverage for the IPEC to 5-10 miles around the Site. Stations: AEOF, EOF, U2CCR, U3CCR, portables and vehicles.
- 3. Modes 9 -13, "Talk-around": Line-of-sight coverage between fixed, mobile and portable radios. Stations: portables and vehicles.

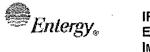

IPEC SITE
EMERGENCY PLAN
IMPLEMENTING
PROCEDURE

| Non-Quality Related<br>Procedure | IP-EP-320 |           | Revisi | Revision 15 |  |
|----------------------------------|-----------|-----------|--------|-------------|--|
| REFERENCE USE                    | Page      | <u>52</u> | of     | <u>56</u>   |  |

# Attachment 9.16 Offsite Team Coordinator Checklist Sheet 1 of 5

## 1.0 <u>Initial Responsibility/Activity</u>

### **NOTES**

- 1.1 Follow Responsibility/Activities in EN-EP-609 Attachment 9.9 and the following:
- 1.2 Assume the position of Offsite Team Coordinator.
  - A. IF it is the initial activation of position THEN:
    - Inform the Radiological Assessment Coordinator and Dose Assessor(s) that you are now Offsite Team Coordinator.
    - WHEN there are 4 Offsite Monitoring Team members present, establish two Offsite Monitoring Teams.
       WHEN two additional Offsite Monitoring Team members arrive, form an Onsite Monitoring Team or another Offsite Monitoring Team at a location designated by the Radiological Assessment Coordinator.

### NOTE

If for any reason the Entergy Offsite Monitoring Teams cannot be dispatched, contact Westchester County to assess status of their teams. Coordinate monitoring strategy with the county if possible. Contact with Westchester County can be accomplished through the Dose Assessment Conference Bridge or through the Westchester County representative at the EOF.

- 3. <u>IF</u> additional personnel are needed <u>THEN</u> inform the Radiological Assessment Coordinator and request additional personnel.
- Conduct a briefing with the Offsite Monitoring Teams. If available, consider using an adjacent room for the briefing, using the guidance in **Attachment 9.4 of this procedure.**

| Enlergy <sub>®</sub> | IPEC SITE EMERGENCY PLAN IMPLEMENTING | Non-Quality Related<br>Procedure | IP-EP-320      | Revis | Revision 15 |  |
|----------------------|---------------------------------------|----------------------------------|----------------|-------|-------------|--|
|                      | PROCEDURE                             | REFERENCE USE                    | Page <u>53</u> | of    | <u>56</u>   |  |

## Attachment 9.16 Offsite Team Coordinator Checklist Sheet 2 of 5

### Initial Responsibility/Activity (cont.)

### NOTES

#### NOTE:

Offsite Monitoring Teams (OMTs) play a key role in the coordination of the State and local Counties Emergency Plans/Actions. It is an IPEC EXPECTATION to have the OMTs briefed and in the field as-soon-aspossible (i.e. within ~ 30- 45 minutes of their arrival at the EOF).

## 1.3 Initial Offsite Team Briefing

- A. Prior to dispatching teams into the field, brief them using **Attachment 9.4 of this procedure**.
- B. <u>IF</u> manned, <u>THEN</u> Contact the ICP to inform them of the OMT departure.

## 1.4 Use of the Offsite Radio Using the Radio Headset or Phone Handset

- A. Can be used with either the stationary radio handset or a headset.
- B. Headset is in the desk drawer near the console.
- C. Unplug the handset cord from the phone unit and plug into the jack-box to the left of the radio handset. Remove handset from cradle (refer to job aid provided on OTC desk and in position binder).
- D. Transmission can be completed using the "Transmit" button on the headset Push to talk (PTT); release to listen.
- E. IF the headset is used, it is advised that the console microphone be moved out of the way to avoid any interference.

| Enlergy, IPEC SITE EMERGENCY PI IMPLEMENTING PROCEDURE | EMERGENCY PLAN | Non-Quality Related<br>Procedure | IP-EP-320 |           | Revision 15 |           |
|--------------------------------------------------------|----------------|----------------------------------|-----------|-----------|-------------|-----------|
|                                                        |                | REFERENCE USE                    | Page      | <u>54</u> | of          | <u>56</u> |

## Attachment 9.16 Offsite Team Coordinator Checklist Sheet 3 of 5

## Initial Responsibility/Activity (cont.)

- F. If using the handset, replace the handset in the phone cradle, unplug the cord from the jack-box and plug into the handset.
- G. Transmission can be completed with the handset by using the "Transmit" button on the Push to talk (PTT); release to listen.

## 2.0 Continuous Responsibility/Activity

## 2.1 Transmit directions to the Offsite Monitoring Teams

### NOTE

Teams should be designated as Mobile 1, 2 etc. and Site Perimeter Team

- A. Use the Vehicle radio or cell phones to communicate with teams.
- B. Confer with the Radiological Assessment Coordinator and/or Dose Assessors to determine the sample points and the expected whole body exposure rates based on dose projections.

#### NOTE

Be sure to dispatch Offsite Monitoring Teams to monitor the plume centerline and both sides of anticipated plume if practical.

- C. Enter selected sample point(s) and assigned team on Monitoring Team Radiation Field Survey Data (Form EP-30).
- D. Contact each team and direct them to the designated sample point providing following information:
  - 1. The expected dose rates.
  - 2. Methods of traversing the plume to keep their exposure as low as possible, such as going around plume or traveling through low field areas.

### **NOTES**

| Enlergy, IPEC SITE EMERGENCY PLAN IMPLEMENTING PROCEDURE, | Non-Quality Related<br>Procedure | IP-EP-320     |      | Revision 15 |    |
|-----------------------------------------------------------|----------------------------------|---------------|------|-------------|----|
|                                                           | ••••                             | Reference Use | Page | <u>55</u>   | of |

E. Have teams verify instructions by repeating them back.

# Attachment 9.16 Offsite Team Coordinator Checklist Sheet 4 of 5

## Continuous Responsibility/Activity (cont.)

## 2.2 Receive and Record Offsite Monitoring Team Data

- A. Have teams state sample point for which data is being transmitted.
- B. Record survey data on Monitoring Team Radiation Field Survey Data and Monitoring Team Sample Data (Form EP-30 and Form EP-31).
- C. Verify numbers by repeating values back to the team.
- D. Inform the Radiological Assessment Coordinator or Dose Assessor immediately of survey and sample results.

# 2.3 Determine Radioactive Airborne Concentrations WHEN Offsite Monitoring Teams report air sample results THEN determine airborne concentrations as follows:

- A. Use (Form EP-32), Determination of Radioactive Airborne Concentrations to calculate  $\mu$ Ci/cc.
- B. .Report concentration to Dose Assessor or Radiological Assessment Coordinator.

## 2.4 Maintain Offsite Monitoring Team Exposure Records.

- A. <u>IF</u> any exposure rates are above background <u>THEN</u> obtain team member whole body exposure (dosimetry readings).
- B. <u>IF</u> any team members are receiving radiological exposures <u>THEN</u> record exposures on Individual Exposure Tracking Log (Form EP-36) periodically.

## 2.5 Keep Offsite Monitoring Teams informed of major changes in emergency status:

- Changes in emergency classification
- Start or stop of any offsite releases of radioactive materials.
- A. Communications **SHOULD** be within 30 minutes of a

#### **NOTES**

| Enlergy, IPEC SITE EMERGENCY PLAN IMPLEMENTING PROCEDURE | Non-Quality Related<br>Procedure | IP-EP-320     |      | Revision 15 |    |
|----------------------------------------------------------|----------------------------------|---------------|------|-------------|----|
|                                                          | •••••                            | REFERENCE USE | Page | <u>56</u>   | of |

change in conditions.

## Attachment 9.16 Offsite Team Coordinator Checklist Sheet 5 of 5

## Continuous Responsibility/Activity (cont.)

<u>NOTES</u>

- B. Routinely contact Offsite Monitoring Teams approximately every thirty minutes.
- 2.6 Obtain new sample locations and points from Radiological Assessment Coordinator or Dose Assessor
  - A. Repeat above steps to continue plume tracking until Radiological Assessment Coordinator determines surveys and sampling are no longer necessary.
- 2.7 To ensure continuous Offsite Monitoring capabilities, Coordinate the relief of Offsite Monitoring Team personnel, if required.
  - A. <u>IF</u> Offsite Monitoring Teams are deployed <u>AND</u> "In-Field" turnover of team personnel is required <u>THEN</u> utilize a spare vehicle, if available, or call the Offsite Monitoring Teams back to the EOF, Alternative TSC/OSC or AEOF, one team at a time, to facilitate turnover. The replacement team **SHOULD** be pre-briefed i.a.w step 1.3 and ready to immediately deploy when the off going team returns to the EOF, Alternative TSC/OSC or AEOF.

## IPEC IMPLEMENTING PROCEDURE PREPARATION, REVIEW, AND APPROVAL

IP-SMM-AD-102

**Rev: 17** 

Page 35 of 43

| ATTACHMENT 10.2                                                        |                                                                                                    | IPEC PROCEDURE REVIEW AND APPROVAL                                                                                                    |
|------------------------------------------------------------------------|----------------------------------------------------------------------------------------------------|----------------------------------------------------------------------------------------------------|
| Procedure Title: Airborne Sa                                           |                                                                                                    | e 1 of 1)                                                                                                    |
| Procedure No. IP-EP-                                                   |                                                                                                    | Rev: 12 DRN/EC No: DRN-21-00132                                                                                                    |
| Procedure Activity<br>(MARK Applicable)                                | ☐ Converted To IPEC, Replaces:                                                                                                    | Temporary Procedure Change<br>(MARK Applicable)                                                                                                    |
| nu<br>Implementation Requireme                                         | ımberings were updated                                                                                                    | □ EDITORIAL Temporary Procedure Change □ ADVANCE Temporary Procedure Change □ CONDITIONAL Temporary Procedure Change Terminating Condition: □ VOID DRN/TPC No(s): ditorial change onlyTwo fleet interface procedure                                                                                                    |
| RPO Dept: Emergency Pla                                                | writer: (Print Name/Ext/Signation Name/Ext/Signation Name/Ext/Signatio | Sover page is marked "Quality Related"  1): Rebecca Martin x7106/ KADOCCAC (Martin  1): Repecca Martin x7106/ KADOCCAC (Martin  2)  2)  2)  2)  2)  2)  2)  2)  2)  2                                                                                                    |
| Dont                                                                   | Poviowos                                                                                                    | Print Name/ Signature/ Date)                                                                                                    |
| Dept:                                                                  | Reviewer:                                                                                                    | Print Name/ Signature/ Date)  White Hard Hard Hard Hard Hard Hard Hard Hard                                                                                                    |
| ☑ Previous exclus                                                      | nd is complete (PAD Approver and Review<br>ion from further LI-100 Review is still valid<br>d due to type of change as defined in 4.6<br>ination Complete:                                                                                                    |                                                                                                    |
| NO change of purpose NO reduction in the leven NO voiding or canceling | or scope el of nuclear safety g of a procedure, unless requirem NO cha nother procedure or the need for t PSAR,                                                                                                    | (Print Name/ Signature/ Date) ange to less restrictive acceptance criteria ange to steps previously identified as commitment steps viation from the Quality Assurance Program Manual ange that may result in deviations from Technical Specifica plant design requirements,  1-101 F. M. TEHELL J. M. J. J. J. J. J. J. J. J. J. J. J. J. J. |
|                                                                        | ser:                                                                                                    |                                                                                                    |
| 7. Special Handling Re                                                 | equirements Understood:                                                                                                    | Print Name/ Signature/ Date)                                                                                                    |

| 10CFR30.34(Q)                                                                                                    | 2) Review                                             |
|----------------------------------------------------------------------------------------------------|-------------------------------------------------------|
| Procedure/Document Number: IP-EP-330                                                                                                    | Revision: 12                                          |
| Equipment/Facility/Other: Indian Point Energy Co                                                                                                    | enter                                                 |
| Title: Airborne Sample Analysis                                                                                                    |                                                       |
|                                                                                                    |                                                       |
| Part I. Description of Activity Being Reviewed (ever to affect the emergency plan or have the potential to affect the imp                                                              |                                                       |
| Administrative change to update two fleet procedu decommissioning procedures for IPEC.                                                                                                 | are numbers to reflect as                             |
| <u>-</u> .                                                                                                    |                                                       |
| Procedure will be effective on May 17, 2021.                                                                                                    | ,                                                     |
| Part II. Emergency Plan Sections Reviewed (List all activity by number and title. IF THE ACTIVITY IN ITS ENTIRETY OR EAL BASIS CHANGE, ENTER THE SCREENING PROCESS REQUIRED.           | IS AN EMERGENCY PLAN CHANGE, EAL CHANGE               |
| Part 2 Planning Standards and Criteria:                                                                                                    |                                                       |
| Section H: Emergency Facilities and Equipment                                                                                                    | •                                                     |
| Section I: Accident Assessment                                                                                                    |                                                       |
| Section J: Protective Response                                                                                                    |                                                       |
| Section K: Radiological Exposure Control                                                                                                    | ~                                                     |
|                                                                                                    |                                                       |
| Part III. Ability to Maintain the Emergency Plan (Anability to maintain the emergency plan):                                                                                           | swer the following questions related to impact on the |
| <ol> <li>Do any elements of the activity change information contained<br/>YES ☐ NO ☑ IF YES, enter screening process</li> </ol>                                                        |                                                       |
| <ol> <li>Do any elements of the activity change an emergency classiff (EAL), associated EAL note or associated EAL basis informa YES ☐ NO ☑ IF YES, enter screening process</li> </ol> | tion or their underlying calculations or assumptions? |
| 3. Do any elements of the activity change the process or capabi<br>the FEMA-approved Alert and Notification System design rep<br>YES ☐ NO ☑ IF YES, enter screening process            | ort?                                                  |
| 4. Do any elements of the activity change the Evacuation Time of YES NO IF YES, enter screening process                                                                                |                                                       |
| 5. Do any elements of the activity change the Onshift Staffing A YES ☐ NO ☑ IF YES, enter screening process                                                                            |                                                       |

10CFR50.54(Q)(2) Review

|                                                      | /3-/         |  |  |  |  |
|------------------------------------------------------|--------------|--|--|--|--|
| Procedure/Document Number: IP-EP-330                 | Revision: 12 |  |  |  |  |
| Equipment/Facility/Other: Indian Point Energy Center |              |  |  |  |  |
| Title: Airborne Sample Analysis                      |              |  |  |  |  |

Part IV. Maintaining the Emergency Plan Conclusion The questions in Part III do not represent the sum total of all conditions that may cause a change to or impact the ability to maintain the emergency plan. Originator and reviewer signatures in Part V document that a review of all elements of the proposed change have been considered for their impact on the ability to maintain the emergency plan and their potential to change the emergency plan.

- 1. Provide a brief conclusion that describes how the conditions as described in the emergency plan are maintained with this activity.
- 2. Check the box below when the 10CFR50.54(q)(2) review completes all actions for all elements of the activity no 10CFR50.54(q)(3) screening or evaluation is required for any element. Otherwise, leave the checkbox blank.
- I have completed a review of this activity in accordance with 10CFR50.54(q)(2) and determined that the effectiveness of the emergency plan is maintained. This activity does not make any changes to the emergency plan. No further actions are required to screen or evaluate this activity under 10CFR50.54(q)(3).

Administrative change only, updated the number for two fleet procedures to reflect new procedure number post U3 shutdown.

A review of this activity in accordance with 10 CFR 50.54(q)(2) has been completed and determined that the effectiveness of the PSEP is maintained. This revision is administrative in nature and does not affect the ability to perform classifications, notifications, or PARs, it does not affect activation or staffing of the ERO as described in the Unit 3 PSEP, and all planning standard requirements are maintained, including the ability to alert the public. The change made does not require a change to the Emergency Action Level scheme, On-shift Staffing study, the siren design report or the PSEP.

No further actions are required to screen or evaluate this activity under 10 CFR 50.54(q)(3).

| Part V. Signatures:                    |                                |           |
|----------------------------------------|--------------------------------|-----------|
| Preparer Name (Print)                  | Preparer Signature             | Date:     |
| Rebecca A. Martin                      | Rebea, a Murtin                | 4/15/2021 |
| (Optional) Reviewer Name (Print)       | Reviewer Signature             | Date:     |
| Reviewer Name (Print)                  | Reviewer Signature             | Date:     |
| Timothy Garvey                         | Rebectal Menter for Tim barren | 4/16/2021 |
| Nuclear EP Project Manager             | Approved via telecom           |           |
| Approver Name (Print)                  | Approver Signature             | Date:     |
| Frank Mitchell                         | 11 11110                       | 1/2 /2    |
| Emergency Planning Manager or designee | p c malle                      | 4/20/2/   |

## Attachment 9.1

## **Emergency Planning Document Change Checklist Form**

(All sections must be completed, N/A or place a check on the line where applicable)

## Section 1

| Doc/Procedure Type: |                                                                  | Administrative        | <b>Д</b>                 | Implementing           | <b>X</b>    | EPLAN 🗌             | N/A 🗌             |  |  |
|---------------------|------------------------------------------------------------------|-----------------------|--------------------------|------------------------|-------------|---------------------|-------------------|--|--|
| Doc/Procedure No:   |                                                                  | IP-EP-330             | IP-EP-330                |                        |             |                     |                   |  |  |
| Doc/Pro             | cedure Title:                                                    | Airborne Sam          | Airborne Sample Analysis |                        |             |                     |                   |  |  |
| New rev             | ision number:                                                    | 12                    |                          |                        |             |                     |                   |  |  |
| Correcti            | ve Action:                                                       | Yes 🛛 N               | 10 🗌                     | N/A CR#:_              | OL-OL       | <u>l-2018-00090</u> | CA 19             |  |  |
| Effective           | date:                                                            | May 17, 2021          | May 17, 2021             |                        |             |                     |                   |  |  |
| Section             |                                                                  |                       |                          |                        | ••          |                     |                   |  |  |
|                     | Change Descrip                                                   | tion                  |                          |                        | ,           | ,                   |                   |  |  |
| 1.                  | Ensure the follow                                                | ing are completed,    | , or are not             | applicable and are     | so marke    | ed:                 |                   |  |  |
| a. 50.54q           |                                                                  |                       |                          |                        |             |                     |                   |  |  |
| 4.                  | 4. Ensure the proper revision is active in eB Ref. Lib.: ☑ N/A ☐ |                       |                          |                        |             |                     |                   |  |  |
| 5.                  | Approved doc/pro                                                 | ocedure delivered t   | to Doc. Co               | ntrol for distribution | : 🛛 N/A     | Date: <u>4/29/2</u> | <u>:1</u>         |  |  |
| 6.                  | 6. Position Binders updated: ⊠ N/A ☐ Date: 4/29/21               |                       |                          |                        |             |                     |                   |  |  |
| 7.                  | Copy of EPDCC                                                    | placed in EP file: [2 | ⊠ N/A □                  | Date: <u>4/29/21</u>   |             |                     |                   |  |  |
| 8.                  | Supporting docur                                                 | nentation is submit   | tted as a g              | eneral record in eB    | Ref. Lib.   | : ☑ N/A ☐ Date      | e: <u>4/29/21</u> |  |  |
| 9.                  | Word files are mo                                                |                       | drafts folde             | er to current revisio  | n folder ir | the EP drive:       |                   |  |  |

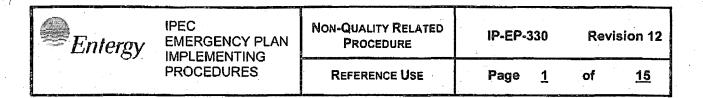

## CONTOLLED

## Airborne Sample Analysis

| Prepared by: | Rebecca A. Martin | ReDerra al Martin | 4/15/2/ |
|--------------|-------------------|-------------------|---------|
|              | Print Name        | Signature         | Date    |
| Approval:    | Frank Mitchell    | Il M. I.Tw        | 4/20/21 |

Signature

**Print Name** 

Effective Date: May 17, 2021

This procedure excluded from further LI-100 reviews.

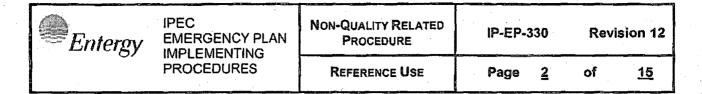

## **Table of Contents**

| 1.0 | PUR  | POSE                                                     | 3   |
|-----|------|----------------------------------------------------------|-----|
| 2.0 | REF  | ERENCES                                                  | 3   |
| 3.0 | DEF  | INITIONS                                                 | 3   |
| 4.0 |      | PONSIBILITIES                                            |     |
| 5.0 | DET  | AILS                                                     | 4   |
|     | 5.1  | VERIFY INSTRUMENT OPERABILITY                            | 4   |
|     | 5.2  | AIR SAMPLING                                             | 5   |
|     | 5.3  | SAMPLE COUNT USING THE MS-2/SPA-3                        | 9   |
|     | 5.4  | SAMPLE COUNT USING THE LUDLUM MODEL 177 OR RM-14/HP-210: | 10  |
|     | 5.5  | LABEL FILTERS                                            | 12  |
|     | 5.6  | SAVE FILTERS FOR LATER ISOTOPIC DETERMINATION            | 12  |
|     | 5.7  | RECORD RETENTION                                         | 12  |
| 6.0 | INTE | RFACES                                                   | 13  |
| 7.0 | REC  | ORDS                                                     | 13  |
| 8.0 | REC  | UIREMENTS AND COMMITMENTS                                | 13  |
| 9.0 |      | ACHMENTS                                                 | * . |
|     | 9.1  | SPA-3 DETECTOR/SAMPLE HOLDER SETUP                       | 14  |
|     | 9.2  | USE OF LEAD BRICKS TO SHIELD DETECTOR                    | 15  |

| Entergy IPEC EMERGENCY PLAN IMPLEMENTING | Non-Quality Related<br>PROCEDURE | IP-EP-330     | Revision 12  |
|------------------------------------------|----------------------------------|---------------|--------------|
| PROCEDURES                               | Reference Use                    | Page <u>3</u> | of <u>15</u> |

## **Airborne Activity Determination**

## 1.0 PURPOSE

- 1.1 To describe the procedure for air monitoring, air sampling and filter counting during a declared emergency at Indian Point Station.
- 1.2 To describe the process for analysis when counting is performed with other than a multi-channel analyzer or an offsite laboratory.
- 1.3 To describe operations of counting equipment normally located at the EOF.

### NOTE

This procedure is primarily used for airborne determination outside the Protected Area. Normal air sampling procedures may be used where possible to perform air sampling.

## 2.0 REFERENCES

- 2.1 Indian Point Energy Center Emergency Plan
- 2.2 Instruction Manual for the Eberline Model SPA-3 scintillation probe
- 2.3 Instruction Manual for the Eberline Model MS-2 Scaler
- 2.4 EN-RP-131, Air Sampling
- 2.5 EN-RP-310, Operation and Initial Setup of the Eberline AMS-4 Continuous Air Monitor

### 3.0 DEFINITIONS

None

### 4.0 RESPONSIBILITIES

- 4.1 The Radiological Assessment Coordinator is responsible for requesting a qualified Radiation Protection Technician to analyze air samples taken by the Offsite Monitoring teams. This is normally performed at the EOF.
  - A. Normally samples are counted by teams in the field and retained for further analysis at a later time.
  - B. Air samples may be sent to the Units' counting rooms or an offsite location for analysis. In this case existing procedures will be used at the counting location.

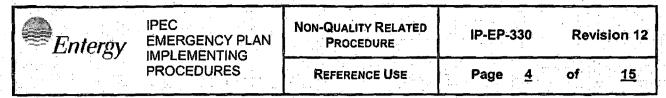

4.2 The Radiation Protection Technician assigned to count air samples for the EOF or alternate location (if the EOF is not accessible) is responsible for counting samples and documenting results in accordance with this procedure. Any Radiation Protection Technicians who may be assigned as Offsite Team Monitors may analyze samples either in the field or at the EOF/alternate location.

## 5.0 DETAILS

- 5.1 Verify Instrument Operability
  - A. Verify instrument has a current calibration sticker valid for the SPA-3 probe.
  - B. Verify the high voltage, threshold and window setting match values listed on the unit.
  - C. Ensure "Test" is off and "window is in.
  - D. Ensure probe is set up (and shielding if necessary) as shown in Attachments 9.2 and 9.3 of this procedure. The sample tray shall be on the middle shelf.
  - E. Perform 10 minute background.
  - F. Perform 1 minute source check
  - G. Ensure background and source check values are within the acceptance criteria and record on form EP-15.
  - H. If the criteria is not met repeat steps 5.1.E through 5.1.G.
  - If the criteria is not met a second time, remove the unit from service IAW EN-RP-301.

| Entergy EMERGENCY PLAN IMPLEMENTING | Non-Quality Related<br>Procedure | IP-EP-330 Revision 12      |
|-------------------------------------|----------------------------------|----------------------------|
| PROCEDURES                          | REFERENCE USE                    | Page <u>5</u> of <u>15</u> |

## 5.2 Air Sampling:

- A. Refer to IP-EP-320 for equipment check and air sample collection instructions using the F&J Model DF-AB-40L or equivalent air sampler.
- B. Operate the AMS-4

## NOTE

## AMS-4 **SHALL** be started during EOF staffing

- 1. Initial AMS-4 Start Up
  - OPEN filter-housing cover, remove any existing filter media AND install a new charcoal filter paper (#508 Carbon Impreg or equivalent). The "lined" side should face down.
  - CLOSE and latch the filter housing cover.
  - PLUG the AMS-4 in and turn on SW1 (power) and SW2 (pump) switches located in the back of the monitor

## **NOTE**

**IF** beeping continues, **THEN** readjust filter paper and restart.

- AFTER the AMS-4 has gone through the initial self test cycle (approximately 5 minutes), THEN VERIFY the "READY" light is on AND activity is displayed.
- PRESS "2" on the keypad <u>AND</u> VERIFY that indicated flow rate is near the posted reference flow rate for charcoal filter. A low flow rate may indicate a flow blockage <u>OR</u> loaded filter paper.
- PRESS "1" on keypad to display airborne concentration. Negative numbers indicate the current activity is less than the historical data.

| Entergy | IPEC<br>EMERGENCY PLAN<br>IMPLEMENTING | Non-Quality Related<br>Procedure | IP-EP-330 Revision 12      |
|---------|----------------------------------------|----------------------------------|----------------------------|
|         | PROCEDURES                             | REFERENCE USE                    | Page <u>6</u> of <u>15</u> |

## 2. Normal AMS-4 Operation

### NOTE

This instrument is calibrated to monitor gas and particles.

- CHECK periodically the AMS-4 flow rate by pressing "2" on the keypad. <u>IF</u> desired return to activity monitoring by pressing "1" on the keypad.
- IF the flow rate approaches 28320 cm3/min OR the "MIN FLOW FAIL" alarm activates THEN CHANGE the filter paper as per Section 3.
- <u>IF</u> the AMS-4 "DAC HOUR ALARM DETECTED"
   alarm activates <u>THEN</u> NOTIFY the Radiological
   Assessment Coordinator. The alarm set point is
   60 DAC hrs, which is equivalent to 150 mRem.
- <u>IF</u> the "FILTER DOOR, OPEN OUT OF SERVICE" alarm activates <u>THEN</u> VERIFY that the filter housing is closed and latched.
- <u>IF</u> the gamma background in the area changes substantially <u>THEN</u> GO to Section 4 to set the Gamma Factor.
- <u>WHEN</u> finished monitoring with the AMS-4 <u>THEN</u> turn off SW1 (power), SW2 (pump).

| <b>Entergy</b> | IPEC<br>EMERGENCY PLAN<br>IMPLEMENTING | NON-QUALITY RELATED<br>PROCEDURE | IP-EP-330 Revision 12 |
|----------------|----------------------------------------|----------------------------------|-----------------------|
| PROCEDURES     | REFERENCE USE                          | Page <u>7</u> of <u>15</u>       |                       |

## 3. Changing AMS-4 Filter Paper

- TURN SW2 (pump) OFF
- <u>WHEN</u> the audible alarm activates <u>THEN</u> PRESS "ALARM ACK".
- OPEN the filter housing cover <u>AND WHEN</u> the audible alarm activates PRESS "ALARM ACK".
- REMOVE any existing filter media <u>AND</u> install a new charcoal filter paper (#508 Carbon Impreg or equivalent). The "lined" side should face down.
- CLOSE and latch the filter housing cover.
- TURN on SW2 (pump) switch.
- WHEN the audible alarm activates <u>THEN</u> PRESS "ALARM ACK".
- PRESS "2" on the keypad AND verify that
  indicated flow rate is near the posted reference
  flow rate for charcoal filter. The low flow rate
  alarm set point is 28320 cm3/min. A low flow rate
  may indicate a flow blockage OR loaded filter
  paper.
- RETURN to 5.2.B.2 for normal operations.

## 4. Gamma Factor Set

- VERIFY "READY" light is on. The AMS-4 front panel will NOT respond as expected if an alarm condition exists.
- Turn off SW2 (pump)
- <u>WHEN</u> the audible alarm activates <u>THEN</u> PRESS "ALARM ACK".
- REMOVE any existing filter media
- PRESS "MENU"

| Entergy IPEC EMERGENCY PLAN IMPLEMENTING | Non-Quality Related<br>Procedure | IP-EP-330 Revision 12 |                            |
|------------------------------------------|----------------------------------|-----------------------|----------------------------|
|                                          | PROCEDURES                       | REFERENCE USE         | Page <u>8</u> of <u>15</u> |

- AT the prompt "password" type in "0000" <u>THEN</u> press "ENTER"
- Scroll through the menu using the "-" button until "Calibrate" appears in display.
- PRESS "ENTER"
- Scroll through the menu using the "-" button until "Gamma Factor Count" is displayed then press the "Enter" key
- Press the "Enter" key again to start count.
- When the gamma factor count is complete, it will be displayed on the LED display.
- Press any key to continue.
- PRESS "ENTER" to accept and update Gamma Factor value.
- Install a new charcoal filter paper (#508 Carbon Impreg or equivalent). The "lined" side should face down.
- Turn on SW2 (pump).
- PRESS "MENU" key twice.

### NOTE

WHEN "READY" light appears AND airborne concentrations appears on top line of display THEN go to 5.2.B.2 for normal operation. (IF the flow rate appears THEN press "1" to display activity).

- Periodically check readings of AMS-4 and ensure proper instrument operation.
  - a. <u>IF</u> there is a release <u>THEN</u> monitor the AMS-4 to identify any increase in the radiological levels in the EOF.
  - b. Follow directions in 5.2.B.2 of this checklist to maintain AMS-4 operations.

| Entergy    | IPEC  EMERGENCY PLAN  IMPLEMENTING | NON-QUALITY RELATED<br>PROCEDURE | IP-EP-330 Re | evision 12 |
|------------|------------------------------------|----------------------------------|--------------|------------|
| PROCEDURES | REFERENCE USE                      | Page <u>9</u> of                 | <u>15</u>    |            |

## 5.3 Sample Count Using the MS-2/SPA-3:

- A. Enclose the cartridge (e.g., in plastic wrap).
- B. Place the enclosed sample in the detector shield on the shelf closest to the detector.
- C. Set the controls on the MS-2 as follows:
  - POWER switch "ON"
  - CPM RANGE switch appropriate multiplier setting to register expected sample count rate
  - 3. COUNTING TIME IN MINUTES control set to desired counting time (normally one minute)
  - 4. Window IN/OUT switch "IN"
  - 5. TEST switch "OFF"
  - 6. TIMED/STOP/MAN switch "TIMED"
  - 7. WINDOW, THRESHOLD <u>AND</u> HV ADJUST dials set to values posted on the instrument.
- D. Momentarily depress the RESET-START push-button.
  - Set to count the sample for ten (10) minutes. <u>WHEN</u> the sample has finished counting, <u>THEN</u> record the digital display value on Form EP-16.
  - Use Form EP-16 to calculate the sample activity using the appropriate correction factor, using the following formula: Record results on Form EP-16.
    - EFF Efficiency (as given on the instrument or as directed by Radiological Assessment Coordinator or Radiation Protection Supervisor).
    - CCF Charcoal Correction Factor (.95 or as directed by Radiological Assessment Coordinator or Radiation Protection Supervisor).

 $uCi/cc = \frac{(SampleCPM - BkgdCPM)x(1E - 9)}{2.2xEFF xVolume(L)xCCF}$ 

|                | 1                           |
|----------------|-----------------------------|
| IPEC           | P                           |
| EMERGENCY PLAN | l .                         |
| IMPLEMENTING   | <u> </u>                    |
| PROCEDURES     |                             |
|                | EMERGENCY PLAN IMPLEMENTING |

| Non-Quality Related PROCEDURE | IP-EP-330      | Revision 12  |
|-------------------------------|----------------|--------------|
| REFERENCE USE                 | Page <u>10</u> | of <u>15</u> |

Volume(L) = 
$$(28.32(\frac{L}{ft^3}))X(Volume(ft^3))$$

- E. Remove the cartridge from the detector chamber and store or dispose as appropriate.
- F. Do a one-minute background verification count to verify it has not changed and the counter is not contaminated. **IF** contaminated, **THEN** take appropriate measures to decontaminate.
- G. Insert new filter.
- 5.4 Sample Count Using the Ludlum Model 177 OR RM-14/HP-210 or equivalent: This count may be performed for Offsite Monitoring Team air samples returned to the EOF or alternate location.
  - A. Connect the HP-210 detector, using the coaxial cable, to the terminal on the front of the instrument (marked "detector" if using the RM-14; if using the Ludlum Model 177 the cable is located in the bottom right-hand corner).
  - B. IF using the RM-14 on AC, THEN do the following:
    - Connect it to a 120 VAC supply using the power cord, which connects at the back of the instrument chassis.
    - 2. Place the rotary switch in the X10 position.
    - Operate the toggle "Test on" switch at the chassis rear <u>AND</u> check that the indication on the meter is <u>APPROXIMATELY</u> 3600 CPM (+ 10%).
    - 4. Turn the toggle switch off.
    - 5. Record data on Form EP-16.
  - C. <u>IF</u> using the instrument on battery, <u>THEN</u> check the battery condition by placing the rotary switch in "Batt" position <u>AND</u> record data on Form EP-16.
  - D. Energize the instrument by turning the five position rotary switch from "off" to one of the counting ranges: (e.g.,X1, X10, X100 or X1K).
  - E. Place the detector on the sample holder (SH-4, -4a or equivalent) and check the background.
    - Record the background CPM on DETERMINATION OF RADIOACTIVE AIRBORNE CONCENTRATION (FORM EP-16).

| Entergy IPEC EMERGENCY PLAN IMPLEMENTING PROCEDURES | Non-Quality Related<br>PROCEDURE | IP-EP-330 Revision 12       |
|-----------------------------------------------------|----------------------------------|-----------------------------|
|                                                     | REFERENCE USE                    | Page <u>11</u> of <u>15</u> |

- 2. Use lead bricks as shielding to reduce the background CPM to read on the X1 scale (if possible).
- F. Check the operability of the counter:
  - Place the detector in contact with the Ba-133 check source (located in the kit next to the meter).
  - Read source CPM above background <u>AND</u> record result on appropriate HP survey form.
  - 3. Compare to count rate range labeled on the source. If not within the acceptable range use another meter.
- G. Place particulate filters to be counted, one at a time, rough side up in the counting chamber.
- H. Read sample CPM and record results on DETERMINATION OF RADIOACTIVE AIRBORNE CONCENTRATION (FORM EP-16).
- I. IF necessary, calculate the filter activity as follows:

Above calculation uses:

EFF (Efficiency) = 0.1

#### NOTE

Should sample holders be unavailable, the filters may be counted by placing the detectors within half inch of the filter.

- J. To count the iodine filter cartridges in the sample holders, modify the holders as follows:
  - 1. **IF** using the SH-4, <u>THEN</u> do the following:
    - a. Remove the sample holder slide.
    - b. Place the silver zeolite cartridge (face up) in the cavity created by removing the sample holder slide.
    - c. Place the detector on the cartridge.
    - d. Determine the count rate.
  - 2. <u>IF</u> using the SH-4a, <u>THEN</u> pull out the slide.
    - a. Remove the insert.
    - b. Push the slide back in.

| Entergy IPEC EMERGENCY PLAN IMPLEMENTING | Non-Quality Related<br>PROCEDURE | IP-EP-330 Revision 12       |  |
|------------------------------------------|----------------------------------|-----------------------------|--|
| PROCEDURES                               | REFERENCE USE                    | Page <u>12</u> of <u>15</u> |  |

- Place the silver zeolite cartridge (face up) in the cavity created by removing the sample holder slide.
- d. Place the detector on the cartridge.
- e. Determine the count rate.
- K. Calculate the cartridge activity as follows:

$$uCi/cc = \frac{(SampleCPM - BkgdCPM) x(4.6E - 9)}{Volume(Cu .Ft.)}$$

Above calculation based upon use of:

EFF (Efficiency) = 0.0034 and CCF = 1.0 for AgZe

- L. Perform background and source checks:
  - 1. APPROXIMATELY every hour:

## OR

- As specified by the Radiological Assessment Coordinator (frequency may be adjusted, either more or less often, in consideration of current radiological condition
- 5.5 Label filters:
  - A. Use a label, tag or grease pencil.
  - B. Identify filters with the following information:
    - Date
    - Time
    - Volume
    - Location
- 5.6 Save filters for later isotopic determination.
  - A. Place in an appropriate container or bag. Work practices are to prevent any cross contamination of the samples.
  - B. Determine appropriate storage location and save for future analysis.
- 5.7 Record Retention

Turn in all completed forms to the Radiological Assessment Coordinator.

| IPEC EMERGENCY PLAN IMPLEMENTING | Non-Quality Related<br>Procedure | IP-EP-330 Revision 12       |
|----------------------------------|----------------------------------|-----------------------------|
| PROCEDURES                       | REFERENCE USE                    | Page <u>13</u> of <u>15</u> |

## 6.0 INTERFACES

- 6.1 IP-EP-320, Radiological Field Monitoring
- 6.2 EN-EP-609-DP, Emergency Operations Facility Operations
- 6.3 EN-EP-611-DP, Operations Support Center Operations
- 6.4 Memorandum IPI-91MAC-240, Chaubard to LaVera, July 1, 1991

## 7.0 RECORDS

All Logs, Completed Forms and other records generated during an actual emergency shall be considered Quality Records and maintained for the life of the plant.

## 8.0 REQUIREMENTS AND COMMITMENTS

None

## 9.0 ATTACHMENTS

- 9.1 SPA-3 Detector/Sample Holder Setup
- 9.2 Use of Lead Bricks to Shield Detector

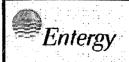

IPEC EMERGENCY PLAN IMPLEMENTING PROCEDURES

| Non-Quality Related<br>Procedure | IP-EP-330      | Revision 1   | 2 |
|----------------------------------|----------------|--------------|---|
| REFERENCE USE                    | Page <u>14</u> | of <u>15</u> |   |

# ATTACHMENT 9.1 Sheet 1 of 1 SPA-3 DETECTOR/SAMPLE HOLDER SETUP

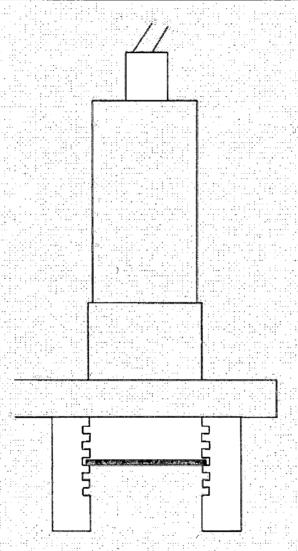

Place Sample Tray in middle position.

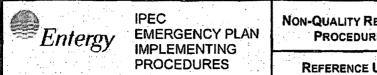

| Non-Quality Related<br>Procedure | IP-EP-330      | Revision 12  |
|----------------------------------|----------------|--------------|
| REFERENCE USE                    | Page <u>15</u> | of <u>15</u> |

## ATTACHMENT 9.2 Sheet 1 of 1

## **USE OF LEAD BRICKS TO SHIELD DETECTOR**

## NOTE

Detectors are normally placed in lead pig. If lead bricks must be used, bricks must be obtained from radiological personnel within the Protected Area.

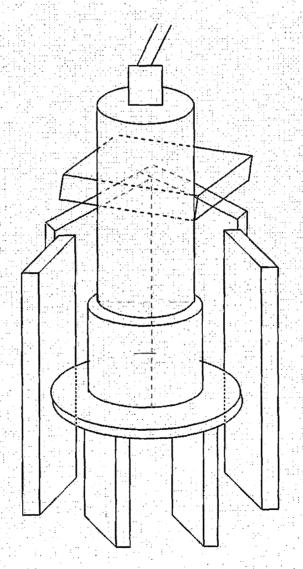

Use 6-7 blocks to construct the wall

Use 3-4 blocks to construct the roof

Place Blocks on all sides of detector